# **Brain Scaffold Builder**

*Release 4.0.1*

**Robin De Schepper**

**Mar 29, 2024**

# **GETTING STARTED**

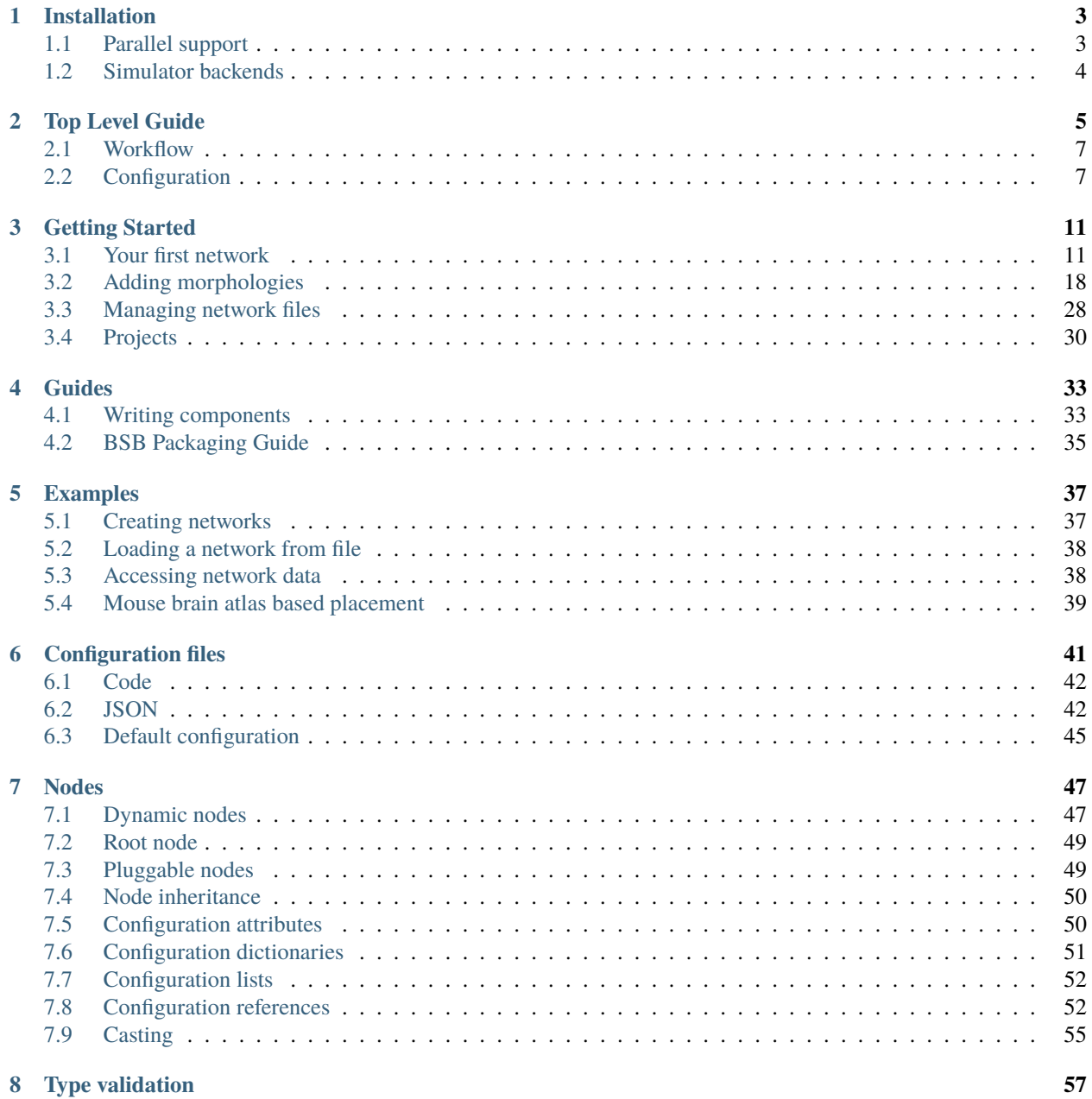

# **i**

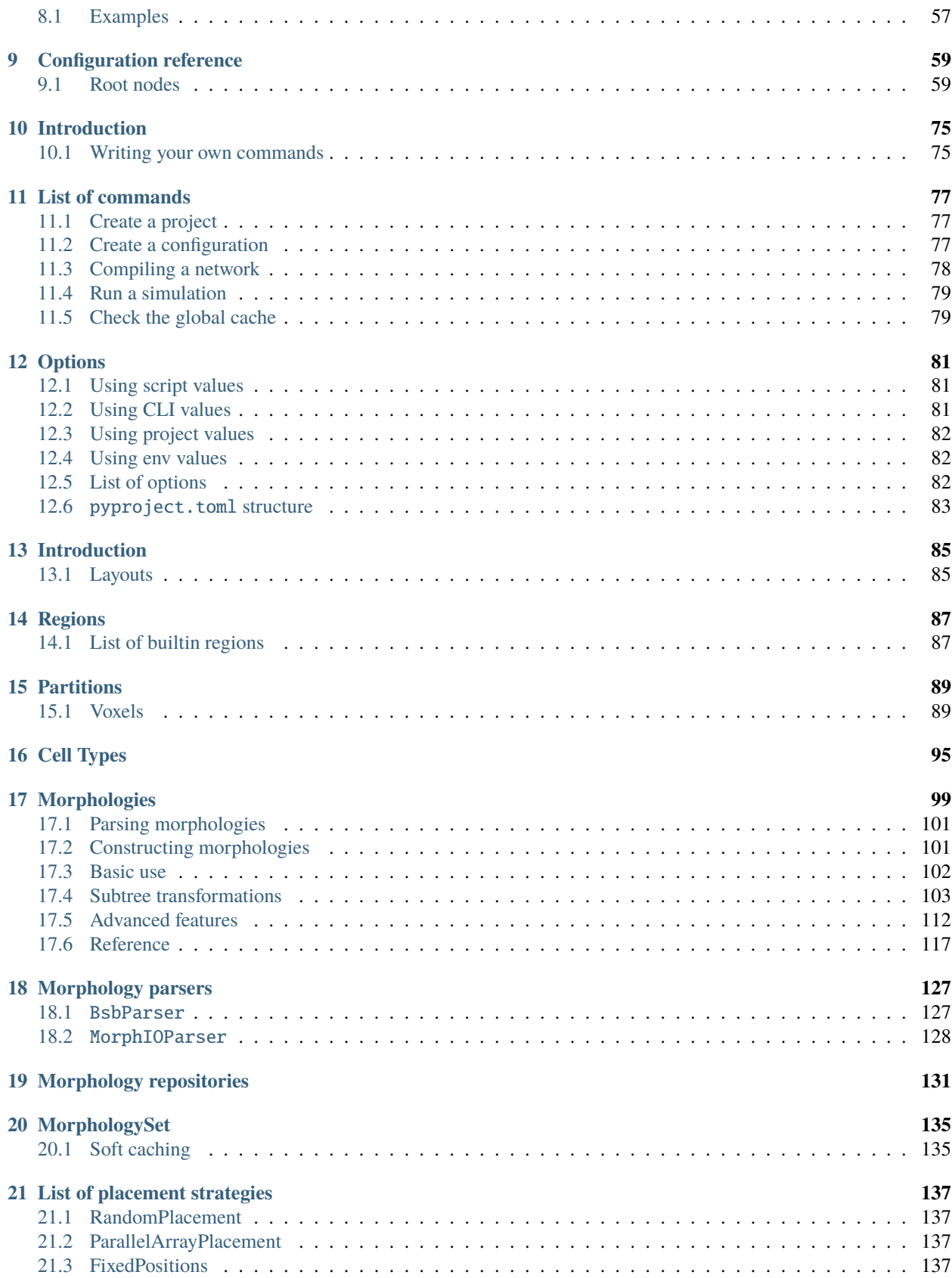

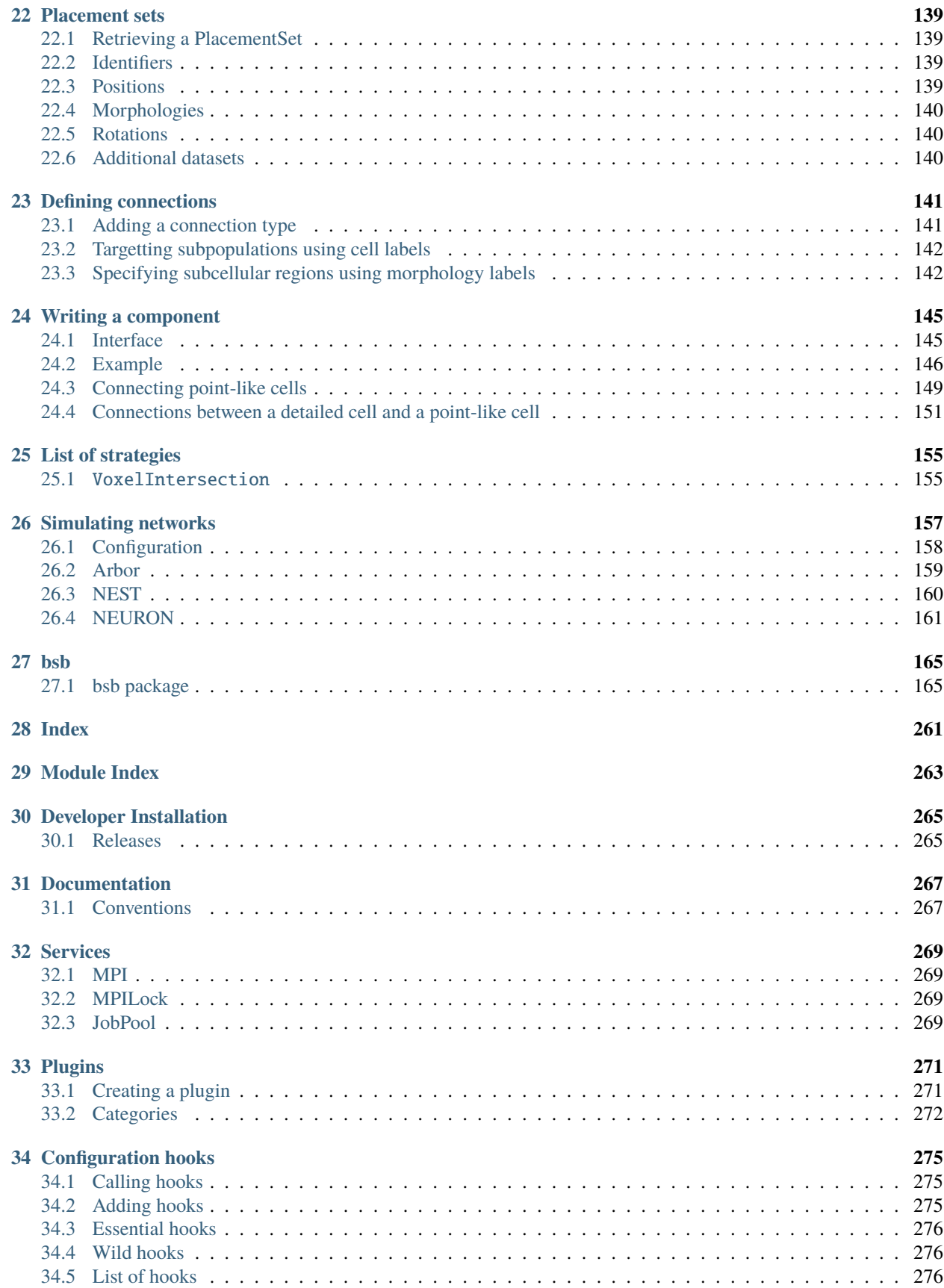

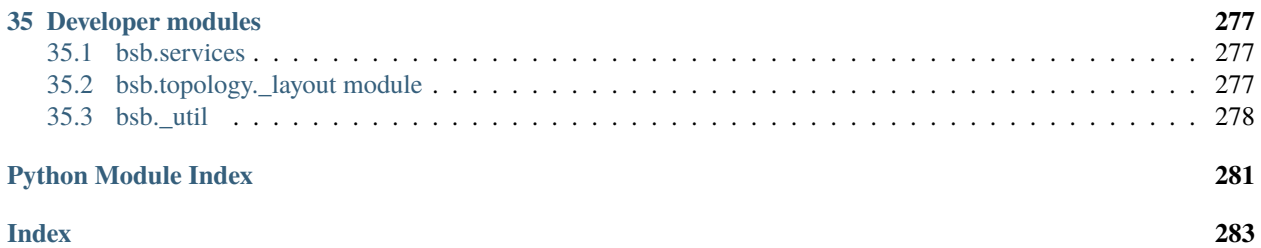

The BSB is a **black box component framework** for multiparadigm neural modelling: we provide structure, architecture and organization, and you provide the use-case specific parts of your model. In our framework, your model is described in a code-free configuration of **components** with parameters.

For the framework to reliably use components, and make them work together in a complex workflow, it asks a fixed set of questions per component type: e.g. a connection component will be asked how to connect cells. These contracts of cooperation between you and the framework are called **interfaces**. The framework executes a transparently parallelized workflow, and calls your components to fulfill their role.

This way, by *implementing our component interfaces* and declaring them in a configuration file, most models end up being code-free, well-parametrized, self-contained, human-readable, multi-scale models!

(PS: If we missed any hyped-up hyphenated adjectives, let us know! )

Get started Get started with your first project!

Components Learn how to write your own components to e.g. place or connect cells.

Simulations Learn how to simulate your network models

Examples View examples explained step by step

Plugins Learn to package your code for others to use!

Contributing Help out the project by contributing code.

#### **CHAPTER**

### **ONE**

# **INSTALLATION**

<span id="page-8-0"></span>**Tip:** Use virtual environments!

The BSB framework can be installed using pip:

pip install "bsb~=4.0"

You can verify that the installation works with:

```
from bsb import Scaffold
# Create an empty scaffold network with the default configuration.
scaffold = Scaffold()
```
You can now head over to the *[get started](#page-16-1)*.

# <span id="page-8-1"></span>**1.1 Parallel support**

The BSB parallelizes the network reconstruction using MPI, and translates simulator instructions to the simulator backends with it as well, for effortless parallel simulation. To use MPI from Python the [mpi4py](https://mpi4py.readthedocs.io/en/stable/) package is required, which in turn needs a working MPI implementation installed in your environment.

On your local machine you can install OpenMPI:

```
sudo apt-get update && sudo apt-get install -y libopenmpi-dev openmpi-bin
```
On Windows, install [Microsoft MPI.](https://docs.microsoft.com/en-us/message-passing-interface/microsoft-mpi) On supercomputers it is usually installed already, otherwise contact your administrator.

To then install the BSB with parallel MPI support:

pip install "bsb[parallel]~=4.0"

# <span id="page-9-0"></span>**1.2 Simulator backends**

If you'd like to install the scaffold builder for point neuron simulations with NEST or multicompartmental neuron simulations with NEURON or Arbor use:

```
pip install bsb[nest]
# or
pip install bsb[arbor]
# or
pip install bsb[neuron]
# or any combination
pip install bsb[arbor,nest,neuron]
```
**Note:** This does not install the simulators themselves. It installs the Python tools that the BSB needs to support them. Install the simulators separately according to their respective installation instructions.

### **CHAPTER**

# **TWO**

# **TOP LEVEL GUIDE**

<span id="page-10-0"></span>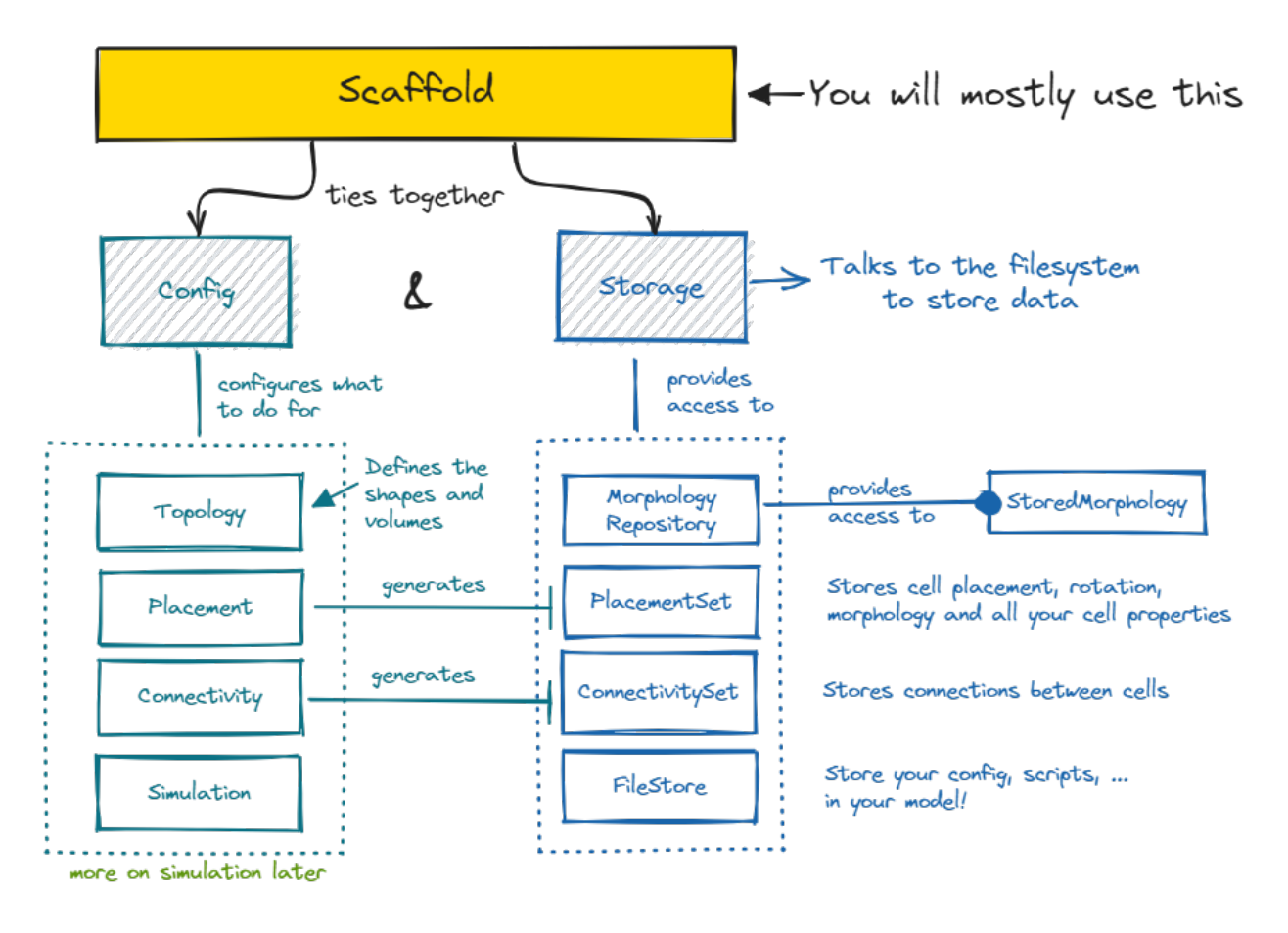

The Brain **Scaffold** Builder revolves around the [Scaffold](#page-242-0) object. A scaffold ties together all the information in the [Configuration](#page-177-0) with the [Storage](#page-237-0). The configuration contains your model description, while the storage contains your model data, like concrete cell positions or connections.

Using the scaffold object one can turn the abstract model configuration into a concrete storage object full of neuroscience. For it to do so, the configuration needs to describe which steps to take to place cells, called Placement, which steps to take to connect cells, called Connectivity, and what representations to use during Simulation for those cells and connections. All of these configurable objects can be accessed from the scaffold object, under network. placement, network.connectivity, network.simulations, . . .

Using the scaffold object, you can inspect the data in the storage by using the [PlacementSet](#page-232-0) and [ConnectivitySet](#page-226-0) APIs. PlacementSets can be obtained with [scaffold.get\\_placement\\_set](#page-243-0), and ConnectivitySets with [scaffold.](#page-243-0) [get\\_connectivity\\_set](#page-243-0).

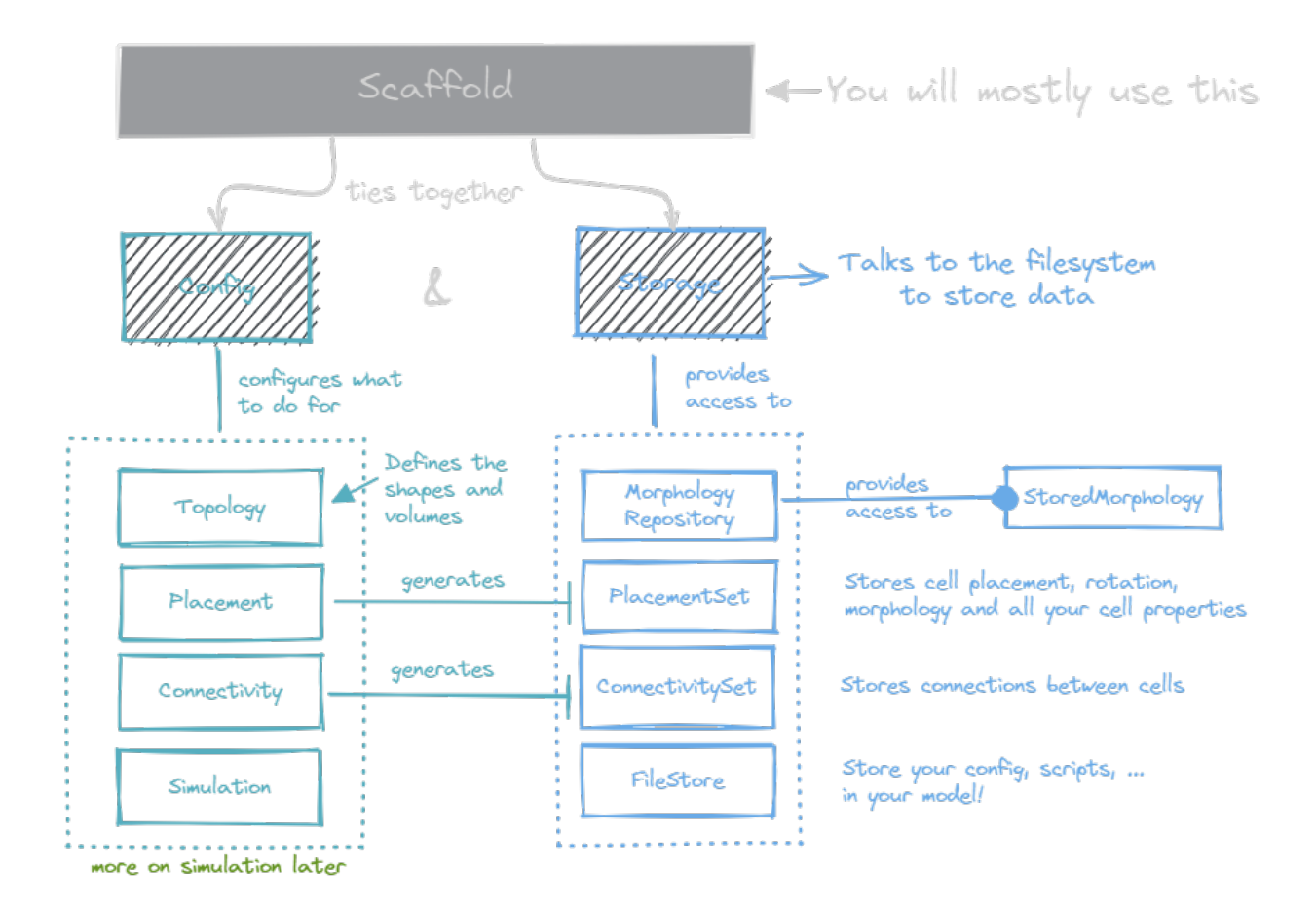

Ultimately this is the goal of the entire framework: To let you explicitly define every component and parameter that is a part of your model, and all its parameters, in such a way that a single CLI command, bsb compile, can turn your configuration into a reconstructed biophysically detailed large scale neural network.

# <span id="page-12-0"></span>**2.1 Workflow**

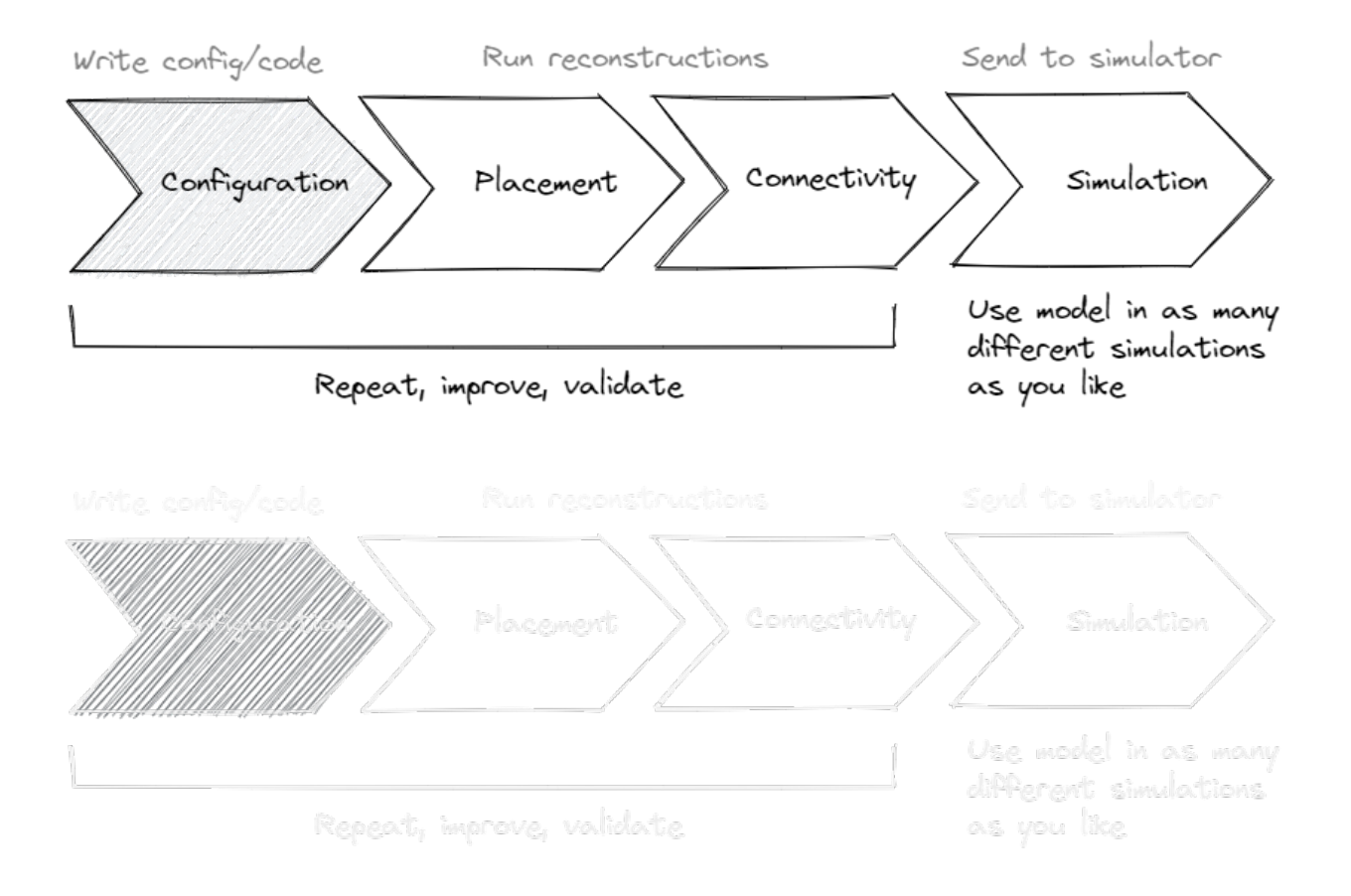

# <span id="page-12-1"></span>**2.2 Configuration**

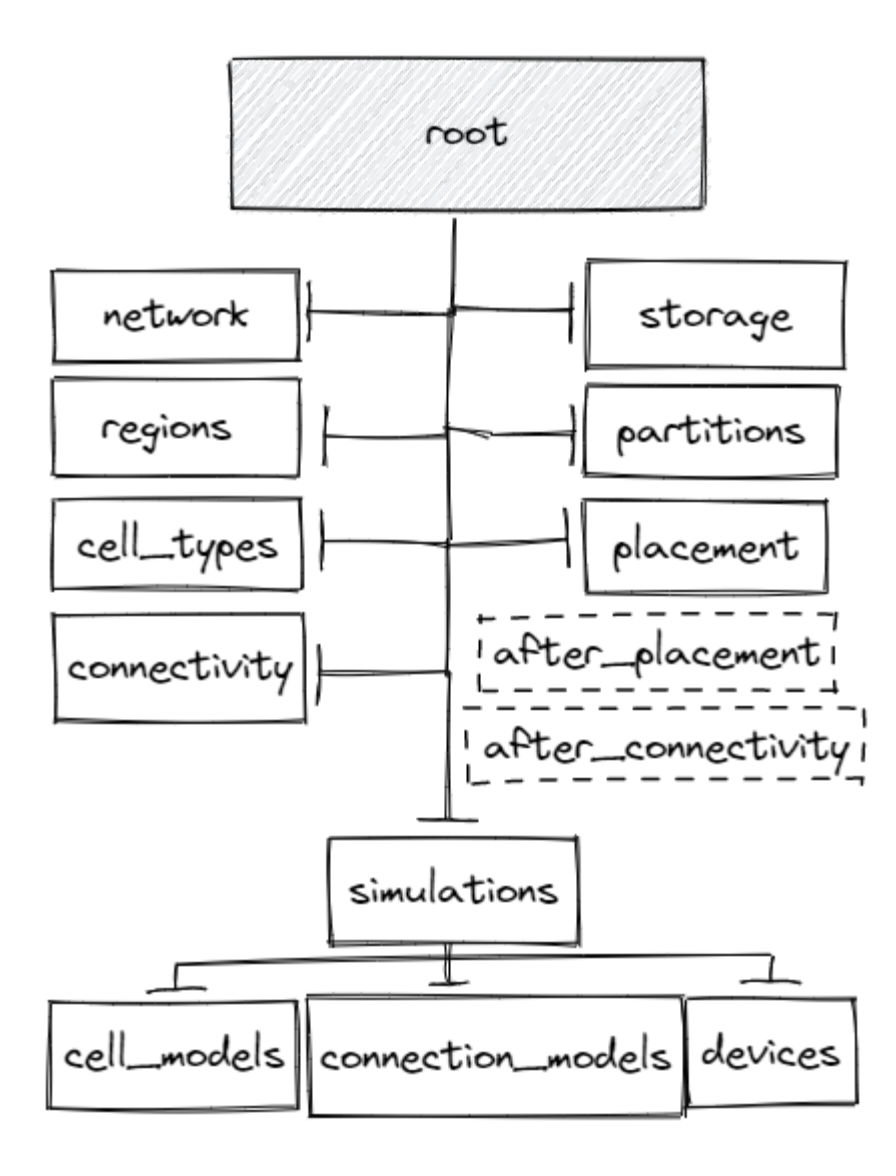

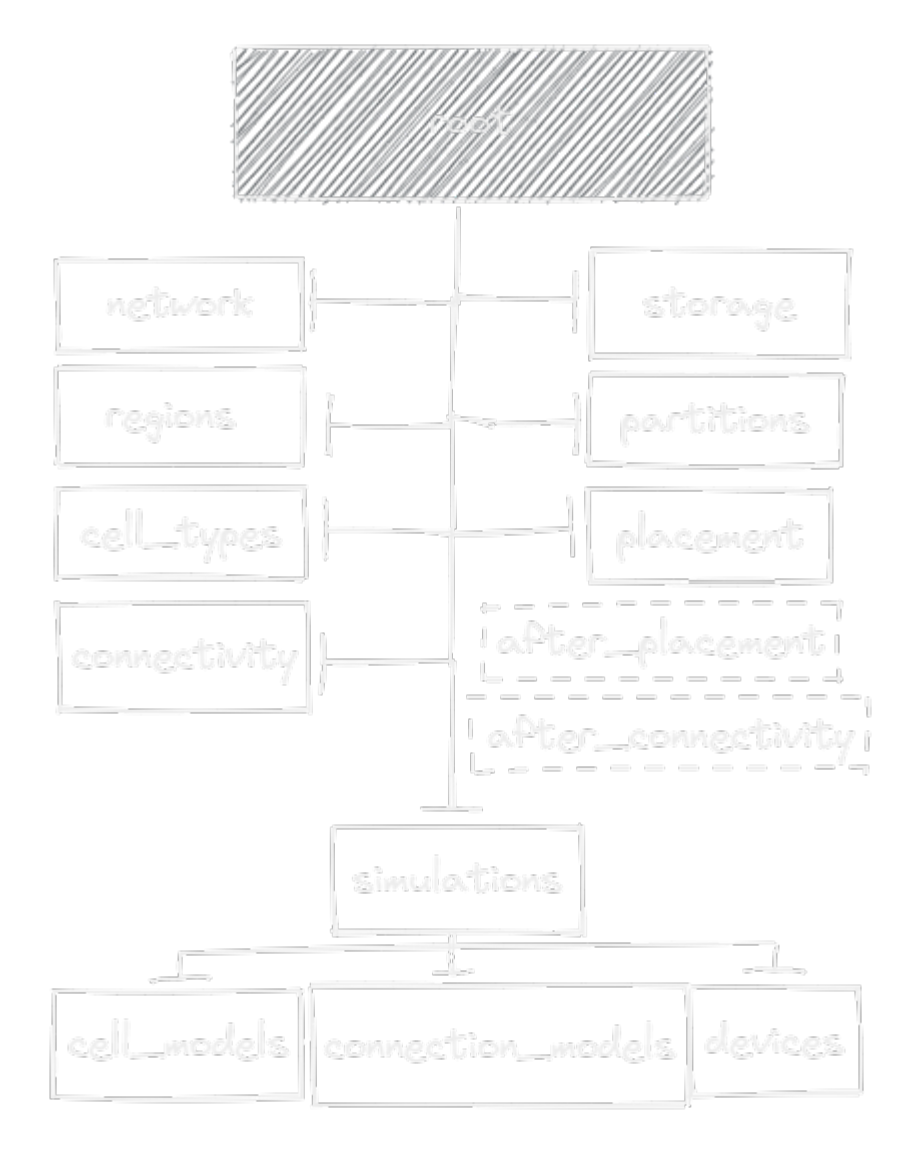

### **CHAPTER**

# **THREE**

# **GETTING STARTED**

# <span id="page-16-1"></span><span id="page-16-0"></span>**3.1 Your first network**

Follow the *[Installation](#page-8-0)*:

- Set up a new environment
- Install the software into the environment

**Note:** This guide aims to get your first model running with the bare minimum steps. If you'd like to familiarize yourself with the core concepts and get a more top level understanding first, check out the *[Top Level Guide](#page-10-0)* before you continue.

The framework supports both declarative statements in configuration formats, or Python code. Be sure to take a quick look at each code tab to get a feel for the equivalent forms of configuration coding!

# **3.1.1 Create a project**

Use the command below to create a new project directory and some starter files:

```
bsb new my_first_model --quickstart --json
cd my_first_model
```
The project now contains a couple of important files:

- network\_configuration.json: your components are declared and parametrized here.
- A pyproject.toml file: your project settings are declared here.
- A placement.py and connectome.py file to put your code in.

The configuration contains a base\_layer, a base\_type and an example\_placement. These minimal components are enough to *compile* your first network. You can do this from the CLI or Python:

#### **BASH**

```
pip install bsb-plotting
bsb compile --verbosity 3 --plot
```
#### **PYTHON**

```
from bsb_plot import plot_network
import bsb.options
from bsb import Scaffold, from_json
bsb.options.verbosity = 3
config = from_json("network_configuration.json")
network = Scaffold(config)network.compile()
plot_network(network)
```
The verbosity flag increases the amount of output that is generated, to follow along or troubleshoot. The plot flags opens a plot .

### **3.1.2 Define starter components**

#### **Topology**

Your network model needs a description of its shape, which is called the topology of the network. The topology exists of 2 types of components: [Regions](#page-190-0) and [Partitions](#page-184-0). Regions combine multiple partitions and/or regions together, in a hierarchy, all the way up to a single topmost region, while partitions are exact pieces of volume that can be filled with cells.

To get started, we'll add a second layer top\_layer, and a region brain\_region which will stack our layers on top of each other:

#### **JSON**

```
"regions": {
  "brain_region": {
    "type": "stack",
    "children": ["base_layer", "top_layer"]
 }
},
"partitions": {
  "base_layer": {
    "type": "layer",
    "thickness": 100,
    "stack_index": 0
  },
  "top_layer" {
    "type": "layer",
    "thickness": 100,
```

```
"stack_index": 1
  }
},
```
#### **PYTHON**

```
config.partitions.add("top_layer", thickness=100, stack_index=1)
config.regions.add(
    "brain_region",
    type="stack",
    children=[
        "base_layer",
        "top_layer",
    ],
)
```
The *type* of the brain\_region is stack. This means it will place its children stacked on top of each other. The *type* of base\_layer is layer. Layers specify their size in 1 dimension, and fill up the space in the other dimensions. See *[Introduction](#page-90-0)* for more explanation on topology components.

#### **Cell types**

The [CellType](#page-245-0) is a definition of a cell population. During placement 3D positions, optionally rotations and morphologies or other properties will be created for them. In the simplest case you define a soma *radius* and *density* or fixed *count*:

#### **JSON**

```
"cell_types": {
  "base_type": {
    "spatial": {
      "radius": 2,
      "density": 1e-3
    }
 },
  "top_type": {
    "spatial": {
      "radius": 7,
      "count": 10
    }
 }
},
```
#### **PYTHON**

```
config.cell_types.add("top_type", spatial=dict(radius=7, count=10))
```
#### **Placement**

**JSON**

```
"placement": {
  "base_placement": {
    "strategy": "bsb.placement.RandomPlacement",
    "cell_types": ["base_type"],
    "partitions": ["base_layer"]
 },
  "top_placement": {
    "strategy": "bsb.placement.RandomPlacement",
    "cell_types": ["top_type"],
    "partitions": ["top_layer"]
 }
},
```
#### **PYTHON**

```
config.placement.add(
   "all_placement",
   strategy="bsb.placement.RandomPlacement",
   cell_types=["base_type", "top_type"],
   partitions=["base_layer"],
)
```
The placement blocks use the cell type indications to place cell types into partitions. You can use other [PlacementStrategies](#page-210-0) by setting the *strategy* attribute. The BSB offers some strategies out of the box, or you can implement your own. The [RandomPlacement](#page-209-0) places cells randomly in the assigned volume.

Take another look at your network:

bsb compile -v 3 -p --clear

Note: We're using the short forms -v and -p of the CLI options --verbosity and --plot, respectively. You can use bsb --help to inspect the CLI options.

**Warning:** We pass the --clear flag to indicate that existing data may be overwritten. See *[Storage flags](#page-83-1)* for more flags to deal with existing data.

#### **Connectivity**

#### **JSON**

```
"connectivity": {
  "A_to_B": {
    "strategy": "bsb.connectivity.AllToAll",
    "presynaptic": {
      "cell_types": ["base_type"]
    },
    "postsynaptic": {
        "cell_types": ["top_type"]
    }
  }
}
```
#### **PYTHON**

```
config.connectivity.add(
    "A_to_B",
   strategy="bsb.connectivity.AllToAll",
   presynaptic=dict(cell_types=["base_type"]),
   postsynaptic=dict(cell_types=["top_type"]),
)
```
The connectivity blocks specify connections between systems of cell types. They can create connections between single or multiple pre and postsynaptic cell types, and can produce one or many [ConnectivitySets](#page-226-0).

Regenerate the network once more, now it will also contain your connections! With your cells and connections in place, you're ready to move to the *[Simulating networks](#page-162-0)* stage.

#### **What next?**

Continue getting started Follow the next chapter and learn how to include morphologies.

Components Learn how to write your own components to e.g. place or connect cells.

Simulations Learn how to simulate your network models

Examples View examples explained step by step

Plugins Learn to package your code for others to use!

Contributing Help out the project by contributing code.

#### **Recap**

**JSON**

```
{
 "name": "Starting example",
 "storage": {
   "engine": "hdf5",
   "root": "network.hdf5"
 },
 "network": {
   "x": 400.0,
   "y": 600.0,
   "z": 400.0
 },
 "regions": {
   "brain_region": {
     "type": "stack",
     "children": ["base_layer", "top_layer"]
   }
 },
  "partitions": {
   "base_layer": {
     "type": "layer",
     "thickness": 100,
     "stack_index": 0
   },
   "top_layer": {
      "type": "layer",
     "thickness": 100,
     "stack_index": 1
   }
 },
 "cell_types": {
   "base_type": {
     "spatial": {
       "radius": 2,
       "density": 1e-3
     }
   },
   "top_type": {
     "spatial": {
       "radius": 7,
        "count": 10
     }
   }
 },
  "placement": {
   "base_placement": {
     "strategy": "bsb.placement.RandomPlacement",
      "cell_types": ["base_type"],
     "partitions": ["base_layer"]
   },
```

```
"top_placement": {
      "strategy": "bsb.placement.RandomPlacement",
     "cell_types": ["top_type"],
     "partitions": ["top_layer"]
   }
 },
  "connectivity": {
   "A_to_B": {
      "strategy": "bsb.connectivity.AllToAll",
      "presynaptic": {
        "cell_types": ["base_type"]
     },
      "postsynaptic": {
          "cell_types": ["top_type"]
     }
   }
 }
}
```
#### **PYTHON**

```
from bsb_plot import plot_network
import bsb.options
from bsb import Scaffold, from_json
bsb.options.verbosity = 3
config = from_json("network_configuration.json")
config.partitions.add("top_layer", thickness=100, stack_index=1)
config.regions.add(
    "brain_region",
   type="stack",
   children=[
        "base_layer",
        "top_layer",
   ],
)
config.cell_types.add("top_type", spatial=dict(radius=7, count=10))
config.placement.add(
   "all_placement",
   strategy="bsb.placement.RandomPlacement",
   cell_types=["base_type", "top_type"],
   partitions=["base_layer"],
\lambdaconfig.connectivity.add(
   "A_to_B",
   strategy="bsb.connectivity.AllToAll",
   presynaptic=dict(cell_types=["base_type"]),
   postsynaptic=dict(cell_types=["top_type"]),
```
network = Scaffold(config) network.compile() plot\_network(network)

 $\lambda$ 

# <span id="page-23-0"></span>**3.2 Adding morphologies**

**Note:** This guide is a continuation of the *[Getting Started guide](#page-16-1)*.

**Hint:** To follow along, download 2 morphologies from [NeuroMorpho](https://neuromorpho.org/) and save them as neuron\_A.swc and neuron2. swc locally.

Previously we constructed a stacked double layer topology, with 2 cell types. We then connected them in an all-toall fashion. The next step assigns *[morphologies](#page-104-0)* to our cells, and connects the cells based on the intersection of their morphologies!

Morphologies can be loaded from local files or to fetch from remote sources, like NeuroMorpho.

### **3.2.1 Using local files**

You can declare source morphologies in the root *morphologies* list:

#### **YAML**

morphologies: - neuron\_A.swc

#### **JSON**

```
"morphologies": [
  "neuron_A"
],
```
#### **PYTHON**

```
{"name": "neuron_B", "file": "neuron2.swc"},
]
config.cell_types.base_type.spatial.morphologies = ["neuron_A"]
```
In this case a morphology is created from neuron\_A.swc and given the name "neuron\_A". As a second step, we associate this morphology to the base\_type by referencing it by name in *cell\_types.base\_type.spatial.morphologies*: **YAML**

```
cell_types:
 base_type:
    spatial:
      radius: 2
      density: 0.001
     morphologies:
      - neuron_A
```
#### **JSON**

```
"cell_types": {
 "base_type" {
   "spatial": {
      "radius": 2,
      "density": 1e-3,
      "morphologies": [
        "neuron_A"
      ]
  }
 },
```
#### **PYTHON**

config.morphologies.append(

By default the name assigned to the morphology is the file name without its extension (here .swc). To change the name we can use a node with a *name* and *file*:

#### **YAML**

```
morphologies:
- neuron_A.swc
- name: neuron B
  file: neuron2.swc
```
#### **JSON**

```
"morphologies": [
  "neuron_A.swc",
 {
    "name": "neuron_B",
    "file": "neuron2.swc"
 },
```
#### **PYTHON**

```
{"name": "neuron_B", "file": "neuron2.swc"},
\mathbf{I}config.cell_types.base_type.spatial.morphologies = ["neuron_A"]
```
It is also possible to add a pipeline to perform transformations on the loaded morphology. Pipelines can be added by adding a :guilabel`pipeline` list to the morphology node. Each item in the list may either be a string reference to an importable function or a method of the [Morphology](#page-128-0) class. To pass parameters, use a node with the function reference placed in the guilabel:*func* attribute, and a *parameters* list. Here is an example what that would look like:

#### **YAML**

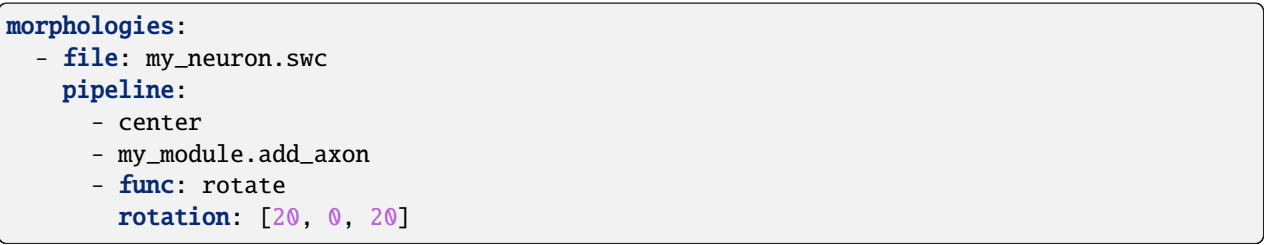

#### **JSON**

```
"morphologies": [
  {
    "file": "my_neuron.swc",
    "pipeline": [
       "center",
      "my_module.add_axon",
      {
         "func": "rotate",
         "rotation": [20, 0, 20]
      },
    ],
  }
\mathbf{I}
```
**Note:** Any additional keys given in a pipeline step, such as *rotation* in the example, are passed to the function as keyword arguments.

# **3.2.2 Fetching with alternative URI schemes**

The framework uses URI schemes to define the path of the sources that are loaded. By default it tries to load from the project local folder, using the``file`` URI scheme ("file://"). It is possible to fetch morphologies directly from [neuromorpho.org](https://neuromorpho.org) using the NeuroMorpho scheme ("nm://"). You can refer to NeuroMorpho morphologies by their morphology name:

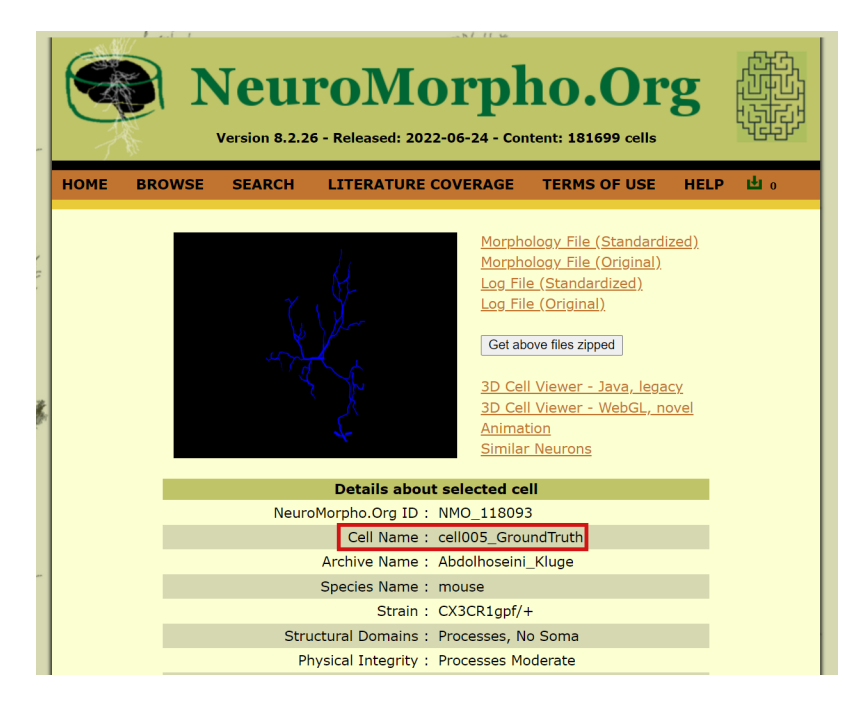

#### **YAML**

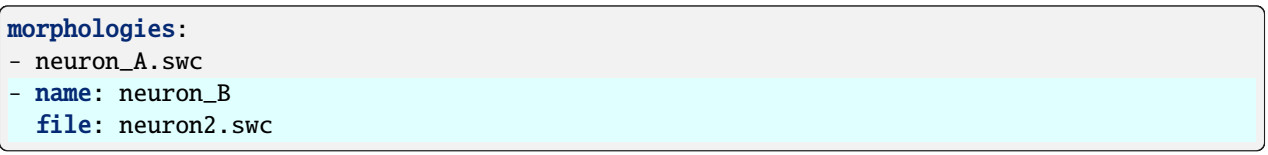

#### **JSON**

```
"morphologies": [
  "neuron_A.swc",
  {
    "name": "neuron_B",
    "file": "neuron2.swc"
 },
  {
     "name": "neuron_NM",
     "file": "nm://cell005_GroundTruth"
 }
],
"cell_types": {
  "base_type": {
```

```
"spatial": {
      "radius": 2,
      "density": 1e-3,
      "morphologies": [
        "neuron_A"
      ]
    }
  },
  "top_type": {
    "spatial": {
      "radius": 7,
      "count": 10,
      "morphologies": [
        "neuron_B",
        "neuron_NM"
      ]
    }
  }
},
```
### **PYTHON**

)

```
config.cell_types.add(
   "top_type",
    spatial=dict(
        radius=7,
        count=10,
        morphologies=["neuron_B", "neuron_NM"],
    ),
)
config.placement.add(
    "all_placement",
```
## **3.2.3 Morphology intersection**

Now that we have assigned morphologies to our cell types, we can use morphology-based connection strategies such as [VoxelIntersection](#page-211-0):

**YAML**

```
connectivity:
 A_to_B:
    strategy: bsb.connectivity.VoxelIntersection
    presynaptic:
      cell_types:
      - base_type
    postsynaptic:
      cell_types:
      - top_type
```
**JSON**

```
"connectivity": {
  "A_to_B": {
    "strategy": "bsb.connectivity.VoxelIntersection",
    "presynaptic": {
      "cell_types": ["base_type"]
    },
    "postsynaptic": {
        "cell_types": ["top_type"]
    }
  }
}
```
#### **PYTHON**

)

```
strategy="bsb.connectivity.VoxelIntersection",
presynaptic=dict(cell_types=["base_type"]),
postsynaptic=dict(cell_types=["top_type"]),
```
network = Scaffold(config)

**Note:** If there's multiple morphologies per cell type, they'll be assigned randomly, unless you specify a [MorphologyDistributor](#page-205-0).

### **3.2.4 Recap**

**YAML**

```
name: Starting example
storage:
  engine: hdf5
  root: network.hdf5
```

```
network:
  x: 400
  y: 600
  z: 400
morphologies:
- neuron_A.swc
- name: neuron_B
  file: neuron2.swc
- name: neron_NM
  file: nm://cell005_GroundTruth
regions:
 brain_region:
    type: stack
    children:
    - base_layer
    - top_layer
partitions:
 base_layer:
    type: layer
    thickness: 100
    stack_index: 0
  top_layer:
    type: layer
    thickness: 100
    stack_index: 1
cell_types:
 base_type:
    spatial:
      radius: 2
      density: 0.001
      morphologies:
      - neuron_A
  top_type:
    spatial:
      radius: 7
      count: 10
      morphologies:
      - neuron_NM
placement:
  base_placement:
    strategy: bsb.placement.RandomPlacement
    cell_types:
    - base_type
    partitions:
    - base_layer
  top_placement:
    strategy: bsb.placement.RandomPlacement
    cell_types:
    - top_type
    partitions:
    - top_layer
connectivity:
```

```
A_to_B:
  strategy: bsb.connectivity.VoxelIntersection
  presynaptic:
   cell_types:
    - base_type
  postsynaptic:
    cell_types:
    - top_type
```
#### **JSON**

```
{
 "name": "Starting example",
 "storage": {
   "engine": "hdf5",
    "root": "network.hdf5"
 },
 "network": {
   "x": 400.0,
    "y": 600.0,
    "z": 400.0
 },
 "morphologies": [
   "neuron_A.swc",
   {
     "name": "neuron B",
     "file": "neuron2.swc"
   },
   {
      "name": "neuron_NM",
       "file": "nm://cell005_GroundTruth"
   }
 ],
 "regions": {
   "brain_region": {
      "type": "stack",
     "children": ["base_layer", "top_layer"]
   }
 },
  "partitions": {
   "base_layer": {
     "type": "layer",
     "thickness": 100,
     "stack_index": 0
   },
    "top_layer": {
      "type": "layer",
     "thickness": 100,
     "stack_index": 1
   }
```

```
},
  "cell_types": {
    "base_type": {
      "spatial": {
        "radius": 2,
        "density": 1e-3,
        "morphologies": [
          "neuron_A"
        ]
      }
    },
    "top_type": {
      "spatial": {
        "radius": 7,
        "count": 10,
        "morphologies": [
          "neuron_B",
          "neuron_NM"
        \mathbf{I}}
    }
  },
  "placement": {
    "base_placement": {
      "strategy": "bsb.placement.RandomPlacement",
      "cell_types": ["base_type"],
      "partitions": ["base_layer"]
    },
    "top_placement": {
      "strategy": "bsb.placement.RandomPlacement",
      "cell_types": ["top_type"],
      "partitions": ["top_layer"]
    }
  },
  "connectivity": {
    "A_to_B": {
      "strategy": "bsb.connectivity.VoxelIntersection",
      "presynaptic": {
        "cell_types": ["base_type"]
      },
      "postsynaptic": {
          "cell_types": ["top_type"]
      }
    }
 }
}
```
#### **PYTHON**

```
from bsb_plot import plot_network
import bsb.options
from bsb import Scaffold, Stack, from_json
bsb.options.verbosity = 3
config = from_json("network_configuration.json")
config.partitions.add("top_layer", thickness=100, stack_index=1)
config.regions["brain_region"] = Stack(
    children=[
        "base_layer",
        "top_layer",
    ]
)
config.morphologies = [
    "neuron_A.swc",
    {"name": "neuron_B", "file": "neuron2.swc"},
]
config.cell_types.base_type.spatial.morphologies = ["neuron_A"]
config.morphologies.append(
    {"name": "neuron_NM", "file": "nm://cell005_GroundTruth"},
)
config.cell_types.add(
    "top_type",
    spatial=dict(
        radius=7,
        count=10,
        morphologies=["neuron_B", "neuron_NM"],
    ),
)
config.placement.add(
    "all_placement",
    strategy="bsb.placement.RandomPlacement",
    cell_types=["base_type", "top_type"],
   partitions=["base_layer"],
)
config.connectivity.add(
    "A_to_B",
    strategy="bsb.connectivity.VoxelIntersection",
    presynaptic=dict(cell_types=["base_type"]),
    postsynaptic=dict(cell_types=["top_type"]),
)
network = Scaffold(config)
network.compile()
plot_network(network)
```
# <span id="page-33-0"></span>**3.3 Managing network files**

### **3.3.1 Creating networks**

#### **Default network**

The default configuration contains a skeleton configuration, for an HDF5 storage, without any components in it. The file will be called something like scaffold\_network\_2022\_06\_29\_10\_10\_10.hdf5, and will be created once you construct the [Scaffold](#page-242-0) object:

```
from bsb import Scaffold
```

```
network = Scaffold()
network.compile()
```
#### **Network from config**

You can also first load or create a [Configuration](#page-177-0) object, and create a network from it, by passing it to the [Scaffold](#page-242-0):

```
from bsb import Configuration, Scaffold
cfg = Configuration()
# Let's set a file name for the network
cfg.strange.root = "my</u>.network.hdf5"# And add a cell type
cfg.cell_types.add(
    "hero_cells",
    spatial=dict(
        radius=2,
        density=1e-3,
    ),
)
# After customizing your configuration, create a network from it.
network = Scaffold(cfg)network.compile()
```
### **3.3.2 Loading a network from file**

You can load a stored network from file using [bsb.core.from\\_storage\(\)](#page-245-1):

```
from bsb import from_storage
network = from_storage("my_network.hdf5")
```
### **3.3.3 Accessing network data**

#### **Configuration**

The configuration of a network is available as network.configuration, the root nodes such as cell\_types, placement and others are available on network as well.

```
from bsb import from_storage
network = from_storage("network.hdf5")
print("My network was configured with", network.configuration)
print("My network has", len(network.configuration.cell_types), "cell types")
(
    # But to avoid some needless typing and repetition,
   network.cell_types is network.configuration.cell_types
   and network.placement is network.configuration.placement
    and "so on"
)
```
#### **Placement data**

The placement data is available through the [storage.interfaces.PlacementSet](#page-232-0) interface. This example shows how to access the cell positions of each population:

```
import numpy as np
from bsb import from_storage
network = from_storage("network.hdf5")
for cell_type in network.cell_types:
    ps = cell_type.get_placement_set()
    pos = ps.load_positions()
    print(len(pos), cell_type.name, "placed")
    # The positions are an (Nx3) numpy array
    print("The median cell is located at", np.median(pos, axis=0))
```
**See also:**

[load\\_morphologies\(\)](#page-234-0), [load\\_rotations\(\)](#page-235-0).

**Todo:** Document best practices for the morphology data

**Todo:** Document best practices for the connectivity data

# <span id="page-35-0"></span>**3.4 Projects**

Projects help you keep your models organized, safe, and neat! A project is a folder containing:

- The pyproject.toml Python project settings file: This file uses the TOML syntax to set configuration values for the BSB and any other python tools your project uses.
- One or more configuration files.
- One or more network files.
- Your component code.

You can create projects using the *[bsb.new](#page-82-1)* command.

### **3.4.1 Settings**

Project settings are contained in the pyproject.toml file.

- [tools.bsb]: The root configuration section: You can set the values of any *[Options](#page-86-0)* here.
	- **–** [tools.bsb.links]: Contains the *[file link](#page-35-1)* definitions.
	- **–** [tools.bsb.links."my\_network.hdf5"]: Storage specific file links In this example for a storage object called "my\_network.hdf5"

```
[tools.bsb]
verbosity = 3
[tools.bsb.links]
config = "auto"[tools.bsb.links."thalamus.hdf5"]
config = [ "sys", "thalamus.json", "always",]
```
## <span id="page-35-1"></span>**3.4.2 File links**

Storage objects can keep copies of configuration and morphologies. These copies might become outdated during development. To automatically update it, you can specify file links.

It is recommended that you only specify links for models that you are actively developing, to avoid overwriting and losing any unique configs or morphologies of a model.

#### **Config links**

Configuration links (config =) can be either *fixed* or *automatic*. Fixed config links will always overwrite the configuration of the model with the contents of the file, if it exists. Automatic config links do the same, but keep track of the path of the last saved config file, and stay linked with that file.
### **Syntax**

The first argument is the *provider* of the link: sys for the filesystem (your folder) fs for the file store of the storage engine (storage engines may have their own way of storing files). The second argument is the path to the file, and the third argument is when to update, but is unused! For automatic config links you can simply pass the "auto" string.

**Note:** Links in tools.bsb.links are active for all models in your project! It's better to specify them on a per model basis using the tools.bsb.links."my\_model\_name.hdf5" section.

## **3.4.3 Component code**

It's best practice to keep all of your component code in a subfolder with the same name as your model. For example, if you're modelling the cerebellum, create a folder called cerebellum. Inside place an \_\_init\_\_.py file, so that Python can import code from it. Then you best subdivide your code based on component type, e.g. keep placement strategies in a file called placement.py. That way, your placement components are available in your model as cerebellum. placement.MyComponent. It will also make it easy to distribute your code as a package!

## **3.4.4 Version control**

An often overlooked aspect is version control! Version control helps you track every change you make as a version of your code, backs up your code, and lets you switch between versions. The git protocol is currently the most popular version control, combined with providers like GitHub or GitLab.

```
- This was my previous version
+ This is my new version
This line was not affected
```
This example shows how version control can track every change you make, to undo work, to try experimental changes, or to work on multiple conflicting features. Every change can be stored as a version, and backed up in the cloud.

Projects come with a .gitignore file, where you can exclude files from being backed up. Cloud providers won't let neuroscientists upload 100GB network files

### **CHAPTER**

## **FOUR**

## **GUIDES**

## **4.1 Writing components**

#### **Todo:**

- Write this skeleton out to a full guide.
- Start this out in a Getting Started style, where a toy problem is tackled.
- Then, for each possible component type, write an example that covers the interface and common problems and important to know things.

The architecture of the framework organizes your model into reusable components. It offers out of the box components for basic operations, but often you'll need to write your own.

### **Importing**

To use –> needs to be importable –> local code, package or plugin

### **Structure**

- Decorate with @config.node
- Inherit from interface
- Parametrize with config attributes
- Implement interface functions

### **Parametrization**

Parameters defined as class attributes –> can be specified in config/init. Make things explicitly visible and settable. Type handling, validation, requirements

### **Interface & implementation**

Interface gives you a set of functions you must implement. If these functions are present, framework knows how to use your class.

The framework allows you to plug in user code pretty much anywhere. Neat.

Here's how you do it (theoretically):

- 1. Identify which **interface** you need to extend. An interface is a programming concept that lets you take one of the objects of the framework and define some functions on it. The framework has predefined this set of functions and expects you to provide them. Interfaces in the framework are always classes.
- 2. Create a class that inherits from that interface and implement the required and/or interesting looking functions of its public API (which will be specified).
- 3. Refer to the class from the configuration by its importable module name, or use a *[Class maps](#page-53-0)*.

With a quick example, there's the MorphologySelector interface, which lets you specify how a subset of the available morphologies should be selected for a certain group of cells:

- 1. The interface is bsb.morphologies.MorphologySelector and the docs specify it has a validate(self, morphos) and pick(self, morpho) function.
- 2. Instant-Python ™, just add water:

```
from bsb import config, MorphologySelector
@config.node
class MySizeSelector(MorphologySelector):
 min\_size = config.attr(type=float, default=20)max\_size = config.attr(type=float, default=50)def validate(self, morphos):
   if not all("size" in m.get_meta() for m in morphos):
     raise Exception("Missing size metadata for the size selector")
  def pick(self, morpho):
   meta = morpho.get_meta()return meta["size"] > self.min_size and meta["size"] < self.max_size
```
3. Assuming that that code is in a select.py file relative to the working directory you can now access:

```
{
  "select": "select.MySizeSelector",
  "min_size": 30,
  "max size": 50
}
```
Share your code with the whole world and become an author of a *[plugin](#page-276-0)*!

## **4.1.1 Main components**

**Region**

**Partition**

**PlacementStrategy**

**ConnectivityStrategy**

## **4.1.2 Placement components**

**MorphologySelector**

**MorphologyDistributor**

**RotationDistributor**

**Distributor**

**Indicator**

# **4.2 BSB Packaging Guide**

**Todo:** Well, writing this guide

### **CHAPTER**

## **FIVE**

## **EXAMPLES**

## **5.1 Creating networks**

## **5.1.1 Default network**

The default configuration contains a skeleton configuration, for an HDF5 storage, without any components in it. The file will be called something like scaffold\_network\_2022\_06\_29\_10\_10\_10.hdf5, and will be created once you construct the [Scaffold](#page-242-0) object:

```
from bsb import Scaffold
```

```
network = Scaffold()
network.compile()
```
## **5.1.2 Network from config**

You can also first load or create a [Configuration](#page-177-0) object, and create a network from it, by passing it to the [Scaffold](#page-242-0):

```
from bsb import Configuration, Scaffold
cfg = Configuration()
# Let's set a file name for the network
cfg.storage.root = "my_network.hdf5"
# And add a cell type
cfg.cell_types.add(
    "hero_cells",
    spatial=dict(
        radius=2,
        density=1e-3,
    ),
\lambda# After customizing your configuration, create a network from it.
network = Scaffold(cfg)network.compile()
```
# **5.2 Loading a network from file**

You can load a stored network from file using [bsb.core.from\\_storage\(\)](#page-245-0):

```
from bsb import from_storage
```

```
network = from_storage("my_network.hdf5")
```
# **5.3 Accessing network data**

## **5.3.1 Configuration**

The configuration of a network is available as network.configuration, the root nodes such as cell\_types, placement and others are available on network as well.

```
from bsb import from_storage
network = from_storage("network.hdf5")
print("My network was configured with", network.configuration)
print("My network has", len(network.configuration.cell_types), "cell types")
(
    # But to avoid some needless typing and repetition,
   network.cell_types is network.configuration.cell_types
    and network.placement is network.configuration.placement
    and "so on"
)
```
## **5.3.2 Placement data**

The placement data is available through the *[storage.interfaces.PlacementSet](#page-232-0)* interface. This example shows how to access the cell positions of each population:

```
import numpy as np
from bsb import from_storage
network = from_storage("network.hdf5")
for cell_type in network.cell_types:
   ps = cell_type.get_placement_set()
   pos = ps.load_positions()
   print(len(pos), cell_type.name, "placed")
    # The positions are an (Nx3) numpy array
   print("The median cell is located at", np.median(pos, axis=0))
```
**See also:**

[load\\_morphologies\(\)](#page-234-0), [load\\_rotations\(\)](#page-235-0).

**Todo:** Document best practices for the morphology data

**Todo:** Document best practices for the connectivity data

# **5.4 Mouse brain atlas based placement**

The BSB supports integration with cell atlases. All that's required is to implement a [Voxels](#page-188-0) partition so that the atlas data can be converted from the atlas raster format, into a framework object. The framework has *[Allen Mouse Brain](#page-98-0) [Atlas integration](#page-98-0)* out of the box, and this example will use the [AllenStructure](#page-182-0).

After loading shapes from the atlas, we will use a local data file to assign density values to each voxel, and place cells accordingly.

We start by defining the basics: a region, an allen partition and a cell type:

```
"regions": {
  "brain": {"children": ["declive"]}
},
"partitions": {
  "declive": {
    "type": "allen",
    "struct_name": "DEC"
 }
},
"cell_types": {
  "my_cell": {
    "spatial": {
      "radius": 2.5,
      "density": 0.003
    }
 }
},
```
Here, the *mask\_source* is not set so BSB will automatically download the 2017 version of the CCFv3 mouse brain annotation atlas volume from the Allen Institute website. Use *mask\_source* to provide your own nrrd annotation volume.

The *struct* name refers to the Allen mouse brain region acronym or name. You can also replace that with *struct id*, if you're using the numeric identifiers. You can find the ids, acronyms and names in the Allen Brain Atlas brain region hierarchy file.

If we now place our  $my\_cell$  in the declive, it will be placed with a fixed density of 0.003/ $m \times 3$ :

```
"placement": {
  "example_placement": {
    "cls": "bsb.placement.RandomPlacement",
    "cell_types": ["my_cell"],
    "partitions": ["declive"]
 }
},
```
If however, we have data of the cell densities available, we can link our declive partition to it, by loading it as a *source* file:

```
"partitions": {
  "declive": {
    "type": "allen",
    "source": "my_cell_density.nrrd",
    "keys": ["my_cell_density"],
    "struct_name": "DEC"
  }
},
```
The *source* file will be loaded, and the values at the coordinates of the voxels that make up our partition are associated as a column of data. We use the *data\_keys* to specify a name for the data column, so that in other places we can refer to it by name.

We need to select which data column we want to use for the density of  $my$ <sub>cell</sub>, since we might need to load multiple densities for multiple cell types, or orientations, or other data. We can do this by specifying a *density\_key*:

```
"cell_types": {
  "my_cell": {
    "spatial": {
      "radius": 2.5,
      "density_key": "my_cell_density",
    }
  }
},
```
That's it! If we compile the network, my\_cell will be placed into declive with different densities in each voxel, according to the values provided in my\_cell\_density.nrrd.

### **CHAPTER**

# **CONFIGURATION FILES**

A configuration file describes the components of a scaffold model. It contains the instructions to place and connect neurons, how to represent the cells and connections as models in simulators and what to stimulate and record in simulations.

The default configuration format is JSON and a standard configuration file is structured like this:

```
{
  "storage": {
  },
  "network": {
  },
  "regions": {
  },
  "partitions": {
  },
  "cell_types": {
  },
  "placement": {
  },
  "after_placement": {
  },
  "connectivity": {
  },
  "after_connectivity": {
  },
  "simulations": {
  }
}
```
The *regions*, *partitions*, *cell\_types*, *placement* and *connectivity* spaceholders hold the configuration for [Regions](#page-190-0), [Partitions](#page-184-0), [CellTypes](#page-245-1), [PlacementStrategies](#page-210-0) and [ConnectionStrategies](#page-212-0) respectively.

When you're configuring a model you'll mostly be using configuration *[attributes](#page-55-0)*, *[nodes](#page-52-0)*, *[dictionaries](#page-56-0)*, *[lists](#page-57-0)*, and *[refer](#page-57-1)[ences](#page-57-1)*. These configuration units can be declared through the config file, or programatically added.

# **6.1 Code**

Most of the framework components pass the data on to Python classes, that determine the underlying code strategy of the component. In order to link your Python classes to the configuration file they should be an [importable module.](https://docs.python.org/3/tutorial/modules.html) Here's an example of how the MySpecialConnection class in the local Python file connectome.py would be available to the configuration:

```
{
  "connectivity": {
    "A_to_B": {
      "strategy": "connectome.MySpecialConnection",
      "value1": 15,
      "thingy2": [4, 13]
    }
  }
}
```
The framework will try to pass the additional keys value1 and thingy2 to the class. The class should be decorated as a configuration node for it to correctly receive and handle the values:

```
from bsb import config, ConnectionStrategy
@config.node
class MySpecialConnection(ConnectionStrategy):
  value1 = config.attr(type=int)thingy2 = config.list(type=int, size=2, required=True)
```
For more information on creating your own configuration nodes see *[Nodes](#page-52-1)*.

# **6.2 JSON**

The BSB uses a JSON parser with some extras. The parser has 2 special mechanisms, *[JSON references](#page-48-0)* and *[JSON](#page-49-0) [imports](#page-49-0)*. This allows parts of the configuration file to be reusable across documents and to compose the document from prefab blocks.

See *[JSON parser](#page-47-0)* to read more on the JSON parser.

## <span id="page-47-0"></span>**6.2.1 JSON parser**

The JSON parser is built on top of Python's [json](https://docs.python.org/3/library/json.html) module and adds 2 additional features:

- JSON references
- JSON imports

### <span id="page-48-0"></span>**JSON References**

References point to another JSON dictionary somewhere in the same or another document and copy over that dictionary into the parent of the reference statement:

```
{
  "template": {
    "A": "value",
    "B": "value"
  },
  "copy": {
    "Sref": "#/template"
  }
}
```
Will be parsed into:

```
{
 "template" {
    "A" "value",
    "B": "value"
 },
 "copy": {
    "A": "value",
    "B": "value"
 }
}
```
**Note:** Imported keys will not override keys that are already present. This way you can specify local data to customize what you import. If both keys are dictionaries, they are merged; with again priority for the local data.

### **Reference statement**

The reference statement consists of the *\$ref* key and a 2-part value. The first part of the statement before the # is the document-clause and the second part the reference-clause. If the # is omitted the entire value is considered a reference-clause.

The document clause can be empty or omitted for same document references. When a document clause is given it can be an absolute or relative path to another JSON document.

The reference clause must be a JSON path, either absolute or relative to a JSON dictionary. JSON paths use the / to traverse a JSON document:

```
{
  "walk": {
    "down": {
      "the": {
         "path": {}
      }
    }
  }
}
```
In this document the deepest JSON path is /walk/down/the/path.

Warning: Pay attention to the initial / of the reference clause! Without it, you're making a reference relative to the current position. With an initial / you make a reference absolute to the root of the document.

#### <span id="page-49-0"></span>**JSON Imports**

Imports are the bigger cousin of the reference. They can import multiple dictionaries from a common parent at the same time as siblings:

```
{
  "target": {
    "A": "value",
    "B" "value",
    "C": "value"
 },
  "parent": {
    "D": "value",
    "$import": {
      "ref": "#/target",
      "values": ["A", "C"]
    }
 }
}
```
Will be parsed into:

```
{
  "target": {
   "A" "value",
    "B": "value",
    "C": "value"
  },
  "parent": {
    "A": "value",
    "C": "value"
 }
}
```
**Note:** If you don't specify any *values* all nodes will be imported.

**Note:** The same merging rules apply as to the reference.

### **The import statement**

The import statement consists of the *\$import* key and a dictionary with 2 keys:

- The *ref* key (note there's no \$) which will be treated as a reference statement. And used to point at the import's reference target.
- The *values* key which lists which keys to import from the reference target.

# **6.3 Default configuration**

You can create a default configuration by calling *Configuration*. default. It corresponds to the following JSON:

```
{
  "storage": {
    "engine": "hdf5"
  },
  "network": {
    "x": 200, "y": 200, "z": 200
  },
  "partitions": {
  },
  "cell_types": {
  },
  "placement": {
 },
  "connectivity": {
 }
}
```
## **CHAPTER**

**SEVEN**

## **NODES**

<span id="page-52-1"></span><span id="page-52-0"></span>Nodes are the recursive backbone backbone of the Configuration object. Nodes can contain other nodes under their attributes and in that way recurse deeper into the configuration. Nodes can also be used as types in dictionaries or lists.

Node classes contain the description of a node type in the configuration. Here's an example to illustrate:

```
from bsb import config
@config.node
class CellType:
 name = config.attr(key=True)color = config.attr()radius = config.attr(type=float, required=True)
```
This node class describes the following configuration:

```
{
  "cell_type_name": {
    "radius": 13.0,
    "color": "red"
  }
}
```
# **7.1 Dynamic nodes**

Dynamic nodes are those whose node class is configurable from inside the configuration node itself. This is done through the use of the @dynamic decorator instead of the node decorator. This will automatically create a required cls attribute.

The value that is given to this attribute will be used to load the class of the node:

```
@config.dynamic
class PlacementStrategy:
  @abc.abstractmethod
  def place(self):
    pass
```
And in the configuration:

```
{
  "strategy": "bsb.placement.LayeredRandomWalk"
}
```
This would import the bsb.placement module and use its LayeredRandomWalk class to further process the node.

**Note:** The child class must inherit from the dynamic node class.

## **7.1.1 Configuring the dynamic attribute**

The same keyword arguments can be passed to the dynamic decorator as to regular [attributes](#page-0-0) to specify the properties of the dynamic attribute; As an example we specify a new attribute name with attr\_name="example\_type", allow the dynamic attribute to be omitted required=False, and specify a fallback class with default="Example":

```
@config.dynamic(attr_name="example_type", required=False, default="Example")
class Example:
 pass
@config.node
class Explicit(Example):
 purpose = config.attr(required=True)
```
Example can then be defined as either:

```
"example_type": "Explicit",
"purpose": "show explicit dynamic node"
```
or, because of the default kwarg, Example can be implicitly used by omitting the dynamic attribute:

```
"purpose": "show implicit fallback"
```
### <span id="page-53-0"></span>**7.1.2 Class maps**

A preset map of shorter entries can be given to be mapped to an absolute or relative class path, or a class object:

```
@dynamic(classmap={"short": "pkg.with.a.long.name.DynClass"})
class Example:
   pass
```
If short is used the dynamic class will resolve to pkg.with.a.long.name.DynClass.

{

}

{

}

#### **Automatic class maps**

Automatic class maps can be generated by setting the auto\_classmap keyword argument. Child classes can then register themselves in the classmap of the parent by providing the classmap\_entry keyword argument in their class definition argument list.

```
@dynamic(auto_classmap=True)
class Example:
 pass
class MappedChild(Example, classmap_entry="short"):
 pass
```
This will generate a mapping from short to the my.module.path.MappedChild class.

If the base class is not supposed to be abstract, it can be added to the classmap as well:

```
@dynamic(auto_classmap=True, classmap_entry="self")
class Example:
  pass
class MappedChild(Example, classmap_entry="short"):
  pass
```
# **7.2 Root node**

The root node is the Configuration object and is at the basis of the tree of nodes.

## **7.3 Pluggable nodes**

A part of your configuration file might be using plugins, these plugins can behave quite different from eachother and forcing them all to use the same configuration might hinder their function or cause friction for users to configure them properly. To solve this parts of the configuration are *pluggable*. This means that what needs to be configured in the node can be determined by the plugin that you select for it. Homogeneity can be enforced by defining *slots*. If a slot attribute is defined inside of a then the plugin must provide an attribute with the same name.

**Note:** Currently the provided attribute slots enforce just the presence, not any kind of inheritance or deeper inspection. It's up to a plugin author to understand the purpose of the slot and to comply with its intentions.

Consider the following example:

```
import bsb.plugins, bsb.config
@bsb.config.pluggable(key="plugin", plugin_name="puppy generator")
class PluginNode:
 @classmethod
  def __plugins__(cls):
      if not hasattr(cls, "_plugins"):
          cls._plugins = bsb.plugins.discover("puppy_generators")
      return cls._plugins
```

```
"plugin": "labradoodle",
"labrador_percentage": 110,
"poodle_percentage": 60
```
{

}

The decorator argument key determines which attribute will be read to find out which plugin the user wants to configure. The class method \_\_plugins\_\_ will be used to fetch the plugins every time a plugin is configured (usually finding these plugins isn't that fast so caching them is recommended). The returned plugin objects should be configuration node classes. These classes will then be used to further handle the given configuration.

# **7.4 Node inheritance**

Classes decorated with node decorators have their class and metaclass machinery rewritten. Basic inheritance works like this:

```
@config.node
class NodeA:
    pass
@config.node
class NodeB(NodeA):
    pass
```
However, when inheriting from more than one node class you will run into a metaclass conflict. To solve it, use [config.compose\\_nodes\(\)](#page-179-0):

```
from bsb import config, compose_nodes
@config.node
class NodeA:
    pass
@config.node
class NodeB:
    pass
@config.node
class NodeC(compose_nodes(NodeA, NodeB)):
    pass
```
# <span id="page-55-0"></span>**7.5 Configuration attributes**

An attribute can refer to a singular value of a certain type, a dict, list, reference, or to a deeper node. You can use the [config.attr](#page-178-0) in node decorated classes to define your attribute:

```
from bsb import config
```
@config.node

(continues on next page)

(continued from previous page)

```
class CandyStack:
 count = config.attr(type=int, required=True)
 candy = config.attr(type=CandyNode)
```

```
{
  "count": 12,
  "candy": {
    "name": "Hardcandy",
    "sweetness": 4.5
 }
}
```
# <span id="page-56-0"></span>**7.6 Configuration dictionaries**

Configuration dictionaries hold configuration nodes. If you need a dictionary of values use the [types.dict](#page-172-0) syntax instead.

```
from bsb import config
@config.node
class CandyNode:
 name = config.attr(key=True)sweetness = config.attr(type=float, default=3.0)@config.node
class Inventory:
  candies = config.dict(type=CandyStack)
```

```
{
  "candies": {
    "Lollypop": {
      "sweetness": 12.0
    },
    "Hardcandy": {
      "sweetness": 4.5
    }
  }
}
```
Items in configuration dictionaries can be accessed using dot notation or indexing:

inventory.candies.Lollypop == inventory.candies["Lollypop"]

Using the key keyword argument on a configuration attribute will pass the key in the dictionary to the attribute so that inventory.candies.Lollypop.name == "Lollypop".

# <span id="page-57-0"></span>**7.7 Configuration lists**

Configuration dictionaries hold unnamed collections of configuration nodes. If you need a list of values use the [types.](#page-174-0) [list](#page-174-0) syntax instead.

```
from bsb import config
@config.node
class InventoryList:
  candies = config.list(type=CandyStack)
```

```
{
  "candies": [
    {
      "count": 100,
      "candy": {
        "name": "Lollypop",
        "sweetness": 12.0
      }
    },
    {
      "count": 1200,
      "candy": {
        "name": "Hardcandy",
        "sweetness": 4.5
      }
    }
  ]
}
```
# <span id="page-57-1"></span>**7.8 Configuration references**

References refer to other locations in the configuration. In the configuration the configured string will be fetched from the referenced node:

```
{
  "locations": {"A": "very close", "B": "very far"},
  "where": "A"
}
```
Assuming that where is a reference to locations, location A will be retrieved and placed under where so that in the config object:

```
>>> print(conf.locations)
{'A': 'very close', 'B': 'very far'}
>>> print(conf.where)
'very close'
>>> print(conf.where_reference)
'A'
```
References are defined inside of configuration nodes by passing a [reference object](#page-0-0) to the  $confiq, ref()$  function:

```
@config.node
class Locations:
  locations = config.dict(type=str)where = config.ref(lambda root, here: here["locations"])
```
After the configuration has been cast all nodes are visited to check if they are a reference and if so the value from elsewhere in the configuration is retrieved. The original string from the configuration is also stored in node. <ref>\_reference.

After the configuration is loaded it's possible to either give a new reference key (usually a string) or a new reference value. In most cases the configuration will automatically detect what you're passing into the reference:

```
>>> cfg = from_json("mouse_cerebellum.json")
>>> cfg.cell_types.granule_cell.placement.layer.name
'granular_layer'
>>> cfg.cell_types.granule_cell.placement.layer = 'molecular_layer'
>>> cfg.cell_types.granule_cell.placement.layer.name
'molecular_layer'
>>> cfg.cell_types.granule_cell.placement.layer = cfg.layers.purkinje_layer
>>> cfg.cell_types.granule_cell.placement.layer.name
'purkinje_layer'
```
As you can see, by passing the reference a string the object is fetched from the reference location, but we can also directly pass the object the reference string would point to. This behavior is controlled by the ref\_type keyword argument on the config.ref call and the is\_ref method on the reference object. If neither is given it defaults to checking whether the value is an instance of str:

```
@config.node
class CandySelect:
  candies = config.dict(type=Candy)special\_candy = config.ref(lambda root, here: here. candies, ref_type=Candy)class CandyReference(config.refs.Reference):
 def __call__(self, root, here):
   return here.candies
  def is_ref(self, value):
   return isinstance(value, Candy)
@config.node
class CandySelect:
  candies = config.dict(type=Candy)special_candy = config.ref(CandyReference())
```
The above code will make sure that only Candy objects are seen as references and all other types are seen as keys that need to be looked up. It is recommended you do this even in trivial cases to prevent bugs.

## **7.8.1 Reference object**

The reference object is a callable object that takes 2 arguments: the configuration root node and the referring node. Using these 2 locations it should return a configuration node from which the reference value can be retrieved.

```
def locations_reference(root, here):
 return root.locations
```
This reference object would create the link seen in the first reference example.

## **7.8.2 Reference lists**

Reference lists are akin to references but instead of a single key they are a list of reference keys:

```
{
  "locations": {"A": "very close", "B": "very far"},
  "where": ["A", "B"]
}
```
Results in cfg.where == ["very close", "very far"]. As with references you can set a new list and all items will either be looked up or kept as is if they're a reference value already.

**Warning:** Appending elements to these lists currently does not convert the new value. Also note that reference lists are quite indestructible; setting them to *None* just resets them and the reference key list (.<attr>\_references) to [].

### **7.8.3 Bidirectional references**

The object that a reference points to can be "notified" that it is being referenced by the populate mechanism. This mechanism stores the referrer on the referee creating a bidirectional reference. If the populate argument is given to the config.ref call the referrer will append itself to the list on the referee under the attribute given by the value of the populate kwarg (or create a new list if it doesn't exist).

```
{
  "containers": {
    "A": {}
  },
  "elements": {
    "a": {"container": "A"}
  }
}
```

```
@config.node
class Container:
 name = config.attr(key=True)
  elements = config.attr(type=list, default=list, call_default=True)
@config.node
class Element:
  container = config.ref(container_ref, populate="elements")
```
This would result in  $cfq$ . containers.A. elements  $=$   $[cfq$ . elements.a].

You can overwrite the default *append or create* population behavior by creating a descriptor for the population attribute and define a \_\_populate\_\_ method on it:

```
class PopulationAttribute:
 # Standard property-like descriptor protocol
 def __get__(self, instance, objtype=None):
   if instance is None:
     return self
   if not hasattr(instance, "_population"):
     instance._population = []
   return instance._population
 # Prevent population from being overwritten
 # Merge with new values into a unique list instead
 def __set__(self, instance, value):
   instance._population = list(set(instance._population) + set(value))
 # Example that only stores referrers if their name in the configuration is "square".
 def __populate__(self, instance, value):
   print("We're referenced in", value.get_node_name())
   if value.get_node_name().endswith(".square"):
     self.__set__(instance, [value])
   else:
     print("We only store referrers coming from a .square configuration attribute")
```
todo: Mention pop\_unique

# **7.9 Casting**

When the Configuration object is loaded it is cast from a tree to an object. This happens recursively starting at a configuration root. The default [Configuration](#page-177-0) root is defined in scaffold/config/\_config.py and describes how the scaffold builder will read a configuration tree.

You can cast from configuration trees to configuration nodes yourself by using the class method  $c_2$  ast $c_3$ :

```
inventory = {
 "candies": {
    "Lollypop": {
      "sweetness": 12.0
    },
    "Hardcandy": {
      "sweetness": 4.5
    }
 }
}
# The second argument would be the node's parent if it had any.
conf = Inventory \_\_cast \_\_ (inventory, None)print(conf.candies.Lollypop.sweetness)
>> 12.0
```
Casting from a root node also resolves references.

## **CHAPTER**

# **TYPE VALIDATION**

Configuration types convert given configuration values. Values incompatible with the type are rejected and the user is warned. The default type is str.

Any callable that takes 1 argument can be used as a type handler. The [config.types](#page-172-1) module provides extra functionality such as validation of list and dictionaries and even more complex combinations of types. Every configuration node itself can be used as a type.

**Warning:** All of the members of the [config.types](#page-172-1) module are factory methods: they need to be **called** in order to produce the type handler. Make sure that you use config.attr(type=types.any\_()), as opposed to config.attr(type=types.any\_).

# **8.1 Examples**

```
from bsb import config, types
@config.node
class TestNode
 name = config.attr()@config.node
class TypeNode
  # Default string
 some\_string = config.attr()# Explicit & required string
 required_string = config.attr(type=str, required=True)# Float
  some_number = config.attr(type=float)# types.float / types.int
 bounded_float = config.attr(type=types.float(min=0.3, max=17.9))
  # Float, int or bool (attempted to cast in that order)
  combined = config.attr(type=types.or_(float, int, bool))
  # Another node
 my_node = config.attr(type=TestNode)
  # A list of floats
 list_of_numbers = config.attr(
   type=types.list(type=float)
  )
```
(continues on next page)

(continued from previous page)

```
# 3 floats
list_of_numbers = config.attr(
  type=types.list(type=float, size=3)
)
            # A scipy.stats distribution
            chi\_distr = config.attr(type = types.distribution())# A python statement evaluation
            statement = config.attr(type=types.evaluation())
# Create an np.ndarray with 3 elements out of a scalar
expand = config.attr(type=types.scalar_expand(
        scalar_type=int,
        expand=lambda s: np.ones(3) * s
    )
)
# Create np.zeros of given shape
zeros = config.attr(type=types.scalar_expand(
        scalar_type=types.list(type=int),
        expand=lambda s: np.zeros(s)
    )
)
# Anything
any_ = config.attr(type=types.any_())
# One of the following strings: "all", "some", "none"
give_me = config.attr(type=types.in_(["all", "some", "none"]))
# The answer to life, the universe, and everything else
answer = config.attr(type=lambda x: 42)# You're either having cake or pie
cake_or_pie = config.attr(type=lambda x: "cake" if bool(x) else "pie")
```
### **CHAPTER**

# **NINE**

# **CONFIGURATION REFERENCE**

# **9.1 Root nodes**

### **PYTHON**

```
from bsb.config import Configuration
Configuration(
 name='example',
  components=[],
  packages=[
    {
  ],
  morphologies=[
    {
  ],
  storage={},
 network={},
  regions={},
  partitions={},
  cell_types={},
  placement={},
  after_placement={},
  connectivity={},
  after_connectivity={},
  simulations={},
)
```
### **JSON**

```
{
    "name": "example",
     "components": [],
     "packages": [
         \Gamma"u",
              "u"
         ]
                                                                                           (continues on next page)
```
(continued from previous page)

```
],
    "morphologies": [
        \Gamma"i",
            "i",
            "a",
            "a"
        ]
    ],
    "storage": {},
    "network": {},
    "regions": {},
    "partitions": {},
    "cell_types": {},
    "placement": {},
    "after_placement": {},
    "connectivity": {},
    "after_connectivity": {},
    "simulations": {}
}
```
### **YAML**

```
after_connectivity: {}
after_placement: {}
cell_types: {}
components: []
connectivity: {}
morphologies:
- - i
 - i
 - a
 - a
name: example
network: {}
packages:
- - u
- upartitions: {}
placement: {}
regions: {}
simulations: {}
storage: {}
```
### **9.1.1 Storage**

**Note:** Storage nodes host plugins and can contain plugin-specific configuration.

### **PYTHON**

from bsb.storage.interfaces import StorageNode

```
StorageNode(
 root='example',
  engine='example',
)
```
### **JSON**

{

}

```
"root": "example",
"engine": "example"
```
### **YAML**

```
engine: example
root: example
```
- *engine*: The name of the storage engine to use.
- *root*: The storage engine specific identifier of the location of the storage.

## **9.1.2 Network**

### **PYTHON**

```
NetworkNode(
 x=3.14,
 y=3.14,
  z=3.14,
 origin=[0, 0, 0],
  chunk_size=[100.0, 100.0, 100.0],
)
```
**JSON**

{ "x": 3.14, "y": 3.14, "z": 3.14, "origin": [ 0, 0, 0 ], "chunk\_size": [ 100.0, 100.0, 100.0 ] }

### **YAML**

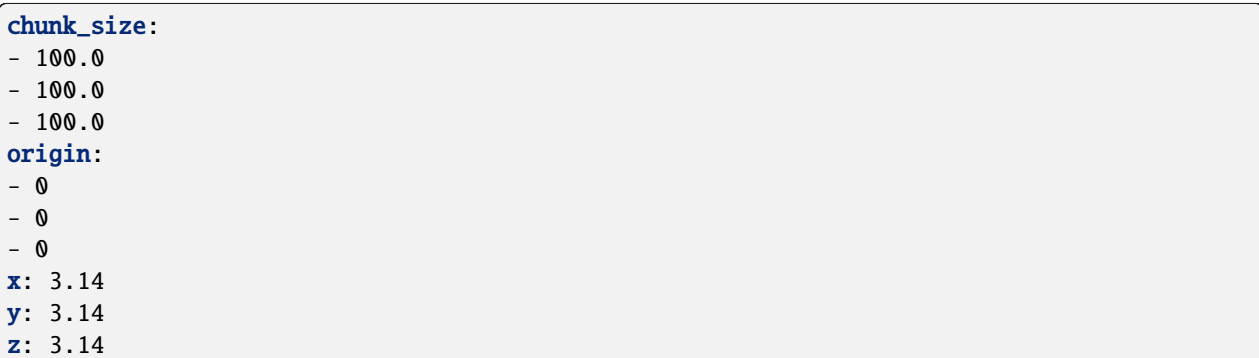

- *x*, *y* and *z*: Loose indicators of the scale of the network. They are handed to the topology of the network to scale itself. They do not restrict cell placement.
- *chunk\_size*: The size used to parallelize the topology into multiple rhomboids. Can be a list of 3 floats for a rhomboid or 1 float for cubes.

## **9.1.3 Components**

### **PYTHON**

```
CodeDependencyNode(
 file=True,
 module='example',
 attr='example',
)
```
**JSON**

```
{
    "file": true,
    "module": "example",
    "attr": "example"
}
```
### **YAML**

attr: example file: true module: example

## **9.1.4 Morphologies**

### **PYTHON**

```
from bsb.morphologies.parsers.parser import MorphologyParser
MorphologyDependencyNode(
  file='example',
 pipeline=[
   {
      'func': None,
      'parameters': None,
   },
  ],
 name='example',
  parser=MorphologyParser(
   cls='builtins.str',
   branch_cls='builtins.str',
    parser='bsb',
  ),
)
```
### **JSON**

```
{
    "file": "example",
    "pipeline": [
        {
            "func": null,
            "parameters": null
        }
   ],
   "name": "example",
    "parser": {
```
(continues on next page)

(continued from previous page)

```
"cls": "builtins.str",
    "branch_cls": "builtins.str",
    "parser": "bsb"
}
```
### **YAML**

}

```
file: example
name: example
parser:
 branch_cls: builtins.str
  cls: builtins.str
 parser: bsb
pipeline:
- func: null
  parameters: null
```
## **9.1.5 Regions**

**Note:** Region nodes are components and can contain additional component-specific attributes.

#### **PYTHON**

```
from bsb.topology.region import Region
Region(
 name='example',
 children=[],
  type='group',
)
```
### **JSON**

{

}

```
"name": "example",
"children": [],
"type": "group"
```
**YAML**

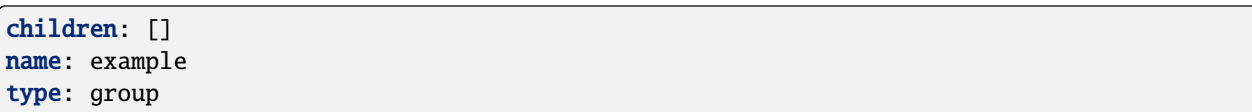

- *type*: Type of the region, determines what kind of structure it imposes on its children.
- *offset*: Offset of this region to its parent in the topology.

## **9.1.6 Partitions**

**Note:** Partition nodes are components and can contain additional component-specific attributes.

### **PYTHON**

```
from bsb.topology.partition import Partition
```

```
Partition(
 name='example',
  type='layer',
\lambda
```
### **JSON**

```
{
    "name": "example",
    "type": "layer"
}
```
### **YAML**

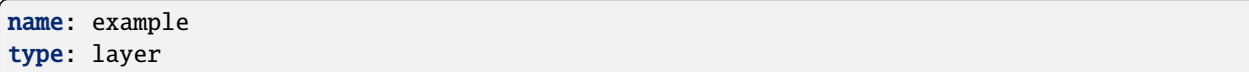

- *type*: Name of the partition component, or its class.
- *region*: By-name reference to a region.

### **9.1.7 Cell types**

### **PYTHON**

```
from bsb.cell_types import CellType, Plotting
from bsb.placement.indicator import PlacementIndications
from bsb.morphologies.selector import MorphologySelector
CellType(
 name='example',
  spatial=PlacementIndications(
   radius=3.14,
    density=3.14,
   planar_density=3.14,
   count_ratio=3.14,
    density_ratio=3.14,
   relative_to=None,
   count=42,
    geometry=True,
    morphologies=[
      {
        select='by_name',
      ),
    ],
    density_key='example',
  ),
  plotting=Plotting(
    display_name='example',
    color='example',
    opacity=1.0,
  ),
  entity=False,
)
```
### **JSON**

```
{
    "name": "example",
    "spatial": {
        "radius": 3.14,
        "density": 3.14,
        "planar_density": 3.14,
        "count_ratio": 3.14,
        "density_ratio": 3.14,
        "relative_to": null,
        "count": 42,
        "geometry": {
            "name_of_the_thing": true
        },
        "morphologies": [
            {
```
(continues on next page)
```
"select": "by_name"
            }
        ],
        "density_key": "example"
    },
    "plotting": {
        "display_name": "example",
        "color": "example",
        "opacity": 1.0
    },
    "entity": false
}
```
#### **YAML**

```
entity: false
name: example
plotting:
  color: example
  display_name: example
  opacity: 1.0
spatial:
  count: 42
  count_ratio: 3.14
  density: 3.14
  density_key: example
  density_ratio: 3.14
  geometry:
    name_of_the_thing: true
  morphologies:
  - select: by_name
  planar_density: 3.14
  radius: 3.14
  relative_to: null
```
- *entity*: Indicates whether this cell type is an abstract entity, or a regular cell.
- *spatial*: Node for spatial information about the cell.
	- **–** *radius*: Radius of the indicative cell soma (m).
	- **–** *count*: Fixed number of cells to place.
	- **–** *density*: Volumetric density of cells (1/(m^3))
	- **–** *planar\_density*: Planar density of cells (1/(m^2))
	- **–** *density\_key*: Key of the *[data column](#page-96-0)* that holds the per voxel density information when this cell type is placed in a *[voxel partition](#page-94-0)*.
	- **–** *relative\_to*: Reference to another cell type whose spatial information determines this cell type's number.
	- **–** *density\_ratio*: Ratio of densities to maintain with the related cell type.
	- **–** *count\_ratio*: Ratio of counts to maintain with the related cell type.
- **–** *geometry*: Node for geometric information about the cell. This node may contain arbitrary keys and values, useful for cascading custom placement strategy attributes.
- *morphologies*: List of morphology selectors.
- *plotting*:
	- **–** *display\_name*: Name used for this cell type when plotting it.
	- **–** *color*: Color used for the cell type when plotting it.
	- **–** *opacity*: Opacity (non-transparency) of the *color*

### **9.1.8 Placement**

**Note:** Placement nodes are components and can contain additional component-specific attributes.

#### **PYTHON**

```
from bsb.placement.strategy import PlacementStrategy
from bsb.placement.indicator import PlacementIndications
from bsb.morphologies.selector import MorphologySelector
from bsb.placement.distributor import RotationDistributor, DistributorsNode,␣
˓→MorphologyDistributor, Distributor
PlacementStrategy(
  name='example',
  cell_types=[],
  partitions=[],
  overrides=PlacementIndications(
    radius=3.14,
    density=3.14,
    planar_density=3.14,
    count_ratio=3.14,
    density_ratio=3.14,
    relative_to=None,
    count=42,
    geometry=True,
    morphologies=[
      {
        select='by_name',
      ),
    ],
    density_key='example',
  ),
  depends_on=[],
  distribute=DistributorsNode(
    morphologies=MorphologyDistributor(
      strategy='random',
      may_be_empty=False,
    ),
    rotations=RotationDistributor(
```

```
strategy='none',
  ),
  properties=Distributor(
    strategy='example',
  ),
),
strategy='example',
```
#### **JSON**

)

```
{
    "name": "example",
   "cell_types": [],
    "partitions": [],
    "overrides": {
        "name_of_the_thing": {
            "radius": 3.14,
            "density": 3.14,
            "planar_density": 3.14,
            "count_ratio": 3.14,
            "density_ratio": 3.14,
            "relative_to": null,
            "count": 42,
            "geometry": {
                "name_of_the_thing": true
            },
            "morphologies": [
                {
                    "select": "by_name"
                }
            ],
            "density_key": "example"
       }
   },
    "depends_on": [],
    "distribute": {
        "morphologies": {
            "strategy": "random",
            "may_be_empty": false
        },
        "rotations": {
            "strategy": "none"
        },
        "properties": {
            "strategy": "example"
        }
   },
    "strategy": "example"
}
```
**YAML**

cell\_types: [] depends\_on: [] distribute: morphologies: may\_be\_empty: false strategy: random properties: strategy: example rotations: strategy: none name: example overrides: name\_of\_the\_thing: count: 42 count\_ratio: 3.14 density: 3.14 density\_key: example density\_ratio: 3.14 geometry: name\_of\_the\_thing: true morphologies: - select: by\_name planar\_density: 3.14 radius: 3.14 relative\_to: null partitions: [] strategy: example

- *strategy*: Class name of the placement strategy algorithm to import.
- *cell\_types*: List of cell type references. This list is used to gather placement indications for the underlying strategy. It is the underlying strategy that determines how they will interact, so check the component documentation. For most strategies, passing multiple cell types won't yield functional differences from having more cells in a single type.
- *partitions*: List of partitions to place the cell types in. Each strategy has their own way of dealing with partitions, but most will try to voxelize them (using [chunk\\_to\\_voxels\(\)](#page-184-0)), and combine the voxelsets of each partition. When using multiple partitions, you can save memory if all partitions voxelize into regular same-size voxelsets.
- *overrides*: Cell types define their own placement indications in the *spatial* node, but they might differ depending on the location they appear in. For this reason, each placement strategy may override the information per cell type. Specify the name of the cell types as the key, and provide a dictionary as value. Each key in the dictionary will override the corresponding cell type key.

### **9.1.9 Connectivity**

**Note:** Connectivity nodes are components and can contain additional component-specific attributes.

#### **PYTHON**

```
from bsb.connectivity.strategy import Hemitype, ConnectionStrategy
ConnectionStrategy(
 name='example',
 presynaptic=Hemitype(
   cell_types=[],
   labels=[],
   morphology_labels=[],
   morpho_loader='bsb.connectivity.strategy.<lambda>',
 ),
 postsynaptic=Hemitype(
   cell_types=[],
   labels=[],
   morphology_labels=[],
   morpho_loader='bsb.connectivity.strategy.<lambda>',
 ),
 depends_on=[],
 output_naming={},
  strategy='example',
)
```
### **JSON**

```
{
    "name": "example",
    "presynaptic": {
        "cell_types": [],
        "labels": [],
        "morphology_labels": [],
        "morpho_loader": "bsb.connectivity.strategy.<lambda>"
    },
    "postsynaptic": {
        "cell_types": [],
        "labels": [],
        "morphology_labels": [],
        "morpho_loader": "bsb.connectivity.strategy.<lambda>"
   },
   "depends_on": [],
    "output_naming": {},
    "strategy": "example"
}
```
**YAML**

```
depends_on: []
name: example
output_naming: {}
postsynaptic:
  cell_types: []
  labels: []
  morpho_loader: bsb.connectivity.strategy.<lambda>
  morphology_labels: []
presynaptic:
  cell_types: []
  labels: []
  morpho_loader: bsb.connectivity.strategy.<lambda>
  morphology_labels: []
strategy: example
```
• *strategy*: Class name of the connectivity strategy algorithm to import.

- *presynaptic*/*postsynaptic*: Hemitype node specificatiosn for the pre/post synaptic side of the synapse.
	- **–** *cell\_types*: List of cell type references. It is the underlying strategy that determines how they will interact, so check the component documentation. For most strategies, all the presynaptic cell types will be cross combined with all the postsynaptic cell types.

### **9.1.10 Simulations**

#### **PYTHON**

```
from bsb.simulation.simulation import Simulation
from bsb.simulation.cell import CellModel
from bsb.simulation.parameter import Parameter, ParameterValue
from bsb.simulation.connection import ConnectionModel
from bsb.simulation.device import DeviceModel
Simulation(
 name='example',
 duration=3.14,
  cell_models=CellModel(
   name='example',
   cell_type=None,
   parameters=[
      {
        value=ParameterValue(
          type='example',
       ),
       type='example',
     ),
   ],
  ),
  connection_models=ConnectionModel(
   name='example',
   tag='example',
```

```
),
  devices=DeviceModel(
   name='example',
  ),
  post_prepare=[
    {
  ],
  simulator='example',
)
```
**JSON**

```
{
    "name": "example",
    "duration": 3.14,
    "cell_models": {
        "name": "example",
        "cell_type": null,
        "parameters": [
            {
                "value": {
                    "type": "example"
                },
                "type": "example"
            }
        ]
    },
    "connection_models": {
        "name": "example",
        "tag": "example"
   },
    "devices": {
        "name": "example"
    },
    "post_prepare": [
       null
    ],
    "simulator": "example"
}
```
**YAML**

```
cell_models:
 cell_type: null
 name: example
 parameters:
 - type: example
    value:
      type: example
```
connection\_models: name: example tag: example devices: name: example duration: 3.14 name: example post\_prepare: - null simulator: example

# **INTRODUCTION**

The command line interface is composed of a collection of [pluggable](#page-0-0) commands. Open up your favorite terminal and enter the bsb --help command to verify you correctly installed the software.

Each command can give command specific arguments, options or set [global options.](#page-0-0) For example:

```
# Without arguments, relying on project settings defaults
bsb compile
# Providing the argument
bsb compile my_config.json
# Overriding the global verbosity option
bsb compile --verbosity 4
```
## **10.1 Writing your own commands**

You can add your own commands into the CLI by creating a class that inherits from [bsb.cli.commands.BsbCommand](#page-170-0) and registering its module as a bsb.commands entry point. You can provide a name and parent in the class argument list. If no parent is given the command is added under the root bsb command:

```
# BaseCommand inherits from BsbCommand too but contains the default CLI command
# functions already implemented.
from bsb import BaseCommand
class MyCommand(BaseCommand, name="test"):
  def handler(self, namespace):
   print("My command was run")
class MySubcommand(BaseCommand, name="sub", parent=MyCommand):
  def handler(self, namespace):
   print("My subcommand was run")
```
In setup.py (assuming the above module is importable as  $my$ \_pkg.commands):

```
"entry_points": {
  "bsb.commands" = ["my_commands = my_pkg.commands"]
}
```
After installing the setup with pip your command will be available:

\$> bsb test

- My command was run
- \$> bsb test sub
- My subcommand was run

### **ELEVEN**

## **LIST OF COMMANDS**

**Note:** Parameters included between angle brackets are example values, parameters between square brackets are optional, leave off the brackets in the actual command.

Every command starts with: bsb [OPTIONS], where [OPTIONS] can be any combination of *[BSB options](#page-86-0)*.

## **11.1 Create a project**

bsb [OPTIONS] new <project-name> <parent-folder> [--quickstart] [--exists]

Creates a new project directory at folder. You will be prompted to fill in some project settings.

- project-name: Name of the project, and of the directory that will be created for it.
- parent-folder: Filesystem location where the project folder will be created.
- quickstart: Generates an exemplary project with basic config that can be compiled.
- exists: With this flag, it is not an error for the parent-folder to exist.

## **11.2 Create a configuration**

bsb [OPTIONS] make-config <template.json> <output.json> [--path <path1> <path2 ...>]

Create a configuration in the current directory, based off the template. Specify additional paths to search extra locations, if the configuration isn't a registered template.

- template.json: Filename of the template to look for. Templates can be registered through the bsb.config. templates *[plugin endpoint](#page-276-0)*. Does not need to be a json file, just a file that can be parsed by your installed parsers.
- output.json: Filename to be created.
- --path: Give additional paths to be searched for the template here.

# **11.3 Compiling a network**

bsb [OPTIONS] compile [my-config.json] [COMPILE-FLAGS]

Compiles a network architecture according to the configuration. If no configuration is specified, the project default is used.

• my-config.json: Path to the configuration file that should be compiled. If omitted the *[project configuration](#page-88-0)* path is used.

#### **Flags**

- -x, -y, -z: Size hints of the network.
- -o, --output: Output the result to a specific file. If omitted the value from the configuration, the project default, or a timestamped filename are used.
- -p, --plot: Plot the created network.

#### **Storage flags**

These flags decide what to do with existing data.

- -w, --clear: Clear all data found in the storage object, and overwrite with new data.
- -a, --append: Append the new data to the existing data.
- -r, --redo: Clear all data that is involved in the strategies that are being executed, and replace it with the new data.

### **Phase flags**

These flags control which phases and strategies to execute or ignore.

- --np, --skip-placement: Skip the placement phase.
- --nap, --skip-after-placement: Skip the after-placement phase.
- --nc, --skip-connectivity: Skip the connectivity phase.
- --nac, --skip-after-connectivity: Skip the after-connectivity phase.
- --skip: Name of a strategy to skip. You may pass this flag multiple times, or give a comma separated list of names.
- --only: Name of a strategy to run, skipping all other strategies. You may pass this flag multiple times, or give a comma separated list of names.

# **11.4 Run a simulation**

bsb [OPTIONS] simulate <path/to/netw.hdf5> <sim-name>

Run a simulation from a compiled network architecture.

- path/to/netw.hdf5: Path to the network file.
- sim-name: Name of the simulation.

# **11.5 Check the global cache**

bsb [OPTIONS] cache [--clear]

Check which files are currently cached, and optionally clear them.

## **TWELVE**

### **OPTIONS**

<span id="page-86-0"></span>The BSB has several global options, which can be set through a 12-factor style cascade. The cascade goes as follows, in descending priority: script, CLI, project, env. The first to provide a value will be used. For example, if both a CLI and env value are provided, the CLI value will override the env value.

The script values can be set from the bsb.options module, CLI values can be passed to the command line, project settings can be stored in pyproject.toml, and env values can be set through use of environment variables.

## **12.1 Using script values**

Read option values; if no script value is set, the other values are checked in cascade order:

```
import bsb.options
```

```
print(bsb.options.verbosity)
```
Set a script value; it has highest priority for the remainder of the Python process:

```
import bsb.options
```
bsb.options.verbosity =  $4$ 

Once the Python process ends, the values are lost. If you instead would like to set a script value but also keep it permanently as a project value, use *[store](#page-87-0)*.

## **12.2 Using CLI values**

The second priority are the values passed through the CLI, options may appear anywhere in the command.

Compile with verbosity 4 enabled:

```
bsb -v 4 compile
bsb compile -v 4
```
# **12.3 Using project values**

Project values are stored in the Python project configuration file pyproject.toml in the tools.bsb section. You can modify the [TOML](https://toml.io/en/) content in the file, or use [options.store\\_option\(\)](#page-260-0):

```
from bsb import store_option
```

```
store_option("verbosity", 4)
```
The value will be written to pyproject.toml and saved permanently at project level. To read any pyproject.toml values you can use [options.read\\_option\(\)](#page-259-0):

```
from bsb import read_option
```

```
link = read_option("networks.config_link")
```
# **12.4 Using env values**

Environment variables are specified on the host machine, for Linux you can set one with the following command:

```
export BSB_VERBOSITY=4
```
This value will remain active until you close your shell session. To keep the value around you can store it in a configuration file like  $\sim$ /.bashrc or  $\sim$ /.profile.

# **12.5 List of options**

- verbosity: Determines how much output is produced when running the BSB.
	- **–** *script*: verbosity
	- **–** *cli*: v, verbosity
	- **–** *project*: verbosity
	- **–** *env*: BSB\_VERBOSITY
- force: Enables sudo mode. Will execute destructive actions without confirmation, error or user interaction. Use with caution.
	- **–** *script*: sudo
	- **–** *cli*: f, force
	- **–** *project*: None.
	- **–** *env*: BSB\_FOOTGUN\_MODE
- version: Tells you the BSB version. **readonly**
	- **–** *script*: version
	- **–** *cli*: version
	- **–** *project*: None.
	- **–** *env*: None.
- config: The default config file to use, if omitted in commands.
	- **–** *script*: None (when scripting, you should create a [Configuration](#page-177-0)) object.
	- **–** *cli*: config, usually positional. e.g. bsb compile conf.json
	- **–** *project*: config
	- **–** *env*: BSB\_CONFIG\_FILE

## <span id="page-88-0"></span>**12.6** pyproject.toml **structure**

The BSB's project-wide settings are all stored in pyproject.toml under tools.bsb:

```
[tools.bsb]
config = "network_configuration.json"
```
### **12.6.1 Writing your own options**

You can create your own options as a *[plugin](#page-276-0)* by defining a class that inherits from *[BsbOption](#page-255-0)*:

```
from bsb import BsbOption, report
class GreetingsOption(
  BsbOption,
 name="greeting",
  script=("greeting",),
  env=("BSB_GREETING",),
  \text{cli}=(\text{"g"}, \text{"greet"}),
  action=True,
):
  def get_default(self):
    return "Hello World! The weather today is: optimal modelling conditions."
  def action(self, namespace):
    # Actions are run before the CLI options such as verbosity take global effect.
    # Instead we can read or write the command namespace and act accordingly.
    if namespace.verbosity >= 2:
      report(self.get(), level=1)
# Make `GreetingsOption` available as the default plugin object of this module.
 __plugin__ = GreetingsOption
```
Plugins are installed by pip which takes its information from setup.py/setup.cfg, where you can specify an entry point:

```
"entry_points": {
  "bsb.options" = ["greeting = my_pkg.greetings"]
}
```
After installing the setup with pip your option will be available:

\$> pip install -e . \$> bsb \$> bsb --greet  $s$ > bsb -v 2 --greet Hello World! The weather today is: optimal modelling conditions. \$> export BSB\_GREETING="2 PIs walk into a conference..." \$> bsb -v 2 --greet 2 PIs walk into a conference...

For more information on setting up plugins (even just locally) see *[Plugins](#page-276-0)*.

### **THIRTEEN**

# **INTRODUCTION**

## **13.1 Layouts**

The topology module allows you to make abstract descriptions of the spatial layout of pieces of the region you are modelling. [Partitions](#page-184-1) define shapes such as layers, cubes, spheres, and meshes. [Regions](#page-190-0) put partitions together by arranging them hierarchically. The topology is formed as a tree of regions, that end downstream in a terminal set of partitions.

To initiate the topology, the network size hint is passed to the root region, which subdivides it for their children to make an initial attempt to lay themselves out. Once handed back the initial layouts of their children, parent regions can propose transformations to finalize the layout. If any required transformation proposals fail to meet the configured constraints, the layout process fails.

### **13.1.1 Example**

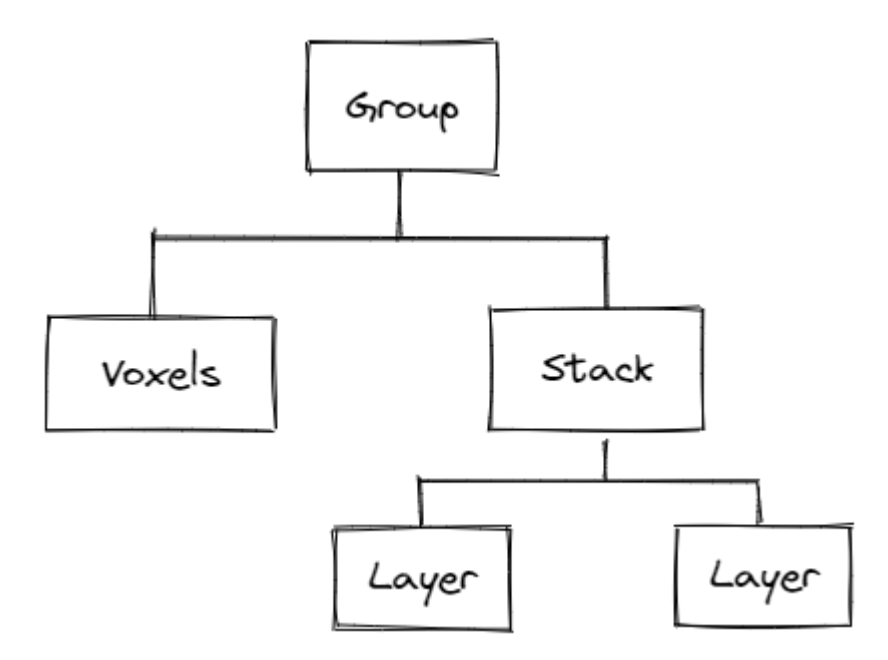

The root [Group](#page-190-1) receives the network X, Y, and Z. A Group is an inert region and simply passes the network boundaries on to its children. The [Voxels](#page-188-0) loads its voxels, and positions them absolutely, ignoring the network boundaries. The [Stack](#page-191-0) passes the volume on to the [Layers](#page-183-0) who fill up the space and occupy their thickness. They return their layout up to the parent Stack, who in turn proposes translations to the layers in order to stack them on top of the other. The end

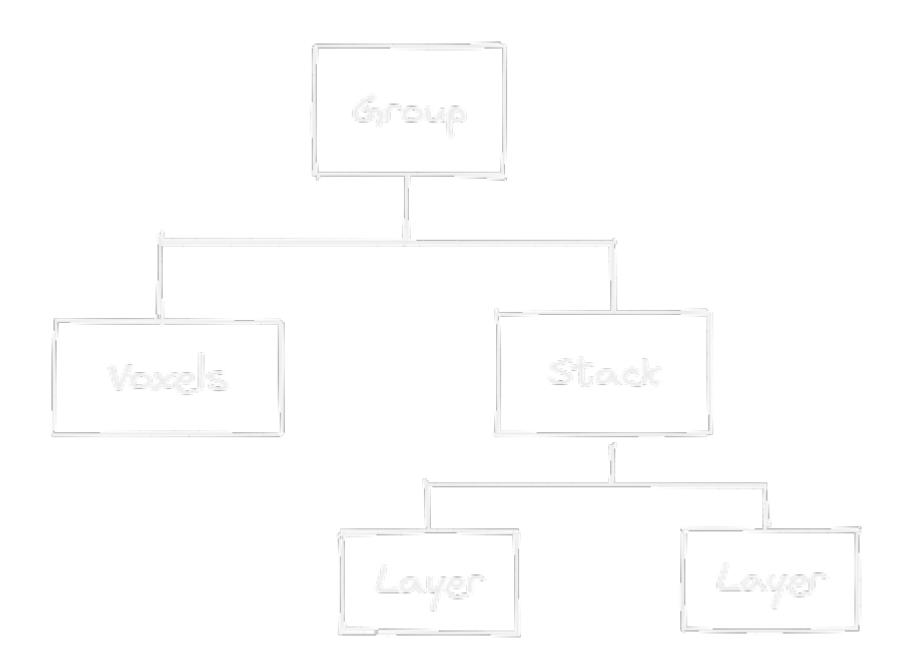

result is stack beginning from the network starting corner, with 2 layers as large as the network, with their respective thickness, and absolutely positioned voxels.

# **FOURTEEN**

# **REGIONS**

**14.1 List of builtin regions**

### **FIFTEEN**

## **PARTITIONS**

### <span id="page-94-0"></span>**15.1 Voxels**

[Voxel partitions](#page-188-0) are an irregular shape in space, described by a group of rhomboids, called a [VoxelSet](#page-262-0). Most brain atlases scan the brain in a 3D grid and publish their data in the same way, usually in the [Nearly Raw Raster Data](https://pynrrd.readthedocs.io/en/latest/user-guide.html) [format, NRRD.](https://pynrrd.readthedocs.io/en/latest/user-guide.html) In general, whenever you have a voxelized 3D image, a Voxels partition will help you define the shapes contained within.

### **15.1.1 NRRD**

To load data from NRRD files use the [NrrdVoxels](#page-183-1). By default it will load all the nonzero values in a source file:

#### **JSON**

```
{
  "partitions": {
    "my_voxel_partition": {
      "type": "nrrd",
      "source": "data/my_nrrd_data.nrrd",
      "voxel_size": 25
    }
 }
}
```
#### **PYTHON**

```
from bsb import NrrdVoxels
my_voxel_partition = NrrdVoxels(source="data/my_nrrd_data.nrrd", voxel_size=25)
```
The nonzero values from the data/my\_nrrd\_data.nrrd file will be included in the [VoxelSet](#page-262-0), and their values will be stored on the voxelset as a *data column*. Data columns can be accessed through the [data](#page-263-0) property:

```
voxels = NrrdVoxels(source="data/my_nrrd_data.nrrd", voxel_size=25)
vs = voxels.get_voxelset()
# Prints the information about the VoxelSet, like how many voxels there are etc.
print(vs)
```

```
# Prints an (Nx1) array with one nonzero value for each voxel.
print(vs.data)
```
#### **Using masks**

Instead of capturing the nonzero values, you can give a *mask\_value* to select all voxels with that value. Additionally, you can specify a dedicated NRRD file that contains a mask, the *mask\_source*, and fetch the data of the source file(s) based on this mask. This is useful when one file contains the shapes of certain brain structure, and other files contain cell population density values, gene expression values, ... and you need to fetch the values associated to your brain structure:

### **JSON**

```
{
  "partitions": {
    "my_voxel_partition": {
      "type": "nrrd",
      "mask_value": 55,
      "mask_source": "data/brain_structures.nrrd",
      "source": "data/whole_brain_cell_densities.nrrd",
      "voxel_size": 25
    }
 }
}
```
### **PYTHON**

```
from bsb import NrrdVoxels
partition = NrrdVoxels(
  mask_value=55,
 mask_source="data/brain_structures.nrrd",
  source="data/whole_brain_cell_densities.nrrd",
  voxel_size=25,
)
vs = partition.get_voxelset()
# This prints the density data of all voxels that were tagged with 55# in the mask source file (your brain structure).
print(vs.data)
```
#### **Using multiple source files**

It's possible to use multiple source files. If no mask source is applied, a supermask will be created from all the source file selections, and in the end, this supermask is applied to each source file. Each source file will generate a data column, in the order that they appear in the *sources* attribute:

#### **JSON**

```
{
  "partitions": {
    "my_voxel_partition": {
      "type": "nrrd",
      "mask_value": 55,
      "mask_source": "data/brain_structures.nrrd",
      "sources": [
        "data/type1_data.nrrd",
        "data/type2_data.nrrd",
        "data/type3_data.nrrd",
      ],
      "voxel_size": 25
   }
 }
}
```
### **PYTHON**

```
from bsb import NrrdVoxels
partition = NrrdVoxels(
  mask_value=55,
  mask_source="data/brain_structures.nrrd",
  sources=[
    "data/type1_data.nrrd",
    "data/type2_data.nrrd",
    "data/type3_data.nrrd",
  ],
  voxel_size=25,
)
vs = partition.get_voxelset()
# `data` will be an (Nx3) matrix that contains `type1` in `data[:, 0]`, `type2` in
# \hat{a} data[:, 1] and \hat{b} type3 in \hat{a} data[:, 2].
print(vs.data.shape)
```
#### **Tagging the data columns with keys**

Instead of using the order in which the sources appear, you can add data keys to associate a name with each column. Data columns can then be indexed as strings:

#### **JSON**

```
{
  "partitions": {
    "my_voxel_partition": {
      "type": "nrrd",
      "mask_value": 55,
      "mask_source": "data/brain_structures.nrrd",
      "sources": [
        "data/type1_data.nrrd",
        "data/type2_data.nrrd",
       "data/type3_data.nrrd",
      ],
      "keys": ["type1", "type2", "type3"],
      "voxel_size": 25
   }
 }
}
```
### **PYTHON**

```
from bsb import NrrdVoxels
partition = NrrdVoxels(
 mask_value=55,
 mask_source="data/brain_structures.nrrd",
  sources=[
    "data/type1_data.nrrd",
    "data/type2_data.nrrd",
   "data/type3_data.nrrd",
  ],
  keys=["type1", "type2", "type3"],
  voxel_size=25,
)
vs = partition.get_voxelset()
# Access data columns as strings
print(vs.data[:, "type1"])
# Index multiple columns like this:
print(vs.data[:, "type1", "type3"])
```
### **15.1.2 Allen Mouse Brain Atlas integration**

The Allen Institute for Brain Science (AIBS) gives free access, through their website, to thousands of datasets based on experiments on mice and humans.

For the mouse, these datasets are 3D-registered in a Common Coordinate Framework (CCF). The AIBS maintains the [Allen Mouse Brain Atlas;](https://mouse.brain-map.org/) a pair of files which defines a mouse brain region ontology, and its spatial segregation in the CCF:

- The brain region ontology takes the form of a hierarchical tree of brain region, with the root (top parent) region defining the borders of the mouse brain and the leafs its finest parcellations. It will be later be called Allen Mouse Brain Region Hierarchy (AMBRH) Each brain region in the AMBRH has a unique id, name, and acronym which can all be used to refer to the region.
- They also defined a mouse brain Annotation volume (NRRD file) which provides for each voxel of the CCF the id of the finest region it belongs to according to the brain region ontology.

With the BSB you can be seamlessly integrate any dataset registered in the Allen Mouse Brain CCF into your workflow using the [AllenStructure](#page-182-0). By default (*mask\_volume* is not specified), the [AllenStructure](#page-182-0) leverages the 2017 version of the CCFv3 Annotation volume, which it downloads directly from the Allen website. BSB will also automatically download the AMBRH that you can use to filter regions, providing any of the brain region id, name or acronym identifiers.

You can then download any Allen Atlas registered dataset as a local NRRD file, and associate it to the structure, by specifying it as a source file (through *source* or *sources*). The Annotation volume will be converted to a voxel mask, and the mask will be applied to your source files, thereby selecting the structure from the source files. Each source file will be converted into a data column on the voxelset:

#### **JSON**

```
{
  "partitions": {
    "my_voxel_partition": {
      "type": "allen",
      "struct_name": "VAL",
      "sources": [
        "data/allen_gene_expression_25.nrrd"
      ],
      "keys": ["expression"]
    }
  }
}
```
### **PYTHON**

```
from bsb import AllenStructure
partition = AllenStructure(
  # Loads the "ventroanterolateral thalamic nucleus" from the
  # Allen Mouse Brain Annotation volume
  struct_name="VAL",
  mask_source="data/brain_structures.nrrd",
  sources=[
```

```
"data/allen_gene_expression_25.nrrd",
  ],
  keys=["expression"],
)
print("Gene expression values per voxel:", partition.voxelset.expression)
```
### **SIXTEEN**

## **CELL TYPES**

A cell types contains information about cell populations. There are 2 categories: cells, and entities. A cell has a position, while an entity does not. Cells can also have morphologies and orientations associated with them. On top of that, both cells and entities support additional arbitrary properties.

A cell type is an abstract description of the population. During placement, the concrete data is generated in the form of a [PlacementSet](#page-232-0). These can then be connected together into [ConnectivitySets](#page-226-0). Furthermore, during simulation, cell types are represented by **cell models**.

#### **Basic configuration**

The *radius* and *density* are the 2 most basic *placement indicators*, they specify how large and dense the cells in the population generally are. The *plotting* block allows you to specify formatting details.

```
{
 "cell_types": {
    "my_cell_type": {
      "spatial": {
        "radius": 10.0,
        "density": 3e-9
      },
      "plotting": {
        "display_name": "My Cell Type",
        "color": "pink",
        "opacity": 1.0
      }
   }
 }
}
```
#### **Specifying spatial density**

You can set the spatial distribution for each cell type present in a [NrrdVoxels](#page-183-1) partition.

To do so, you should first attach your nrrd volumetric density file(s) to the partition with either the *source* or *sources* blocks. Then, label the file(s) with the *keys* list block and refer to the *keys* in the *cell\_types* with *density\_key*:

```
"partitions": {
  "declive": {
    "type": "nrrd",
```
{

```
"sources": ["first_cell_type_density.nrrd",
                  "second_cell_type_density.nrrd"],
      "keys": ["first_cell_type_density",
               "second_cell_type_density"]
      "voxel_size": 25,
    }
  }
  "cell_types": {
    "first_cell_type": {
      "spatial": {
        "radius": 10.0,
        "density_key": "first_cell_type_density"
      },
      "plotting": {
        "display_name": "First Cell Type",
        "color": "pink",
        "opacity": 1.0
      }
    },
    "first_cell_type": {
      "spatial": {
        "radius": 5.0,
        "density_key": "second_cell_type_density"
      },
      "plotting": {
        "display_name": "Second Cell Type",
        "color": "#0000FF",
        "opacity" 0.5
      }
    }
 }
}
```
The nrrd files should contain voxel based volumetric density in unit of cells / voxel volume, where the voxel volume is in cubic unit of *voxel\_size*. i.e., if *voxel\_size* is in µm then the density file is in cells/µm^3.

### **Specifying morphologies**

If the cell type is represented by morphologies, you can list multiple [selectors](#page-203-0) to fetch them from the *[Morphology](#page-136-0) [repositories](#page-136-0)*.

```
{
 "cell_types": {
    "my_cell_type": {
      "spatial": {
        "radius": 10.0,
        "density": 3e-9,
        "morphologies": [
          {
            "select": "by_name",
            "names": ["cells_A_*", "cell_B_2"]
```

```
}
        ]
      },
      "plotting": {
        "display_name": "My Cell Type",
        "color" "pink",
        "opacity": 1.0
     }
   }
 }
}
```
# **CHAPTER SEVENTEEN**

# **MORPHOLOGIES**

Morphologies are the 3D representation of a cell. A morphology consists of head-to-tail connected branches, and branches consist of a series of points with radii. Points can be labelled and can have multiple user-defined properties per point.

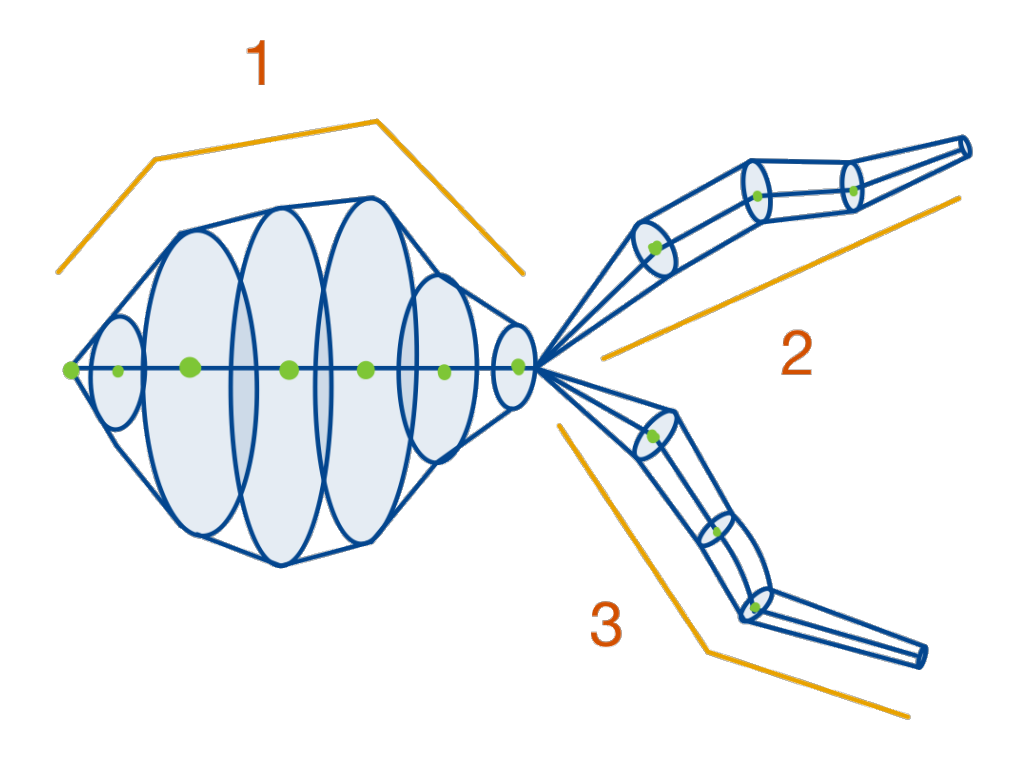

- 1. The root branch, shaped like a soma because of its radii.
- 2. A child branch of the root branch.
- 3. Another child branch of the root branch.

Network configurations can contain a *morphologies* key to define the morphologies that should be processed and assigned to cells. See *[Adding morphologies](#page-23-0)* for a guide on the possibilities. Morphologies can be stored in a network in

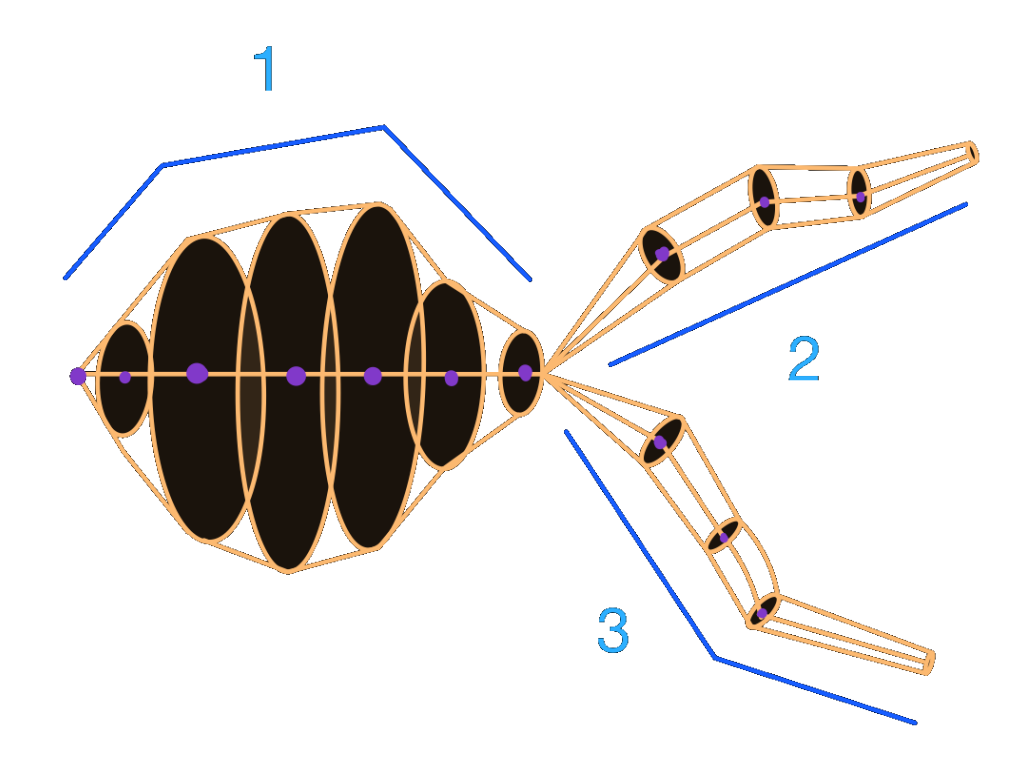

the [MorphologyRepository](#page-230-0).

## **17.1 Parsing morphologies**

A morphology file can be parsed with [parse\\_morphology\\_file\(\)](#page-192-0), if you already have the content of a file you can pass that directly into [parse\\_morphology\\_content\(\)](#page-192-1):

```
from bsb import parse_morphology_file
```

```
morpho = parse_morphology_file("./my_file.swc")
```
**Important:** The default parser only supports SWC files. Use the morphio parser for ASC files.

There are many different formats and even multiple conventions per format for parsing morphologies. To support these diverse approaches the framework provides configurable *[Morphology parsers](#page-132-0)*. You can pass the type of parser and additional arguments:

```
from bsb import parse_morphology_file
```

```
morpho = parse_morphology_file("./my_file.swc", parser="morphio", flags=["no_duplicates
\leftrightarrow"])
```
Once we have our [Morphology](#page-128-0) object we can save it in [Storage](#page-237-0); storages and networks have a morphologies attribute that links to a [MorphologyRepository](#page-230-0) that can save and load morphologies:

```
from bsb import Storage
store = Storage("hdf5", "morphologies.hdf5")
store.morphologies.save("MyCell", morpho)
```
# **17.2 Constructing morphologies**

Create your branches, attach them in a parent-child relationship, and provide the roots to the [Morphology](#page-128-0) constructor:

```
from bsb import Branch, Morphology
import numpy as np
root = Branch(# XYZ
 np.array([
    [0, 1, 2],
    [0, 1, 2],
    [0, 1, 2],
  ]),
  # radius
  np.array([1, 1, 1]),
)
child_branch = Branch(
  np.array([
```

```
[2, 3, 4],
    [2, 3, 4],
    [2, 3, 4],
  ]),
 np.array([1, 1, 1]),
)
root.attach_child(child_branch)
m = Morphology([root])
```
# **17.3 Basic use**

Morphologies and branches contain spatial data in the points and radii attributes. Points can be individually labelled with arbitrary strings, and additional properties for each point can be assigned to morphologies/branches:

```
from bsb import from_storage
# Load the morphology
network = from_storage("network.hdf5")
morpho = network.morphologies.load("my_morphology")
print(f"Has {len(morpho)} points and {len(morpho.branches)} branches.")
```
Once loaded we can do *[transformations](#page-108-0)*, label or assign properties on the morphology:

```
# Take a branch
special_branch = morpho.branches[3]# Assign some labels to the whole branch
special_branch.label(["axon", "special"])
# Assign labels only to the first quarter of the branch
first_quarter = np.arange(len(special_branch)) < len(special_branch) / 4
special_branch.label(["initial_segment"], first_quarter)
# Assign random data as the `random_data` property to the branch
special_branch.set_property(random_data=np.random.random(len(special_branch)))
print(f"Random data for each point:", special_branch.random_data)
```
Once you're done with the morphology you can save it again:

network.morphologies.save("processed\_morphology", morpho)

**Note:** You can assign as many labels as you like (2^64 combinations max )! Labels'll cost you almost no memory or disk space! You can also add as many properties as you like, but they'll cost you memory and disk space per point on the morphology.
## **Labels**

Branches or points can be labelled, and pieces of the morphology can be selected by their label. Labels are also useful targets to insert biophysical mechanisms into parts of the cell later on in simulation.

```
import numpy as np
from bsb import from_storage
# Load the morphology
network = from_storage("network.hdf5")
morpho = network.morphologies.load("my_morphology")
# Filter branches
big_branches = [b for b in morpho.branches if np.any(b.radii > 2)]
for b in big_branches:
    # Label all points on the branch as a `big_branch` point
   b.label(["big_branch"])
   if b.is_terminal:
        # Label the last point on terminal branches as a `tip`
        b.label(["tip"], [-1])
network.morphologies.save("labelled_morphology", morpho)
```
#### **Properties**

Branches and morphologies can be given additional properties. The basic properties are x, y, z, radii and labels. You can pass additional properties to the properties argument of the [Branch](#page-122-0) constructor. They will be automatically joined on the morphology.

## **17.4 Subtree transformations**

A subtree is a (sub)set of a morphology defined by a set of *roots* and all of its downstream branches (i.e. the branches *emanating* from a set of roots). A subtree with roots equal to the roots of the morphology is equal to the entire morphology, and all transformations valid on a subtree are also valid morphology transformations.

## **17.4.1 Creating subtrees**

Subtrees can be selected using label(s) on the morphology.

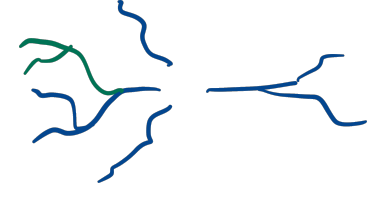

```
axon = morfo.subtree("axon")# Multiple labels can be given
hybrid = morfo.subtree("proximal", "distal")
```
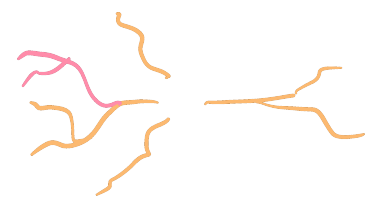

**Warning:** Branches will be selected as soon as they have one or more points labelled with a selected label.

Selections will always include all the branches emanating (downtree) from the selection as well:

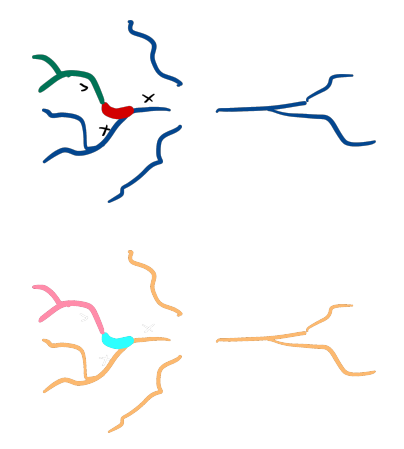

```
tuft = morfo.subtree("dendritic_piece")
```
## **17.4.2 Translation**

axon.translate([24, 100, 0])

## **17.4.3 Centering**

Subtrees may [center\(\)](#page-129-0) themselves so that the point  $(0, 0, 0)$  becomes the geometric mean of the roots.

## **17.4.4 Rotation**

Subtrees may be [rotated](#page-131-0) around a singular point, by giving a [Rotation](https://scipy.github.io/devdocs/reference/generated/scipy.spatial.transform.Rotation.html#scipy.spatial.transform.Rotation) (and a center, by default 0):

```
from scipy.spatial.transform import Rotation
r = Rotation.from_euler("xy", [90, 90], degrees=True)
dendrites.rotate(r)
```

```
dendrite.rotate(r)
```
Note that this creates a gap, because we are rotating around the center, root-rotation might be preferred here.

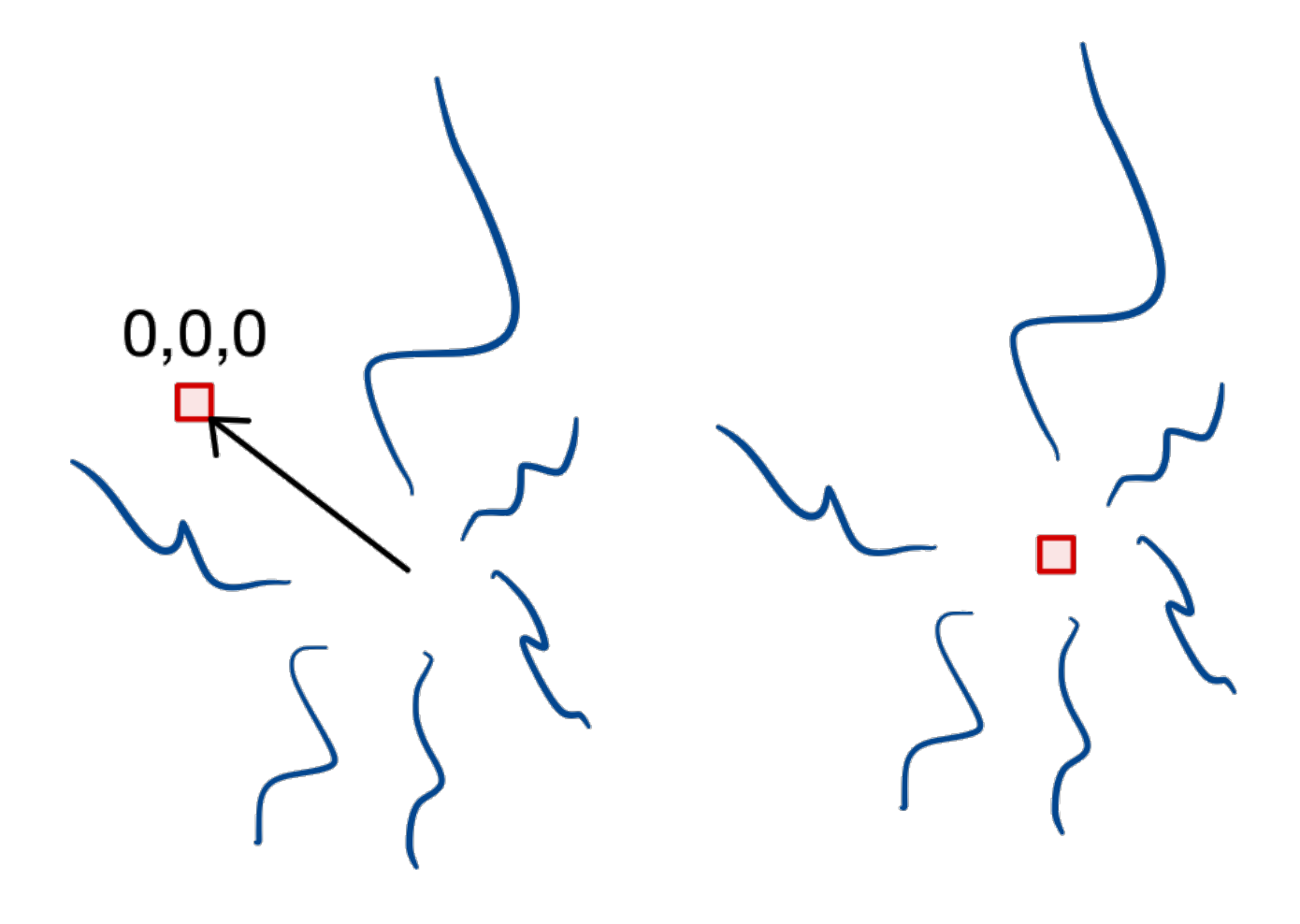

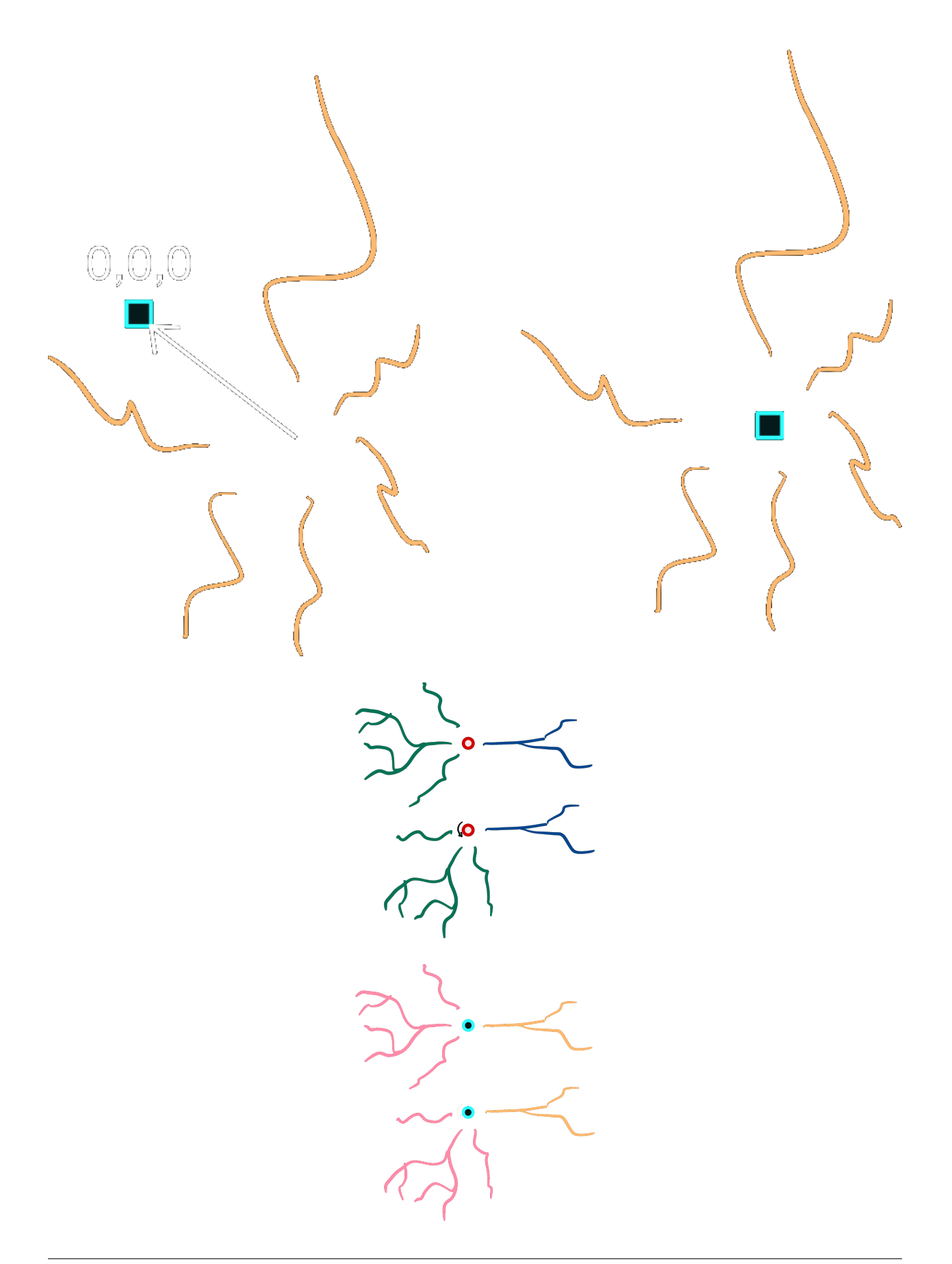

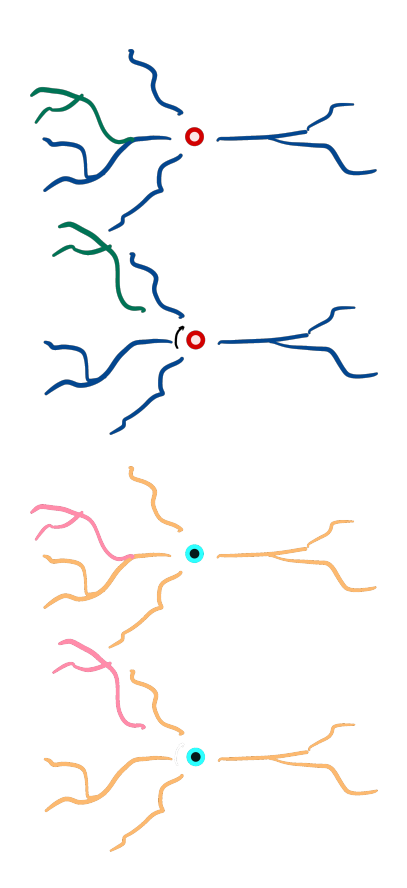

## **17.4.5 Root-rotation**

Subtrees may be [root-rotated](#page-130-0) around each respective root in the tree:

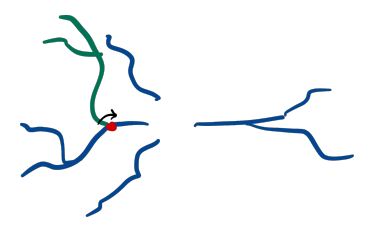

dendrite.root\_rotate(r)

```
dendrites.root_rotate(r)
```
Additionally, you can [root-rotate](#page-130-0) from a point of the subtree instead of its root. In this case, points starting from the point selected will be rotated.

To do so, set the *downstream\_of* parameter with the index of the point of your interest.

```
# rotate all points after the second point in the subtree
# i.e.: points at index 0 and 1 will not be rotated.
dendrites.root_rotate(r, downstream_of=2)
```
**Note:** This feature can only be applied to subtrees with a single root

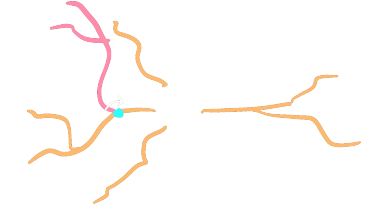

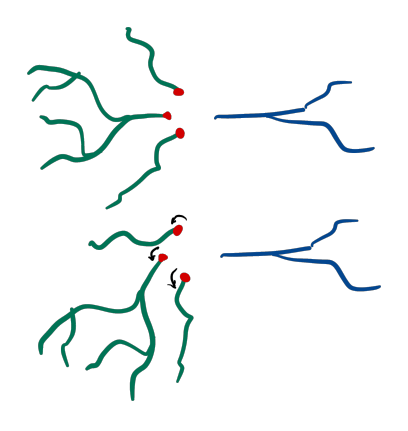

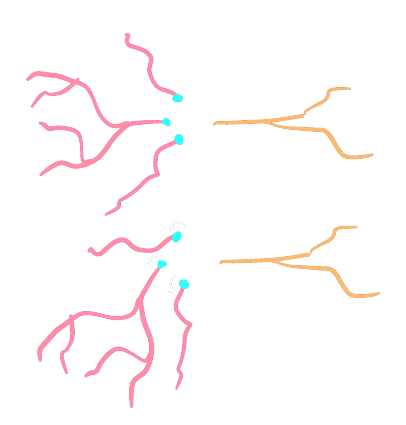

## **17.4.6 Gap closing**

Subtree gaps between parent and child branches can be closed:

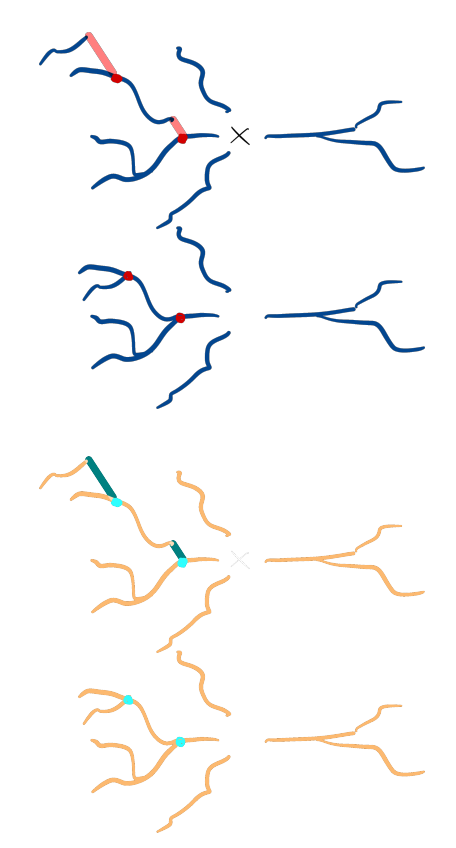

dendrites.close\_gaps()

**Note:** The gaps between any subtree branch and its parent will be closed, even if the parent is not part of the subtree. This means that gaps of roots of a subtree may be closed as well. Gaps \_between\_ roots are never collapsed.

#### **See also:**

*[Collapsing](#page-114-0)*

## <span id="page-114-0"></span>**17.4.7 Collapsing**

Collapse the roots of a subtree onto a single point, by default the origin.

roots.collapse()

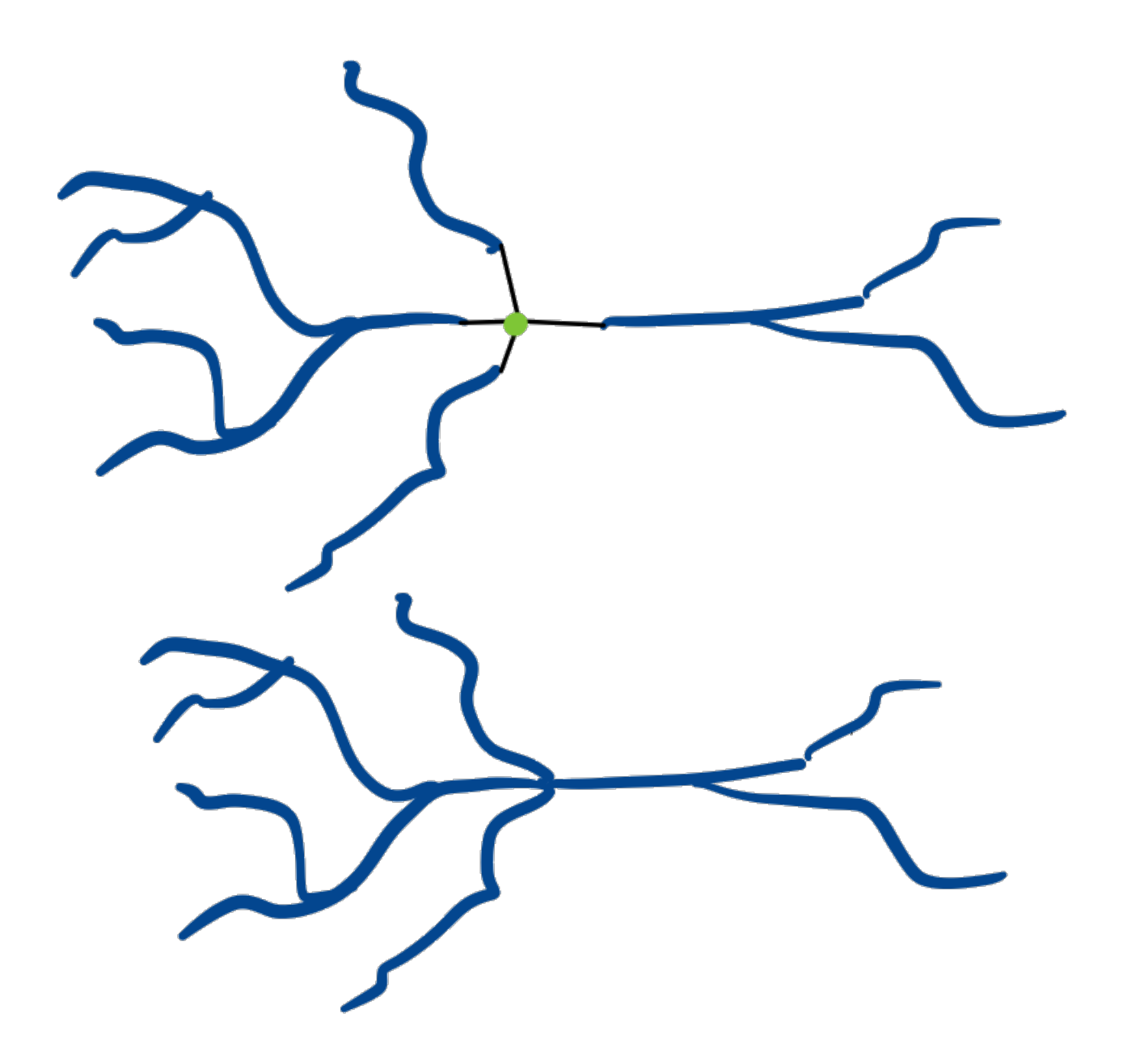

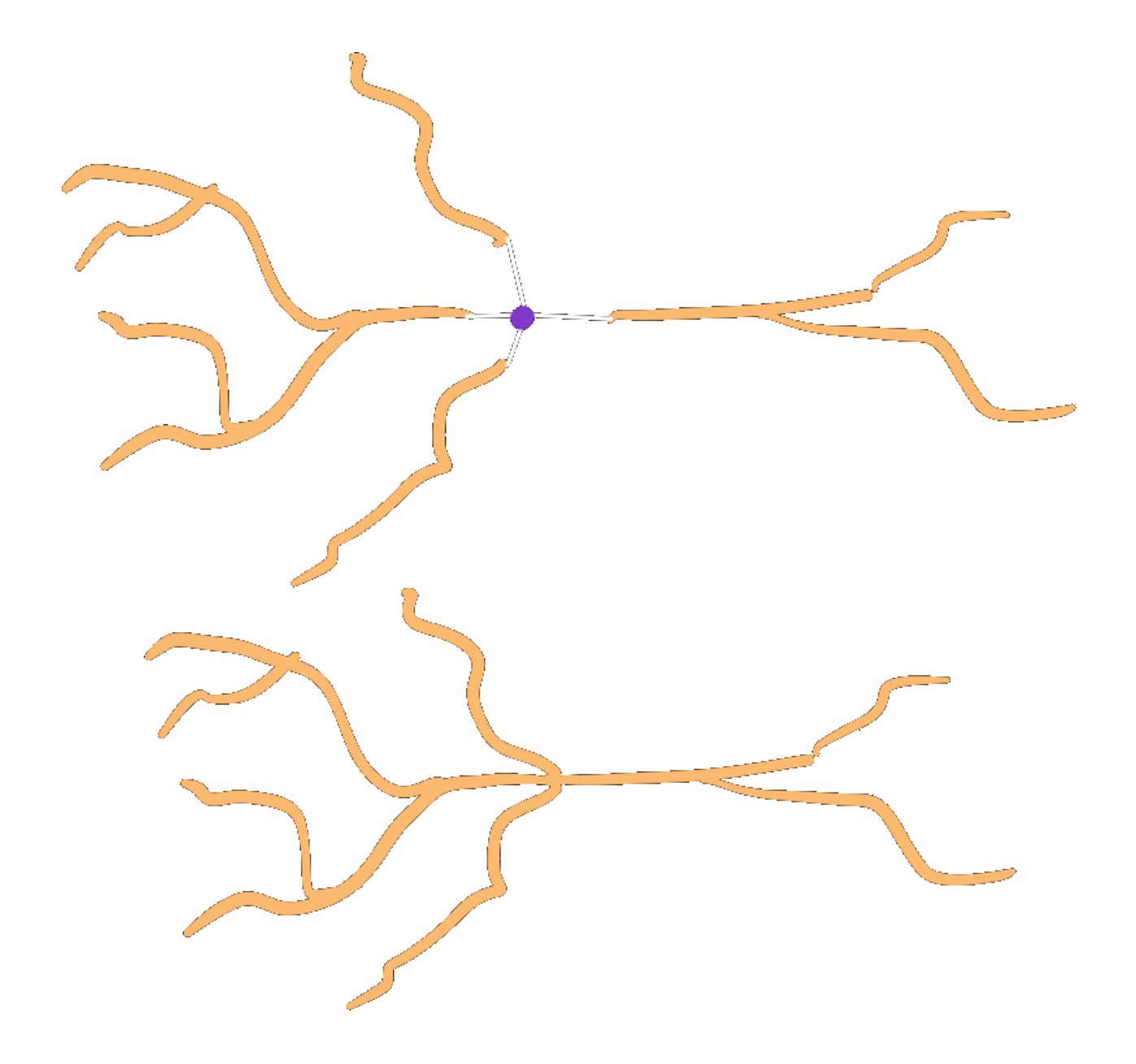

## **Call chaining**

Calls to any of the above functions can be chained together:

```
dendrites.close_gaps().center().rotate(r)
```
# **17.5 Advanced features**

## **17.5.1 Morphology preloading**

Reading the morphology data from the repository takes time. Usually morphologies are passed around in the framework as [StoredMorphologies](#page-236-0). These objects have a [load\(\)](#page-236-1) method to load the [Morphology](#page-128-0) object from storage and a [get\\_meta\(\)](#page-236-2) method to return the metadata.

## **17.5.2 Morphology selectors**

The most common way of telling the framework which morphologies to use is through [MorphologySelectors](#page-203-0). Currently you can select morphologies by\_name or from\_neuromorpho:

## **JSON**

```
"morphologies": [
  {
    "select": "by_name",
    "names": ["my_morpho_1", "all_other_*"]
 },
  \{"select": "from_neuromorpho",
    "names": ["H17-03-013-11-08-04_692297214_m", "cell010_GroundTruth"]
  }
]
```
If you want to make your own selector, you should implement the  $validate()$  and  $pick()$  methods.

validate can be used to assert that all the required morphologies and metadata are present, while pick needs to return True/False to include a morphology in the selection. Both methods are handed [StoredMorphology](#page-236-0) objects. Only [load\(\)](#page-236-1) morphologies if it is impossible to determine the outcome from the metadata alone.

The following example creates a morphology selector selects morphologies based on the presence of a user defined metadata "size":

```
from bsb import config, MorphologySelector
@config.node
class MySizeSelector(MorphologySelector, classmap_entry="by_size"):
 min_size = config.attr(type=float, default=20)
  max_size = config.attr(type=float, default=50)
  def validate(self, morphos):
   if not all("size" in m.get_meta() for m in morphos):
```
(continues on next page)

(continued from previous page)

```
raise Exception("Missing size metadata for the size selector")
def pick(self, morpho):
  meta = morpho.get\_meta()return meta["size"] > self.min_size and meta["size"] < self.max_size
```
After installing your morphology selector as a plugin, you can use by\_size as selector:

## **JSON**

```
{
  "cell_type_A": {
    "spatial": {
      "morphologies": [
        {
           "select": "by_size",
           "min_size": 35
        }
      ]
    }
  }
}
```
## **PYTHON**

```
network.cell_types.cell_type_A.spatial.morphologies = [MySizeSelector(min_size=35)]
```
## **17.5.3 Morphology metadata**

Currently unspecified, up to the Storage and MorphologyRepository support to return a dictionary of available metadata from  $get\_meta()$ .

## **17.5.4 Morphology distributors**

A [MorphologyDistributor](#page-205-0) is a special type of [Distributor](#page-204-0) that is called after positions have been generated by a [PlacementStrategy](#page-210-0) to assign morphologies, and optionally rotations. The [distribute\(\)](#page-205-1) method is called with the partitions, the indicators for the cell type and the positions; the method has to return a [MorphologySet](#page-129-1) or a tuple together with a [RotationSet](#page-129-2).

Warning: The rotations returned by a morphology distributor may be overruled when a [RotationDistributor](#page-206-0) is defined for the same placement block.

## **Distributor configuration**

Each *placement* block may contain a [DistributorsNode](#page-204-1), which can specify the morphology and/or rotation distributors, and any other property distributor:

## **JSON**

```
{
  "placement": {
    "placement_A": {
      "strategy": "bsb.placement.RandomPlacement",
      "cell_types": ["cell_A"],
      "partitions": ["layer_A"],
      "distribute": {
        "morphologies": {
          "strategy": "roundrobin"
        }
      }
    }
  }
}
```
## **PYTHON**

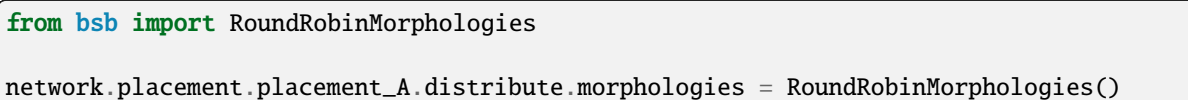

## **Distributor interface**

The generic interface has a single function: distribute(positions, context). The context contains . partitions and .indicator for additional placement context. The distributor must return a dataset of N floats, where N is the number of positions you've been given, so that it can be stored as an additional property on the cell type.

The morphology distributors have a slightly different interface, and receive an additional morphologies argument: distribute(positions, morphologies, context). The morphologies are a list of [StoredMorphology](#page-236-0), that the user has configured to use for the cell type under consideration and that the distributor should consider the input, or template morphologies for the operation.

The morphology distributor is supposed to return an array of N integers, where each integer refers to an index in the list of morphologies. e.g.: if there are 3 morphologies, putting a 0 on the n-th index means that cell N will be assigned morphology  $\theta$  (which is the first morphology in the list). 1 and 2 refer to the 2nd and 3rd morphology, and returning any other values would be an error.

If you need to break out of the morphologies that were handed to you, morphology distributors are also allowed to return their own [MorphologySet](#page-129-1). Since you're free to pass any list of morphology loaders to create a morphology set, you can put and assign any morphology you like.

**Tip:** [MorphologySets](#page-129-1) work on [StoredMorphologies](#page-236-0)! This means that it is your job to save the morphologies into your network first, and to use the returned values of the save operation as input to the morphology set:

```
def distribute(self, positions, morphologies, context):
 # We're ignoring what is given, and make our own morphologies
 morphologies = [</u>orphology(...) for p in positions]# If we pass the `morphologies` to the `MorphologySet`, we create an error.
 # So we save the morphologies, and use the stored morphologies instead.
 loaders = [
   self.scaffold.morphologies.save(f"morpho_{i}", m)
   for i, m in enumerate(morphologies)
 ]
 return MorphologySet(loaders, np.arange(len(loaders)))
```
This is cumbersome, so if you plan on generating new morphologies, use a *[morphology generator](#page-121-0)* instead.

Finally, each morphology distributor is allowed to return an additional argument to assign rotations to each cell as well. The return value must be a [RotationSet](#page-129-2).

**Warning:** The rotations returned from a morphology distributor may be ignored and replaced by the values of the rotation distributor, if the user configures one.

The following example creates a distributor that selects smaller morphologies the closer the position is to the top of the partition:

```
import numpy as np
from scipy.stats.distributions import norm
from bsb import MorphologyDistributor
class SmallerTopMorphologies(MorphologyDistributor, classmap_entry="small_top"):
   def distribute(self, positions, morphologies, context):
        # Get the maximum Y coordinate of all the partitions boundaries
        top_of_layers = np.maximum([p.data.mdc[1] for p in context.partitions])depths = top_of_layers - positions[:, 1]
        # Get all the heights of the morphologies, by peeking into the morphology␣
˓→metadata
        msizes = <math>\Gamma</math>loader.get_meta()["mdc"][1] - loader.get_meta()["ldc"][1]
            for loader in morphologies
        ]
        # Pick deeper positions for bigger morphologies.
        weights = np.colum_stack([norm(loc=size, scale=20).pdf(depths) for size in msizes]
        )
        # The columns are the morphology ids, so make an arr from 0 to n morphologies.
        picker = np.arange(weights.shape[1])# An array to store the picked weights
        picked = np.empty(weights.shape[0], dtype=int)
        rng = np.default\_rng()for i, p in enumerate(weights):
            # Pick a value from 0 to n, based on the weights.
            picked[i] = rng.choice(picker, p=p)
```
(continues on next page)

(continued from previous page)

```
# Return the picked morphologies for each position.
return picked
```
Then, after installing your distributor as a plugin, you can use small\_top:

## **JSON**

```
{
  "placement": {
    "placement_A": {
      "strategy": "bsb.placement.RandomPlacement",
      "cell_types": ["cell_A"],
      "partitions": ["layer_A"],
      "distribute": {
        "morphologies": {
          "strategy": "small_top"
        }
     }
   }
 }
}
```
## **PYTHON**

```
network.placement.placement_A.distribute.morphologies = SmallerTopMorphologies()
```
## <span id="page-121-0"></span>**Morphology generators**

Continuing on the morphology distributor, one can also make a specialized generator of morphologies. The generator takes the same arguments as a distributor, but returns a list of [Morphology](#page-128-0) objects, and the morphology indices to make use of them. It can also return rotations as a 3rd return value.

This example is a morphology generator that generates a simple stick that drops down to the origin for each position:

```
import numpy as np
from bsb import Branch, Morphology, MorphologyGenerator
class TouchTheBottomMorphologies(MorphologyGenerator, classmap_entry="touchdown"):
   def generate(self, positions, morphologies, context):
       return [
            Morphology([Branch([pos, [pos[1], 0, pos[2]]], [1, 1])]) for pos in positions
        ], np.arange(len(positions))
```
Then, after installing your generator as a plugin, you can use touchdown:

**JSON**

```
{
  "placement": {
    "placement_A": {
      "strategy": "bsb.placement.RandomPlacement",
      "cell_types": ["cell_A"],
      "partitions": ["layer_A"],
      "distribute": {
        "morphologies": {
          "strategy": "touchdown"
        }
      }
    }
 }
}
```
## **PYTHON**

network.placement.placement\_A.distribute.morphologies = TouchTheBottomMorphologies()

## **17.5.5 MorphologySets**

[MorphologySets](#page-129-1) are the result of [distributors](#page-205-0) assigning morphologies to placed cells. They consist of a list of [StoredMorphologies](#page-236-0), a vector of indices referring to these stored morphologies and a vector of rotations. You can use [iter\\_morphologies\(\)](#page-129-3) to iterate over each morphology.

```
ps = network.get_placement_set("my_detailed_neurons")
positions = ps.load_positions()
morphology_set = ps.load_morphologies()
rotations = ps.load_rotations()
cache = morphology_set.iter_morphology_cact.for pos, morpho, rot in zip(positions, cache, rotations):
 morpho.rotate(rot)
```
# **17.6 Reference**

<span id="page-122-0"></span>Morphology module

class bsb.morphologies.Branch(*points*, *radii*, *labels=None*, *properties=None*, *children=None*)

A vector based representation of a series of point in space. Can be a root or connected to a parent branch. Can be a terminal branch or have multiple children.

#### as\_arc()

Return the branch as a vector of arclengths in the closed interval [0, 1]. An arclength is the distance each point to the start of the branch along the branch axis, normalized by total branch length. A point at the start will have an arclength close to 0, and a point near the end an arclength close to 1

#### **Returns**

Vector of branch points as arclengths.

#### **Return type** [numpy.ndarray](https://numpy.org/doc/stable/reference/generated/numpy.ndarray.html#numpy.ndarray)

attach\_child(*branch*)

Attach a branch as a child to this branch.

**Parameters**

branch ([Branch](#page-122-0)) – Child branch

### cached\_voxelize(*N*)

Turn the morphology or subtree into an approximating set of axis-aligned cuboids and cache the result.

**Return type** *[bsb.voxels.VoxelSet](#page-262-0)*

### ceil\_arc\_point(*arc*)

Get the index of the nearest distal arc point.

#### center()

Center the morphology on the origin

### property children

Collection of the child branches of this branch.

**Returns**

list of [Branches](#page-122-0)

**Return type**

[list](https://docs.python.org/3/library/stdtypes.html#list)

## close\_gaps()

Close any head-to-tail gaps between parent and child branches.

#### collapse(*on=None*)

Collapse all the roots of the morphology or subtree onto a single point.

#### **Parameters**

on ([int](https://docs.python.org/3/library/functions.html#int)) – Index of the root to collapse on. Collapses onto the origin by default.

#### contains\_labels(*labels*)

Check if this branch contains any points labelled with any of the given labels.

**Parameters**

**labels**  $(List[str])$  $(List[str])$  $(List[str])$  – The labels to check for.

### **Return type**

[bool](https://docs.python.org/3/library/functions.html#bool)

#### copy(*branch\_class=None*)

Return a parentless and childless copy of the branch.

#### **Parameters**

branch\_class ([type](https://docs.python.org/3/library/functions.html#type)) – Custom branch creation class

#### **Returns**

A branch, or *branch\_class* if given, without parents or children.

#### **Return type**

*[bsb.morphologies.Branch](#page-122-0)*

### delete\_point(*index*)

Remove a point from the branch

#### **Parameters**

index  $(int)$  $(int)$  $(int)$  – index position of the point to remove

#### **Returns**

the branch where the point has been removed

#### **Return type**

*[bsb.morphologies.Branch](#page-122-0)*

## detach()

Detach the branch from its parent, if one exists.

#### detach\_child(*branch*)

Remove a branch as a child from this branch.

**Parameters** branch ([Branch](#page-122-0)) – Child branch

#### property end

Return the spatial coordinates of the terminal point of this branch.

#### property euclidean\_dist

Return the Euclidean distance from the start to the terminal point of this branch.

### find\_closest\_point(*coord*)

Return the index of the closest on this branch to a desired coordinate.

## **Parameters**

coord – The coordinate to find the nearest point to

## **Type**

[numpy.ndarray](https://numpy.org/doc/stable/reference/generated/numpy.ndarray.html#numpy.ndarray)

## flatten()

Return the flattened points of the morphology or subtree.

### **Return type**

[numpy.ndarray](https://numpy.org/doc/stable/reference/generated/numpy.ndarray.html#numpy.ndarray)

## flatten\_labels()

Return the flattened labels of the morphology or subtree.

#### **Return type**

[numpy.ndarray](https://numpy.org/doc/stable/reference/generated/numpy.ndarray.html#numpy.ndarray)

### flatten\_properties()

Return the flattened properties of the morphology or subtree.

#### **Return type**

[numpy.ndarray](https://numpy.org/doc/stable/reference/generated/numpy.ndarray.html#numpy.ndarray)

#### flatten\_radii()

Return the flattened radii of the morphology or subtree.

#### **Return type**

[numpy.ndarray](https://numpy.org/doc/stable/reference/generated/numpy.ndarray.html#numpy.ndarray)

#### floor\_arc\_point(*arc*)

Get the index of the nearest proximal arc point.

#### property fractal\_dim

Return the fractal dimension of this branch, computed as the coefficient of the line fitting the log-log plot of path vs euclidean distances of its points.

#### get\_arc\_point(*arc*, *eps=1e-10*)

Strict search for an arc point within an epsilon.

#### **Parameters**

- $arc (float) Arclength position to look for.$  $arc (float) Arclength position to look for.$  $arc (float) Arclength position to look for.$
- eps  $(float)$  $(float)$  $(float)$  Maximum distance/tolerance to accept an arc point as a match.

#### **Returns**

The matched arc point index, or None if no match is found

#### **Return type**

Union[\[int,](https://docs.python.org/3/library/functions.html#int) None]

#### get\_axial\_distances(*idx\_start=0*, *idx\_end=-1*, *return\_max=False*)

Return the displacements or its max value of a subset of branch points from its axis vector. :param idx\_start = 0: index of the first point of the subset. :param idx\_end = -1: index of the last point of the subset. :param return\_max = False: if True the function only returns the max value of displacements, otherwise the entire array.

#### get\_branches(*labels=None*)

Return a depth-first flattened array of all or the selected branches.

#### **Parameters**

**labels**  $(list)$  $(list)$  $(list)$  – Names of the labels to select.

#### **Returns**

List of all branches, or the ones fully labelled with any of the given labels.

#### **Return type**

[list](https://docs.python.org/3/library/stdtypes.html#list)

## get\_label\_mask(*labels*)

Return a mask for the specified labels

#### **Parameters**

**labels** (*List*[\[str\]](https://docs.python.org/3/library/stdtypes.html#str) | [numpy.ndarray\[](https://numpy.org/doc/stable/reference/generated/numpy.ndarray.html#numpy.ndarray)[str\]](https://docs.python.org/3/library/stdtypes.html#str)) – The labels to check for.

#### **Returns**

A boolean mask that selects out the points that match the label.

### **Return type**

List[\[numpy.ndarray\]](https://numpy.org/doc/stable/reference/generated/numpy.ndarray.html#numpy.ndarray)

### get\_points\_labelled(*labels*)

Filter out all points with certain labels

#### **Parameters**

**labels** (*List*[ $str$ ] | [numpy.ndarray\[](https://numpy.org/doc/stable/reference/generated/numpy.ndarray.html#numpy.ndarray) $str$ ]) – The labels to check for.

#### **Returns**

All points with the labels.

#### **Return type**

List[\[numpy.ndarray\]](https://numpy.org/doc/stable/reference/generated/numpy.ndarray.html#numpy.ndarray)

#### insert\_branch(*branch*, *index*)

Split this branch and insert the given branch at the specified index.

#### **Parameters**

- branch  $(Branch)$  $(Branch)$  $(Branch)$  Branch to be attached
- index Index or coordinates of the cutpoint; if coordinates are given, the closest point to the coordinates is used.

### **Type**

Union[[numpy.ndarray](https://numpy.org/doc/stable/reference/generated/numpy.ndarray.html#numpy.ndarray), int]

#### introduce\_arc\_point(*arc\_val*)

Introduce a new point at the given arc length.

#### **Parameters**

 $arc\_val$  ([float](https://docs.python.org/3/library/functions.html#float)) – Arc length between 0 and 1 to introduce new point at.

#### **Returns**

The index of the new point.

**Return type**

[int](https://docs.python.org/3/library/functions.html#int)

#### introduce\_point(*index*, *\*args*, *labels=None*)

Insert a new point at index, before the existing point at index.

#### **Parameters**

- index  $(int)$  $(int)$  $(int)$  Index of the new point.
- args  $(fload)$  Vector coordinates of the new point
- labels  $(list)$  $(list)$  $(list)$  The labels to assign to the point.

### property is\_root

Returns whether this branch is root or if it has a parent.

#### **Returns**

True if this branch has no parent, False otherwise.

## **Return type**

[bool](https://docs.python.org/3/library/functions.html#bool)

#### property is\_terminal

Returns whether this branch is terminal or if it has children.

## **Returns**

True if this branch has no children, False otherwise.

## **Return type**

[bool](https://docs.python.org/3/library/functions.html#bool)

label(*labels*, *points=None*)

Add labels to the branch.

#### **Parameters**

- labels  $(List[str]) Label(s)$  $(List[str]) Label(s)$  $(List[str]) Label(s)$  for the branch
- **points** An integer or boolean mask to select the points to label.

#### property labels

Return the labels of the points on this branch. Labels are represented as a number that is associated to a set of labels. See *[Labels](#page-107-0)* for more info.

## property labelsets

Return the sets of labels associated to each numerical label.

### list\_labels()

Return a list of labels present on the branch.

### property max\_displacement

Return the max displacement of the branch points from its axis vector.

#### property path\_length

Return the sum of the euclidean distances between the points on the branch.

### property point\_vectors

Return the individual vectors between consecutive points on this branch.

#### property points

Return the spatial coordinates of the points on this branch.

#### property radii

Return the radii of the points on this branch.

#### root\_rotate(*rot*, *downstream\_of=0*)

Rotate the subtree emanating from each root around the start of that root If downstream\_of is provided, will rotate points starting from the index provided (only for subtrees with a single root).

#### **Parameters**

- rot  $(scity, spatial, transform, Rotation)$  Scipy rotation to apply to the subtree.
- downstream\_of index of the point in the subtree from which the rotation should be applied. This feature works only when the subtree has only one root branch.

#### **Returns**

rotated Morphology

#### **Return type**

*[bsb.morphologies.SubTree](#page-129-4)*

## rotate(*rotation*, *center=None*)

Point rotation

#### **Parameters**

- rot Scipy rotation
- center ([numpy.ndarray](https://numpy.org/doc/stable/reference/generated/numpy.ndarray.html#numpy.ndarray)) rotation offset point.

#### **Type**

Union[\[scipy.spatial.transform.Rotation,](https://scipy.github.io/devdocs/reference/generated/scipy.spatial.transform.Rotation.html#scipy.spatial.transform.Rotation) List[\[float,float,float\]](https://docs.python.org/3/library/functions.html#float)]

## property segments

Return the start and end points of vectors between consecutive points on this branch.

#### simplify(*epsilon*, *idx\_start=0*, *idx\_end=-1*)

Apply Ramer–Douglas–Peucker algorithm to all points or a subset of points of the branch. :param epsilon: Epsilon to be used in the algorithm. :param  $idx\_start = 0$ : Index of the first element of the subset of points to be reduced. :param epsilon = -1: Index of the last element of the subset of points to be reduced.

#### simplify\_branches(*epsilon*)

Apply Ramer–Douglas–Peucker algorithm to all points of all branches of the SubTree. :param epsilon: Epsilon to be used in the algorithm.

#### property size

Returns the amount of points on this branch

#### **Returns**

Number of points on the branch.

#### **Return type**

[int](https://docs.python.org/3/library/functions.html#int)

#### property start

Return the spatial coordinates of the starting point of this branch.

#### translate(*point*)

Translate the subtree by a 3D vector.

### **Parameters**

**point** ([numpy.ndarray](https://numpy.org/doc/stable/reference/generated/numpy.ndarray.html#numpy.ndarray)) – 3D vector to translate the subtree.

#### **Returns**

the translated subtree

### **Return type**

*[bsb.morphologies.SubTree](#page-129-4)*

#### property vector

Return the vector of the axis connecting the start and terminal points.

#### property versor

Return the normalized vector of the axis connecting the start and terminal points.

#### voxelize(*N*)

Turn the morphology or subtree into an approximating set of axis-aligned cuboids.

#### **Return type**

*[bsb.voxels.VoxelSet](#page-262-0)*

### walk()

Iterate over the points in the branch.

#### <span id="page-128-0"></span>class bsb.morphologies.Morphology(*roots*, *meta=None*, *shared\_buffers=None*, *sanitize=False*)

A multicompartmental spatial representation of a cell based on a directed acyclic graph of branches whom consist of data vectors, each element of a vector being a coordinate or other associated data of a point on the branch.

#### property adjacency\_dictionary

Return a dictonary associating to each key (branch index) a list of adjacent branch indices

#### as\_filtered(*labels=None*)

Return a filtered copy of the morphology that includes only points that match the current label filter, or the specified labels.

#### copy()

Copy the morphology.

#### get\_label\_mask(*labels*)

Get a mask corresponding to all the points labelled with 1 or more of the given labels

#### property labelsets

Return the sets of labels associated to each numerical label.

## list\_labels()

Return a list of labels present on the morphology.

## set\_label\_filter(*labels*)

Set a label filter, so that *as\_filtered* returns copies filtered by these labels.

### to\_graph\_array()

Create a SWC-like numpy array from a Morphology.

**Warning:** Custom SWC tags (above 3) won't work and throw an error

#### **Returns**

a numpy array with columns storing the standard SWC attributes

### **Return type**

[numpy.ndarray](https://numpy.org/doc/stable/reference/generated/numpy.ndarray.html#numpy.ndarray)

## to\_swc(*file*)

Create a SWC file from a Morphology. :param file: path to write to

#### <span id="page-129-3"></span><span id="page-129-1"></span>class bsb.morphologies.MorphologySet(*loaders*, *m\_indices=None*, */*, *labels=None*)

Associates a set of [StoredMorphologies](#page-236-0) to cells

#### iter\_morphologies(*cache=True*, *unique=False*, *hard\_cache=False*)

Iterate over the morphologies in a MorphologySet with full control over caching.

#### **Parameters**

- cache ([bool](https://docs.python.org/3/library/functions.html#bool)) Use *[Soft caching](#page-140-0)* (1 copy stored in mem per cache miss, 1 copy created from that per cache hit).
- **hard\_cache** Use *[Soft caching](#page-140-0)* (1 copy stored on the loader, always same copy returned from that loader forever).

## <span id="page-129-2"></span>class bsb.morphologies.RotationSet(*data*)

Set of rotations. Returned rotations are of [scipy.spatial.transform.Rotation](https://scipy.github.io/devdocs/reference/generated/scipy.spatial.transform.Rotation.html#scipy.spatial.transform.Rotation)

#### <span id="page-129-4"></span>class bsb.morphologies.SubTree(*branches*, *sanitize=True*)

Collection of branches, not necesarily all connected.

#### property branch\_adjacency

Return a dictonary containing mapping the id of the branch to its children.

#### property branches

Return a depth-first flattened array of all branches.

#### cached\_voxelize(*N*)

Turn the morphology or subtree into an approximating set of axis-aligned cuboids and cache the result.

#### **Return type**

*[bsb.voxels.VoxelSet](#page-262-0)*

#### <span id="page-129-0"></span>center()

Center the morphology on the origin

### close\_gaps()

Close any head-to-tail gaps between parent and child branches.

#### collapse(*on=None*)

Collapse all the roots of the morphology or subtree onto a single point.

#### **Parameters**

on ([int](https://docs.python.org/3/library/functions.html#int)) – Index of the root to collapse on. Collapses onto the origin by default.

#### flatten()

Return the flattened points of the morphology or subtree.

#### **Return type**

[numpy.ndarray](https://numpy.org/doc/stable/reference/generated/numpy.ndarray.html#numpy.ndarray)

## flatten\_labels()

Return the flattened labels of the morphology or subtree.

#### **Return type**

[numpy.ndarray](https://numpy.org/doc/stable/reference/generated/numpy.ndarray.html#numpy.ndarray)

#### flatten\_properties()

Return the flattened properties of the morphology or subtree.

#### **Return type**

[numpy.ndarray](https://numpy.org/doc/stable/reference/generated/numpy.ndarray.html#numpy.ndarray)

#### flatten\_radii()

Return the flattened radii of the morphology or subtree.

## **Return type**

[numpy.ndarray](https://numpy.org/doc/stable/reference/generated/numpy.ndarray.html#numpy.ndarray)

#### get\_branches(*labels=None*)

Return a depth-first flattened array of all or the selected branches.

#### **Parameters**

**labels**  $(list)$  $(list)$  $(list)$  – Names of the labels to select.

#### **Returns**

List of all branches, or the ones fully labelled with any of the given labels.

## **Return type**

[list](https://docs.python.org/3/library/stdtypes.html#list)

#### label(*labels*, *points=None*)

Add labels to the morphology or subtree.

#### **Parameters**

- labels  $(list[str])$  $(list[str])$  $(list[str])$  $(list[str])$  Labels to add to the subtree.
- **points** ([numpy.ndarray](https://numpy.org/doc/stable/reference/generated/numpy.ndarray.html#numpy.ndarray)) Optional boolean or integer mask for the points to be labelled.

#### property path\_length

Return the total path length as the sum of the euclidian distances between consecutive points.

#### <span id="page-130-0"></span>root\_rotate(*rot*, *downstream\_of=0*)

Rotate the subtree emanating from each root around the start of that root If downstream\_of is provided, will rotate points starting from the index provided (only for subtrees with a single root).

#### **Parameters**

- rot  $(scipy, spatial, transform, Rotation)$  Scipy rotation to apply to the subtree.
- downstream\_of index of the point in the subtree from which the rotation should be applied. This feature works only when the subtree has only one root branch.

#### **Returns**

rotated Morphology

### **Return type**

*[bsb.morphologies.SubTree](#page-129-4)*

<span id="page-131-0"></span>rotate(*rotation*, *center=None*)

Point rotation

#### **Parameters**

- rot Scipy rotation
- center ([numpy.ndarray](https://numpy.org/doc/stable/reference/generated/numpy.ndarray.html#numpy.ndarray)) rotation offset point.

#### **Type**

Union[\[scipy.spatial.transform.Rotation,](https://scipy.github.io/devdocs/reference/generated/scipy.spatial.transform.Rotation.html#scipy.spatial.transform.Rotation) List[\[float,float,float\]](https://docs.python.org/3/library/functions.html#float)]

#### simplify\_branches(*epsilon*)

Apply Ramer–Douglas–Peucker algorithm to all points of all branches of the SubTree. :param epsilon: Epsilon to be used in the algorithm.

#### translate(*point*)

Translate the subtree by a 3D vector.

#### **Parameters**

**point** ([numpy.ndarray](https://numpy.org/doc/stable/reference/generated/numpy.ndarray.html#numpy.ndarray)) – 3D vector to translate the subtree.

#### **Returns**

the translated subtree

### **Return type**

*[bsb.morphologies.SubTree](#page-129-4)*

## voxelize(*N*)

Turn the morphology or subtree into an approximating set of axis-aligned cuboids.

## **Return type**

*[bsb.voxels.VoxelSet](#page-262-0)*

## bsb.morphologies.branch\_iter(*branch*)

Iterate over a branch and all of its children depth first.

## **CHAPTER**

## **EIGHTEEN**

# **MORPHOLOGY PARSERS**

## **18.1** BsbParser

This is the default parser. It only parses SWC files, but it allows you to create as many different SWC tags as you want, and can assign labels based on these tags. This allows you to create a rich annotation system on top of the SWC format to denote dendritic spines, axonal myelination with saltatory conduction, or any other morphological feature.

## **PYTHON**

```
from bsb.morphologies.parsers.parser import BsbParser
```

```
BsbParser(
 cls='builtins.str',
 branch_cls='builtins.str',
  parser='bsb',
  tags={},
  skip_boundary_labels=[],
)
```
## **JSON**

```
{
    "cls": "builtins.str",
    "branch_cls": "builtins.str",
    "parser": "bsb",
    "tags": {},
    "skip_boundary_labels": []
}
```
**YAML**

```
branch_cls: builtins.str
cls: builtins.str
parser: bsb
skip_boundary_labels: []
tags: {}
```
The default SWC tags are 1 for soma, 2 for axon, and 3 for dendrites. You can add/overwrite tags by setting the *tags* attribute:

```
{
  "parser": "bsb",
  "tags": {
   4: ["dendrites", "apical_dendrites"],
   5: ["dendrites", "basal_dendrites"],
    6: ["axon", "axon_initial_segment"],
    7: ["axon", "axon_hillock"],
   8: ["axon", "myelin"],
    9: ["axon", "myelin", "node_of_ranvier"]
  }
}
```
The soma is usually approximated as a stack of cylinders, this means that

## **18.2** MorphIOParser

## **PYTHON**

```
from bsb.morphologies.parsers.parser import MorphIOParser
MorphIOParser(
 cls='builtins.str',
 branch_cls='builtins.str',
  parser='bsb',
  flags=[],
)
```
**JSON**

```
{
    "cls": "builtins.str",
    "branch_cls": "builtins.str",
    "parser": "bsb",
    "flags": []
}
```
**YAML**

branch\_cls: builtins.str cls: builtins.str flags: [] parser: bsb

**CHAPTER**

## **NINETEEN**

## **MORPHOLOGY REPOSITORIES**

Morphology repositories (MRs) are an interface of the [storage](#page-236-3) module and can be supported by the [Engine](#page-227-0) so that morphologies can be stored inside the network storage.

To access an MR, a [Storage](#page-237-0) object is required:

```
from bsb import Storage
store = Storage("hdf5", "morphologies.hdf5")
mr = store.morphologies
print(mr.all())
```
Similarly, the built-in MR of a network is accessible as network.morphologies:

```
from bsb import from_storage
network = from_hdf("my_existing_model.hdf5")
mr = network.morphologies
```
You can use the save () method to store [Morphologies](#page-128-0). If you don't immediately need the whole morphology, you can [preload\(\)](#page-231-1) it, otherwise you can load the entire thing with [load\(\)](#page-231-2).

## class bsb.storage.interfaces.MorphologyRepository(*engine*)

#### abstract all()

Fetch all of the stored morphologies.

#### **Returns**

List of the stored morphologies.

#### **Return type**

List[\[StoredMorphology\]](#page-236-0)

#### abstract get\_all\_meta()

Get the metadata of all stored morphologies. :returns: Metadata dictionary :rtype: dict

#### abstract get\_meta(*name*)

Get the metadata of a stored morphology.

**Parameters**

**name**  $(str)$  $(str)$  $(str)$  – Key of the stored morphology.

#### **Returns**

Metadata dictionary

#### **Return type** [dict](https://docs.python.org/3/library/stdtypes.html#dict)

#### abstract has(*name*)

Check whether a morphology under the given name exists

#### **Parameters**

**name**  $(str)$  $(str)$  $(str)$  – Key of the stored morphology.

#### **Returns**

Whether the key exists in the repo.

#### **Return type**

[bool](https://docs.python.org/3/library/functions.html#bool)

### list()

List all the names of the morphologies in the repository.

#### abstract load(*name*)

Load a stored morphology as a constructed morphology object.

#### **Parameters**

**name**  $(str)$  $(str)$  $(str)$  – Key of the stored morphology.

#### **Returns**

A morphology

**Return type** [Morphology](#page-128-0)

#### abstract preload(*name*)

Load a stored morphology as a morphology loader.

#### **Parameters**

**name**  $(str)$  $(str)$  $(str)$  – Key of the stored morphology.

#### **Returns**

The stored morphology

#### **Return type**

[StoredMorphology](#page-236-0)

#### abstract save(*name*, *morphology*, *overwrite=False*)

Store a morphology

## **Parameters**

- name  $(str)$  $(str)$  $(str)$  Key to store the morphology under.
- morphology ([bsb.morphologies.Morphology](#page-128-0)) Morphology to store
- **overwrite** ([bool](https://docs.python.org/3/library/functions.html#bool)) Overwrite any stored morphology that already exists under that name

#### **Returns**

The stored morphology

#### **Return type**

[StoredMorphology](#page-236-0)

#### abstract select(*\*selectors*)

Select stored morphologies.

## **Parameters**

selectors (List[[bsb.morphologies.selector.MorphologySelector](#page-203-0)]) - Any number of morphology selectors.

## **Returns**

All stored morphologies that match at least one selector.

## **Return type**

List[\[StoredMorphology\]](#page-236-0)

## abstract set\_all\_meta(*all\_meta*)

Set the metadata of all stored morphologies. :param all\_meta: Metadata dictionary. :type all\_meta: dict

## abstract update\_all\_meta(*meta*)

Update the metadata of stored morphologies with the provided key values

## **Parameters**

meta ([str](https://docs.python.org/3/library/stdtypes.html#str)) – Metadata dictionary.

## **CHAPTER**

## **TWENTY**

# **MORPHOLOGYSET**

# <span id="page-140-0"></span>**20.1 Soft caching**

Every time a morphology is loaded, it has to be read from disk and pieced together. If you use soft caching, upon loading a morphology it is kept in cache and each time it is re-used a copy of the cached morphology is created. This means that the storage only has to be read once per morphology, but additional memory is used for each unique morphology in the set. If you're iterating, the soft cache is cleared immediately after the iteration stops. Soft caching is available by passing cache=True to [iter\\_morphologies\(\)](#page-129-3):

from bsb import from\_storage network = from\_storage ps = network.get\_placement\_set("my\_cell")

```
ms = ps.load_morphologies()
for morpho in ms.iter_morphologies(cache=True):
```
morpho.close\_gaps()

## **CHAPTER**

## **TWENTYONE**

# **LIST OF PLACEMENT STRATEGIES**

# **21.1 RandomPlacement**

*Class*: [bsb.placement.RandomPlacement](#page-209-0)

# **21.2 ParallelArrayPlacement**

*Class*: [bsb.placement.ParallelArrayPlacement](#page-203-3)

# **21.3 FixedPositions**

*Class*: [bsb.placement.FixedPositions](#page-209-1)

This class places the cells in fixed positions specified in the attribute positions.

• positions: a list of 3D points where the neurons should be placed. For example:

```
{
  "cell_types": {
    "golgi_cell": {
      "placement": {
        "class": "bsb.placement.FixedPositions",
        "layer": "granular_layer",
        "count": 1,
        "positions": [[40.0,0.0,-50.0]]
        }
    },
 }
}
```
## **CHAPTER TWENTYTWO**

## **PLACEMENT SETS**

[PlacementSets](#page-232-0) are constructed from the [Storage](#page-237-0) and can be used to retrieve the positions, morphologies, rotations and additional datasets.

**Note:** Loading datasets from storage is an expensive operation. Store a local reference to the data you retrieve instead of making multiple calls.

## **22.1 Retrieving a PlacementSet**

Multiple get\_placement\_set methods exist in several places as shortcuts to create the same [PlacementSet](#page-232-0). If the placement set does not exist, a DatesetNotFoundError is thrown.

```
from bsb import from_storage
network = from_storage("my_network.hdf5")
ps = network.get_placement_set("my_cell")
# Alternatives to obtain the same placement set:
ps = network.get_placement_set(network.cell_types.my_cell)
ps = network.cell_types.my_cell.get_placement_set()
ps = network.storage.get_placement_set(network.cell_types.my_cell)
```
## **22.2 Identifiers**

Cells have no global identifiers, instead you use the indices of their data, i.e. the n-th position belongs to cell n, and so will the n-th rotation.

## **22.3 Positions**

The positions of the cells can be retrieved using the [load\\_positions\(\)](#page-235-0) method.

```
for n, position in enumerate(ps.positions):
 print("I am", ps.tag, "number", n)
 print("My position is", position)
```
## **22.4 Morphologies**

The positions of the cells can be retrieved using the [load\\_morphologies\(\)](#page-234-0) method.

```
for n, (pos, morpho) in enumerate(zip(ps.load_positions(), ps.load_morphologies())):
 print("I am", ps.tag, "number", n)
 print("My position is", position)
```
### **Warning:**

Loading morphologies is especially expensive.

```
load_morphologies() returns a MorphologySet. There are better ways to iterate over it using either soft
caching or hard caching.
```
## **22.5 Rotations**

The positions of the cells can be retrieved using the [load\\_rotations\(\)](#page-235-1) method.

## **22.6 Additional datasets**

Not implemented yet.

### **CHAPTER**

### **TWENTYTHREE**

## **DEFINING CONNECTIONS**

## **23.1 Adding a connection type**

Connections are defined in the configuration under the connectivity block:

```
{
  "connectivity": {
    "type_A_to_type_B": {
      "strategy": "bsb.connectivity.VoxelIntersection",
      "presynaptic": {
        "cell_types": ["type_A"]
      },
      "postsynaptic": {
          "cell_types": ["type_B"]
      }
    }
 }
}
```
- *strategy*: Which [ConnectionStrategy](#page-212-0) to load.
- *pre*/*post*: The pre/post-synaptic [hemitypes](#page-213-0):
	- **–** *cell\_types*: A list of cell types.
	- **–** *labels*: (optional) a list of labels to filter the cells by
	- **–** *morphology\_labels*: (optional) a list of labels that filter which pieces of the morphology to consider when forming connections (such as axon, dendrites, or any other label you've created)

What each connection type does depends entirely on the selec

The framework will load the specified *strategy*, and will ask the strategy to determine the regions of interest, and will queue up one parallel job per region of interest. In each parallel job, the data generated during the placement step is used to determine presynaptic to postsynaptic connection locations.

## **23.2 Targetting subpopulations using cell labels**

Each hemitype (*presynaptic* and *postsynaptic*) accepts an additional list of labels to filter the cell populations by. This can be used to connect subpopulations of cells that are labelled with any of the given labels:

```
{
  "components": ["my_module.py"],
  "connectivity": {
    "type_A_to_type_B": {
      "class": "my_module.ConnectBetween",
      "min": 10,
      "max": 15.5,
      "presynaptic": {
        "cell_types": ["type_A"],
        "labels": ["subgroup1", "example2"]
      },
      "postsynaptic": {
        "cell_types": ["type_B"]
      }
    }
  }
}
```
This snippet would connect only the cells of type\_A that are labelled with either subgroup1 or example2, to all of the cells of type\_B, within 10 to 15.5 micrometer distance of each other.

## **23.3 Specifying subcellular regions using morphology labels**

You can also specify which regions on a morphology you're interested in connecting. By default axodendritic contacts are enabled, but by specifying different *morphology\_labels* you can alter this behavior. This example lets you form dendrodendritic contacts:

```
{
  "components": ["my_module.py"],
  "connectivity": {
    "type_A_to_type_B": {
      "class": "my_module.ConnectBetween",
      "min": 10,
      "max": 15.5,
      "presynaptic": {
        "cell_types": ["type_A"],
        "morphology_labels": ["dendrites"]
      },
      "postsynaptic": {
        "cell_types": ["type_B"],
        "morphology_labels": ["dendrites"]
      }
    }
 }
}
```
In general this works with any label that is present on the morphology. You could process your morphologies to add as many labels as you want, and then create different connectivity targets.

# **CHAPTER**

## **TWENTYFOUR**

## **WRITING A COMPONENT**

New to components? Write your first one with *[our guide](#page-38-0)*

You can create custom connectivity patterns by creating a Python file in your project root (e.g. my\_module.py) with inside a class inheriting from [ConnectionStrategy](#page-212-0).

First we'll discuss the parts of the interface to implement, followed by an example, some notes, and use cases.

## **24.1 Interface**

### **24.1.1** connect()

- pre\_set/post\_set: The pre/post-synaptic placement sets you used to perform the calculations.
- src\_locs/dest\_locs:
	- **– A matrix with 3 columns with on each row the cell id, branch id, and** point id.
	- **– Each row of the** src\_locs **matrix will be connected to the same row in the** dest\_locs matrix

[a tag describing the connection (optional, defaults to the strategy name, or] *f"{name}\_{pre}\_to\_{post}"* when multiple cell types are combined). Use this when you wish to create multiple distinct sets between the same cell types.

For example, if src\_locs and dest\_locs are the following matrices:

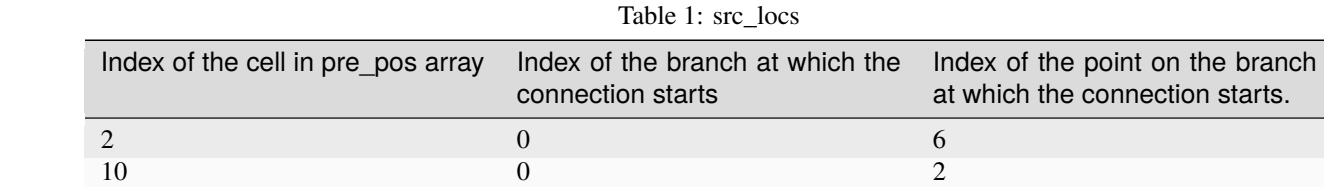

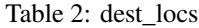

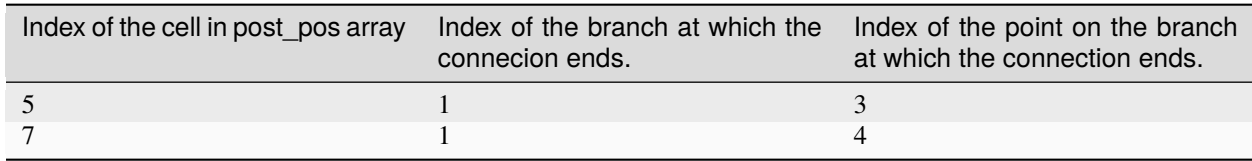

<sup>•</sup> tag

then two connections are formed:

• **The first connection is formed between the presynaptic cell whose index in** pre\_pos is 2 and the postsynaptic cell whose index in post\_pos is 10.

**Furthermore, the connection begins at the point with id** 6 **on the branch whose id is** 0 on the presynaptic cell and ends on the points with id 3 on the branch whose id is 1 on the postsynaptic cell.

• **The second connection is formed between the presynaptic cell whose index in** pre\_pos is 10 and the postsynaptic cell whose index in post\_pos is 7. Furthermore, the connection begins at the point with id 3 on the branch whose id is 0 on the presynaptic cell and ends on the points with id 4 on the branch whose id is 1 on the postsynaptic cell.

**Note:** If the exact location of a synaptic connection is not needed, then in both src\_locs and dest\_locs the indices of the branches and of the point on the branch can be set to -1.

### **24.1.2** get\_region\_of\_interest()

This is an optional part of the interface. Using a region of interest (RoI) can speed up algorithms when it is possible to know for a given presynaptic chunk, which postsynaptic chunks might contain useful cell candidates.

Chunks are identified by a set of coordinates on a regular grid. E.g., for a network with chunk size (100, 100, 100), the chunk (3, -2, 1) is the rhomboid region between its least dominant corner at (300, -200, 100), and its most dominant corner at (200, -100, 0).

get\_region\_of\_interest(chunk) receives the presynaptic chunk and should return a list of postsynaptic chunks.

## **24.2 Example**

The example connects cells that are near each other, between a *min* and *max* distance:

```
from bsb import ConnectionStrategy, ConfigurationError, config
import numpy as np
import scipy.spatial.distance as dist
@config.node
class ConnectBetween(ConnectionStrategy):
  # Define the class' configuration attributes
 min = config.attr(type=float, default=0)max = confiq.attr(type=float, required=True)def connect(self, pre, post):
    # The `connect` function is responsible for deciding which cells get connected.
    # Use each hemitype's `.placement` to get a dictionary of `PlacementSet`s to connect
    # Cross-combine each presynaptic placement set ...
   for presyn_data in pre.placement:
      from_pos = presyn_data.load_positions()
      # ... with each postsynaptic placement set
      for postsyn_data in post.placement:
        to_pos = postsyn_data.load_positions()
        # Calculate the NxM pairwise distances between the cells
```

```
pairw\_dist = dist.cdist(from_pos, to_pos)# Find those that match the distance criteria
      m\_pre, m\_post = np.nonzero((pairw\_dist \leq max) \& (pairw\_dist \geq min))# Construct the Kx3 connection matrices
     pre_locs = np. full((len(m\_pre), 3), -1)post\_locs = np-full((len(m\_pre), 3), -1)# The first columns are the cell ids, the other columns are padded with -1
      # to ignore subcellular precision and form point neuron connections.
     pre\_locks[:, 0] = m\_prepost\_locks[:, 0] = m\_post# Call `self.connect_cells` to store the connections you found
      self.connect_cells(presyn_data, postsyn_data, pre_locs, post_locs)
# Optional, you can leave this off to focus on `connect` first.
def get_region_of_interest(self, chunk):
 # Find all postsynaptic chunks that are within the search radius away from us.
 return [
    c
   for c in self.get_all_post_chunks()
   if dist.euclidean(c.ldc, chunk.ldc) < self.max + chunk.dimensions
 ]
# Optional, you can add extra checks and preparation of your component here
def __init__(self, **kwargs):
  # Check if the configured max and min distance values make sense.
 if self.max < self.min:
   raise ConfigurationError("Max distance should be larger than min distance.")
```
And an example configuration using this strategy:

```
{
 "components": ["my_module.py"],
 "connectivity": {
    "type_A_to_type_B": {
      "class": "my_module.ConnectBetween",
      "min": 10,
      "max": 15.5,
      "presynaptic": {
        "cell_types": ["type_A"]
      },
      "postsynaptic": {
        "cell_types": ["type_B"]
      }
   }
 }
}
```
### **24.2.1 Notes**

#### **Setting up the class**

We need to inherit from *[ConnectionStrategy](#page-212-0)* to create a connection component and decorate our class with the config.node decorator to integrate it with the configuration system. For specifics on configuration, see *[Nodes](#page-52-0)*.

#### **Accessing configuration values during** connect

Any config.attr or similar attributes that you define on the class will be populated with data from the network configuration, and will be available on self in the methods of the component.

In this example *min* is an optional float that defaults to 0, and *max* is a required float.

#### **Accessing placement data during** connect

The connect function is handed the placement information as the pre and post parameters. The .placement attribute contains a dictionary with as keys the  $cell\_types$ . CellType and as value the [PlacementSets](#page-232-0).

**Note:** The placement sets in the parameters are scoped to the data of the parallel job that is being executed. If you want to remove this scope and access to the global data, you can create a fresh placement set from the cell type with cell\_type.get\_placement\_set().

#### **Creating connections**

Connections are stored in a presynaptic and postsynaptic matrix. Each matrix contains 3 columns: the cell id, branch id, and point id. If your cells have no morphologies, use -1 as a filler for the branch and point ids.

Call self.scaffold.connect\_cells(from\_type, to\_type, from\_locs, to\_locs) to connect the cells. If you are creating multiple different connections between the same pair of cell types, you can pass an optional tag keyword argument to give them a unique name and separate them.

#### **Use regions of interest**

Using a region of interest (RoI) can speed up algorithms when it is possible to know, when given a presynaptic chunk, which postsynaptic chunks might contain useful cell candidates.

Chunks are identified by a set of coordinates on a regular grid. E.g., for a network with chunk size (100, 100, 100), the chunk (3, -2, 1) is the rhomboid region between its least dominant corner at (300, -200, 100), and its most dominant corner at (200, -100, 0).

Using the same example, for every presynaptic chunk, we know that we will only form connections with cells less than max distance away, so why check cells in chunks more than max distance away?

If you implement get\_region\_of\_interest(chunk), you can return the list of chunks that should be loaded for the parallel job that processes that chunk:

```
def get_region_of_interest(self, chunk):
 return [
   c
   for c in self.get_all_post_chunks()
```

```
if dist.euclidean(c.ldc, chunk.ldc) < self.max + chunk.dimensions
```
## **24.3 Connecting point-like cells**

]

Suppose we want to connect Golgi cells and granule cells, without storing information about the exact positions of the synapses (we may want to consider cells as point-like objects, as in NEST). We want to write a class called ConnectomeGolgiGranule that connects a Golgi cell to a granule cell if their distance is less than 100 micrometers (see the configuration block above).

First we define the class ConnectomeGolgiGlomerulus and we specify that we require to be configured with a *radius* and *divergence* attribute.

```
@config.node
class ConnectomeGolgiGlomerulus(ConnectionStrategy):
    # Read vars from the configuration file
   radius = config.attr(type=int, required=True)divergence = config.attr(type=int, required=True)
```
Now we need to write the get\_region\_of\_interest method. For a given chunk we want all the neighbouring chunks in which we can find the presynaptic cells at less than 50 micrometers. Such cells are contained for sure in the chunks which are less than 50 micrometers away from the current chunk.

```
def get_region_of_interest(self, chunk):
 # We get the ConnectivitySet of golgi_to_granule
 cs = self.network.get_connectivity_set(tag="golgi_to_granule")
 # We get the coordinates of all the chunks
 chunks = ct.get_placement_set().get_all_chunks()
 # We define an empty list in which we shall add the chunks of interest
 selected chunks = \lceil]
 # We look for chunks which are less than radius away from the current one
 for c in chunks:
   dist = np.sqrt(np.power((chunk[0] - c[0]) * chunk.dimensions[0], 2)
        + np.power((chunk[1] - c[1]) * chunk.dimensions[1], 2)
        + np.power((chunk[2] - c[2]) * chunk.dimensions[2], 2)
   \lambda# We select only the chunks satisfying the condition
   if (dist < self.radius):
        selected_chunks.append(Chunk([c[0], c[1], c[2]], chunk.dimensions))
 return selected_chunks
```
Now we're ready to write the connect method:

```
def connect(self, pre, post):
  # This strategy connects every combination pair of the configured presynaptic to␣
˓→postsynaptic cell types.
  # We will tackle each pair's connectivity inside of our own `_connect_type` helper
ighthad.for pre_ps in pre.placement:
      for post_ps in post.placement:
```

```
(continued from previous page)
          # The hemitype collection's `placement` is a dictionary mapping each cell type␣
˓→to a placement set with all
         # cells being processed in this parallel job. So call our own `_connect_type`␣
˓→method with each pre-post combination
         self._connect_type(pre_ps, post_ps)
 def _connect_type(self, pre_ps, post_ps):
   # This is the inner function that calculates the connectivity matrix for a pre-post␣
\rightarrowcell type pair
   # We start by loading the cell position matrices (Nx3)
   golgi_pos = pre_ps.load_positions()
   granule_pos = post_ps.load_positions()
   n_glomeruli = len(glomeruli_pos)
   n_golgi = len(golgi_pos)
   n_conn = n_glomeruli * n_golgi
   # For the sake of speed we define two arrays pre_locs and post_locs of length n_conn
   # (the maximum number of connections which can be made) to store the connections␣
\rightarrowinformation.
   # even if we will not use all the entries of arrays.
   # We keep track of how many entries we actually employ, namely how many connection
   # we made, using the variable ptr. For example if we formed 4 connections the useful
   # data lie in the first 4 elements
   pre\_locs = np.full((n\_conn, 3), -1, dtype=int)post\_locs = np.find((n\_conn, 3), -1, dtype=int)ptr = 0# We select the cells to connect according to our connection rule.
   for i, golgi in enumerate(golgi_pos):
     # We compute the distance between the current Golgi cell and all the granule cells␣
\rightarrowin the region of interest.
     dist = np.sqrt(np.power(golgi[0] - granule_pos[0], 2)
                  + np.power(golgi[1] - granule_pos[1], 2)
                 + np.power(golgi[2] - granule_pos[2], 2)
              \lambda# We select all the granule cells which are less than 100 micrometers away up to␣
˓→the divergence value.
     # For the sake of simplicity in this example we assume to find at least 40␣
˓→candidates satisfying the condition.
     granule\_close\_enough = dist < self.radius# We find the indices of the 40 closest granule cells
     to_connect_ids = np.argsort(granule_close_enough)[0:self.divergence]
     # Since we are interested in connecting point-like cells, we do not need to store
     # info about the precise position on the dendrites or axons;
     # It is enough to store which presynaptic cell is connected to
     # certain postsynaptic cells, namely the first entry of both `pre_set` and `post_
\rightarrowset`.
     # The index of the presynaptic cell in the `qolgi_pos` array is `i`
     pre_set[ptr:ptr+self.divergence,0] = i
     # We store in post_set the indices of the postsynaptic cells we selected before.
```

```
(continues on next page)
```

```
post_set[ptr:ptr+self.divergence,0] = to_connect_ids
     ptr += to_be_connected
   # Now we connect the cells according to the information stored in `src_locs` and
\rightarrow`dest locs`
   # calling the `connect_cells` method.
   self.connect_cells(pre_set, post_set, src_locs, dest_locs)
```
### **24.4 Connections between a detailed cell and a point-like cell**

If we have a detailed morphology of the pre- or postsynaptic cells we can specify where to form the connection. Suppose we want to connect Golgi cells to glomeruli specifying the position of the connection on the Golgi cell axon. In this example we form a connection on the closest point to a glomerulus. First, we need to specify the type of neurites that we want to consider on the morphologies when forming synapses. We can do this in the configuration file, using the:guilabel:*morphology\_labels* attribute on the connectivity.\*.postsynaptic (or presynaptic) node:

```
"golgi_to_granule": {
     "strategy": "cerebellum.connectome.golgi_granule.ConnectomeGolgiGranule",
     "radius": 100,
      "convergence": 40,
      "presynaptic": {
        "cell_types": ["glomerulus"]
     },
      "postsynaptic": {
       "cell_types": ["golgi_cell"],
        "morphology_labels" : ["basal_dendrites"]
     }
   }
```
The [get\\_region\\_of\\_interest\(\)](#page-213-1) is analogous to the previous example, so we focus only on the [connect\(\)](#page-212-1) method.

```
def connect(self, pre, post):
 for pre_ps in pre.placement:
      for post_ps in post.placement:
          self._connect_type(pre_ps, post_ps)
 def _connect_type(self, pre_ps, post_ps):
   # We store the positions of the pre and post synaptic cells.
   golgi_pos = pre_ps.load_positions()
   glomeruli_pos = post_ps.load_positions()
   n_glomeruli = len(glomeruli_pos)
   n_golgi = len(golgi_pos)
   max_conn = n_glomeruli * n_golgi
   # We define two arrays of length `max_conn ` to store the connections,
   # even if we will not use all the entries of arrays, for the sake of speed.
   pre\_locs = np.full((max\_conn, 3), -1, dtype=int)post\_locs = np.full((max\_conn , 3), -1, dtype=int)# `ptr` keeps track of how many connections we've made so far.
   ptr = \theta
```

```
(continued from previous page)
   # Cache morphologies and generate the morphologies iterator.
   morpho_set = post_ps.load_morphologies()
   golgi_morphos = morpho_set.iter_morphologies(cache=True, hard_cache=True)
   # Loop through all the Golgi cells
   for i, golgi, morpho in zip(itertools.count(), golgi_pos, golgi_morphos):
       # We compute the distance between the current Golgi cell and all the glomeruli,
       # then select the good ones.
       dist = np.sqrt(np.power(golgi[0] - glomeruli_pos[:, 0], 2)
           + np.power(golgi[1] - glomeruli_pos[:, 1], 2)
           + np.power(golgi[2] - glomeruli_pos[:, 2], 2)
       )
       to_{control} = dist < self.radius
       to\_connect\_idx = np.nonzero(to\_connect\_bool)[0]connected_gloms = len(to_connect_idx)
       # We assign the indices of the Golgi cell and the granule cells to connect
       pre_locs[ptr : (ptr + connected_gloms), 0] = to_connect_idx
       post\_locs[ptr : (ptr + connected\_gloms), 0] = i# Get the branches corresponding to basal dendrites.
       # `morpho` contains only the branches tagged as specified
       # in the configuration file.
       basal_dendrides_branches = morpho.get_branches()
       # Get the starting branch id of the denridic branches
       first_dendride_id = morpho.branches.index(basal_dendrides_branches[0])
       # Find terminal points on branches
       terminal_ids = np.full(len(basal_dendrides_branches), 0, dtype=int)
       for i,b in enumerate(basal_dendrides_branches):
           if b.is_terminal:
               terminal\_ids[i] = 1terminal_branches_ids = np.nonzero(terminal_ids)[0]
       # Keep only terminal branches
       basal_dendrides_branches = np.take(basal_dendrides_branches, terminal_branches_
\leftrightarrowids, axis=0)
       terminal_branches_ids = terminal_branches_ids + first_dendride_id
       # Find the point-on-branch ids of the tips
       tips_coordinates = np.full((len(basal_dendrides_branches),3), 0, dtype=float)
       for i,branch in enumerate(basal_dendrides_branches):

       # Choose randomly the branch where the synapse is made
       # favouring the branches closer to the glomerulus.
       rolls = exp_dist.rvs(size=len(basal_dendrides_branches))
```

```
# Compute the distance between terminal points of basal dendrites
       # and the soma of the avaiable glomeruli
       for id_g,glom_p in enumerate(glomeruli_pos):
           pts_dist = np.sqrt(np.power(tips_coordinates[:,\emptyset] + golgi[\emptyset] - glom_p[\emptyset], 2)
                    + np.power(tips_coordinates[:,1] + golgi[1] - glom_p[1], 2)
                    + np.power(tips_coordinates[:,2] + golgi[2] - glom_p[2], 2)
                \mathcal{L}sorted_pts_ids = np.argsort(pts_dist)
            # Pick the point in which we form a synapse according to a exponential␣
˓→distribution mapped
            # through the distance indices: high chance to pick closeby points.
            pt_idx = sorted_pts_ids[int(len(basal_dendrides_branches)*rolls[np.random.
˓→randint(0,len(rolls))])]
            # The id of the branch is the id of the terminal_branches plus the id of the␣
˓→first dendritic branch
           post\_locs[ptr+id_g,1] = terminal\_branches\_ids[pt\_idx]# We connect the tip of the branch
            post_locs[ptr+id_g,2] = len(basal_dendrides_branches[pt_idx].points)-1
       ptr += connected_gloms
   # Now we connect the cells
   self.connect_cells(pre_ps, post_ps, pre_locs[:ptr], post_locs[:ptr])
```
## **CHAPTER TWENTYFIVE**

## **LIST OF STRATEGIES**

## **25.1** VoxelIntersection

This strategy voxelizes morphologies into collections of cubes, thereby reducing the spatial specificity of the provided traced morphologies by grouping multiple compartments into larger cubic voxels. Intersections are found not between the seperate compartments but between the voxels and random compartments of matching voxels are connected to eachother. This means that the connections that are made are less specific to the exact morphology and can be very useful when only 1 or a few morphologies are available to represent each cell type.

- affinity: A fraction between 1 and 0 which indicates the tendency of cells to form connections with other cells with whom their voxels intersect. This can be used to downregulate the amount of cells that any cell connects with.
- contacts: A number or distribution determining the amount of synaptic contacts one cell will form on another after they have selected eachother as connection partners.

**Note:** The affinity only affects the number of cells that are contacted, not the number of synaptic contacts formed with each cell.

### **CHAPTER**

### **TWENTYSIX**

### **SIMULATING NETWORKS**

Simulations can be run through the CLI:

bsb simulate my\_network.hdf5 my\_sim\_name

or through the bsb library for more control. When using the CLI, the framework sets up a "hands off" simulation workflow:

- Read the network file
- Read the simulation configuration
- Translate the simulation configuration to the simulator
- Create all cells, connections and devices
- Run the simulation
- Collect all the output

When you use the library, you can set up more complex workflows, such as parameter sweeps:

```
# A module to read HDF5 data
# A module to run NEURON simulations in isolation
import nrnsub
from bsb import from_storage
# This decorator runs each call to the function in isolation
# on a separate process. Does not work with MPI.
@nrnsub.isolate
def sweep(param):
    # Open the network file
    network = from_storage("my_network.hdf5")
    # Here you can set whatever simulation parameter you want.
    network.simulations.my_sim.devices.my_stim.rate = param
    # Run the simulation
    results = network.run_simulation("my_sim")
    # Tjese are the recorded spiketrains and signals
    print(results.spiketrains)
    print(results.analogsignals)
```

```
for i in range(11):
    # Sweep parameter from 0 to 1 in 0.1 increments
    sweep(i / 10)
```
#### **Parallel simulations**

To parallelize any BSB task prepend the MPI command in front of the BSB CLI command, or the Python script command:

```
mpirun -n 4 bsb simulate my_network.hdf5 my_sim_name
mpirun -n 4 python my_simulation_script.py
```
Where n is the number of parallel nodes you'd like to use.

## **26.1 Configuration**

Each simulation config block needs to specify which *simulator* they use. Valid values are arbor, nest or neuron. Also included in the top level block are the *duration*, *resolution* and *temperature* attributes:

```
{
  "simulations": {
    "my_arbor_sim": {
      "simulator": "arbor",
      "duration": 2000,
      "resolution": 0.025,
      "temperature": 32,
      "cell_models": {
      },
      "connection_models": {
      },
      "devices": {
      }
    }
 }
}
```
The *cell\_models* are the simulator specific representations of the network's [cell types](#page-245-0), the *connection\_models* of the network's [connectivity types](#page-212-0) and the *devices* define the experimental setup (such as input stimuli and recorders). All of the above is simulation backend specific and is covered per simulator below.

## **26.2 Arbor**

### **26.2.1 Cell models**

The keys given in the *cell\_models* should correspond to a cell type in the network. If a certain cell type does not have a corresponding cell model then no cells of that type will be instantiated in the network. Cell models in Arbor should refer to importable arborize cell models. The Arborize model's .cable\_cell factory will be called to produce cell instances of the model:

```
{
  "cell_models": {
    "cell_type_A": {
      "model": "my.models.ModelA"
    },
    "afferent_to_A": {
      "relay": true
    }
  }
}
```
**Note:** *Relays* will be represented as spike\_source\_cells which can, through the connectome relay signals of other relays or devices. spike\_source\_cells cannot be the target of connections in Arbor, and the framework targets the targets of a relay instead, until only cable\_cells are targeted.

### **26.2.2 Connection models**

todo: doc

```
{
  "connection_models": {
    "aff_to_A": {
      "weight": 0.1,
      "delay" 0.1
    }
 }
}
```
### **26.2.3 Devices**

spike\_generator and probes:

```
{
 "devices": {
    "input_stimulus": {
      "device": "spike_generator",
      "explicit_schedule": {
        "times": [1,2,3]
      },
      "targetting": "cell_type",
```

```
"cell_types": ["mossy_fibers"]
   },
    "all_cell_recorder": {
      "targetting": "representatives",
      "device": "probe",
      "probe_type": "membrane_voltage",
      "where": "(uniform (all) 0 9 0)"
   }
 }
}
```
todo: doc & link to targetting

## **26.3 NEST**

### **Additional root attributes:**

• modules: list of NEST extension modules to be installed.

```
{
  "simulations": {
    "first_simulation": {
      "simulator": "nest",
      "duration": 1000,
      "resolution": 1.0,
      "modules": ["cerebmodule"],
      "cell_models": {
      },
      "connection_models": {
      },
      "devices": {
     }
    },
    "second_simulation": {
    }
 }
}
```
### **26.3.1 Cell models**

In the cell\_models block, you specify the simulator representation for each cell type. Each key in the block can have the following attributes:

- model: NEST neuron model, See the available models in the [NEST documentation](https://nest-simulator.readthedocs.io/en/stable/models/index.html)
- constants: neuron model parameters that are common to the NEST neuron models that could be used, including:
	- **–** t\_ref: refractory period duration [ms]
	- **–** C\_m: membrane capacitance [pF]
	- **–** V\_th: threshold potential [mV]
	- **–** V\_reset: reset potential [mV]
	- **–** E\_L: leakage potential [mV]

### **Example**

Configuration example for a cerebellar Golgi cell. In the eglif\_cond\_alpha\_multisyn neuron model, the 3 receptors are associated to synapses from glomeruli, Golgi cells and Granule cells, respectively.

```
{
  "cell_models": {
    "golgi_cell": {
      "constants": {
        "t_ref": 2.0,
        "C_m": 145.0,
        "V_th": -55.0,
        "V_reset": -75.0,
        "E_L": -62.0
      }
    }
  }
}
```
### **26.3.2 Connection models**

### **26.3.3 Devices**

### **26.4 NEURON**

### **26.4.1 Cell models**

By default the NEURON adapter uses an ArborizedCellModel, which loads external arborize definition to instantiate cells.

```
{
 "cell_models": {
    "cell_type_A" {
      "model": "dbbs_models.GranuleCell"
```

```
},
    "cell_type_B": {
      "model": "dbbs_models.PurkinjeCell"
    }
 }
}
```
This example dictates that during simulation setup, any member of cell\_type\_A should be created by importing and using dbbs\_models.GranuleCell. Documentation incomplete, see arborize docs ad interim.

### **26.4.2 Connection models**

Once more the connection models are predefined inside of arborize and they can be referenced by name:

```
{
  "connection_models": {
    "A_to_B" : \{"synapses": ["AMPA", "NMDA"]
    }
 }
}
```
### **26.4.3 Devices**

Devices send input, or record output.

Here we'll place a spike generator and a voltage clamp:

```
{
 "devices": {
   "stimulus": {
      "device": "spike_generator",
      "targetting": {
          "strategy": "cell_model",
          "cell_models": ["cell_type_A"]
      },
      "synapses": ["AMPA"],
      "start": 500,
      "number": 10,
      "interval": 10,
      "noise": true
   },
    "voltage_clamp": {
      "device": "voltage_clamp",
      "targetting": {
          "strategy": "cell_model",
          "cell_models": ["cell_type_A"]
          "count": 1,
      },
      "location": {
          "strategy": "soma"
```

```
},
      "parameters": {
        "delay": 0,
        "duration": 1000,
        "after": 0,
        "voltage": -63
      }
   }
 }
}
```
### **CHAPTER**

## **TWENTYSEVEN**

**BSB**

## **27.1 bsb package**

### **27.1.1 Subpackages**

**bsb.cli package**

**Subpackages**

#### **bsb.cli.commands package**

#### **Module contents**

Contains all of the logic required to create commands. It should always suffice to import just this module for a user to create their own commands.

Inherit from [BaseCommand](#page-170-0) for regular CLI style commands, or from [BsbCommand](#page-170-1) if you want more freedom in what exactly constitutes a command to the BSB.

#### <span id="page-170-0"></span>class bsb.cli.commands.BaseCommand

Bases: [BsbCommand](#page-170-1)

add\_locals(*context*)

add\_parser\_arguments(*parser*)

add\_parser\_options(*parser*, *context*, *locals*, *level*)

add\_subparsers(*parser*, *context*, *commands*, *locals*, *level*)

add\_to\_parser(*parent*, *context*, *locals*, *level*)

execute\_handler(*namespace*, *dryrun=False*)

get\_options()

<span id="page-170-1"></span>class bsb.cli.commands.BsbCommand

Bases: [object](https://docs.python.org/3/library/functions.html#object)

add\_to\_parser()

handler(*context*)

#### class bsb.cli.commands.RootCommand

Bases: [BaseCommand](#page-170-0)

get\_options()

get\_parser(*context*)

handler(*context*)

name = 'bsb'

bsb.cli.commands.load\_root\_command()

#### **Module contents**

bsb.cli.handle\_cli()

bsb.cli.handle\_command(*command*, *dryrun=False*, *exit=False*)

#### **bsb.config package**

**Subpackages**

#### **bsb.config.parsers package**

#### **Module contents**

#### class bsb.config.parsers.ConfigurationParser

#### bsb.config.parsers.get\_configuration\_parser(*parser*, *\*\*kwargs*)

Create an instance of a configuration parser that can parse configuration strings into configuration trees, or serialize trees into strings.

Configuration trees can be cast into Configuration objects.

#### **Submodules**

#### **bsb.config.refs module**

This module contains shorthand reference definitions. References are used in the configuration module to point to other locations in the Configuration object.

Minimally a reference is a function that takes the configuration root and the current node as arguments, and returns another node in the configuration object:

```
def some_reference(root, here):
   return root.other.place
```
More advanced usage of references will include custom reference errors.

### class bsb.config.refs.Reference Bases: [object](https://docs.python.org/3/library/functions.html#object) up(*here*, *to=None*)

#### **bsb.config.types module**

#### class bsb.config.types.PackageRequirement

Bases: [TypeHandler](#page-172-0)

#### <span id="page-172-0"></span>class bsb.config.types.TypeHandler

Bases: [ABC](https://docs.python.org/3/library/abc.html#abc.ABC)

Base class for any type handler that cannot be described as a single function.

Declare the *\_\_call\_\_(self, value)* method to convert the given value to the desired type, raising a *TypeError* if it failed in an expected manner.

Declare the *\_\_name\_\_(self)* method to return a name for the type handler to display in messages to the user such as errors.

Declare the optional *inv* method to invert the given value back to its original value, the type of the original value will usually be lost but the type of the returned value can still serve as a suggestion.

#### class bsb.config.types.WeakInverter(*\*args*, *\*\*kwargs*)

Bases: [object](https://docs.python.org/3/library/functions.html#object)

store\_value(*value*, *result*)

bsb.config.types.any\_()

#### class bsb.config.types.class\_(*module\_path=None*)

Bases: [object\\_](#page-176-0)

Type validator. Attempts to import the value as the name of a class, relative to the *module\_path* entries, absolute or just returning it if it is already a class.

#### **Parameters**

**module\_path**  $(list[str])$  $(list[str])$  $(list[str])$  $(list[str])$  – List of the modules that should be searched when doing a relative import.

**Raises**

TypeError when value can't be cast.

#### **Returns**

Type validator function

#### **Return type**

Callable

#### class bsb.config.types.deg\_to\_radian

Bases: [TypeHandler](#page-172-0)

Type validator. Type casts the value from degrees to radians.

#### <span id="page-172-1"></span>bsb.config.types.dict(*type=<class 'str'>*)

Type validator for dicts. Type casts each element to the given type.

#### **Parameters**

type (Callable) – Type validator of the elements.

#### **Returns**

Type validator function

**Return type** Callable

#### class bsb.config.types.distribution

Bases: [TypeHandler](#page-172-0)

Type validator. Type casts the value or node to a distribution.

#### class bsb.config.types.evaluation

Bases: [TypeHandler](#page-172-0)

Type validator. Provides a structured way to evaluate a python statement from the config. The evaluation context provides numpy as np.

#### **Returns**

Type validator function

#### **Return type**

Callable

#### get\_original(*value*)

Return the original configuration node associated with the given evaluated value.

#### **Parameters**

**value**  $(Any) - A$  value that was produced by this type handler.

#### **Raises**

NoneReferenceError when *value* is *None*, InvalidReferenceError when there is no config associated to the object id of this value.

#### bsb.config.types.float(*min=None*, *max=None*)

Type validator. Attempts to cast the value to an float, optionally within some bounds.

#### **Parameters**

- $min(fload) Minimum$  valid value
- max  $(f$ loat) Maximum valid value

#### **Returns**

Type validator function

#### **Raises**

TypeError when value can't be cast.

#### **Return type**

Callable

#### bsb.config.types.fraction()

Type validator. Type casts the value into a rational number between 0 and 1 (inclusive).

#### **Returns**

Type validator function

#### **Return type** Callable

<span id="page-173-0"></span>class bsb.config.types.function\_(*module\_path=None*)

Bases: [object\\_](#page-176-0)

Type validator. Attempts to import the value, absolute, or relative to the *module\_path* entries, and verifies that it is callable.

#### **Parameters**

module\_path  $(list[str]) - List$  $(list[str]) - List$  $(list[str]) - List$  $(list[str]) - List$  of the modules that should be searched when doing a relative import.

#### **Raises**

TypeError when value can't be cast.

#### **Returns**

Type validator function

#### **Return type**

Callable

#### bsb.config.types.in\_(*container*)

Type validator. Checks whether the given value occurs in the given container. Uses the *in* operator.

#### **Parameters**

container  $(list)$  $(list)$  $(list)$  – List of possible values

#### **Returns**

Type validator function

#### **Return type**

Callable

#### bsb.config.types.in\_classmap()

Type validator. Checks whether the given string occurs in the class map of a dynamic node.

#### **Returns**

Type validator function

#### **Return type**

Callable

#### bsb.config.types.int(*min=None*, *max=None*)

Type validator. Attempts to cast the value to an int, optionally within some bounds.

#### **Parameters**

- $min(int) Minimum valid value$  $min(int) Minimum valid value$  $min(int) Minimum valid value$
- max  $(int)$  $(int)$  $(int)$  Maximum valid value

#### **Returns**

Type validator function

#### **Raises**

TypeError when value can't be cast.

#### **Return type**

Callable

#### bsb.config.types.key()

Type handler for keys in configuration trees. Keys can be either int indices of a config list, or string keys of a config dict.

#### **Returns**

Type validator function

### **Return type**

Callable

#### <span id="page-174-0"></span>bsb.config.types.list(*type=<class 'str'>*, *size=None*)

Type validator for lists. Type casts each element to the given type and optionally validates the length of the list.

#### **Parameters**

• type  $(Callable)$  – Type validator of the elements.

• size  $(int)$  $(int)$  $(int)$  – Mandatory length of the list.

#### **Returns**

Type validator function

#### **Return type**

Callable

bsb.config.types.list\_or\_scalar(*scalar\_type*, *size=None*)

Type validator that accepts a scalar or list of said scalars.

#### **Parameters**

- scalar\_[type](https://docs.python.org/3/library/functions.html#type)  $(type)$  Type of the scalar
- size  $(int)$  $(int)$  $(int)$  Expand the scalar to an array of a fixed size.

#### **Returns**

Type validator function

#### **Return type** Callable

<span id="page-175-0"></span>class bsb.config.types.method(*class\_name*)

Bases: [function\\_](#page-173-0)

#### class bsb.config.types.method\_shortcut(*class\_name*)

Bases: [method](#page-175-0), [function\\_](#page-173-0)

bsb.config.types.mut\_excl(*\*mutuals*, *required=True*, *max=1*, *shortform=False*) Requirement handler for mutually exclusive attributes.

#### **Parameters**

- mutuals  $(str)$  $(str)$  $(str)$  The keys of the mutually exclusive attributes.
- required ([bool](https://docs.python.org/3/library/functions.html#bool)) Whether at least one of the keys is required
- max  $(int)$  $(int)$  $(int)$  The maximum amount of keys that may occur together.
- shortform ([bool](https://docs.python.org/3/library/functions.html#bool)) Allow the short form alternative.

#### **Returns**

Requirement function

#### **Return type**

Callable

#### class bsb.config.types.ndarray

#### Bases: [TypeHandler](#page-172-0)

Type validator numpy arrays.

#### **Returns**

Type validator function

#### **Return type** Callable

bsb.config.types.none()

#### bsb.config.types.number(*min=None*, *max=None*)

Type validator. If the given value is an int returns an int, tries to cast to float otherwise

**Parameters**

- $min(fload) Minimum$  valid value
- max  $(f$ loat) Maximum valid value

#### **Returns**

Type validator function

#### **Raises**

TypeError when value can't be cast.

### **Return type**

Callable

<span id="page-176-0"></span>class bsb.config.types.object\_(*module\_path=None*)

#### Bases: [TypeHandler](#page-172-0)

Type validator. Attempts to import the value, absolute, or relative to the *module\_path* entries.

#### **Parameters**

**module\_path**  $(list[str])$  $(list[str])$  $(list[str])$  $(list[str])$  – List of the modules that should be searched when doing a relative import.

#### **Raises**

TypeError when value can't be cast.

#### **Returns**

Type validator function

### **Return type**

Callable

#### bsb.config.types.or\_(*\*type\_args*)

Type validator. Attempts to cast the value to any of the given types in order.

#### **Parameters**

**type\_args**  $(Ca1lable)$  – Another type validator

#### **Returns**

Type validator function

#### **Raises**

TypeError if none of the given type validators can cast the value.

**Return type**

Callable

#### bsb.config.types.scalar\_expand(*scalar\_type*, *size=None*, *expand=None*)

Create a method that expands a scalar into an array with a specific size or uses an expansion function.

#### **Parameters**

- scalar\_[type](https://docs.python.org/3/library/functions.html#type)  $(type)$  Type of the scalar
- size  $(int)$  $(int)$  $(int)$  Expand the scalar to an array of a fixed size.
- expand (Callable) A function that takes the scalar value as argument and returns the expanded form.

#### **Returns**

Type validator function

#### **Return type**

Callable

#### bsb.config.types.shortform()

bsb.config.types.str(*strip=False*, *lower=False*, *upper=False*, *safe=True*)

Type validator. Attempts to cast the value to a str, optionally with some sanitation.

#### **Parameters**

- strip  $(bool)$  $(bool)$  $(bool)$  Trim whitespaces
- **lower**  $(bool)$  $(bool)$  $(bool)$  Convert value to lowercase
- upper  $(bool)$  $(bool)$  $(bool)$  Convert value to uppercase
- safe ([bool](https://docs.python.org/3/library/functions.html#bool)) If False, checks that the type of value is string before cast.

#### **Returns**

Type validator function

#### **Raises**

TypeError when value can't be cast.

**Return type** Callable

bsb.config.types.voxel\_size()

#### **Module contents**

bsb.config module

Contains the dynamic attribute system; Use @bsb.config.root/node/dynamic/pluggable to decorate your classes and add class attributes using  $x = config.attr/dict/list/ref/reflist$  to populate your classes with powerful attributes.

<span id="page-177-0"></span>class bsb.config.Configuration(*\*args*, *\_parent=None*, *\_key=None*, *\*\*kwargs*)

The main Configuration object containing the full definition of a scaffold model.

classmethod default(*\*\*kwargs*)

class bsb.config.ConfigurationAttribute(*type=None*, *default=None*, *call\_default=None*, *required=False*, *key=False*, *unset=False*, *hint=<object object>*)

Bases: [object](https://docs.python.org/3/library/functions.html#object)

Base implementation of all the different configuration attributes. Call the factory function  $attr()$  instead.

flag\_dirty(*instance*)

flag\_pristine(*instance*)

fset(*instance*, *value*)

get\_default()

get\_hint()

get\_node\_name(*instance*)

get\_type()

is\_dirty(*instance*)

is\_node\_type()

should\_call\_default()

tree(*instance*)

tree\_of(*value*)

class bsb.config.Distribution(*\*args*, *\_parent=None*, *\_key=None*, *\*\*kwargs*)

Bases: [object](https://docs.python.org/3/library/functions.html#object)

distribution: [str](https://docs.python.org/3/library/stdtypes.html#str)

Base implementation of all the different configuration attributes. Call the factory function  $attr()$  instead.

draw(*n*)

get\_node\_name()

parameters: [dict\[](https://docs.python.org/3/library/stdtypes.html#dict)[str,](https://docs.python.org/3/library/stdtypes.html#str) [Any\]](https://docs.python.org/3/library/typing.html#typing.Any)

scaffold: [Scaffold](#page-242-0)

#### bsb.config.after(*hook*, *cls*, *essential=False*)

Register a class hook to run after the target method.

#### **Parameters**

- hook  $(str)$  $(str)$  $(str)$  Name of the method to hook.
- $cls(type) Class to hook.$  $cls(type) Class to hook.$  $cls(type) Class to hook.$
- essential  $(bool)$  $(bool)$  $(bool)$  If the hook is essential, it will always be executed even in child classes that override the hook. Essential hooks are only lost if the method on cls is replaced.

<span id="page-178-0"></span>bsb.config.attr(*\*\*kwargs*)

Create a configuration attribute.

Only works when used inside a class decorated with the [node](#page-180-0), [dynamic](#page-179-0), [root](#page-181-0) or [pluggable](#page-180-1) decorators.

#### **Parameters**

- type  $(Ca11ab1e)$  Type of the attribute's value.
- required ([bool](https://docs.python.org/3/library/functions.html#bool)) Should an error be thrown if the attribute is not present?
- default  $(Any)$  Default value.
- call\_default ([bool](https://docs.python.org/3/library/functions.html#bool)) Should the default value be used (False) or called (True). Use this to prevent mutable default values.
- key If set, the key of the parent is stored on this attribute.

bsb.config.before(*hook*, *cls*, *essential=False*)

Register a class hook to run before the target method.

#### **Parameters**

- hook  $(str)$  $(str)$  $(str)$  Name of the method to hook.
- $cls(type)$  $cls(type)$  $cls(type)$  Class to hook.
- essential ([bool](https://docs.python.org/3/library/functions.html#bool)) If the hook is essential, it will always be executed even in child classes that override the hook. Essential hooks are only lost if the method on cls is replaced.

```
bsb.config.catch_all(**kwargs)
```
Catches any unknown key with a value that can be cast to the given type and collects them under the attribute name.

bsb.config.compose\_nodes(*\*node\_classes*)

Create a composite mixin class of the given classes. Inherit from the returned class to inherit from more than one node class.

bsb.config.copy\_configuration\_template(*template*, *output='network\_configuration.json'*, *path=None*)

```
bsb.config.dict(**kwargs)
```
Create a configuration attribute that holds a key value pairs of configuration values. Best used only for configuration nodes. Use an  $attr()$  in combination with a types. dict type for simple values.

```
bsb.config.dynamic(node_cls=None, attr_name='cls', classmap=None, auto_classmap=False,
                     classmap_entry=None, **kwargs)
```
Decorate a class to be castable to a dynamically configurable class using a class configuration attribute.

*Example*: Register a required string attribute class (this is the default):

```
@dynamic
class Example:
    pass
```
*Example*: Register a string attribute type with a default value 'pkg.DefaultClass' as dynamic attribute:

```
@dynamic(attr_name='type', required=False, default='pkg.DefaultClass')
class Example:
   pass
```
#### **Parameters**

- attr\_name  $(str)$  $(str)$  $(str)$  Name under which to register the class attribute in the node.
- kwargs All keyword arguments are passed to the constructor of the [attribute](#page-178-0).

```
bsb.config.file(**kwargs)
```
Create a file dependency attribute.

- bsb.config.format\_configuration\_content(*parser\_name: [str](https://docs.python.org/3/library/stdtypes.html#str)*, *config:* [Configuration,](#page-177-0) *\*\*kwargs*) Convert a configuration object to a string using the given parser.
- bsb.config.get\_config\_attributes(*cls*)

```
bsb.config.get_config_path()
```

```
bsb.config.has_hook(instance, hook)
```
Checks the existence of a method or essential method on the instance.

**Parameters**

- instance  $(object)$  $(object)$  $(object)$  Object to inspect.
- hook  $(str)$  $(str)$  $(str)$  Name of the hook to look for.

```
bsb.config.list(**kwargs)
```
Create a configuration attribute that holds a list of configuration values. Best used only for configuration nodes. Use an  $attr()$  in combination with a types. List type for simple values.
## bsb.config.make\_configuration\_diagram(*config*)

bsb.config.node(*node\_cls*, *root=False*, *dynamic=False*, *pluggable=False*)

Decorate a class as a configuration node.

bsb.config.on(*hook*, *cls*, *essential=False*, *before=False*)

Register a class hook.

## **Parameters**

- hook  $(str)$  $(str)$  $(str)$  Name of the method to hook.
- $cls(type)$  $cls(type)$  $cls(type)$  Class to hook.
- essential ([bool](https://docs.python.org/3/library/functions.html#bool)) If the hook is essential, it will always be executed even in child classes that override the hook. Essential hooks are only lost if the method on cls is replaced.
- before  $(bool)$  $(bool)$  $(bool)$  If before the hook is executed before the method, otherwise afterwards.

```
bsb.config.parse_configuration_content(content, parser=None, path=None, **kwargs)
```

```
bsb.config.parse_configuration_file(file, parser=None, path=None, **kwargs)
```
## bsb.config.pluggable(*key*, *plugin\_name=None*)

Create a node whose configuration is defined by a plugin.

*Example*: If you want to use the *attr* to chose from all the installed *dbbs\_scaffold.my\_plugin* plugins:

```
@pluggable('attr', 'my_plugin')
class PluginNode:
    pass
```
This will then read *attr*, load the plugin and configure the node from the node class specified by the plugin.

**Parameters plugin\_name**  $(str)$  $(str)$  $(str)$  – The name of the category of the plugin endpoint

```
bsb.config.property(val=None, /, type=None, **kwargs)
```
Create a configuration property attribute. You may provide a value or a callable. Call *setter* on the return value as you would with a regular property.

## bsb.config.provide(*value*)

Provide a value for a parent class' attribute. Can be a value or a callable, a readonly configuration property will be created from it either way.

## bsb.config.ref(*reference*, *\*\*kwargs*)

Create a configuration reference.

Configuration references are attributes that transform their value into the value of another node or value in the document:

```
{
  "keys": {
      "a": 3,
      "b": 5
 },
  "simple_ref": "a"
}
```
With simple\_ref = config.ref(lambda root, here: here["keys"]) the value a will be looked up in the configuration object (after all values have been cast) at the location specified by the callable first argument.

bsb.config.reflist(*reference*, *\*\*kwargs*)

Create a configuration reference list.

bsb.config.root(*root\_cls*)

Decorate a class as a configuration root node.

bsb.config.run\_hook(*obj*, *hook*, *\*args*, *\*\*kwargs*)

Execute the hook hook of obj.

Runs the hook method obj but also looks through the class hierarchy for essential hooks with the name  $\_$  <hook> $\_$ .

Note: Essential hooks are only ran if the method is called using run\_hook while non-essential hooks are wrapped around the method and will always be executed when the method is called (see [https://github.com/](https://github.com/dbbs-lab/bsb/issues/158) [dbbs-lab/bsb/issues/158\)](https://github.com/dbbs-lab/bsb/issues/158).

## bsb.config.slot(*\*\*kwargs*)

Create an attribute slot that is required to be overriden by child or plugin classes.

## bsb.config.unset()

Override and unset an inherited configuration attribute.

### bsb.config.walk\_node\_attributes(*node*)

Walk over all of the child configuration nodes and attributes of node.

#### **Returns**

attribute, node, parents

#### **Return type**

Tuple[[ConfigurationAttribute](#page-177-0), Any, Tuple]

## bsb.config.walk\_nodes(*node*)

Walk over all of the child configuration nodes of node.

## **Returns**

node generator

### **Return type** Any

## **Dev**

class bsb.config.\_config.NetworkNode(*\*args*, *\_parent=None*, *\_key=None*, *\*\*kwargs*)

## <span id="page-181-1"></span>class bsb.config.\_attrs.cfgdict

Extension of the builtin dictionary to manipulate dicts of configuration nodes.

### <span id="page-181-0"></span>class bsb.config.\_attrs.cfglist(*iterable=()*, */* )

Extension of the builtin list to manipulate lists of configuration nodes.

## **bsb.topology package**

## **Submodules**

## **bsb.topology.partition module**

Module for the Partition configuration nodes and its dependencies.

```
class bsb.topology.partition.AllenStructure(*args, _parent=None, _key=None, **kwargs)
```
Bases: [NrrdVoxels](#page-183-0)

Partition based on the Allen Institute for Brain Science mouse brain region ontology, later referred as Allen Mouse Brain Region Hierarchy (AMBRH)

## classmethod find\_structure(*id*)

Find an Allen structure by name, acronym or ID.

#### **Parameters**

**id** (Union [\[str,](https://docs.python.org/3/library/stdtypes.html#str) [int,](https://docs.python.org/3/library/functions.html#int) [float\]](https://docs.python.org/3/library/functions.html#float)) – Query for the name, acronym or ID of the Allen structure.

### **Returns**

Allen structure node of the Allen ontology tree.

**Return type** [dict](https://docs.python.org/3/library/stdtypes.html#dict)

**Raises**

NodeNotFoundError

## get\_node\_name()

## classmethod get\_structure\_idset(*find*)

Return the set of IDs that make up the requested Allen structure.

## **Parameters**

find (Union [\[str,](https://docs.python.org/3/library/stdtypes.html#str) [int\]](https://docs.python.org/3/library/functions.html#int)) – Acronym or ID of the Allen structure.

### **Returns**

Set of IDs

#### **Return type**

[numpy.ndarray](https://numpy.org/doc/stable/reference/generated/numpy.ndarray.html#numpy.ndarray)

## classmethod get\_structure\_mask(*find*)

Returns the mask data delineated by the Allen structure.

## **Parameters**

find (Union [\[str,](https://docs.python.org/3/library/stdtypes.html#str) [int\]](https://docs.python.org/3/library/functions.html#int)) – Acronym, Name or ID of the Allen structure.

## **Returns**

A boolean of the mask filtered based on the Allen structure.

## **Return type**

Callable[\[numpy.ndarray\]](https://numpy.org/doc/stable/reference/generated/numpy.ndarray.html#numpy.ndarray)

## classmethod get\_structure\_mask\_condition(*find*)

Return a lambda that when applied to the mask data, returns a mask that delineates the Allen structure.

#### **Parameters**

find (Union [\[str,](https://docs.python.org/3/library/stdtypes.html#str) [int\]](https://docs.python.org/3/library/functions.html#int)) – Acronym, Name or ID of the Allen structure.

**Returns** Masking lambda

### **Return type**

Callable[\[numpy.ndarray\]](https://numpy.org/doc/stable/reference/generated/numpy.ndarray.html#numpy.ndarray)

### mask\_only: [bool](https://docs.python.org/3/library/functions.html#bool)

Flag to indicate no voxel data needs to be stored

### mask\_source: [NrrdDependencyNode](#page-241-0)

Path to the NRRD file containing the volumetric annotation data of the Partition.

#### struct\_id: [int](https://docs.python.org/3/library/functions.html#int)

Id of the region to filter within the annotation volume according to the AMBRH. If struct\_id is set, then struct name should not be set.

## struct\_name: [str](https://docs.python.org/3/library/stdtypes.html#str)

Name or acronym of the region to filter within the annotation volume according to the AMBRH. If struct\_name is set, then struct\_id should not be set.

## voxel\_size: [int](https://docs.python.org/3/library/functions.html#int)

Size of each voxel.

class bsb.topology.partition.Layer(*\*args*, *\_parent=None*, *\_key=None*, *\*\*kwargs*)

Bases: [Rhomboid](#page-186-0)

## axis: [Literal\[](https://docs.python.org/3/library/typing.html#typing.Literal)'x'] | [Literal\[](https://docs.python.org/3/library/typing.html#typing.Literal)'y'] | [Literal\[](https://docs.python.org/3/library/typing.html#typing.Literal)'z']

Base implementation of all the different configuration attributes. Call the factory function  $attr()$  instead.

### get\_layout(*hint*)

Given a Layout as hint to begin from, create a Layout object that describes how this partition would like to be laid out.

### **Parameters**

hint ([bsb.topology.\\_layout.Layout](#page-282-0)) – The layout space that this partition should place itself in.

#### **Returns**

The layout describing the space this partition takes up.

## **Return type**

*[bsb.topology.\\_layout.Layout](#page-282-0)*

## get\_node\_name()

## stack\_index: [float](https://docs.python.org/3/library/functions.html#float)

Base implementation of all the different configuration attributes. Call the factory function  $attr()$  instead.

#### thickness: [float](https://docs.python.org/3/library/functions.html#float)

Base implementation of all the different configuration attributes. Call the factory function  $attr()$  instead.

```
volume_scale: list[float]
```
Base implementation of all the different configuration attributes. Call the factory function  $attr()$  instead.

## <span id="page-183-0"></span>class bsb.topology.partition.NrrdVoxels(*\*args*, *\_parent=None*, *\_key=None*, *\*\*kwargs*)

Bases: [Voxels](#page-188-0)

Voxel partition whose voxelset is loaded from an NRRD file. By default it includes all the nonzero voxels in the file, but other masking conditions can be specified. Additionally, data can be associated to each voxel by inclusion of (multiple) source NRRD files.

### get\_mask()

Get the mask to apply on the sources' data of the partition.

#### **Returns**

A tuple of arrays, one for each dimension of the mask, containing the indices of the non-zero elements in that dimension.

## get\_node\_name()

## get\_voxelset()

Creates a VoxelSet of the sources of the Partition that matches its mask.

### **Returns**

VoxelSet of the Partition sources.

## keys: [list](https://docs.python.org/3/library/stdtypes.html#list)[\[str\]](https://docs.python.org/3/library/stdtypes.html#str)

List of names to assign to each source of the Partition.

#### mask\_only: [bool](https://docs.python.org/3/library/functions.html#bool)

Flag to indicate no voxel data needs to be stored

### mask\_source: [NrrdDependencyNode](#page-241-0)

Path to the NRRD file containing the volumetric annotation data of the Partition.

#### mask\_value: [int](https://docs.python.org/3/library/functions.html#int)

Integer value to filter in mask\_source (if it is set, otherwise sources/source) to create a mask of the voxel set(s) used as input.

#### source: [NrrdDependencyNode](#page-241-0)

Path to the NRRD file containing volumetric data to associate with the partition. If source is set, then sources should not be set.

### sources: [NrrdDependencyNode](#page-241-0)

List of paths to NRRD files containing volumetric data to associate with the Partition. If sources is set, then source should not be set.

### sparse: [bool](https://docs.python.org/3/library/functions.html#bool)

Boolean flag to expect a sparse or dense mask. If the mask selects most voxels, use dense, otherwise use sparse.

### strict: [bool](https://docs.python.org/3/library/functions.html#bool)

Boolean flag to check the sources and the mask sizes. When the flag is True, sources and mask should have exactly the same sizes; otherwise, sources sizes should be greater than mask sizes.

## voxel\_size: [int](https://docs.python.org/3/library/functions.html#int)

Size of each voxel.

### <span id="page-184-0"></span>class bsb.topology.partition.Partition(*\*args*, *\_parent=None*, *\_key=None*, *\*\*kwargs*)

Bases: [ABC](https://docs.python.org/3/library/abc.html#abc.ABC)

### abstract chunk\_to\_voxels(*chunk*)

Voxelize the partition's occupation in this chunk. Required to fill the partition with cells by the placement module.

#### **Parameters**

chunk ([bsb.storage.\\_chunks.Chunk](#page-236-0)) – The chunk to calculate voxels for.

### **Returns**

The set of voxels that together make up the shape of this partition in this chunk.

#### **Return type**

*[bsb.voxels.VoxelSet](#page-262-0)*

## property data

## abstract get\_layout(*hint*)

Given a Layout as hint to begin from, create a Layout object that describes how this partition would like to be laid out.

#### **Parameters**

hint ([bsb.topology.\\_layout.Layout](#page-282-0)) – The layout space that this partition should place itself in.

### **Returns**

The layout describing the space this partition takes up.

### **Return type**

*[bsb.topology.\\_layout.Layout](#page-282-0)*

## get\_node\_name()

### name: [str](https://docs.python.org/3/library/stdtypes.html#str)

Base implementation of all the different configuration attributes. Call the factory function  $attr()$  instead.

## property region

### abstract rotate(*rotation*)

Rotate the partition by the given rotation object.

#### **Parameters**

rotation ([scipy.spatial.transform.Rotation](https://scipy.github.io/devdocs/reference/generated/scipy.spatial.transform.Rotation.html#scipy.spatial.transform.Rotation)) – Rotation object.

#### **Raises**

[exceptions.LayoutError](#page-251-0) if the rotation needs to be rejected.

## scaffold: [Scaffold](#page-242-0)

## abstract scale(*factors*)

Scale up/down the partition according to the given factors.

## **Parameters**

factors ([numpy.ndarray](https://numpy.org/doc/stable/reference/generated/numpy.ndarray.html#numpy.ndarray)) – Scaling factors, XYZ.

## **Raises**

[exceptions.LayoutError](#page-251-0) if the scaling needs to be rejected.

#### abstract surface(*chunk=None*)

Calculate the surface of the partition in m^2.

#### **Parameters**

chunk ([bsb.storage.\\_chunks.Chunk](#page-236-0)) – If given, limit the surface of the partition inside of the chunk.

## **Returns**

Surface of the partition (in the chunk)

## **Return type**

[float](https://docs.python.org/3/library/functions.html#float)

#### abstract to\_chunks(*chunk\_size*)

Calculate all the chunks this partition occupies when cut into chunk\_sized pieces.

#### **Parameters**

**chunk\_size** ([numpy.ndarray](https://numpy.org/doc/stable/reference/generated/numpy.ndarray.html#numpy.ndarray)) – Size per chunk (in m). The slicing always starts at [0, 0, 0].

#### **Returns**

Chunks occupied by this partition

#### **Return type**

List[*[bsb.storage.\\_chunks.Chunk](#page-236-0)*]

### abstract translate(*offset*)

Translate the partition by the given offset.

## **Parameters**

offset ([numpy.ndarray](https://numpy.org/doc/stable/reference/generated/numpy.ndarray.html#numpy.ndarray)) – Offset, XYZ.

### **Raises**

[exceptions.LayoutError](#page-251-0) if the translation needs to be rejected.

#### type

Base implementation of all the different configuration attributes. Call the factory function  $attr()$  instead.

### abstract volume(*chunk=None*)

Calculate the volume of the partition in m^3.

#### **Parameters**

chunk ([bsb.storage.\\_chunks.Chunk](#page-236-0)) – If given, limit the volume of the partition inside of the chunk.

## **Returns**

Volume of the partition (in the chunk)

#### **Return type** [float](https://docs.python.org/3/library/functions.html#float)

<span id="page-186-0"></span>class bsb.topology.partition.Rhomboid(*\*args*, *\_parent=None*, *\_key=None*, *\*\*kwargs*)

Bases: [Partition](#page-184-0)

### can\_move: [bool](https://docs.python.org/3/library/functions.html#bool)

Base implementation of all the different configuration attributes. Call the factory function  $attr()$  instead.

### can\_rotate: [bool](https://docs.python.org/3/library/functions.html#bool)

Base implementation of all the different configuration attributes. Call the factory function  $attr()$  instead.

## can\_scale: [bool](https://docs.python.org/3/library/functions.html#bool)

Base implementation of all the different configuration attributes. Call the factory function  $attr()$  instead.

#### chunk\_to\_voxels(*chunk*)

Return an approximation of this partition intersected with a chunk as a list of voxels.

Default implementation creates a parallellepepid intersection between the LDC, MDC and chunk data.

## dimensions: [list\[](https://docs.python.org/3/library/stdtypes.html#list)[float\]](https://docs.python.org/3/library/functions.html#float)

Base implementation of all the different configuration attributes. Call the factory function  $attr()$  instead.

### get\_dependencies()

Return other partitions or regions that need to be laid out before this.

### get\_layout(*hint*)

Given a Layout as hint to begin from, create a Layout object that describes how this partition would like to be laid out.

### **Parameters**

hint ([bsb.topology.\\_layout.Layout](#page-282-0)) – The layout space that this partition should place itself in.

## **Returns**

The layout describing the space this partition takes up.

#### **Return type**

*[bsb.topology.\\_layout.Layout](#page-282-0)*

# get\_node\_name()

property ldc

## property mdc

## orientation: [list](https://docs.python.org/3/library/stdtypes.html#list)[\[float\]](https://docs.python.org/3/library/functions.html#float)

Base implementation of all the different configuration attributes. Call the factory function  $attr()$  instead.

## origin: [list](https://docs.python.org/3/library/stdtypes.html#list)[\[float\]](https://docs.python.org/3/library/functions.html#float)

Base implementation of all the different configuration attributes. Call the factory function  $attr()$  instead.

#### rotate(*rot*)

Rotate the partition by the given rotation object.

#### **Parameters**

rotation ([scipy.spatial.transform.Rotation](https://scipy.github.io/devdocs/reference/generated/scipy.spatial.transform.Rotation.html#scipy.spatial.transform.Rotation)) - Rotation object.

#### **Raises**

[exceptions.LayoutError](#page-251-0) if the rotation needs to be rejected.

## scale(*factors*)

Scale up/down the partition according to the given factors.

## **Parameters**

 $factors(numpy.ndarray) - Scaling factors, XYZ.$  $factors(numpy.ndarray) - Scaling factors, XYZ.$  $factors(numpy.ndarray) - Scaling factors, XYZ.$ 

## **Raises**

[exceptions.LayoutError](#page-251-0) if the scaling needs to be rejected.

## surface(*chunk=None*)

Calculate the surface of the partition in m^2.

## **Parameters**

chunk ([bsb.storage.\\_chunks.Chunk](#page-236-0)) – If given, limit the surface of the partition inside of the chunk.

## **Returns**

Surface of the partition (in the chunk)

# **Return type**

[float](https://docs.python.org/3/library/functions.html#float)

## to\_chunks(*chunk\_size*)

Calculate all the chunks this partition occupies when cut into chunk\_sized pieces.

**Parameters**

```
numpy.ndarray) – Size per chunk (in m). The slicing always starts at [0, 0, 1]0].
```
**Returns**

Chunks occupied by this partition

### **Return type**

List[*[bsb.storage.\\_chunks.Chunk](#page-236-0)*]

## translate(*translation*)

Translate the partition by the given offset.

## **Parameters**

offset ([numpy.ndarray](https://numpy.org/doc/stable/reference/generated/numpy.ndarray.html#numpy.ndarray)) – Offset, XYZ.

#### **Raises**

[exceptions.LayoutError](#page-251-0) if the translation needs to be rejected.

### volume(*chunk=None*)

Calculate the volume of the partition in m^3.

#### **Parameters**

chunk ([bsb.storage.\\_chunks.Chunk](#page-236-0)) – If given, limit the volume of the partition inside of the chunk.

### **Returns**

Volume of the partition (in the chunk)

# **Return type**

[float](https://docs.python.org/3/library/functions.html#float)

#### <span id="page-188-0"></span>class bsb.topology.partition.Voxels(*\*args*, *\_parent=None*, *\_key=None*, *\*\*kwargs*)

Bases: [Partition](#page-184-0), [ABC](https://docs.python.org/3/library/abc.html#abc.ABC)

Partition based on a set of voxels.

#### chunk\_to\_voxels(*chunk*)

Voxelize the partition's occupation in this chunk. Required to fill the partition with cells by the placement module.

### **Parameters**

chunk ([bsb.storage.\\_chunks.Chunk](#page-236-0)) – The chunk to calculate voxels for.

### **Returns**

The set of voxels that together make up the shape of this partition in this chunk.

## **Return type**

*[bsb.voxels.VoxelSet](#page-262-0)*

### get\_layout(*hint*)

Given a Layout as hint to begin from, create a Layout object that describes how this partition would like to be laid out.

## **Parameters**

hint (bsb.topology. \_layout.Layout) – The layout space that this partition should place itself in.

### **Returns**

The layout describing the space this partition takes up.

#### **Return type**

*[bsb.topology.\\_layout.Layout](#page-282-0)*

## get\_node\_name()

## abstract get\_voxelset()

#### rotate(*rotation*)

Rotate the partition by the given rotation object.

### **Parameters**

rotation ([scipy.spatial.transform.Rotation](https://scipy.github.io/devdocs/reference/generated/scipy.spatial.transform.Rotation.html#scipy.spatial.transform.Rotation)) – Rotation object.

### **Raises**

[exceptions.LayoutError](#page-251-0) if the rotation needs to be rejected.

## scale(*factor*)

Scale up/down the partition according to the given factors.

## **Parameters**

factors ([numpy.ndarray](https://numpy.org/doc/stable/reference/generated/numpy.ndarray.html#numpy.ndarray)) – Scaling factors, XYZ.

### **Raises**

[exceptions.LayoutError](#page-251-0) if the scaling needs to be rejected.

## surface(*chunk=None*)

Calculate the surface of the partition in m^2.

## **Parameters**

chunk ([bsb.storage.\\_chunks.Chunk](#page-236-0)) – If given, limit the surface of the partition inside of the chunk.

## **Returns**

Surface of the partition (in the chunk)

## **Return type**

[float](https://docs.python.org/3/library/functions.html#float)

## to\_chunks(*chunk\_size*)

Calculate all the chunks this partition occupies when cut into chunk\_sized pieces.

## **Parameters**

**chunk\_size** ([numpy.ndarray](https://numpy.org/doc/stable/reference/generated/numpy.ndarray.html#numpy.ndarray)) – Size per chunk (in m). The slicing always starts at  $[0, 0, 0]$ 0].

## **Returns**

Chunks occupied by this partition

## **Return type**

List[*[bsb.storage.\\_chunks.Chunk](#page-236-0)*]

## translate(*offset*)

Translate the partition by the given offset.

## **Parameters**

offset ([numpy.ndarray](https://numpy.org/doc/stable/reference/generated/numpy.ndarray.html#numpy.ndarray)) – Offset, XYZ.

#### **Raises**

[exceptions.LayoutError](#page-251-0) if the translation needs to be rejected.

volume(*chunk=None*)

Calculate the volume of the partition in m^3.

#### **Parameters**

chunk ([bsb.storage.\\_chunks.Chunk](#page-236-0)) – If given, limit the volume of the partition inside of the chunk.

## **Returns**

Volume of the partition (in the chunk)

## **Return type**

[float](https://docs.python.org/3/library/functions.html#float)

#### property voxelset

## **bsb.topology.region module**

Module for the Region types.

<span id="page-190-0"></span>class bsb.topology.region.Region(*\*args*, *\_parent=None*, *\_key=None*, *\*\*kwargs*)

Bases: [ABC](https://docs.python.org/3/library/abc.html#abc.ABC)

Base region.

When arranging will simply call arrange/layout on its children but won't cause any changes itself.

children: [list\[](https://docs.python.org/3/library/stdtypes.html#list)[Region](#page-190-0) | [Partition](#page-184-0)]

property data

do\_layout(*hint*)

get\_dependencies()

get\_layout(*hint*)

get\_node\_name()

name: [str](https://docs.python.org/3/library/stdtypes.html#str)

Base implementation of all the different configuration attributes. Call the factory function  $attr()$  instead.

abstract rotate(*rotation*)

scaffold: [Scaffold](#page-242-0)

abstract scale(*factors*)

abstract translate(*offset*)

#### type

Base implementation of all the different configuration attributes. Call the factory function  $attr()$  instead.

<span id="page-190-1"></span>class bsb.topology.region.RegionGroup(*\*args*, *\_parent=None*, *\_key=None*, *\*\*kwargs*)

Bases: [Region](#page-190-0)

get\_node\_name()

rotate(*rotation*)

scale(*factors*)

translate(*offset*)

```
class bsb.topology.region.Stack(*args, _parent=None, _key=None, **kwargs)
```
Bases: [RegionGroup](#page-190-1)

Stack components on top of each other based on their stack\_index and adjust its own height accordingly.

```
axis: Literal['x'] | Literal['y'] | Literal['z']
```
Base implementation of all the different configuration attributes. Call the factory function  $attr()$  instead.

get\_layout(*hint*)

get\_node\_name()

rotate(*rotation*)

scale(*factors*)

translate(*offset*)

## **Module contents**

Topology module

bsb.topology.box\_layout(*ldc*, *mdc*)

## bsb.topology.create\_topology(*regions*, *ldc*, *mdc*)

Create a topology from group of regions. Will check for root regions, if there's not exactly 1 root region a [RegionGroup](#page-190-1) will be created as new root.

## **Parameters**

- regions  $(Iterable)$  Any iterable of regions.
- **ldc** Least dominant corner of the topology. Forms the suggested outer bounds of the topology together with the *mdc*.
- mdc Most dominant corner of the topology. Forms the suggested outer bounds of the topology together with the *mdc*.

## bsb.topology.get\_partitions(*regions*)

Get all of the partitions belonging to the group of regions and their subregions.

## **Parameters**

**regions** (*Iterable*) – Any iterable of regions.

## bsb.topology.get\_root\_regions(*regions*)

Get all of the root regions, not belonging to any other region in the given group.

## **Parameters** regions (Iterable) – Any iterable of regions.

## bsb.topology.is\_partition(*obj*)

Checks if an object is a partition.

## bsb.topology.is\_region(*obj*)

Checks if an object is a region.

## **bsb.morphologies package**

### **Subpackages**

### **bsb.morphologies.parsers package**

## **Module contents**

bsb.morphologies.parsers.parse\_morphology\_content(*content: [str](https://docs.python.org/3/library/stdtypes.html#str) | [bytes](https://docs.python.org/3/library/stdtypes.html#bytes)*, *parser='bsb'*, *\*\*kwargs*)

bsb.morphologies.parsers.parse\_morphology\_file(*file: [str](https://docs.python.org/3/library/stdtypes.html#str) | [PathLike](https://docs.python.org/3/library/os.html#os.PathLike)*, *parser='bsb'*, *\*\*kwargs*)

class bsb.morphologies.parsers.parser.BsbParser(*\*args*, *\_parent=None*, *\_key=None*, *\*\*kwargs*) Bases: [MorphologyParser](#page-192-0)

get\_node\_name()

parse(*file:* [FileDependency](#page-239-0) *| [str](https://docs.python.org/3/library/stdtypes.html#str)*)

Parse the morphology

parse\_content(*content: [str](https://docs.python.org/3/library/stdtypes.html#str)*)

### skip\_boundary\_labels: [list](https://docs.python.org/3/library/stdtypes.html#list)[\[str\]](https://docs.python.org/3/library/stdtypes.html#str)

A set of labels that is used to create gaps in a morphology at certain boundaries. No point will be inferred between a child branch of a branch labelled with the given labels; usually used to skip points between the soma and its child branches.

#### tags: [dict](https://docs.python.org/3/library/stdtypes.html#dict)[\[str](https://docs.python.org/3/library/stdtypes.html#str) | [list](https://docs.python.org/3/library/stdtypes.html#list)[\[str\]](https://docs.python.org/3/library/stdtypes.html#str)]

Dictionary mapping SWC tags to sets of morphology labels.

class bsb.morphologies.parsers.parser.MorphIOParser(*\*args*, *\_parent=None*, *\_key=None*, *\*\*kwargs*)

Bases: [MorphologyParser](#page-192-0)

flags

get\_node\_name()

**parse**(*file:* [FileDependency](#page-239-0)  $| str) \rightarrow Morphology$  $| str) \rightarrow Morphology$  $| str) \rightarrow Morphology$  $| str) \rightarrow Morphology$ 

Parse the morphology

<span id="page-192-0"></span>class bsb.morphologies.parsers.parser.MorphologyParser(*\*args*, *\_parent=None*, *\_key=None*,

*\*\*kwargs*)

Bases: [object](https://docs.python.org/3/library/functions.html#object)

#### branch\_cls: [type](https://docs.python.org/3/library/functions.html#type)

Base implementation of all the different configuration attributes. Call the factory function  $attr()$  instead.

cls: [type](https://docs.python.org/3/library/functions.html#type)

Base implementation of all the different configuration attributes. Call the factory function  $attr()$  instead.

get\_node\_name()

## abstract parse(*file:* [FileDependency](#page-239-0) *| [str](https://docs.python.org/3/library/stdtypes.html#str)*) → *[Morphology](#page-128-0)*

Parse the morphology

## parser

Base implementation of all the different configuration attributes. Call the factory function  $attr()$  instead.

## **Module contents**

### Morphology module

class bsb.morphologies.Branch(*points*, *radii*, *labels=None*, *properties=None*, *children=None*)

### Bases: [object](https://docs.python.org/3/library/functions.html#object)

A vector based representation of a series of point in space. Can be a root or connected to a parent branch. Can be a terminal branch or have multiple children.

## as\_arc()

Return the branch as a vector of arclengths in the closed interval [0, 1]. An arclength is the distance each point to the start of the branch along the branch axis, normalized by total branch length. A point at the start will have an arclength close to 0, and a point near the end an arclength close to 1

### **Returns**

Vector of branch points as arclengths.

## **Return type**

[numpy.ndarray](https://numpy.org/doc/stable/reference/generated/numpy.ndarray.html#numpy.ndarray)

## attach\_child(*branch*)

Attach a branch as a child to this branch.

**Parameters** branch ([Branch](#page-122-0)) – Child branch

### cached\_voxelize(*N*)

Turn the morphology or subtree into an approximating set of axis-aligned cuboids and cache the result.

#### **Return type**

*[bsb.voxels.VoxelSet](#page-262-0)*

## ceil\_arc\_point(*arc*)

Get the index of the nearest distal arc point.

### center()

Center the morphology on the origin

## property children

Collection of the child branches of this branch.

## **Returns**

list of [Branches](#page-122-0)

## **Return type**

[list](https://docs.python.org/3/library/stdtypes.html#list)

## close\_gaps()

Close any head-to-tail gaps between parent and child branches.

## collapse(*on=None*)

Collapse all the roots of the morphology or subtree onto a single point.

#### **Parameters**

on ([int](https://docs.python.org/3/library/functions.html#int)) – Index of the root to collapse on. Collapses onto the origin by default.

## contains\_labels(*labels*)

Check if this branch contains any points labelled with any of the given labels.

### **Parameters**

**labels**  $(List[str])$  $(List[str])$  $(List[str])$  – The labels to check for.

## **Return type**

[bool](https://docs.python.org/3/library/functions.html#bool)

## copy(*branch\_class=None*)

Return a parentless and childless copy of the branch.

## **Parameters**

**branch\_class**  $(type)$  $(type)$  $(type)$  – Custom branch creation class

#### **Returns**

A branch, or *branch\_class* if given, without parents or children.

#### **Return type**

*[bsb.morphologies.Branch](#page-122-0)*

## delete\_point(*index*)

Remove a point from the branch

#### **Parameters**

**index**  $(int)$  $(int)$  $(int)$  – index position of the point to remove

### **Returns**

the branch where the point has been removed

### **Return type**

*[bsb.morphologies.Branch](#page-122-0)*

### detach()

Detach the branch from its parent, if one exists.

### detach\_child(*branch*)

Remove a branch as a child from this branch.

## **Parameters** branch ([Branch](#page-122-0)) – Child branch

property end

Return the spatial coordinates of the terminal point of this branch.

## property euclidean\_dist

Return the Euclidean distance from the start to the terminal point of this branch.

### find\_closest\_point(*coord*)

Return the index of the closest on this branch to a desired coordinate.

## **Parameters**

coord – The coordinate to find the nearest point to

## **Type**

[numpy.ndarray](https://numpy.org/doc/stable/reference/generated/numpy.ndarray.html#numpy.ndarray)

## flatten()

Return the flattened points of the morphology or subtree.

## **Return type**

[numpy.ndarray](https://numpy.org/doc/stable/reference/generated/numpy.ndarray.html#numpy.ndarray)

## flatten\_labels()

Return the flattened labels of the morphology or subtree.

## **Return type**

[numpy.ndarray](https://numpy.org/doc/stable/reference/generated/numpy.ndarray.html#numpy.ndarray)

## flatten\_properties()

Return the flattened properties of the morphology or subtree.

### **Return type**

[numpy.ndarray](https://numpy.org/doc/stable/reference/generated/numpy.ndarray.html#numpy.ndarray)

## flatten\_radii()

Return the flattened radii of the morphology or subtree.

### **Return type**

[numpy.ndarray](https://numpy.org/doc/stable/reference/generated/numpy.ndarray.html#numpy.ndarray)

## floor\_arc\_point(*arc*)

Get the index of the nearest proximal arc point.

## property fractal\_dim

Return the fractal dimension of this branch, computed as the coefficient of the line fitting the log-log plot of path vs euclidean distances of its points.

## get\_arc\_point(*arc*, *eps=1e-10*)

Strict search for an arc point within an epsilon.

### **Parameters**

- $arc (float) Arclength position to look for.$  $arc (float) Arclength position to look for.$  $arc (float) Arclength position to look for.$
- eps ( $float$ ) Maximum distance/tolerance to accept an arc point as a match.

## **Returns**

The matched arc point index, or None if no match is found

## **Return type**

Union[\[int,](https://docs.python.org/3/library/functions.html#int) None]

## get\_axial\_distances(*idx\_start=0*, *idx\_end=-1*, *return\_max=False*)

Return the displacements or its max value of a subset of branch points from its axis vector. :param idx\_start = 0: index of the first point of the subset. :param idx\_end = -1: index of the last point of the subset. :param return max = False: if True the function only returns the max value of displacements, otherwise the entire array.

## get\_branches(*labels=None*)

Return a depth-first flattened array of all or the selected branches.

## **Parameters**

**labels**  $(list)$  $(list)$  $(list)$  – Names of the labels to select.

## **Returns**

List of all branches, or the ones fully labelled with any of the given labels.

### **Return type**

[list](https://docs.python.org/3/library/stdtypes.html#list)

## get\_label\_mask(*labels*)

Return a mask for the specified labels

### **Parameters**

**labels** (*List*[\[str\]](https://docs.python.org/3/library/stdtypes.html#str) | [numpy.ndarray\[](https://numpy.org/doc/stable/reference/generated/numpy.ndarray.html#numpy.ndarray)[str\]](https://docs.python.org/3/library/stdtypes.html#str)) – The labels to check for.

#### **Returns**

A boolean mask that selects out the points that match the label.

**Return type**

List[\[numpy.ndarray\]](https://numpy.org/doc/stable/reference/generated/numpy.ndarray.html#numpy.ndarray)

## get\_points\_labelled(*labels*)

Filter out all points with certain labels

## **Parameters**

**labels** (*List*[\[str\]](https://docs.python.org/3/library/stdtypes.html#str) | [numpy.ndarray\[](https://numpy.org/doc/stable/reference/generated/numpy.ndarray.html#numpy.ndarray)[str\]](https://docs.python.org/3/library/stdtypes.html#str)) – The labels to check for.

#### **Returns**

All points with the labels.

#### **Return type**

List[\[numpy.ndarray\]](https://numpy.org/doc/stable/reference/generated/numpy.ndarray.html#numpy.ndarray)

## insert\_branch(*branch*, *index*)

Split this branch and insert the given branch at the specified index.

#### **Parameters**

- branch  $(Branch)$  $(Branch)$  $(Branch)$  Branch to be attached
- index Index or coordinates of the cutpoint; if coordinates are given, the closest point to the coordinates is used.

### **Type**

Union[[numpy.ndarray](https://numpy.org/doc/stable/reference/generated/numpy.ndarray.html#numpy.ndarray), int]

#### introduce\_arc\_point(*arc\_val*)

Introduce a new point at the given arc length.

#### **Parameters**

 $arc_val$  ( $float$ ) – Arc length between 0 and 1 to introduce new point at.

#### **Returns**

The index of the new point.

## **Return type**

[int](https://docs.python.org/3/library/functions.html#int)

### introduce\_point(*index*, *\*args*, *labels=None*)

Insert a new point at index, before the existing point at index.

## **Parameters**

- index  $(int)$  $(int)$  $(int)$  Index of the new point.
- $args (float)$  $args (float)$  $args (float)$  Vector coordinates of the new point
- labels  $(list)$  $(list)$  $(list)$  The labels to assign to the point.

#### property is\_root

Returns whether this branch is root or if it has a parent.

### **Returns**

True if this branch has no parent, False otherwise.

**Return type** [bool](https://docs.python.org/3/library/functions.html#bool)

## property is\_terminal

Returns whether this branch is terminal or if it has children.

### **Returns**

True if this branch has no children, False otherwise.

**Return type**

[bool](https://docs.python.org/3/library/functions.html#bool)

label(*labels*, *points=None*)

Add labels to the branch.

### **Parameters**

• labels  $(List[str]) - Label(s)$  $(List[str]) - Label(s)$  $(List[str]) - Label(s)$  for the branch

• **points** – An integer or boolean mask to select the points to label.

## property labels

Return the labels of the points on this branch. Labels are represented as a number that is associated to a set of labels. See *[Labels](#page-107-0)* for more info.

## property labelsets

Return the sets of labels associated to each numerical label.

## list\_labels()

Return a list of labels present on the branch.

#### property max\_displacement

Return the max displacement of the branch points from its axis vector.

#### property parent

## property path\_length

Return the sum of the euclidean distances between the points on the branch.

#### property point\_vectors

Return the individual vectors between consecutive points on this branch.

### property points

Return the spatial coordinates of the points on this branch.

#### property radii

Return the radii of the points on this branch.

#### root\_rotate(*rot*, *downstream\_of=0*)

Rotate the subtree emanating from each root around the start of that root If downstream\_of is provided, will rotate points starting from the index provided (only for subtrees with a single root).

### **Parameters**

- rot  $(scity, spatial, transform, Rotation)$  Scipy rotation to apply to the subtree.
- downstream\_of index of the point in the subtree from which the rotation should be applied. This feature works only when the subtree has only one root branch.

### **Returns**

rotated Morphology

#### **Return type**

*[bsb.morphologies.SubTree](#page-129-0)*

rotate(*rotation*, *center=None*)

Point rotation

#### **Parameters**

- rot Scipy rotation
- center ([numpy.ndarray](https://numpy.org/doc/stable/reference/generated/numpy.ndarray.html#numpy.ndarray)) rotation offset point.

## **Type**

Union[\[scipy.spatial.transform.Rotation,](https://scipy.github.io/devdocs/reference/generated/scipy.spatial.transform.Rotation.html#scipy.spatial.transform.Rotation) List[\[float,float,float\]](https://docs.python.org/3/library/functions.html#float)]

## property segments

Return the start and end points of vectors between consecutive points on this branch.

#### set\_properties(*\*\*kwargs*)

### simplify(*epsilon*, *idx\_start=0*, *idx\_end=-1*)

Apply Ramer–Douglas–Peucker algorithm to all points or a subset of points of the branch. :param epsilon: Epsilon to be used in the algorithm. :param  $idx\_start = 0$ : Index of the first element of the subset of points to be reduced. :param epsilon = -1: Index of the last element of the subset of points to be reduced.

## simplify\_branches(*epsilon*)

Apply Ramer–Douglas–Peucker algorithm to all points of all branches of the SubTree. :param epsilon: Epsilon to be used in the algorithm.

#### property size

Returns the amount of points on this branch

#### **Returns**

Number of points on the branch.

**Return type** [int](https://docs.python.org/3/library/functions.html#int)

## property start

Return the spatial coordinates of the starting point of this branch.

## subtree(*labels=None*)

### translate(*point*)

Translate the subtree by a 3D vector.

## **Parameters**

**point** ([numpy.ndarray](https://numpy.org/doc/stable/reference/generated/numpy.ndarray.html#numpy.ndarray)) – 3D vector to translate the subtree.

### **Returns**

the translated subtree

### **Return type**

*[bsb.morphologies.SubTree](#page-129-0)*

## property vector

Return the vector of the axis connecting the start and terminal points.

#### property versor

Return the normalized vector of the axis connecting the start and terminal points.

## voxelize(*N*)

Turn the morphology or subtree into an approximating set of axis-aligned cuboids.

## **Return type**

*[bsb.voxels.VoxelSet](#page-262-0)*

## walk()

Iterate over the points in the branch.

class bsb.morphologies.Morphology(*roots*, *meta=None*, *shared\_buffers=None*, *sanitize=False*)

Bases: [SubTree](#page-129-0)

A multicompartmental spatial representation of a cell based on a directed acyclic graph of branches whom consist of data vectors, each element of a vector being a coordinate or other associated data of a point on the branch.

## property adjacency\_dictionary

Return a dictonary associating to each key (branch index) a list of adjacent branch indices

## as\_filtered(*labels=None*)

Return a filtered copy of the morphology that includes only points that match the current label filter, or the specified labels.

### copy()

Copy the morphology.

classmethod empty()

## get\_label\_mask(*labels*)

Get a mask corresponding to all the points labelled with 1 or more of the given labels

### property is\_optimized

## property labelsets

Return the sets of labels associated to each numerical label.

## list\_labels()

Return a list of labels present on the morphology.

## property meta

## optimize(*force=False*)

## set\_label\_filter(*labels*)

Set a label filter, so that *as\_filtered* returns copies filtered by these labels.

simplify(*\*args*, *optimize=True*, *\*\*kwargs*)

## to\_graph\_array()

Create a SWC-like numpy array from a Morphology.

**Warning:** Custom SWC tags (above 3) won't work and throw an error

#### **Returns**

a numpy array with columns storing the standard SWC attributes

#### **Return type**

[numpy.ndarray](https://numpy.org/doc/stable/reference/generated/numpy.ndarray.html#numpy.ndarray)

```
to_swc(file)
```
Create a SWC file from a Morphology. :param file: path to write to

```
class bsb.morphologies.MorphologySet(loaders, m_indices=None, /, labels=None)
```
Bases: [object](https://docs.python.org/3/library/functions.html#object)

Associates a set of [StoredMorphologies](#page-236-1) to cells

clear\_soft\_cache()

count\_morphologies()

count\_unique()

classmethod empty()

get(*index*, *cache=True*, *hard\_cache=False*)

get\_indices(*copy=True*)

iter\_meta(*unique=False*)

### iter\_morphologies(*cache=True*, *unique=False*, *hard\_cache=False*)

Iterate over the morphologies in a MorphologySet with full control over caching.

### **Parameters**

- cache ([bool](https://docs.python.org/3/library/functions.html#bool)) Use *[Soft caching](#page-140-0)* (1 copy stored in mem per cache miss, 1 copy created from that per cache hit).
- hard\_cache Use *[Soft caching](#page-140-0)* (1 copy stored on the loader, always same copy returned from that loader forever).

merge(*other*)

## property names

set\_label\_filter(*labels*)

### class bsb.morphologies.RotationSet(*data*)

Bases: [object](https://docs.python.org/3/library/functions.html#object)

Set of rotations. Returned rotations are of [scipy.spatial.transform.Rotation](https://scipy.github.io/devdocs/reference/generated/scipy.spatial.transform.Rotation.html#scipy.spatial.transform.Rotation)

iter(*cache=False*)

#### class bsb.morphologies.SubTree(*branches*, *sanitize=True*)

Bases: [object](https://docs.python.org/3/library/functions.html#object)

Collection of branches, not necesarily all connected.

## property bounds

## property branch\_adjacency

Return a dictonary containing mapping the id of the branch to its children.

## property branches

Return a depth-first flattened array of all branches.

## cached\_voxelize(*N*)

Turn the morphology or subtree into an approximating set of axis-aligned cuboids and cache the result.

## **Return type**

*[bsb.voxels.VoxelSet](#page-262-0)*

## center()

Center the morphology on the origin

### close\_gaps()

Close any head-to-tail gaps between parent and child branches.

### collapse(*on=None*)

Collapse all the roots of the morphology or subtree onto a single point.

### **Parameters**

on  $(int)$  $(int)$  $(int)$  – Index of the root to collapse on. Collapses onto the origin by default.

## flatten()

Return the flattened points of the morphology or subtree.

#### **Return type**

[numpy.ndarray](https://numpy.org/doc/stable/reference/generated/numpy.ndarray.html#numpy.ndarray)

## flatten\_labels()

Return the flattened labels of the morphology or subtree.

## **Return type**

[numpy.ndarray](https://numpy.org/doc/stable/reference/generated/numpy.ndarray.html#numpy.ndarray)

## flatten\_properties()

Return the flattened properties of the morphology or subtree.

## **Return type**

[numpy.ndarray](https://numpy.org/doc/stable/reference/generated/numpy.ndarray.html#numpy.ndarray)

## flatten\_radii()

Return the flattened radii of the morphology or subtree.

## **Return type**

[numpy.ndarray](https://numpy.org/doc/stable/reference/generated/numpy.ndarray.html#numpy.ndarray)

## get\_branches(*labels=None*)

Return a depth-first flattened array of all or the selected branches.

## **Parameters**

**labels**  $(list)$  $(list)$  $(list)$  – Names of the labels to select.

#### **Returns**

List of all branches, or the ones fully labelled with any of the given labels.

**Return type**

[list](https://docs.python.org/3/library/stdtypes.html#list)

## label(*labels*, *points=None*)

Add labels to the morphology or subtree.

#### **Parameters**

- labels  $(list[str]) (list[str]) (list[str]) (list[str]) -$  Labels to add to the subtree.
- points ([numpy.ndarray](https://numpy.org/doc/stable/reference/generated/numpy.ndarray.html#numpy.ndarray)) Optional boolean or integer mask for the points to be labelled.

### property labels

#### property origin

### property path\_length

Return the total path length as the sum of the euclidian distances between consecutive points.

## property points

property properties

## property radii

#### root\_rotate(*rot*, *downstream\_of=0*)

Rotate the subtree emanating from each root around the start of that root If downstream\_of is provided, will rotate points starting from the index provided (only for subtrees with a single root).

#### **Parameters**

- rot  $(scipy, spatial, transform, Rotation)$  Scipy rotation to apply to the subtree.
- downstream\_of index of the point in the subtree from which the rotation should be applied. This feature works only when the subtree has only one root branch.

#### **Returns**

rotated Morphology

## **Return type**

*[bsb.morphologies.SubTree](#page-129-0)*

rotate(*rotation*, *center=None*)

Point rotation

#### **Parameters**

- rot Scipy rotation
- center ([numpy.ndarray](https://numpy.org/doc/stable/reference/generated/numpy.ndarray.html#numpy.ndarray)) rotation offset point.

## **Type**

Union[\[scipy.spatial.transform.Rotation,](https://scipy.github.io/devdocs/reference/generated/scipy.spatial.transform.Rotation.html#scipy.spatial.transform.Rotation) List[\[float,float,float\]](https://docs.python.org/3/library/functions.html#float)]

## simplify\_branches(*epsilon*)

Apply Ramer–Douglas–Peucker algorithm to all points of all branches of the SubTree. :param epsilon: Epsilon to be used in the algorithm.

## property size

subtree(*labels=None*)

## translate(*point*)

Translate the subtree by a 3D vector.

## **Parameters**

**point** ([numpy.ndarray](https://numpy.org/doc/stable/reference/generated/numpy.ndarray.html#numpy.ndarray)) – 3D vector to translate the subtree.

### **Returns**

the translated subtree

## **Return type**

*[bsb.morphologies.SubTree](#page-129-0)*

## voxelize(*N*)

Turn the morphology or subtree into an approximating set of axis-aligned cuboids.

## **Return type**

*[bsb.voxels.VoxelSet](#page-262-0)*

```
bsb.morphologies.branch_iter(branch)
```
Iterate over a branch and all of its children depth first.

```
bsb.morphologies.parse_morphology_file(file, **kwargs)
```

```
class bsb.morphologies.selector.MorphologySelector(*args, _parent=None, _key=None, **kwargs)
     Bases: ABC
```
get\_node\_name()

```
abstract pick(morphology)
```
scaffold: [Scaffold](#page-242-0)

### select

Base implementation of all the different configuration attributes. Call the factory function  $attr()$  instead.

```
abstract validate(all_morphos)
```
<span id="page-203-1"></span>class bsb.morphologies.selector.NameSelector(*\*args*, *\_parent=None*, *\_key=None*, *\*\*kwargs*) Bases: [MorphologySelector](#page-203-0)

get\_node\_name()

names: [cfglist](#page-181-0)[\[str\]](https://docs.python.org/3/library/stdtypes.html#str)

pick(*morphology*)

validate(*all\_morphos*)

```
class bsb.morphologies.selector.NeuroMorphoSelector(*args, _parent=None, _key=None, **kwargs)
     Bases: NameSelector
```
get\_node\_name()

## **bsb.placement package**

## **Submodules**

## **bsb.placement.arrays module**

class bsb.placement.arrays.ParallelArrayPlacement(*\*args*, *\_parent=None*, *\_key=None*, *\*\*kwargs*) Implementation of the placement of cells in parallel arrays.

angle: [float](https://docs.python.org/3/library/functions.html#float)

Base implementation of all the different configuration attributes. Call the factory function  $attr()$  instead.

## get\_node\_name()

## place(*chunk*, *indicators*)

Cell placement: Create a lattice of parallel arrays/lines in the layer's surface.

#### queue(*pool:* [JobPool,](#page-222-0) *chunk\_size*)

Specifies how to queue this placement strategy into a job pool. Can be overridden, the default implementation asks each partition to chunk itself and creates 1 placement job per chunk.

#### spacing\_x: [float](https://docs.python.org/3/library/functions.html#float)

Base implementation of all the different configuration attributes. Call the factory function  $attr()$  instead.

## **bsb.placement.distributor module**

### <span id="page-204-1"></span>class bsb.placement.distributor.DistributionContext(*indicator:*

[bsb.placement.indicator.PlacementIndications,](#page-246-0) *partitions: List[*[bsb.topology.partition.Partition](#page-184-0)*]*)

indicator: [PlacementIndications](#page-246-0)

partitions: [List\[](https://docs.python.org/3/library/typing.html#typing.List)[Partition](#page-184-0)]

<span id="page-204-0"></span>class bsb.placement.distributor.Distributor(*\*args*, *\_parent=None*, *\_key=None*, *\*\*kwargs*)

#### abstract distribute(*positions*, *context*)

Is called to distribute cell properties.

### **Parameters**

partitions – The partitions the cells were placed in.

#### **Returns**

An array with the property data

**Return type** [numpy.ndarray](https://numpy.org/doc/stable/reference/generated/numpy.ndarray.html#numpy.ndarray)

get\_node\_name()

#### strategy

Base implementation of all the different configuration attributes. Call the factory function  $attr()$  instead.

<span id="page-204-2"></span>class bsb.placement.distributor.DistributorsNode(*\*args*, *\_parent=None*, *\_key=None*, *\*\*kwargs*)

get\_node\_name()

#### morphologies: [MorphologyDistributor](#page-205-0)

Base implementation of all the different configuration attributes. Call the factory function  $attr()$  instead.

properties: [dict\[](https://docs.python.org/3/library/stdtypes.html#dict)[Distributor](#page-204-0)]

rotations: [RotationDistributor](#page-206-0)

Base implementation of all the different configuration attributes. Call the factory function  $attr()$  instead.

class bsb.placement.distributor.ExplicitNoRotations(*\*args*, *\_parent=None*, *\_key=None*, *\*\*kwargs*)

```
distribute(positions, context)
```
Is called to distribute cell properties.

## **Parameters**

partitions – The partitions the cells were placed in.

### **Returns**

An array with the property data

## **Return type**

[numpy.ndarray](https://numpy.org/doc/stable/reference/generated/numpy.ndarray.html#numpy.ndarray)

## get\_node\_name()

class bsb.placement.distributor.Implicit

class bsb.placement.distributor.ImplicitNoRotations(*\*args*, *\_parent=None*, *\_key=None*, *\*\*kwargs*)

### distribute(*positions*, *context*)

Is called to distribute cell properties.

## **Parameters**

partitions – The partitions the cells were placed in.

### **Returns**

An array with the property data

## **Return type**

[numpy.ndarray](https://numpy.org/doc/stable/reference/generated/numpy.ndarray.html#numpy.ndarray)

### get\_node\_name()

<span id="page-205-0"></span>class bsb.placement.distributor.MorphologyDistributor(*\*args*, *\_parent=None*, *\_key=None*, *\*\*kwargs*)

## abstract distribute(*positions*, *morphologies*, *context*)

Is called to distribute cell morphologies and optionally rotations.

## **Parameters**

- positions ([numpy.ndarray](https://numpy.org/doc/stable/reference/generated/numpy.ndarray.html#numpy.ndarray)) Placed positions under consideration
- morphologies The template morphology loaders. You can decide to use them and/or generate new ones in the MorphologySet that you produce. If you produce any new morphologies, don't forget to encapsulate them in a [StoredMorphology](#page-236-1) loader, or better yet, use the [MorphologyGenerator](#page-205-1).
- context ([DistributionContext](#page-204-1)) The placement indicator and partitions.

#### **Returns**

A MorphologySet with assigned morphologies, and optionally a RotationSet

#### **Return type**

Union[\[MorphologySet,](#page-129-1) Tuple[ [MorphologySet,](#page-129-1) [RotationSet\]](#page-129-2)]

#### get\_node\_name()

#### may\_be\_empty

Base implementation of all the different configuration attributes. Call the factory function  $attr()$  instead.

## strategy

Base implementation of all the different configuration attributes. Call the factory function  $attr()$  instead.

## <span id="page-205-1"></span>class bsb.placement.distributor.MorphologyGenerator(*\*args*, *\_parent=None*, *\_key=None*, *\*\*kwargs*)

Special case of the morphology distributor that provides extra convenience when generating new morphologies.

## distribute(*positions*, *morphologies*, *context*)

Is called to distribute cell morphologies and optionally rotations.

## **Parameters**

• **positions** ([numpy.ndarray](https://numpy.org/doc/stable/reference/generated/numpy.ndarray.html#numpy.ndarray)) – Placed positions under consideration

- morphologies The template morphology loaders. You can decide to use them and/or generate new ones in the MorphologySet that you produce. If you produce any new morphologies, don't forget to encapsulate them in a [StoredMorphology](#page-236-1) loader, or better yet, use the [MorphologyGenerator](#page-205-1).
- context ([DistributionContext](#page-204-1)) The placement indicator and partitions.

#### **Returns**

A MorphologySet with assigned morphologies, and optionally a RotationSet

### **Return type**

Union[\[MorphologySet,](#page-129-1) Tuple[ [MorphologySet,](#page-129-1) [RotationSet\]](#page-129-2)]

abstract generate(*positions*, *morphologies*, *context*)

### get\_node\_name()

#### may\_be\_empty

Base implementation of all the different configuration attributes. Call the factory function  $attr()$  instead.

class bsb.placement.distributor.RandomMorphologies(*\*args*, *\_parent=None*, *\_key=None*, *\*\*kwargs*) Distributes selected morphologies randomly without rotating them.

```
{ "placement": { "place_XY": {
  "distribute": {
      "morphologies": {"strategy": "random"}
 }
}}}
```
#### distribute(*positions*, *morphologies*, *context*)

Uses the morphology selection indicators to select morphologies and returns a MorphologySet of randomly assigned morphologies

## get\_node\_name()

```
may_be_empty
```
class bsb.placement.distributor.RandomRotations(*\*args*, *\_parent=None*, *\_key=None*, *\*\*kwargs*)

#### distribute(*positions*, *context*)

Is called to distribute cell properties.

### **Parameters**

partitions – The partitions the cells were placed in.

#### **Returns**

An array with the property data

# **Return type**

[numpy.ndarray](https://numpy.org/doc/stable/reference/generated/numpy.ndarray.html#numpy.ndarray)

#### get\_node\_name()

<span id="page-206-0"></span>class bsb.placement.distributor.RotationDistributor(*\*args*, *\_parent=None*, *\_key=None*, *\*\*kwargs*) Rotates everything by nothing!

#### abstract distribute(*positions*, *context*)

Is called to distribute cell properties.

#### **Parameters**

partitions – The partitions the cells were placed in.

**Returns**

An array with the property data

**Return type** [numpy.ndarray](https://numpy.org/doc/stable/reference/generated/numpy.ndarray.html#numpy.ndarray)

get\_node\_name()

#### strategy

Base implementation of all the different configuration attributes. Call the factory function  $attr()$  instead.

### class bsb.placement.distributor.RoundRobinMorphologies(*\*args*, *\_parent=None*, *\_key=None*,

*\*\*kwargs*)

Distributes selected morphologies round robin, values are looped and assigned one by one in order.

```
{ "placement": { "place_XY": {
  "distribute": {
      "morphologies": {"strategy": "roundrobin"}
  }
}}}
```
## distribute(*positions*, *morphologies*, *context*)

Is called to distribute cell morphologies and optionally rotations.

## **Parameters**

- **positions** ([numpy.ndarray](https://numpy.org/doc/stable/reference/generated/numpy.ndarray.html#numpy.ndarray)) Placed positions under consideration
- morphologies The template morphology loaders. You can decide to use them and/or generate new ones in the MorphologySet that you produce. If you produce any new morphologies, don't forget to encapsulate them in a [StoredMorphology](#page-236-1) loader, or better yet, use the [MorphologyGenerator](#page-205-1).
- context ([DistributionContext](#page-204-1)) The placement indicator and partitions.

#### **Returns**

A MorphologySet with assigned morphologies, and optionally a RotationSet

#### **Return type**

Union[\[MorphologySet,](#page-129-1) Tuple[ [MorphologySet,](#page-129-1) [RotationSet\]](#page-129-2)]

get\_node\_name()

## may\_be\_empty

class bsb.placement.distributor.VolumetricRotations(*\*args*, *\_parent=None*, *\_key=None*, *\*\*kwargs*)

## default\_vector

Default orientation vector of each position.

## distribute(*positions*, *context*)

Rotates according to a volumetric orientation field of specific resolution. For each position, find the equivalent voxel in the volumetric orientation field and apply the rotation from the default\_vector to the corresponding orientation vector. Positions outside the orientation field will not be rotated.

#### **Parameters**

- **positions** Placed positions under consideration. Its shape is  $(N, 3)$  where N is the number of positions.
- context ([DistributionContext](#page-204-1)) The placement indicator and partitions.

#### **Returns**

A RotationSet object containing the 3D Euler angles in degrees for the rotation of each position.

### **Return type**

*[RotationSet](#page-129-2)*

## get\_node\_name()

## orientation\_path

Path to the nrrd file containing the volumetric orientation field. It provides a rotation for each voxel considered. Its shape should be (3, L, W, D) where L, W and D are the sizes of the field.

#### orientation\_resolution

Voxel size resolution of the orientation field.

### space\_origin

Origin point for the orientation field.

## **bsb.placement.indicator module**

#### <span id="page-208-0"></span>class bsb.placement.indicator.PlacementIndicator(*strat*, *cell\_type*)

### assert\_indication(*attr*)

property cell\_type

#### get\_radius()

#### guess(*chunk=None*, *voxels=None*)

Estimate the count of cell to place based on the cell\_type's PlacementIndications. Float estimates are converted to int using an acceptance-rejection method.

#### **Parameters**

- chunk ([bsb.storage.\\_chunks.Chunk](#page-236-0)) if provided, will estimate the number of cell within the Chunk.
- voxels ([bsb.voxels.VoxelSet](#page-262-0)) if provided, will estimate the number of cell within the VoxelSet. Only for cells with the indication "density\_key" set or with the indication "relative\_to" set and the target cell has the indication "density\_key" set.

### **Returns**

Cell counts for each chunk or voxel.

#### **Return type**

[numpy.ndarray](https://numpy.org/doc/stable/reference/generated/numpy.ndarray.html#numpy.ndarray)[\[int\]](https://docs.python.org/3/library/functions.html#int)

### indication(*attr*)

### use\_morphologies()

## **bsb.placement.random module**

class bsb.placement.random.RandomPlacement(*\*args*, *\_parent=None*, *\_key=None*, *\*\*kwargs*)

Place cells in random positions.

### get\_node\_name()

### place(*chunk*, *indicators*)

Central method of each placement strategy. Given a chunk, should fill that chunk with cells by calling the scaffold's (available as self.scaffold) [place\\_cells\(\)](#page-244-0) method.

### **Parameters**

- **chunk** ([bsb.storage.\\_chunks.Chunk](#page-236-0)) Chunk to fill
- indicators (Mapping[\[str,](https://docs.python.org/3/library/stdtypes.html#str) [bsb.placement.indicator.PlacementIndicator](#page-208-0)]) – Dictionary of each cell type to its PlacementIndicator

## **bsb.placement.strategy module**

## class bsb.placement.strategy.Entities(*\*args*, *\_parent=None*, *\_key=None*, *\*\*kwargs*)

Implementation of the placement of entities that do not have a 3D position, but that need to be connected with other cells of the network.

### get\_node\_name()

### place(*chunk*, *indicators*)

Central method of each placement strategy. Given a chunk, should fill that chunk with cells by calling the scaffold's (available as self.scaffold) [place\\_cells\(\)](#page-244-0) method.

#### **Parameters**

- **chunk** ([bsb.storage.\\_chunks.Chunk](#page-236-0)) Chunk to fill
- indicators (Mapping[\[str,](https://docs.python.org/3/library/stdtypes.html#str) [bsb.placement.indicator.PlacementIndicator](#page-208-0)]) – Dictionary of each cell type to its PlacementIndicator

## queue(*pool*, *chunk\_size*)

Specifies how to queue this placement strategy into a job pool. Can be overridden, the default implementation asks each partition to chunk itself and creates 1 placement job per chunk.

class bsb.placement.strategy.FixedPositions(*\*args*, *\_parent=None*, *\_key=None*, *\*\*kwargs*)

#### get\_node\_name()

## guess\_cell\_count()

## place(*chunk*, *indicators*)

Central method of each placement strategy. Given a chunk, should fill that chunk with cells by calling the scaffold's (available as self.scaffold) [place\\_cells\(\)](#page-244-0) method.

#### **Parameters**

- chunk ([bsb.storage.\\_chunks.Chunk](#page-236-0)) Chunk to fill
- indicators (Mapping[\[str,](https://docs.python.org/3/library/stdtypes.html#str) [bsb.placement.indicator.PlacementIndicator](#page-208-0)]) – Dictionary of each cell type to its PlacementIndicator

### positions: [ndarray](https://numpy.org/doc/stable/reference/generated/numpy.ndarray.html#numpy.ndarray)

Base implementation of all the different configuration attributes. Call the factory function  $attr()$  instead.

#### queue(*pool*, *chunk\_size*)

Specifies how to queue this placement strategy into a job pool. Can be overridden, the default implementation asks each partition to chunk itself and creates 1 placement job per chunk.

### <span id="page-210-0"></span>class bsb.placement.strategy.PlacementStrategy(*\*args*, *\_parent=None*, *\_key=None*, *\*\*kwargs*)

Quintessential interface of the placement module. Each placement strategy defines an approach to placing neurons into a volume.

cell\_types: [list\[](https://docs.python.org/3/library/stdtypes.html#list)[CellType](#page-245-0)]

## depends\_on: [list\[](https://docs.python.org/3/library/stdtypes.html#list)[PlacementStrategy](#page-210-0)]

#### distribute: [DistributorsNode](#page-204-2)

Base implementation of all the different configuration attributes. Call the factory function  $attr()$  instead.

### get\_deps()

### get\_indicators()

Return indicators per cell type. Indicators collect all configuration information into objects that can produce guesses as to how many cells of a type should be placed in a volume.

#### get\_node\_name()

#### guess\_cell\_count()

## indicator\_class

alias of [PlacementIndicator](#page-208-0)

## is entities $()$

### name: [str](https://docs.python.org/3/library/stdtypes.html#str)

Base implementation of all the different configuration attributes. Call the factory function  $attr()$  instead.

overrides: [cfgdict](#page-181-1)[[PlacementIndications](#page-246-0)]

## partitions: [list\[](https://docs.python.org/3/library/stdtypes.html#list)[Partition](#page-184-0)]

#### abstract place(*chunk*, *indicators*)

Central method of each placement strategy. Given a chunk, should fill that chunk with cells by calling the scaffold's (available as self.scaffold) [place\\_cells\(\)](#page-244-0) method.

### **Parameters**

- chunk ([bsb.storage.\\_chunks.Chunk](#page-236-0)) Chunk to fill
- indicators (Mapping[\[str,](https://docs.python.org/3/library/stdtypes.html#str) [bsb.placement.indicator.PlacementIndicator](#page-208-0)]) – Dictionary of each cell type to its PlacementIndicator

#### place\_cells(*indicator*, *positions*, *chunk*, *additional=None*)

#### queue(*pool*, *chunk\_size*)

Specifies how to queue this placement strategy into a job pool. Can be overridden, the default implementation asks each partition to chunk itself and creates 1 placement job per chunk.

#### scaffold: [Scaffold](#page-242-0)

#### strategy

Base implementation of all the different configuration attributes. Call the factory function  $attr()$  instead.

## **Module contents**

**bsb.connectivity package**

**Subpackages**

**bsb.connectivity.detailed package**

**Submodules**

## **bsb.connectivity.detailed.shared module**

<span id="page-211-0"></span>class bsb.connectivity.detailed.shared.Intersectional

Bases: [object](https://docs.python.org/3/library/functions.html#object)

## affinity

Base implementation of all the different configuration attributes. Call the factory function  $attr()$  instead. candidate\_intersection(*target\_coll*, *candidate\_coll*)

get\_region\_of\_interest(*chunk*)

## **bsb.connectivity.detailed.voxel\_intersection module**

class bsb.connectivity.detailed.voxel\_intersection.VoxelIntersection(*\*args*, *\_parent=None*, *\_key=None*, *\*\*kwargs*)

Bases: [Intersectional](#page-211-0), [ConnectionStrategy](#page-212-0)

This strategy finds overlap between voxelized morphologies.

## cache

Base implementation of all the different configuration attributes. Call the factory function  $attr()$  instead.

connect(*pre*, *post*)

## contacts

Base implementation of all the different configuration attributes. Call the factory function  $attr()$  instead.

## favor\_cache

Base implementation of all the different configuration attributes. Call the factory function  $attr()$  instead.

## get\_node\_name()

## voxels\_post

Base implementation of all the different configuration attributes. Call the factory function  $attr()$  instead.

## voxels\_pre

Base implementation of all the different configuration attributes. Call the factory function  $attr()$  instead.

## **Module contents**

## **Submodules**

#### **bsb.connectivity.general module**

class bsb.connectivity.general.AllToAll(*\*args*, *\_parent=None*, *\_key=None*, *\*\*kwargs*) Bases: [ConnectionStrategy](#page-212-0)

All to all connectivity between two neural populations

connect(*pre*, *post*)

class bsb.connectivity.general.Convergence(*\*args*, *\_parent=None*, *\_key=None*, *\*\*kwargs*) Bases: [ConnectionStrategy](#page-212-0)

Connect cells based on a convergence distribution, i.e. by connecting each source cell to X target cells.

connect()

convergence: [Distribution](#page-178-1)

Base implementation of all the different configuration attributes. Call the factory function  $attr()$  instead.

get\_node\_name()

class bsb.connectivity.general.FixedIndegree(*\*args*, *\_parent=None*, *\_key=None*, *\*\*kwargs*)

Bases: [InvertedRoI](#page-254-0), [ConnectionStrategy](#page-212-0)

Connect a group of postsynaptic cell types to indegree uniformly random presynaptic cells from all the presynaptic cell types.

connect(*pre*, *post*)

get\_node\_name()

indegree: [int](https://docs.python.org/3/library/functions.html#int)

Base implementation of all the different configuration attributes. Call the factory function  $attr()$  instead.

## **bsb.connectivity.strategy module**

```
class bsb.connectivity.strategy.ConnectionStrategy(*args, _parent=None, _key=None, **kwargs)
```
Bases: [ABC](https://docs.python.org/3/library/abc.html#abc.ABC), [HasDependencies](#page-254-1)

abstract connect(*presyn\_collection*, *postsyn\_collection*)

connect\_cells(*pre\_set*, *post\_set*, *src\_locs*, *dest\_locs*, *tag=None*)

depends\_on: [list\[](https://docs.python.org/3/library/stdtypes.html#list)[ConnectionStrategy](#page-212-0)]

The list of strategies that must run before this one

get\_all\_post\_chunks()

get\_all\_pre\_chunks()

get\_cell\_types()

```
get_deps()
```

```
get_node_name()
```
get\_output\_names(*pre=None*, *post=None*)

get\_region\_of\_interest(*chunk*)

```
name: str
```
Name used to refer to the connectivity strategy

## output\_naming: [str](https://docs.python.org/3/library/stdtypes.html#str) | [None](https://docs.python.org/3/library/constants.html#None) | [dict\[](https://docs.python.org/3/library/stdtypes.html#dict)[str,](https://docs.python.org/3/library/stdtypes.html#str) [dict\[](https://docs.python.org/3/library/stdtypes.html#dict)[str,](https://docs.python.org/3/library/stdtypes.html#str) [str,](https://docs.python.org/3/library/stdtypes.html#str) [None,](https://docs.python.org/3/library/constants.html#None) [list\[](https://docs.python.org/3/library/stdtypes.html#list)[str\]](https://docs.python.org/3/library/stdtypes.html#str)]]

Specifies how to name the output ConnectivitySets in which the connections between cell type pairs are stored.

postsynaptic: [Hemitype](#page-213-0)

Postsynaptic (target) neuron population

## presynaptic: [Hemitype](#page-213-0)

Presynaptic (source) neuron population

## queue(*pool:* [JobPool](#page-222-0))

Specifies how to queue this connectivity strategy into a job pool. Can be overridden, the default implementation asks each partition to chunk itself and creates 1 placement job per chunk.

## scaffold: [Scaffold](#page-242-0)

## strategy

Base implementation of all the different configuration attributes. Call the factory function  $attr()$  instead.

## <span id="page-213-0"></span>class bsb.connectivity.strategy.Hemitype(*\*args*, *\_parent=None*, *\_key=None*, *\*\*kwargs*)

Bases: [object](https://docs.python.org/3/library/functions.html#object)

Class used to represent one (pre- or postsynaptic) side of a connection rule.

cell\_types: [list\[](https://docs.python.org/3/library/stdtypes.html#list)[CellType](#page-245-0)]

List of cell types to use in connection.

get\_node\_name()

labels: [list](https://docs.python.org/3/library/stdtypes.html#list)[\[str\]](https://docs.python.org/3/library/stdtypes.html#str)

List of labels to filter the placement set by.

## morpho\_loader: [Callable\[](https://docs.python.org/3/library/typing.html#typing.Callable)[[PlacementSet](#page-232-0)], [MorphologySet](#page-129-1)]

Function to load the morphologies (MorphologySet) from a PlacementSet. This override can allow temporary dynamic morphology generation during the connectivity phase, from a much smaller, or empty, MorphologySet. It is useful for example when the task would take too much disk space or time otherwise.

morphology\_labels: [list](https://docs.python.org/3/library/stdtypes.html#list)[\[str\]](https://docs.python.org/3/library/stdtypes.html#str)

List of labels to filter the morphologies by.

scaffold: [Scaffold](#page-242-0)

## class bsb.connectivity.strategy.HemitypeCollection(*hemitype*, *roi*)

Bases: [object](https://docs.python.org/3/library/functions.html#object)

## property placement

<span id="page-214-0"></span>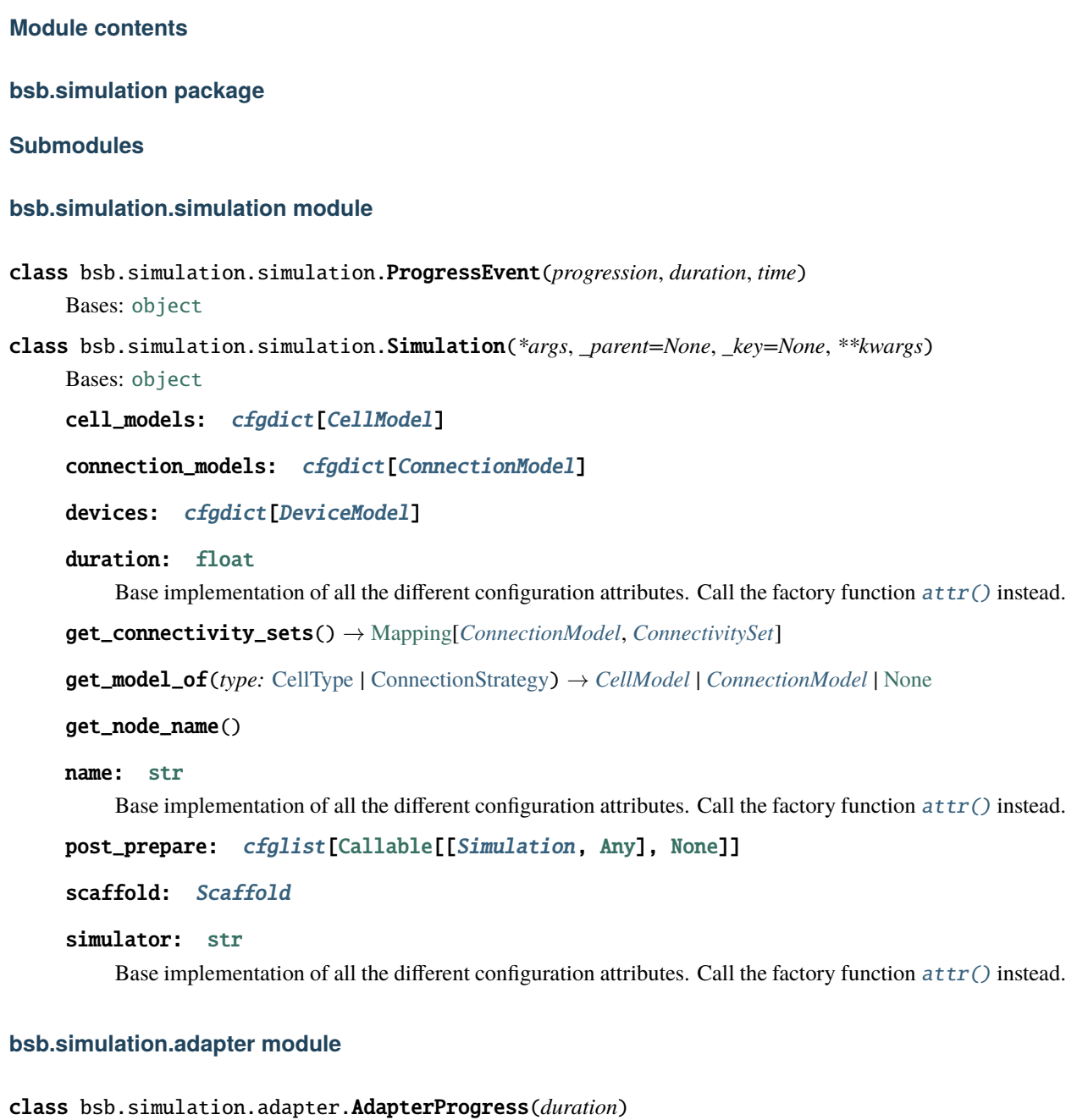

```
Bases: object
```

```
complete()
```
steps(*step=1*)

tick(*step*)

Report simulation progress.

```
class bsb.simulation.adapter.SimulationData(simulation: Simulation, result=None)
     Bases: object
```

```
class bsb.simulation.adapter.SimulatorAdapter
```
Bases: [ABC](https://docs.python.org/3/library/abc.html#abc.ABC)

## add\_progress\_listener(*listener*)

## collect(*simulation*, *simdata*, *simresult*, *comm=None*)

Collect the output of a simulation that completed

## abstract prepare(*simulation*, *comm=None*)

Reset the simulation backend and prepare for the given simulation.

### **Parameters**

- simulation ([Simulation](#page-214-0)) The simulation configuration to prepare.
- comm The mpi4py MPI communicator to use. Only nodes in the communicator will participate in the simulation. The first node will idle as the main node.

### abstract run(*\*simulations*, *comm=None*)

Fire up the prepared adapter.

```
simulate(*simulations, post_prepare=None, comm=None)
```
Simulate the given simulations.

## **bsb.simulation.cell module**

```
class bsb.simulation.cell.CellModel(*args, _parent=None, _key=None, **kwargs)
```
Bases: [SimulationComponent](#page-215-1)

Cell models are simulator specific representations of a cell type.

cell\_type: [CellType](#page-245-0)

The cell type that this model represents

get\_node\_name()

get\_placement\_set(*chunks=None*)

## parameters: [cfglist](#page-181-0)[[Parameter](#page-216-2)]

The parameters of the model.

## **bsb.simulation.component module**

```
class bsb.simulation.component.SimulationComponent(*args, _parent=None, _key=None, **kwargs)
     Bases: ABC
```
get\_node\_name()

## name: [str](https://docs.python.org/3/library/stdtypes.html#str)

Base implementation of all the different configuration attributes. Call the factory function  $attr()$  instead.

## property simulation
# **bsb.simulation.connection module**

class bsb.simulation.connection.ConnectionModel(*\*args*, *\_parent=None*, *\_key=None*, *\*\*kwargs*) Bases: [SimulationComponent](#page-215-0)

get\_connectivity\_set()

get\_node\_name()

```
tag: str
```
Base implementation of all the different configuration attributes. Call the factory function  $attr()$  instead.

## **bsb.simulation.device module**

class bsb.simulation.device.DeviceModel(*\*args*, *\_parent=None*, *\_key=None*, *\*\*kwargs*) Bases: [SimulationComponent](#page-215-0)

get\_node\_name()

implement(*adapter*, *simulation*, *simdata*)

## **bsb.simulation.parameter module**

class bsb.simulation.parameter.Parameter(*\*args*, *\_parent=None*, *\_key=None*, *\*\*kwargs*) Bases: [object](https://docs.python.org/3/library/functions.html#object)

get\_node\_name()

## type

Base implementation of all the different configuration attributes. Call the factory function  $attr()$  instead.

#### value: [ParameterValue](#page-216-0)

Base implementation of all the different configuration attributes. Call the factory function  $attr()$  instead.

<span id="page-216-0"></span>class bsb.simulation.parameter.ParameterValue(*\*args*, *\_parent=None*, *\_key=None*, *\*\*kwargs*)

Bases: [object](https://docs.python.org/3/library/functions.html#object)

get\_node\_name()

# type

Base implementation of all the different configuration attributes. Call the factory function  $attr()$  instead.

# **bsb.simulation.results module**

## class bsb.simulation.results.SimulationRecorder

Bases: [object](https://docs.python.org/3/library/functions.html#object)

flush(*segment: [neo.core.Segment](https://neo.readthedocs.io/en/latest/api_reference.html#neo.core.Segment)*)

# class bsb.simulation.results.SimulationResult(*simulation*)

Bases: [object](https://docs.python.org/3/library/functions.html#object)

add(*recorder*)

## property analogsignals

create\_recorder(*flush: [Callable\[](https://docs.python.org/3/library/typing.html#typing.Callable)[\[neo.core.Segment\]](https://neo.readthedocs.io/en/latest/api_reference.html#neo.core.Segment), [None\]](https://docs.python.org/3/library/constants.html#None)*)

flush()

property spiketrains

write(*filename*, *mode*)

#### **bsb.simulation.targetting module**

class bsb.simulation.targetting.BranchLocTargetting(*\*args*, *\_parent=None*, *\_key=None*, *\*\*kwargs*) Bases: [LabelTargetting](#page-218-0)

get\_locations(*cell*)

get\_node\_name()

x

Base implementation of all the different configuration attributes. Call the factory function  $attr()$  instead.

class bsb.simulation.targetting.ByIdTargetting(*\*args*, *\_parent=None*, *\_key=None*, *\*\*kwargs*)

Bases: [FractionFilter](#page-218-1), [CellTargetting](#page-218-2)

Targets all given identifiers.

get\_node\_name()

get\_targets(*adapter*, *simulation*, *simdata*)

ids: [dict](https://docs.python.org/3/library/stdtypes.html#dict)[\[str,](https://docs.python.org/3/library/stdtypes.html#str) [list\[](https://docs.python.org/3/library/stdtypes.html#list)[int\]](https://docs.python.org/3/library/functions.html#int)]

Base implementation of all the different configuration attributes. Call the factory function  $attr()$  instead.

class bsb.simulation.targetting.ByLabelTargetting(*\*args*, *\_parent=None*, *\_key=None*, *\*\*kwargs*) Bases: [CellModelFilter](#page-217-0), [FractionFilter](#page-218-1), [CellTargetting](#page-218-2)

Targets all given labels.

get\_node\_name()

get\_targets(*adapter*, *simulation*, *simdata*)

```
labels: list[str]
```
Base implementation of all the different configuration attributes. Call the factory function  $attr()$  instead.

<span id="page-217-0"></span>class bsb.simulation.targetting.CellModelFilter

Bases: [object](https://docs.python.org/3/library/functions.html#object)

cell\_models: [list\[](https://docs.python.org/3/library/stdtypes.html#list)[CellModel](#page-215-1)]

get\_targets(*adapter*, *simulation*, *simdata*)

```
class bsb.simulation.targetting.CellModelTargetting(*args, _parent=None, _key=None, **kwargs)
     Bases: CellModelFilter, FractionFilter, CellTargetting
```
Targets all cells of certain cell models.

cell\_models: [list\[](https://docs.python.org/3/library/stdtypes.html#list)[CellModel](#page-215-1)]

get\_node\_name()

get\_targets(*adapter*, *simulation*, *simdata*)

```
class bsb.simulation.targetting.CellTargetting(*args, _parent=None, _key=None, **kwargs)
     Bases: Targetting
```
get\_node\_name()

get\_targets(*adapter*, *simulation*, *simdata*)

type: [Literal\[](https://docs.python.org/3/library/typing.html#typing.Literal)'cell'] | [Literal\[](https://docs.python.org/3/library/typing.html#typing.Literal)'connection']

class bsb.simulation.targetting.ConnectionTargetting(*\*args*, *\_parent=None*, *\_key=None*, *\*\*kwargs*) Bases: [Targetting](#page-219-0)

get\_node\_name()

get\_targets(*adapter*, *simulation*, *simdata*)

type: [Literal\[](https://docs.python.org/3/library/typing.html#typing.Literal)'cell'] | [Literal\[](https://docs.python.org/3/library/typing.html#typing.Literal)'connection']

class bsb.simulation.targetting.CylindricalTargetting(*\*args*, *\_parent=None*, *\_key=None*, *\*\*kwargs*) Bases: [CellModelFilter](#page-217-0), [FractionFilter](#page-218-1), [CellTargetting](#page-218-2)

Targets all cells in a cylinder along specified axis.

```
axis: Literal['x'] | Literal['y'] | Literal['z']
```
Base implementation of all the different configuration attributes. Call the factory function  $attr()$  instead.

#### get\_node\_name()

get\_targets(*adapter*, *simulation*, *simdata*)

Target all or certain cells within a cylinder of specified radius.

#### origin: [list](https://docs.python.org/3/library/stdtypes.html#list)[\[float\]](https://docs.python.org/3/library/functions.html#float)

Base implementation of all the different configuration attributes. Call the factory function  $attr()$  instead.

radius: [float](https://docs.python.org/3/library/functions.html#float)

Base implementation of all the different configuration attributes. Call the factory function  $attr()$  instead.

<span id="page-218-1"></span>class bsb.simulation.targetting.FractionFilter

```
Bases: object
```
## count

Base implementation of all the different configuration attributes. Call the factory function  $attr()$  instead.

static filter(*f* )

# fraction

Base implementation of all the different configuration attributes. Call the factory function  $attr()$  instead.

#### satisfy\_fractions(*targets*)

<span id="page-218-0"></span>class bsb.simulation.targetting.LabelTargetting(*\*args*, *\_parent=None*, *\_key=None*, *\*\*kwargs*) Bases: [LocationTargetting](#page-219-1)

get\_locations(*cell*)

get\_node\_name()

## labels

<span id="page-219-1"></span>class bsb.simulation.targetting.LocationTargetting(*\*args*, *\_parent=None*, *\_key=None*, *\*\*kwargs*) Bases: [object](https://docs.python.org/3/library/functions.html#object)

get\_locations(*cell*)

get\_node\_name()

## strategy

Base implementation of all the different configuration attributes. Call the factory function  $attr()$  instead.

class bsb.simulation.targetting.RepresentativesTargetting(*\*args*, *\_parent=None*, *\_key=None*,

*\*\*kwargs*)

Bases: [CellModelFilter](#page-217-0), [FractionFilter](#page-218-1), [CellTargetting](#page-218-2)

Targets all identifiers of certain cell types.

get\_node\_name()

get\_targets(*adapter*, *simulation*, *simdata*)

n: [int](https://docs.python.org/3/library/functions.html#int)

Base implementation of all the different configuration attributes. Call the factory function  $attr()$  instead.

class bsb.simulation.targetting.SomaTargetting(*\*args*, *\_parent=None*, *\_key=None*, *\*\*kwargs*)

Bases: [LocationTargetting](#page-219-1)

get\_locations(*cell*)

get\_node\_name()

class bsb.simulation.targetting.SphericalTargetting(*\*args*, *\_parent=None*, *\_key=None*, *\*\*kwargs*) Bases: [CellModelFilter](#page-217-0), [FractionFilter](#page-218-1), [CellTargetting](#page-218-2)

Targets all cells in a sphere.

get\_node\_name()

get\_targets(*adapter*, *simulation*, *simdata*)

Target all or certain cells within a sphere of specified radius.

#### origin: [list](https://docs.python.org/3/library/stdtypes.html#list)[\[float\]](https://docs.python.org/3/library/functions.html#float)

Base implementation of all the different configuration attributes. Call the factory function  $attr()$  instead.

radius: [float](https://docs.python.org/3/library/functions.html#float)

Base implementation of all the different configuration attributes. Call the factory function  $attr()$  instead.

<span id="page-219-0"></span>class bsb.simulation.targetting.Targetting(*\*args*, *\_parent=None*, *\_key=None*, *\*\*kwargs*)

Bases: [object](https://docs.python.org/3/library/functions.html#object)

get\_node\_name()

get\_targets(*adapter*, *simulation*, *simdata*)

## strategy

Base implementation of all the different configuration attributes. Call the factory function  $attr()$  instead.

```
type: Literal['cell'] | Literal['connection']
```
Base implementation of all the different configuration attributes. Call the factory function  $attr()$  instead.

# **Module contents**

class bsb.simulation.SimulationBackendPlugin(*Adapter:* [bsb.simulation.adapter.SimulatorAdapter,](#page-214-0) *Simulation:* [bsb.simulation.simulation.Simulation](#page-214-1))

Bases: [object](https://docs.python.org/3/library/functions.html#object)

Adapter: [SimulatorAdapter](#page-214-0)

Simulation: [Simulation](#page-214-1)

bsb.simulation.get\_simulation\_adapter(*name: [str](https://docs.python.org/3/library/stdtypes.html#str)*)

**bsb.services package**

**Submodules**

# **bsb.services.mpi module**

class bsb.services.mpi.MPIModule(*module*)

Bases: [MockModule](#page-225-0)

Module provider of the MPI interface.

# property COMM\_WORLD

# class bsb.services.mpi.MPIService

Bases: [object](https://docs.python.org/3/library/functions.html#object)

abort(*errorcode=1*)

allgather(*obj*)

barrier()

bcast(*obj*, *root=0*)

gather(*obj*, *root=0*)

get\_communicator()

get\_rank()

get\_size()

# **bsb.services.mpilock module**

class bsb.services.mpilock.Fence(*access*) Bases: [object](https://docs.python.org/3/library/functions.html#object) collect() guard() share(*obj*)

```
exception bsb.services.mpilock.FencedSignal
```
Bases: [Exception](https://docs.python.org/3/library/exceptions.html#Exception)

```
class bsb.services.mpilock.MPILockModule(module)
```
Bases: [MockModule](#page-225-0)

sync(*comm=None*, *master=0*)

class bsb.services.mpilock.MockedWindowController(*comm=None*, *master=0*)

```
Bases: object
close()
property closed
property master
property rank
read()
single_write(handle=None, rank=None)
write()
```
# **bsb.services.pool module**

Job pooling module.

[Job](#page-222-0)s derive from the base Job class which can be put on the queue of a [JobPool](#page-222-1). In order to submit themselves to the pool Jobs will [serialize\(\)](#page-222-2) themselves into a predefined set of variables:

job.serialize() -> (job\_type, f, args, kwargs)

- job\_type **should be a string that is a class name defined in this module.** (e.g. "PlacementJob")
- f **should be the function object that the job's** execute **method should** execute.
- args and kwargs are the args to be passed to that f.

The [Job.execute\(\)](#page-222-3) handler can help interpret args and kwargs before running f. The execute handler has access to the scaffold on the MPI process so one best serializes just the name of some part of the configuration, rather than trying to pickle the complex objects. For example, the [PlacementJob](#page-223-0) uses the first args element to store the [PlacementStrategy](#page-210-0) name and then retrieve it from the scaffold:

```
@staticmethod
def execute(job_owner, f, args, kwargs):
   placement = job_owner.placement[args[0]]
    indicators = placement.get_indicators()
   return f(placement, *args[1:], indicators, **kwargs)
```
A job has a couple of display variables that can be set: \_cname for the class name, \_name for the job name and \_c for the chunk. These are used to display what the workers are doing during parallel execution. This is an experimental API and subject to sudden change in the future.

```
class bsb.services.pool.ConnectivityJob(pool, strategy, pre_roi, post_roi, deps=None)
     Dispatches the execution of a chunk of a connectivity strategy through a JobPool.
     static execute(job_owner, args, kwargs)
          Job handler
class bsb.services.pool.FunctionJob(pool, f , args, kwargs, deps=None, **context)
     static execute(job_owner, args, kwargs)
          Job handler
class bsb.services.pool.Job(pool, submission_context: SubmissionContext, args, kwargs, deps=None)
     Dispatches the execution of a function through a JobPool
     cancel(reason: str | None = None)
     change_status(status: JobStatus)
     property context
     property description
     property error
     abstract static execute(job_owner, args, kwargs)
          Job handler
     property name
     on_completion(cb)
     property result
     run(timeout=None)
          Execute the job on the current process, in a thread, and return whether the job is still running.
     serialize()
          Convert the job to a (de)serializable representation
     set_exception(e: Exception)
     set_result(value)
     property status
     property submitter
exception bsb.services.pool.JobErroredError(message, error)
class bsb.services.pool.JobPool(scaffold, fail_fast=False, workflow: Workflow | None = None)
     add_listener(listener, max_wait=None)
     add_notification(notification: PoolProgress)
```
<span id="page-222-2"></span><span id="page-222-1"></span>change\_status(*status:* [PoolStatus](#page-224-3))

## execute(*return\_results=False*)

Execute the jobs in the queue

In serial execution this runs all of the jobs in the queue in First In First Out order. In parallel execution this enqueues all jobs into the MPIPool unless they have dependencies that need to complete first.

```
classmethod get_owner(id)
```

```
get_submissions_of(submitter)
```

```
classmethod get_tmp_folder(id)
```
is\_main()

property jobs: [list\[](https://docs.python.org/3/library/stdtypes.html#list)[Job](#page-222-0)]

notify()

property owner

property parallel

ping()

queue(*f* , *args=None*, *kwargs=None*, *deps=None*, *\*\*context*)

queue\_connectivity(*strategy*, *pre\_roi*, *post\_roi*, *deps=None*)

queue\_placement(*strategy*, *chunk*, *deps=None*)

raise\_unhandled()

schedule(*nodes*, *scheduler=None*)

property scheduling

property status

property workflow

<span id="page-223-1"></span>class bsb.services.pool.JobStatus(*value*)

An enumeration.

ABORTED = 'aborted'

```
CANCELLED = 'cancelled'
```

```
FAILED = 'failed'
```

```
PENDING = 'pending'
```
QUEUED = 'queued'

RUNNING = 'running'

SUCCESS = 'success'

```
class bsb.services.pool.PlacementJob(pool, strategy, chunk, deps=None)
     Dispatches the execution of a chunk of a placement strategy through a JobPool.
```
<span id="page-224-4"></span><span id="page-224-3"></span><span id="page-224-2"></span><span id="page-224-1"></span><span id="page-224-0"></span>static execute(*job\_owner*, *args*, *kwargs*) Job handler class bsb.services.pool.PoolJobAddedProgress(*pool:* [JobPool,](#page-222-1) *job:* [Job](#page-222-0)) property job class bsb.services.pool.PoolJobUpdateProgress(*pool:* [JobPool,](#page-222-1) *job:* [Job,](#page-222-0) *old\_status:* [JobStatus](#page-223-1)) property job property old\_status property status class bsb.services.pool.PoolProgress(*pool:* [JobPool,](#page-222-1) *reason:* [PoolProgressReason](#page-224-4)) Class used to report pool progression to listeners. property jobs property reason property status property workflow class bsb.services.pool.PoolProgressReason(*value*) An enumeration.  $JOB$ \_ADDED = 2 JOB\_STATUS\_CHANGE = 3 MAX\_TIMEOUT\_PING = 4 POOL\_STATUS\_CHANGE = 1 class bsb.services.pool.PoolStatus(*value*) An enumeration. CLOSING = 'closing' EXECUTING = 'executing' SCHEDULING = 'scheduling' class bsb.services.pool.PoolStatusProgress(*pool:* [JobPool,](#page-222-1) *old\_status:* [PoolStatus](#page-224-3)) class bsb.services.pool.SubmissionContext(*submitter*, *chunks=None*, *\*\*kwargs*) Context information on who submitted a certain job. property chunks property context property name property submitter class bsb.services.pool.Workflow(*phases: [list](https://docs.python.org/3/library/stdtypes.html#list)[\[str\]](https://docs.python.org/3/library/stdtypes.html#str)*)

property finished next\_phase() property phase property phases exception bsb.services.pool.WorkflowError(*\_ExceptionGroup\_\_message: [str](https://docs.python.org/3/library/stdtypes.html#str)*, *\_ExceptionGroup\_\_exceptions: Sequence[*[\\_ExceptionT\\_co](#page-225-1)*]*) bsb.services.pool.dispatcher(*pool\_id*, *job\_args*)

# **Developer modules**

class bsb.services.\_util.ErrorModule(*message*) Bases: [object](https://docs.python.org/3/library/functions.html#object)

<span id="page-225-0"></span>class bsb.services.\_util.MockModule(*module*) Bases: [object](https://docs.python.org/3/library/functions.html#object)

<span id="page-225-1"></span>class bsb.services.\_util.\_ExceptionT\_co

# **bsb.storage package**

**Subpackages**

**Submodules**

# <span id="page-225-2"></span>**bsb.storage.interfaces module**

class bsb.storage.interfaces.ConnectivityIterator(*cs:* [ConnectivitySet,](#page-226-0) *direction*, *lchunks=None*, *gchunks=None*, *scoped=True*)

Bases: [object](https://docs.python.org/3/library/functions.html#object)

 $all()$ 

as\_globals()

as\_scoped()

chunk\_iter()

Iterate over the connection data chunk by chunk.

**Returns**

The presynaptic chunk, presynaptic locations, postsynaptic chunk, and postsynaptic locations.

**Return type**

Tuple[\[Chunk,](#page-236-0) [numpy.ndarray,](https://numpy.org/doc/stable/reference/generated/numpy.ndarray.html#numpy.ndarray) [Chunk,](#page-236-0) [numpy.ndarray\]](https://numpy.org/doc/stable/reference/generated/numpy.ndarray.html#numpy.ndarray)

from\_(*chunks*)

incoming()

## outgoing()

to(*chunks*)

#### <span id="page-226-0"></span>class bsb.storage.interfaces.ConnectivitySet(*engine*)

Bases: [Interface](#page-230-0)

Stores the connections between 2 types of cell as local and global locations. A location is a cell id, referring to the n-th cell in the chunk, a branch id, and a point id, to specify the location on the morphology. Local locations refer to cells on this chunk, while global locations can come from any chunk and is associated to a certain chunk id as well.

Locations are either placement-context or chunk dependent: You may form connections between the n-th cells of a placement set (using [connect\(\)](#page-226-1)), or of the n-th cells of 2 chunks (using [chunk\\_connect\(\)](#page-226-2)).

A cell has both incoming and outgoing connections; when speaking of incoming connections, the local locations are the postsynaptic cells, and when speaking of outgoing connections they are the presynaptic cells. Vice versa for the global connections.

#### <span id="page-226-2"></span>abstract chunk\_connect(*src\_chunk*, *dst\_chunk*, *src\_locs*, *dst\_locs*)

Must connect the src\_locs to the dest\_locs, interpreting the cell ids (first column of the locs) as the cell rank in the chunk.

```
abstract clear(chunks=None)
```
Must clear (some chunks of) the placement set

<span id="page-226-1"></span>abstract connect(*pre\_set*, *post\_set*, *src\_locs*, *dest\_locs*)

Must connect the src\_locs to the dest\_locs, interpreting the cell ids (first column of the locs) as the cell rank in the placement set.

abstract classmethod create(*engine*, *tag*)

Must create the placement set.

abstract static exists(*engine*, *tag*)

Must check the existence of the connectivity set

#### abstract flat\_iter\_connections(*direction=None*, *local\_=None*, *global\_=None*)

Must iterate over the connectivity data, yielding the direction, local chunk, global chunk, and data:

for dir, lchunk, gchunk, data in self.flat\_iter\_connections(): print(f"Flat {dir} block between {lchunk} and {gchunk}")

If a keyword argument is given, that axis is not iterated over, and the value is fixed in each iteration.

## abstract get\_global\_chunks(*direction*, *local\_*)

Must list all the global chunks that contain data coming from a local chunk in the given direction

## abstract get\_local\_chunks(*direction*)

Must list all the local chunks that contain data in the given direction ("inc" or "out").

# abstract classmethod get\_tags(*engine*)

Must return the tags of all existing connectivity sets.

#### **Parameters**

engine – Storage engine to inspect.

# abstract load\_block\_connections(*direction*, *local\_*, *global\_*)

Must load the connections from direction perspective between local\_ and global\_.

#### **Returns**

The local and global connections locations

## **Return type**

Tuple[\[numpy.ndarray,](https://numpy.org/doc/stable/reference/generated/numpy.ndarray.html#numpy.ndarray) [numpy.ndarray\]](https://numpy.org/doc/stable/reference/generated/numpy.ndarray.html#numpy.ndarray)

## load\_connections()

Loads connections as a CSIterator.

#### **Returns**

A connectivity set iterator, that will load data

# abstract load\_local\_connections(*direction*, *local\_*)

Must load all the connections from direction perspective in local\_.

## **Returns**

The local connection locations, a vector of the global connection chunks (1 chunk id per connection), and the global connections locations. To identify a cell in the global connections, use the corresponding chunk id from the second return value.

## **Return type**

Tuple[\[numpy.ndarray,](https://numpy.org/doc/stable/reference/generated/numpy.ndarray.html#numpy.ndarray) [numpy.ndarray,](https://numpy.org/doc/stable/reference/generated/numpy.ndarray.html#numpy.ndarray) [numpy.ndarray\]](https://numpy.org/doc/stable/reference/generated/numpy.ndarray.html#numpy.ndarray)

abstract nested\_iter\_connections(*direction=None*, *local\_=None*, *global\_=None*)

Must iterate over the connectivity data, leaving room for the end-user to set up nested for loops:

```
for dir, itr in self.nested_iter_connections():
   for lchunk, itr in itr:
        for gchunk, data in itr:
            print(f"Nested {dir} block between {lchunk} and {gchunk}")
```
If a keyword argument is given, that axis is not iterated over, and the amount of nested loops is reduced.

#### post\_type: [CellType](#page-245-0)

#### post\_type\_name: [str](https://docs.python.org/3/library/stdtypes.html#str)

## pre\_type: [CellType](#page-245-0)

#### pre\_type\_name: [str](https://docs.python.org/3/library/stdtypes.html#str)

## require(*engine*, *tag*)

Must make sure the connectivity set exists. The default implementation uses the class's exists and create methods.

tag: [str](https://docs.python.org/3/library/stdtypes.html#str)

## class bsb.storage.interfaces.Engine(*root*, *comm*)

# Bases: [Interface](#page-230-0)

Engines perform the transactions that come from the storage object, and read/write data in a specific format. They can perform collective or individual actions.

**Warning:** Collective actions can only be performed from all nodes, or deadlocks occur. This means in particular that they may not be called from component code.

#### abstract clear\_connectivity()

*collective* Must clear existing connectivity data.

#### abstract clear\_placement()

*collective* Must clear existing placement data.

#### property comm

The communicator in charge of collective operations.

#### abstract copy(*new\_root*)

*collective* Must copy the storage object to the new root.

# abstract create()

*collective* Must create the storage engine.

## abstract exists()

Must check existence of the storage object.

## property format

Name of the type of engine. Automatically set through the plugin system.

## abstract get\_chunk\_stats()

*readonly* Must return a dictionary with all chunk statistics.

# abstract move(*new\_root*)

*collective* Must move the storage object to the new root.

#### classmethod peek\_exists(*root*)

Must peek at the existence of the given root, without instantiating anything.

#### read\_only()

A context manager that enters the engine into readonly mode. In readonly mode the engine does not perform any locking, write-operations or network synchronization, and errors out if a write operation is attempted.

## readwrite()

#### abstract recognizes(*root*)

Must return whether the given argument is recognized as a valid storage object.

## abstract remove()

*collective* Must remove the storage object.

## property root

The unique identifier for the storage. Usually pathlike, but can be anything.

#### abstract property root\_slug

Must return a pathlike unique identifier for the root of the storage object.

#### set\_comm(*comm*)

*collective* Set a new communicator in charge of collective operations.

#### abstract property versions

Must return a dictionary containing the version of the engine package, and bsb package, used to last write to this storage object.

# <span id="page-228-0"></span>class bsb.storage.interfaces.FileStore(*engine*)

# Bases: [Interface](#page-230-0)

Interface for the storage and retrieval of files essential to the network description.

## abstract all()

Return all ids and associated metadata in the file store.

find\_file(*predicate*)

find\_files(*predicate*)

find\_id(*id*)

find\_meta(*key*, *value*)

get(*id*) → *[StoredFile](#page-236-1)*

Return a StoredFile wrapper

# abstract get\_encoding(*id*)

Must return the encoding of the file with the given id, or None if it is unspecified binary data.

# abstract get\_meta(*id*) → [Mapping\[](https://docs.python.org/3/library/typing.html#typing.Mapping)[str,](https://docs.python.org/3/library/stdtypes.html#str) [Any\]](https://docs.python.org/3/library/typing.html#typing.Any)

Must return the metadata of the given id.

# abstract get\_mtime(*id*)

Must return the last modified timestamp of file with the given id.

## abstract has(*id*)

Must return whether the file store has a file with the given id.

## abstract load(*id*)

Load the content of an object in the file store.

## **Parameters**

 $id (str) - id$  $id (str) - id$  $id (str) - id$  of the content to be loaded.

## **Returns**

The content of the stored object

# **Return type**

[str](https://docs.python.org/3/library/stdtypes.html#str)

## **Raises**

[FileNotFoundError](https://docs.python.org/3/library/exceptions.html#FileNotFoundError) – The given id doesn't exist in the file store.

# abstract load\_active\_config()

Load the active configuration stored in the file store.

## **Returns**

The active configuration

## **Return type**

[Configuration](#page-177-0)

# **Raises**

[Exception](https://docs.python.org/3/library/exceptions.html#Exception) – When there's no active configuration in the file store.

# abstract remove(*id*)

Remove the content of an object in the file store.

## **Parameters**

 $id (str) - id$  $id (str) - id$  $id (str) - id$  of the content to be removed.

## **Raises**

[FileNotFoundError](https://docs.python.org/3/library/exceptions.html#FileNotFoundError) – The given id doesn't exist in the file store.

abstract store(*content*, *id=None*, *meta=None*, *encoding=None*, *overwrite=False*)

Store content in the file store. Should also store the current timestamp as *mtime* meta.

## **Parameters**

- content  $(str)$  $(str)$  $(str)$  Content to be stored
- id  $(str)$  $(str)$  $(str)$  Optional specific id for the content to be stored under.
- meta  $(dict)$  $(dict)$  $(dict)$  Metadata for the content
- encoding  $(str)$  $(str)$  $(str)$  Optional encoding
- overwrite ([bool](https://docs.python.org/3/library/functions.html#bool)) Overwrite existing file

## **Returns**

The id the content was stored under

# **Return type**

[str](https://docs.python.org/3/library/stdtypes.html#str)

## abstract store\_active\_config(*config*)

Store configuration in the file store and mark it as the active configuration of the stored network.

#### **Parameters**

config ([Configuration](#page-177-0)) – Configuration to be stored

#### **Returns**

The id the config was stored under

#### **Return type**

[str](https://docs.python.org/3/library/stdtypes.html#str)

## class bsb.storage.interfaces.GeneratedMorphology(*name*, *generated*, *meta*)

Bases: [StoredMorphology](#page-236-2)

<span id="page-230-0"></span>class bsb.storage.interfaces.Interface(*engine*)

# Bases: [ABC](https://docs.python.org/3/library/abc.html#abc.ABC)

# <span id="page-230-1"></span>class bsb.storage.interfaces.MorphologyRepository(*engine*)

Bases: [Interface](#page-230-0)

# abstract all()

Fetch all of the stored morphologies.

## **Returns**

List of the stored morphologies.

# **Return type**

List[\[StoredMorphology\]](#page-236-2)

## abstract get\_all\_meta()

Get the metadata of all stored morphologies. :returns: Metadata dictionary :rtype: dict

# abstract get\_meta(*name*)

Get the metadata of a stored morphology.

## **Parameters name**  $(str)$  $(str)$  $(str)$  – Key of the stored morphology.

#### **Returns**

Metadata dictionary

**Return type** [dict](https://docs.python.org/3/library/stdtypes.html#dict)

#### abstract has(*name*)

Check whether a morphology under the given name exists

#### **Parameters**

**name**  $(str)$  $(str)$  $(str)$  – Key of the stored morphology.

#### **Returns**

Whether the key exists in the repo.

# **Return type**

[bool](https://docs.python.org/3/library/functions.html#bool)

# list()

List all the names of the morphologies in the repository.

#### abstract load(*name*)

Load a stored morphology as a constructed morphology object.

## **Parameters name**  $(str)$  $(str)$  $(str)$  – Key of the stored morphology.

**Returns**

A morphology

# **Return type**

[Morphology](#page-128-0)

## abstract preload(*name*)

Load a stored morphology as a morphology loader.

#### **Parameters**

**name**  $(str)$  $(str)$  $(str)$  – Key of the stored morphology.

#### **Returns**

The stored morphology

## **Return type**

[StoredMorphology](#page-236-2)

## abstract save(*name*, *morphology*, *overwrite=False*)

Store a morphology

#### **Parameters**

- name  $(str)$  $(str)$  $(str)$  Key to store the morphology under.
- morphology ([bsb.morphologies.Morphology](#page-128-0)) Morphology to store
- **overwrite** ([bool](https://docs.python.org/3/library/functions.html#bool)) Overwrite any stored morphology that already exists under that name

## **Returns**

The stored morphology

#### **Return type**

[StoredMorphology](#page-236-2)

#### abstract select(*\*selectors*)

Select stored morphologies.

# **Parameters**

selectors (List[[bsb.morphologies.selector.MorphologySelector](#page-203-0)]) – Any number of morphology selectors.

#### **Returns**

All stored morphologies that match at least one selector.

#### **Return type**

List[\[StoredMorphology\]](#page-236-2)

### abstract set\_all\_meta(*all\_meta*)

Set the metadata of all stored morphologies. :param all\_meta: Metadata dictionary. :type all\_meta: dict

#### abstract update\_all\_meta(*meta*)

Update the metadata of stored morphologies with the provided key values

**Parameters**

 $meta (str) - Metadata dictionary.$  $meta (str) - Metadata dictionary.$  $meta (str) - Metadata dictionary.$ 

#### class bsb.storage.interfaces.NetworkDescription(*engine*)

Bases: [Interface](#page-230-0)

#### class bsb.storage.interfaces.NoopLock

Bases: [object](https://docs.python.org/3/library/functions.html#object)

# <span id="page-232-0"></span>class bsb.storage.interfaces.PlacementSet(*engine*, *cell\_type*)

Bases: [Interface](#page-230-0)

Interface for the storage of placement data of a cell type.

#### abstract append\_additional(*name*, *chunk*, *data*)

Append arbitrary user data to the placement set. The length of the data must match that of the placement set, and must be storable by the engine.

#### **Parameters**

- name –
- **chunk** ([Chunk](#page-236-0)) The chunk to store data in.
- data ([numpy.ndarray](https://numpy.org/doc/stable/reference/generated/numpy.ndarray.html#numpy.ndarray)) Arbitrary user data. You decide

## abstract append\_data(*chunk*, *positions=None*, *morphologies=None*, *rotations=None*, *additional=None*, *count=None*)

Append data to the placement set. If any of positions, morphologies, or rotations is given, the arguments to its left must also be given (e.g. passing morphologies, but no positions, is not allowed, passing just positions is allowed)

#### **Parameters**

- chunk ([Chunk](#page-236-0)) The chunk to store data in.
- **positions** ([numpy.ndarray](https://numpy.org/doc/stable/reference/generated/numpy.ndarray.html#numpy.ndarray)) Cell positions
- rotations ([RotationSet](#page-129-0)) Cell rotations
- morphologies ([MorphologySet](#page-129-1)) Cell morphologies
- additional  $(Dict[str, numpy}.ndarray]) Additional datasets with 1 value per cell,$  $(Dict[str, numpy}.ndarray]) Additional datasets with 1 value per cell,$  $(Dict[str, numpy}.ndarray]) Additional datasets with 1 value per cell,$ will be stored under its key in the dictionary
- **count**  $(int)$  $(int)$  $(int)$  Amount of entities to place. Excludes the use of any positional, rotational or morphological data.

#### property cell\_type

The associated cell type.

## **Returns**

The cell type

# **Return type**

[CellType](#page-245-0)

abstract chunk\_context(*chunks*)

#### abstract clear(*chunks=None*)

Clear (some chunks of) the placement set.

#### **Parameters**

**chunks** (*List* [[bsb.storage.\\_chunks.Chunk](#page-236-0)]) – If given, the specific chunks to clear.

# count\_morphologies()

Must return the number of different morphologies used in the set.

#### <span id="page-233-1"></span>abstract classmethod create(*engine*, *cell\_type*)

Create a placement set.

#### **Parameters**

- engine (*bsb.storage.interfaces.Engine*) The engine that governs this PlacementSet.
- cell\_type ([bsb.cell\\_types.CellType](#page-245-0)) The cell type whose data is stored in the placement set.

# **Returns**

A placement set

#### **Return type**

*[bsb.storage.interfaces.PlacementSet](#page-232-0)*

#### <span id="page-233-0"></span>abstract static exists(*engine*, *cell\_type*)

Check existence of a placement set.

#### **Parameters**

- engine (*bsb.storage.interfaces.Engine*) The engine that governs the existence check.
- cell\_type ([bsb.cell\\_types.CellType](#page-245-0)) The cell type to look for.

# **Returns**

Whether the placement set exists.

# **Return type**

[bool](https://docs.python.org/3/library/functions.html#bool)

# abstract get\_all\_chunks()

Get all the chunks that exist in the placement set.

# **Returns**

List of existing chunks.

# **Return type**

List[*[bsb.storage.\\_chunks.Chunk](#page-236-0)*]

# abstract get\_chunk\_stats()

Should return how many cells were placed in each chunk.

#### abstract get\_label\_mask(*labels*)

Should return a mask that fits the placement set for the cells with given labels.

## **Parameters**

- cells ([numpy.ndarray](https://numpy.org/doc/stable/reference/generated/numpy.ndarray.html#numpy.ndarray)) Array of cells in this set to label.
- labels  $(list[str])$  $(list[str])$  $(list[str])$  $(list[str])$  List of labels

#### abstract get\_labelled(*labels*)

Should return the cells labelled with given labels.

# **Parameters**

- cells ([numpy.ndarray](https://numpy.org/doc/stable/reference/generated/numpy.ndarray.html#numpy.ndarray)) Array of cells in this set to label.
- labels  $(list[str]) List$  $(list[str]) List$  $(list[str]) List$  $(list[str]) List$  of labels

#### abstract label(*labels*, *cells*)

Should label the cells with given labels.

#### **Parameters**

- cells ([numpy.ndarray](https://numpy.org/doc/stable/reference/generated/numpy.ndarray.html#numpy.ndarray)) Array of cells in this set to label.
- labels  $(list[str])$  $(list[str])$  $(list[str])$  $(list[str])$  List of labels

## abstract load\_additional(*key=None*)

#### load\_box\_tree(*morpho\_cache=None*)

Load boxes, and form an RTree with them, for fast spatial lookup of rhomboid intersection.

# **Parameters**

morpho\_cache – See [load\\_boxes\(\)](#page-234-0).

## **Returns**

A boxtree

#### **Return type** *[bsb.trees.BoxTree](#page-262-0)*

#### <span id="page-234-0"></span>load\_boxes(*morpho\_cache=None*)

Load the cells as axis aligned bounding box rhomboids matching the extension, orientation and position in space. This function loads morphologies, unless a *morpho\_cache* is given, then that is used.

#### **Parameters**

morpho\_cache ([MorphologySet](#page-129-1)) – If you've previously loaded morphologies with soft or hard caching enabled, you can pass the resulting morphology set here to reuse it. If afterwards you need the morphology set, you best call  $load\_morphologies()$  first and reuse it here.

#### **Returns**

An iterator with 6 coordinates per cell: 3 min and 3 max coords, the bounding box of that cell's translated and rotated morphology.

## **Return type**

Iterator[Tuple[\[float,](https://docs.python.org/3/library/functions.html#float) [float,](https://docs.python.org/3/library/functions.html#float) [float,](https://docs.python.org/3/library/functions.html#float) [float,](https://docs.python.org/3/library/functions.html#float) [float,](https://docs.python.org/3/library/functions.html#float) [float\]](https://docs.python.org/3/library/functions.html#float)]

#### **Raises**

DatasetNotFoundError if no morphologies are found.

# <span id="page-234-1"></span>abstract load\_ids()

#### abstract load\_morphologies(*allow\_empty=False*)

Return a [MorphologySet](#page-129-1) associated to the cells. Raises an error if there is no morphology data, unless *allow\_empty=True*.

#### **Parameters**

allow\_empty ([bool](https://docs.python.org/3/library/functions.html#bool)) - Silence missing morphology data error, and return an empty morphology set.

## **Returns**

Set of morphologies

#### **Return type**

[MorphologySet](#page-129-1)

# abstract load\_positions()

Return a dataset of cell positions.

#### **Returns**

An (Nx3) dataset of positions.

#### **Return type**

[numpy.ndarray](https://numpy.org/doc/stable/reference/generated/numpy.ndarray.html#numpy.ndarray)

## abstract load\_rotations()

Load the rotation data of the placement set :returns: A rotation set :rtype: ~bsb.morphologies.RotationSet

#### classmethod require(*engine*, *type*)

Return and create a placement set, if it didn't exist before.

The default implementation uses the [exists\(\)](#page-233-0) and [create\(\)](#page-233-1) methods.

#### **Parameters**

- engine (*bsb.storage.interfaces.Engine*) The engine that governs this PlacementSet.
- cell\_type ([bsb.cell\\_types.CellType](#page-245-0)) The cell type whose data is stored in the placement set.

#### **Returns**

A placement set

#### **Return type**

*[bsb.storage.interfaces.PlacementSet](#page-232-0)*

## abstract set\_chunk\_filter(*chunks*)

Should limit the scope of the placement set to the given chunks.

# **Parameters**

chunks ([list\[](https://docs.python.org/3/library/stdtypes.html#list)[bsb.storage.\\_chunks.Chunk](#page-236-0)]) – List of chunks

## abstract set\_label\_filter(*labels*)

Should limit the scope of the placement set to the given labels.

# **Parameters**

**labels**  $(list[str]) - List$  $(list[str]) - List$  $(list[str]) - List$  $(list[str]) - List$  of labels

# abstract set\_morphology\_label\_filter(*morphology\_labels*)

Should limit the scope of the placement set to the given sub-cellular labels. The morphologies returned by [load\\_morphologies\(\)](#page-234-1) should return a filtered form of themselves if  $as\_filtered()$  is called on them.

#### **Parameters**

morphology\_labels ([list](https://docs.python.org/3/library/stdtypes.html#list)[\[str\]](https://docs.python.org/3/library/stdtypes.html#str)) – List of labels

#### property tag

The unique identifier of the placement set.

#### **Returns**

Unique identifier

# **Return type**

[str](https://docs.python.org/3/library/stdtypes.html#str)

class bsb.storage.interfaces.ReadOnlyManager(*engine*)

Bases: [object](https://docs.python.org/3/library/functions.html#object)

class bsb.storage.interfaces.StorageNode(*\*args*, *\_parent=None*, *\_key=None*, *\*\*kwargs*)

Bases: [object](https://docs.python.org/3/library/functions.html#object)

# engine

Base implementation of all the different configuration attributes. Call the factory function  $attr()$  instead.

get\_node\_name()

root: [Any](https://docs.python.org/3/library/typing.html#typing.Any)

<span id="page-236-1"></span>class bsb.storage.interfaces.StoredFile(*store*, *id*)

Bases: [object](https://docs.python.org/3/library/functions.html#object)

 $load()$ 

property meta

#### property mtime

<span id="page-236-2"></span>class bsb.storage.interfaces.StoredMorphology(*name*, *loader*, *meta*)

Bases: [object](https://docs.python.org/3/library/functions.html#object) cached\_load(*labels=None*)

get\_meta()

 $load()$ 

# **Module contents**

This module imports all supported storage engines, objects that read and write data, which are present as subfolders of the *engine* folder, and provides them transparently to the user, as a part of the [Storage](#page-237-0) factory class. The module scans the [storage.interfaces](#page-225-2) module for any class that inherits from [Interface](#page-230-0) to collect all Feature Interfaces and then scans the storage.engines.\* submodules for any class that provides an implementation of those features.

These features, because they all follow the same interface can then be passed on to consumers and can be used independent of the underlying storage engine, which is the end goal of this module.

```
bsb.storage._chunks.chunklist(chunks) → List[Chunk]
```
Convert an iterable of chunk like objects to a sorted unique chunklist

## <span id="page-236-0"></span>class bsb.storage.\_chunks.Chunk(*chunk*, *chunk\_size*)

Chunk identifier, consisting of chunk coordinates and size.

#### class bsb.storage.NotSupported(*operation*)

# Bases: [object](https://docs.python.org/3/library/functions.html#object)

Utility class that throws a NotSupported error when it is used. This is the default "implementation" of every storage feature that isn't provided by an engine.

<span id="page-237-0"></span>class bsb.storage.Storage(*engine*, *root*, *comm=None*, *main=0*, *missing\_ok=True*)

#### Bases: [object](https://docs.python.org/3/library/functions.html#object)

Factory class that produces all of the features and shims the functionality of the underlying engine.

assert\_support(*feature*)

## clear\_connectivity()

#### clear\_placement(*scaffold=None*)

# copy(*new\_root*)

Move the storage to a new root.

# create()

Create the minimal requirements at the root for other features to function and for the existence check to pass.

# exists()

Check whether the storage exists at the root.

# property files

# property format

# get\_chunk\_stats()

# get\_connectivity\_set(*tag*)

Get a connection set.

# **Parameters**

 $tag (str)$  $tag (str)$  $tag (str)$  – Connection tag

#### **Returns**

~bsb.storage.interfaces.ConnectivitySet

### get\_connectivity\_sets()

Return a ConnectivitySet for the given type.

## **Parameters**

type ([CellType](#page-245-0)) – Specific cell type.

#### **Returns**

~bsb.storage.interfaces.ConnectivitySet

#### get\_placement\_set(*type*, *chunks=None*, *labels=None*, *morphology\_labels=None*)

Return a PlacementSet for the given type.

#### **Parameters**

- type ([CellType](#page-245-0)) Specific cell type.
- chunks ([list\[](https://docs.python.org/3/library/stdtypes.html#list)[tuple\[](https://docs.python.org/3/library/stdtypes.html#tuple)[float,](https://docs.python.org/3/library/functions.html#float) float, [float\]](https://docs.python.org/3/library/functions.html#float)]) Optionally load a specific list of chunks.
- labels  $(list[str])$  $(list[str])$  $(list[str])$  $(list[str])$  Labels to filter the placement set by.

#### **Returns**

~bsb.storage.interfaces.PlacementSet

## init(*scaffold*)

Initialize the storage to be ready for use by the specified scaffold.

# init\_placement(*scaffold*)

## is\_main\_process()

# $load()$

Load a scaffold from the storage.

# **Returns**

[Scaffold](#page-242-0)

## load\_active\_config()

Load the configuration object from the storage.

#### **Returns**

[Configuration](#page-177-0)

# property morphologies

move(*new\_root*)

Move the storage to a new root.

# property preexisted

# read\_only()

# remove()

Remove the storage and all data contained within. This is an irreversible destructive action!

#### renew(*scaffold*)

Remove and recreate an empty storage container for a scaffold.

# require\_connectivity\_set(*tag*, *pre=None*, *post=None*)

Get a connection set.

## **Parameters**

 $tag (str)$  $tag (str)$  $tag (str)$  – Connection tag

#### **Returns**

~bsb.storage.interfaces.ConnectivitySet

# require\_placement\_set(*cell\_type*)

Get a placement set.

# **Parameters**

cell\_type ([CellType](#page-245-0)) – Connection cell\_type

#### **Returns**

~bsb.storage.interfaces.PlacementSet

# property root

## property root\_slug

### store\_active\_config(*config*)

Store a configuration object in the storage.

supports(*feature*)

bsb.storage.create\_engine(*name*, *root*, *comm*)

- bsb.storage.discover\_engines() Get a dictionary of all available storage engines.
- bsb.storage.get\_engine\_node(*engine\_name*)
- bsb.storage.get\_engines()
- bsb.storage.open\_storage(*root*)
- bsb.storage.view\_support(*engine=None*)

Return which storage engines support which features.

<span id="page-239-1"></span>class bsb.storage.\_files.MorphologyOperationCallable(*\*args*, *\*\*kwargs*)

Hello

<span id="page-239-2"></span>class bsb.storage.\_files.OperationCallable(*\*args*, *\*\*kwargs*)

class bsb.storage.\_files.CodeDependencyNode(*\*args*, *\_parent=None*, *\_key=None*, *\*\*kwargs*)

attr: [str](https://docs.python.org/3/library/stdtypes.html#str)

Base implementation of all the different configuration attributes. Call the factory function  $attr()$  instead.

file: [FileDependency](#page-239-0)

get\_node\_name()

load\_object()

module: [str](https://docs.python.org/3/library/stdtypes.html#str)

Base implementation of all the different configuration attributes. Call the factory function  $attr()$  instead.

<span id="page-239-0"></span>class bsb.storage.\_files.FileDependency(*source: [str](https://docs.python.org/3/library/stdtypes.html#str) | [PathLike](https://docs.python.org/3/library/os.html#os.PathLike)*, *file\_store:* [FileStore](#page-228-0) *= None*, *ext: [str](https://docs.python.org/3/library/stdtypes.html#str) = None*, *cache=True*)

```
get_content(check_store=True)
```

```
get_meta(check_store=True)
```

```
get_stored_file()
```
provide\_locally()

provide\_stream()

should\_update()

store\_content(*content*, *encoding=None*, *meta=None*)

```
update(force=False)
```
property uri

class bsb.storage.\_files.FileDependencyNode(*\*args*, *\_parent=None*, *\_key=None*, *\*\*kwargs*)

#### file: [FileDependency](#page-239-0)

Base implementation of all the different configuration attributes. Call the factory function  $attr()$  instead.

get\_node\_name()

get\_stored\_file()

load\_object()

provide\_locally()

provide\_stream()

scaffold: [Scaffold](#page-242-0)

# class bsb.storage.\_files.FileScheme

find(*file:* [FileDependency](#page-239-0))

get\_content(*file:* [FileDependency](#page-239-0))

get\_local\_path(*file:* [FileDependency](#page-239-0))

get\_meta(*file:* [FileDependency](#page-239-0))

provide\_stream(*file:* [FileDependency](#page-239-0))

should\_update(*file:* [FileDependency,](#page-239-0) *stored\_file*)

# class bsb.storage.\_files.MorphologyDependencyNode(*\*args*, *\_parent=None*, *\_key=None*, *\*\*kwargs*)

Configuration dependency node to load morphology files. The content of these files will be stored in bsb.morphologies.Morphology instances.

## get\_morphology\_name()

Returns morphology name provided by the user or extract it from its file name.

**Returns**

Morphology name

**Return type**

[str](https://docs.python.org/3/library/stdtypes.html#str)

get\_node\_name()

load\_object(*parser=None*, *save=True*) → *[Morphology](#page-128-0)*

# name: [str](https://docs.python.org/3/library/stdtypes.html#str)

Base implementation of all the different configuration attributes. Call the factory function  $attr()$  instead.

#### parser: [MorphologyParser](#page-192-0)

Name associated to the morphology. If not provided, the program will use the name of the file in which the morphology is stored.

pipeline: [cfglist](#page-181-0)[[MorphologyOperation](#page-241-0)]

#### queue(*pool*)

Add the loading of the current morphology to a job queue.

**Parameters** pool ([bsb.services.pool.JobPool](#page-222-1)) – Queue of jobs.

store\_content(*content*, *\*args*, *encoding=None*, *meta=None*)

store\_object(*morpho*, *hash\_*)

Save a morphology into the circuit file under the name of this instance morphology.

**Parameters**

• hash  $(str)$  $(str)$  $(str)$  – Hash key to store as metadata with the morphology

• morpho ([bsb.morphologies.Morphology](#page-128-0)) – Morphology to store

<span id="page-241-0"></span>class bsb.storage.\_files.MorphologyOperation(*\*args*, *\_parent=None*, *\_key=None*, *\*\*kwargs*)

func: [MorphologyOperationCallable](#page-239-1)

Base implementation of all the different configuration attributes. Call the factory function  $attr()$  instead.

get\_node\_name()

class bsb.storage.\_files.NeuroMorphoScheme

create\_session()

get\_base\_url()

get\_meta(*file:* [FileDependency](#page-239-0))

get\_nm\_meta(*file:* [FileDependency](#page-239-0))

resolve\_uri(*file:* [FileDependency](#page-239-0))

class bsb.storage.\_files.NrrdDependencyNode(*\*args*, *\_parent=None*, *\_key=None*, *\*\*kwargs*) Configuration dependency node to load NRRD files.

get\_data()

get\_header()

get\_node\_name()

load\_object()

class bsb.storage.\_files.Operation(*\*args*, *\_parent=None*, *\_key=None*, *\*\*kwargs*)

func: [OperationCallable](#page-239-2)

Base implementation of all the different configuration attributes. Call the factory function  $attr()$  instead.

get\_node\_name()

parameters: [dict\[](https://docs.python.org/3/library/stdtypes.html#dict)[Any\]](https://docs.python.org/3/library/typing.html#typing.Any)

class bsb.storage.\_files.UriScheme

abstract find(*file:* [FileDependency](#page-239-0))

abstract get\_content(*file:* [FileDependency](#page-239-0))

abstract get\_local\_path(*file:* [FileDependency](#page-239-0))

abstract get\_meta(*file:* [FileDependency](#page-239-0))

abstract provide\_stream(*file*)

abstract should\_update(*file:* [FileDependency,](#page-239-0) *stored\_file*)

class bsb.storage.\_files.UrlScheme

#### create\_session()

find(*file:* [FileDependency](#page-239-0))

get\_base\_url()

get\_content(*file:* [FileDependency](#page-239-0))

get\_local\_path(*file:* [FileDependency](#page-239-0))

get\_meta(*file:* [FileDependency](#page-239-0))

provide\_stream(*file*)

resolve\_uri(*file:* [FileDependency](#page-239-0))

should\_update(*file:* [FileDependency,](#page-239-0) *stored\_file*)

# **27.1.2 Submodules**

# **27.1.3 bsb.core module**

class bsb.core.ReportListener(*scaffold*, *file*)

Bases: [object](https://docs.python.org/3/library/functions.html#object)

```
class bsb.core.Scaffold(config=None, storage=None, clear=False, comm=None)
```
Bases: [object](https://docs.python.org/3/library/functions.html#object)

This is the main object of the bsb package, it represents a network and puts together all the pieces that make up the model description such as the [Configuration](#page-177-0) with the technical side like the [Storage](#page-237-0).

property after\_connectivity

property after\_placement

attr = 'simulations'

property cell\_types

## clear()

Clears the storage. This deletes any existing network data!

# clear\_connectivity()

Clears the connectivity storage.

## clear\_placement()

Clears the placement storage.

compile(*skip\_placement=False*, *skip\_connectivity=False*, *skip\_after\_placement=False*,

*skip\_after\_connectivity=False*, *only=None*, *skip=None*, *clear=False*, *append=False*, *redo=False*, *force=False*, *fail\_fast=True*)

Run reconstruction steps in the scaffold sequence to obtain a full network.

# property configuration: [Configuration](#page-177-0)

## property connectivity

#### create\_entities(*cell\_type*, *count*)

Create entities in the simulation space.

Entities are different from cells because they have no positional data and don't influence the placement step. They do have a representation in the connection and simulation step.

#### **Parameters**

- cell\_type ([CellType](#page-245-0)) The cell type of the entities
- **count**  $(int)$  $(int)$  $(int)$  Number of entities to place

#### **Todo**

Allow *additional* data for entities

create\_job\_pool(*fail\_fast=None*, *quiet=False*)

#### property files: [FileStore](#page-228-0)

```
get_cell_types() → List[CellType]
```
Return a list of all cell types in the network.

# get\_config\_diagram()

get\_connectivity(*anywhere=None*, *presynaptic=None*, *postsynaptic=None*, *skip=None*, *only=None*) → [List\[](https://docs.python.org/3/library/typing.html#typing.List)*[ConnectivitySet](#page-226-0)*]

```
get_connectivity_set(tag=None, pre=None, post=None) → ConnectivitySet
```
Return a connectivity set from the output formatter.

#### **Parameters**

**tag**  $(str)$  $(str)$  $(str)$  – Unique identifier of the connectivity set in the output formatter

## **Returns**

A connectivity set

## **Return type**

[ConnectivitySet](#page-226-0)

## get\_connectivity\_sets() → [List\[](https://docs.python.org/3/library/typing.html#typing.List)*[ConnectivitySet](#page-226-0)*]

Return all connectivity sets from the output formatter.

## **Parameters**

**tag**  $(str)$  $(str)$  $(str)$  – Unique identifier of the connectivity set in the output formatter

# **Returns**

All connectivity sets

# get\_dependency\_pipelines()

get\_placement(*cell\_types=None*, *skip=None*, *only=None*) → [List\[](https://docs.python.org/3/library/typing.html#typing.List)*[PlacementStrategy](#page-210-0)*]

## get\_placement\_of(*\*cell\_types*)

Find all of the placement strategies that given certain cell types.

## **Parameters**

cell\_types (Union [[CellType](#page-245-0),  $str$ ]) – Cell types (or their names) of interest.

get\_placement\_set(*type*, *chunks=None*, *labels=None*, *morphology\_labels=None*) → *[PlacementSet](#page-232-0)* Return a cell type's placement set from the output formatter.

#### **Parameters**

- tag  $(str)$  $(str)$  $(str)$  Unique identifier of the placement set in the storage
- labels  $(iist[str])$  $(iist[str])$  $(iist[str])$  Labels to filter the placement set by.
- morphology\_labels  $(list[str])$  $(list[str])$  $(list[str])$  $(list[str])$  Subcellular labels to apply to the morphologies.

#### **Returns**

A placement set

**Return type** [PlacementSet](#page-232-0)

#### get\_placement\_sets() → [List\[](https://docs.python.org/3/library/typing.html#typing.List)*[PlacementSet](#page-232-0)*]

Return all of the placement sets present in the network.

**Return type** List[\[PlacementSet\]](#page-232-0)

#### $get\_simulation(sim_name: str) \rightarrow Simulation$  $get\_simulation(sim_name: str) \rightarrow Simulation$  $get\_simulation(sim_name: str) \rightarrow Simulation$  $get\_simulation(sim_name: str) \rightarrow Simulation$

Retrieve the default single-instance adapter for a simulation.

get\_storage\_diagram()

is\_main\_process()  $\rightarrow$  [bool](https://docs.python.org/3/library/functions.html#bool)

```
is_worker_process() \rightarrowbool
```
merge(*other*, *label=None*)

# property morphologies: [MorphologyRepository](#page-230-1)

property network

```
property partitions
```

```
place_cells(cell_type, positions, morphologies=None, rotations=None, additional=None, chunk=None)
     Place cells inside of the scaffold
```

```
# Add one granule cell at position 0, 0, 0
cell_type = scaffold.get_cell_type("granule_cell")
scaffold.place_cells(cell_type, cell_type.layer_instance, [[0., 0., 0.]])
```
## **Parameters**

- cell\_type ([CellType](#page-245-0)) The type of the cells to place.
- positions (Any *np.concatenate* type of shape (N, 3).) A collection of xyz positions to place the cells on.

#### property placement

## property regions

register\_listener(*listener*, *max\_wait=None*)

```
remove_listener(listener)
```

```
require_connectivity_set(pre, post, tag=None) → ConnectivitySet
```

```
resize(x=None, y=None, z=None)
```
Updates the topology boundary indicators. Use before placement, updates only the abstract topology tree, does not rescale, prune or otherwise alter already existing placement data.

- run\_after\_connectivity(*hooks=None*, *fail\_fast=None*, *pipelines=True*) Run after placement hooks.
- run\_after\_placement(*hooks=None*, *fail\_fast=None*, *pipelines=True*) Run after placement hooks.
- run\_connectivity(*strategies=None*, *fail\_fast=True*, *pipelines=True*) Run connection strategies.
- run\_pipelines(*fail\_fast=True*, *pipelines=None*)
- run\_placement(*strategies=None*, *fail\_fast=True*, *pipelines=True*) Run placement strategies.
- run\_placement\_strategy(*strategy*)

Run a single placement strategy.

## run\_simulation(*simulation\_name: [str](https://docs.python.org/3/library/stdtypes.html#str)*)

Run a simulation starting from the default single-instance adapter.

# **Parameters** simulation\_name  $(str)$  $(str)$  $(str)$  – Name of the simulation in the configuration.

## property simulations

property storage: [Storage](#page-237-0)

property storage\_cfg

## bsb.core.from\_storage(*root*)

Load core. Scaffold from a storage object.

## **Parameters**

root – Root (usually path) pointing to the storage object.

## **Returns**

A network scaffold

## **Return type**

[Scaffold](#page-242-0)

# **27.1.4 bsb.cell\_types module**

Module for the CellType configuration node and its dependencies.

```
class bsb.cell_types.CellType(*args, _parent=None, _key=None, **kwargs)
```
Bases: [object](https://docs.python.org/3/library/functions.html#object)

Information on a population of cells.

## clear()

Clear all the placement and connectivity data associated with this cell type.

#### clear\_connections()

Clear all the connectivity data associated with this cell type. Any connectivity set that this cell type is a part of will be entirely removed.

## clear\_placement()

Clear all the placement data associated with this cell type. Connectivity data will remain, but be invalid.

#### entity

Whether this cell type is an entity type. Entity types don't have representations in space, but can still be connected and simulated.

#### get\_morphologies()

Return the list of morphologies of this cell type.

# **Return type**

List[\[StoredMorphology\]](#page-236-2)

# get\_node\_name()

# get\_placement()

Get the placement components this cell type is a part of.

#### get\_placement\_set(*\*args*, *\*\*kwargs*)

Retrieve this cell type's placement data

#### **Parameters**

chunks (List[[bsb.storage.\\_chunks.Chunk](#page-236-0)]) – When given, restricts the placement data to these chunks.

#### property morphologies

## name

Name of the cell type, equivalent to the key it occurs under in the configuration.

## plotting

Plotting information about the cell type, such as color and labels.

# scaffold: [Scaffold](#page-242-0)

### spatial

Spatial information about the cell type such as radius and density, and geometric or morphological information.

#### class bsb.cell\_types.PlacementIndications(*\*args*, *\_parent=None*, *\_key=None*, *\*\*kwargs*)

Bases: [object](https://docs.python.org/3/library/functions.html#object)

#### count: [int](https://docs.python.org/3/library/functions.html#int)

Base implementation of all the different configuration attributes. Call the factory function  $attr()$  instead.

#### count\_ratio: [float](https://docs.python.org/3/library/functions.html#float)

Base implementation of all the different configuration attributes. Call the factory function  $attr()$  instead.

#### density: [float](https://docs.python.org/3/library/functions.html#float)

Base implementation of all the different configuration attributes. Call the factory function  $attr()$  instead.

#### density\_key: [str](https://docs.python.org/3/library/stdtypes.html#str)

Base implementation of all the different configuration attributes. Call the factory function  $attr()$  instead.

#### density\_ratio: [float](https://docs.python.org/3/library/functions.html#float)

Base implementation of all the different configuration attributes. Call the factory function  $attr()$  instead.

```
geometry: dict
```
get\_node\_name()

morphologies: [cfglist](#page-181-0)[[MorphologySelector](#page-203-0)]

#### planar\_density: [float](https://docs.python.org/3/library/functions.html#float)

Base implementation of all the different configuration attributes. Call the factory function  $attr()$  instead.

# radius: [float](https://docs.python.org/3/library/functions.html#float)

Base implementation of all the different configuration attributes. Call the factory function  $attr()$  instead.

relative\_to: [CellType](#page-245-0)

scaffold: [Scaffold](#page-242-0)

class bsb.cell\_types.Plotting(*\*args*, *\_parent=None*, *\_key=None*, *\*\*kwargs*)

Bases: [object](https://docs.python.org/3/library/functions.html#object)

# color

Color used to display this cell type in plots.

#### display\_name

Label used to display this cell type in plots.

# get\_node\_name()

opacity

Opacity used to display this cell type in plots.

# scaffold: [Scaffold](#page-242-0)

# **27.1.5 bsb.exceptions module**

```
exception bsb.exceptions.AdapterError(*args, **kwargs)
```
Bases: [ScaffoldError](#page-253-0)

AdapterError exception

## exception bsb.exceptions.AllenApiError(*\*args*, *\*\*kwargs*)

Bases: [GatewayError](#page-250-0)

AllenApiError exception

#### exception bsb.exceptions.AttributeMissingError(*\*args*, *\*\*kwargs*)

Bases: [StorageError](#page-253-1)

AttributeMissingError exception

# exception bsb.exceptions.BootError(*\*args*, *\*\*kwargs*)

Bases: [ConfigurationError](#page-249-0)

<span id="page-247-0"></span>BootError exception

<span id="page-248-1"></span><span id="page-248-0"></span>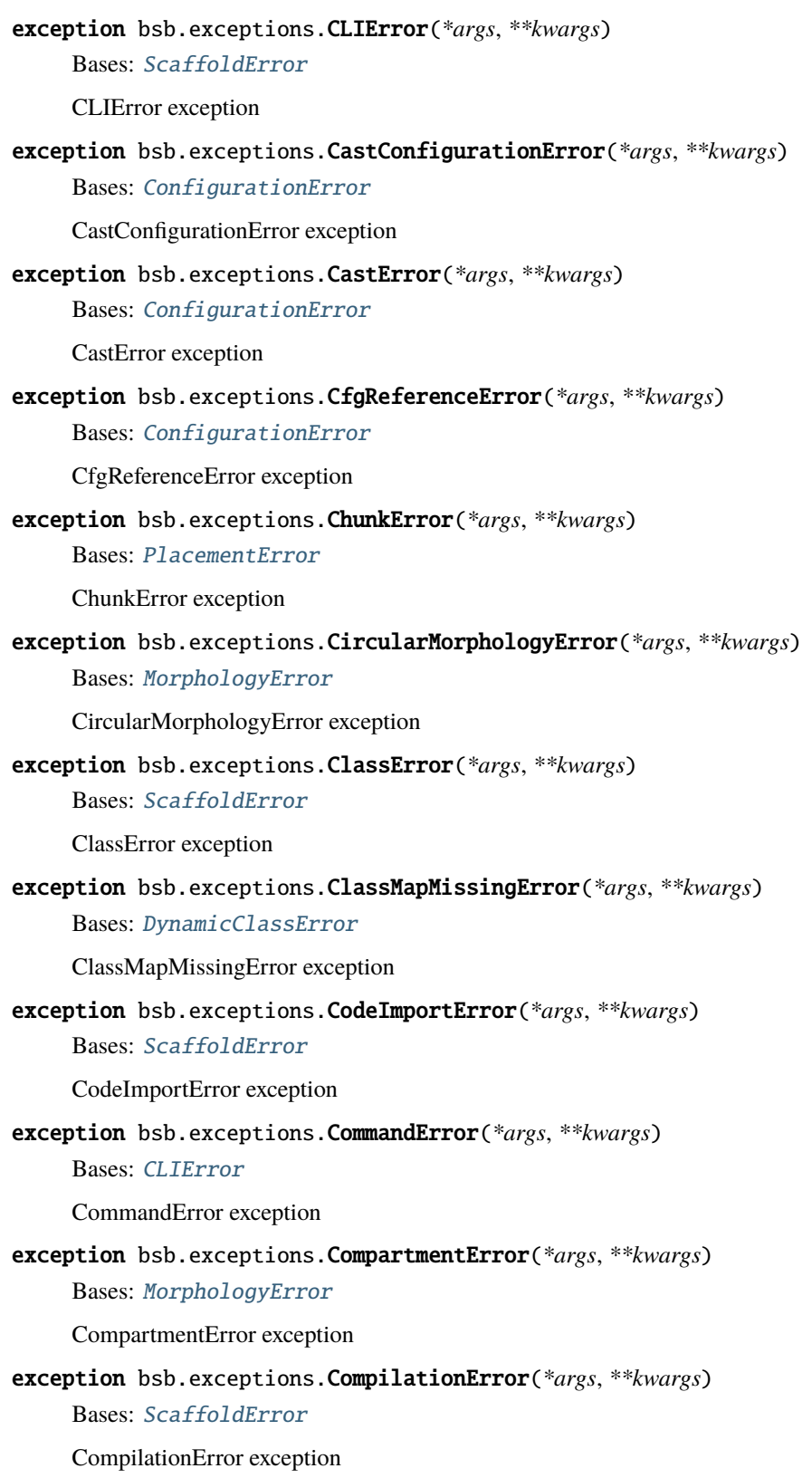

<span id="page-249-2"></span><span id="page-249-1"></span><span id="page-249-0"></span>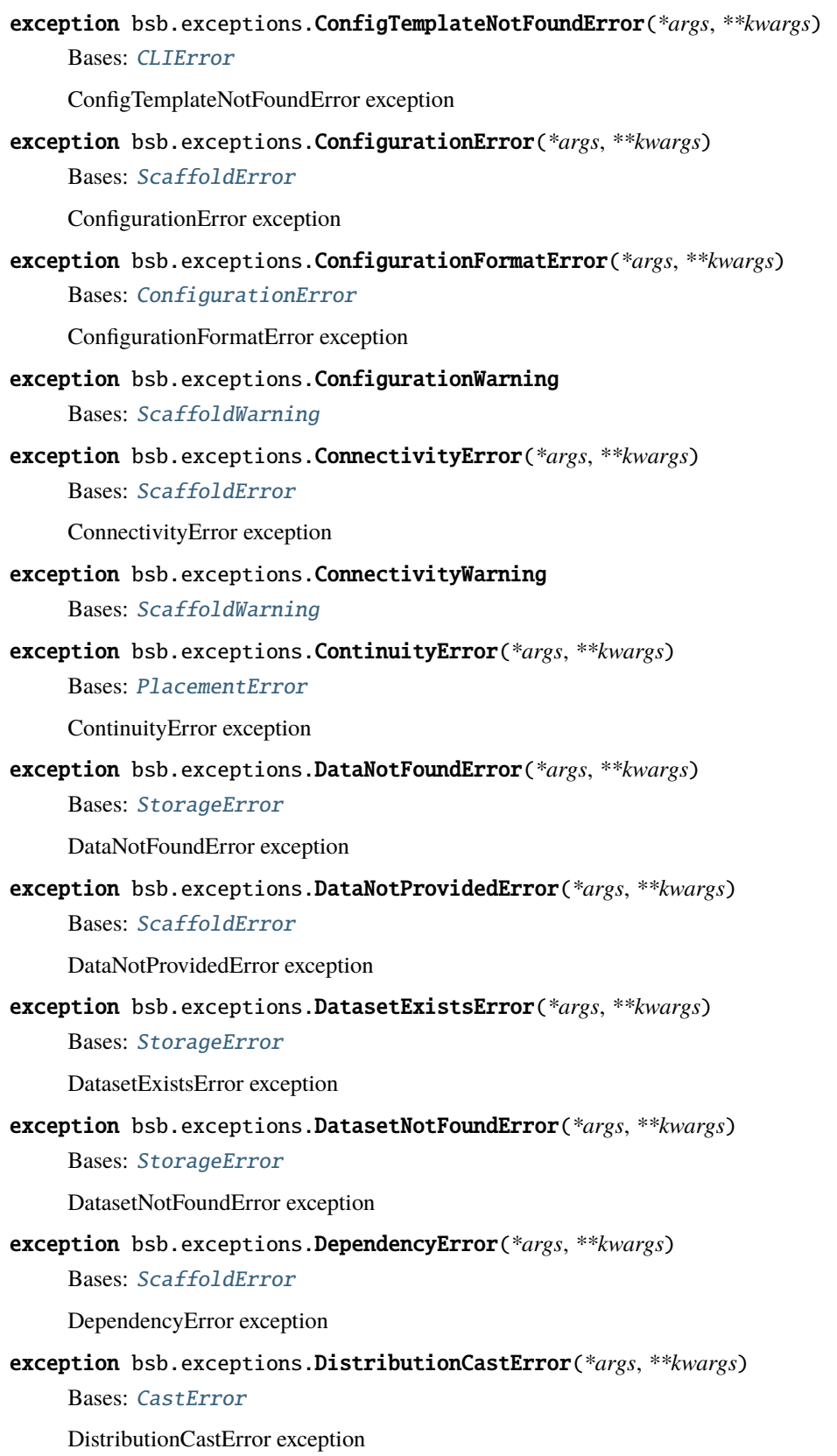

<span id="page-250-2"></span><span id="page-250-1"></span><span id="page-250-0"></span>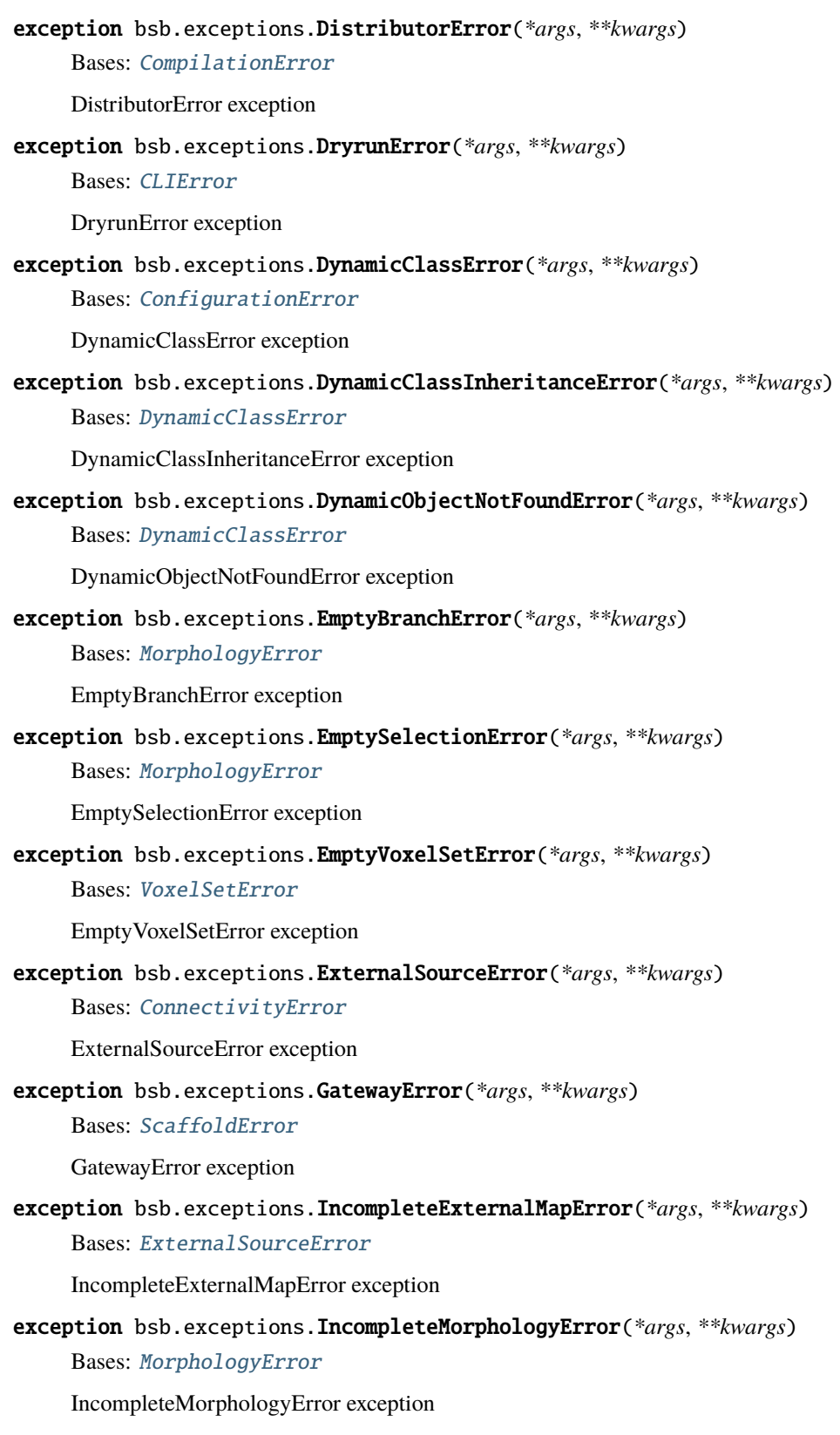

<span id="page-251-0"></span>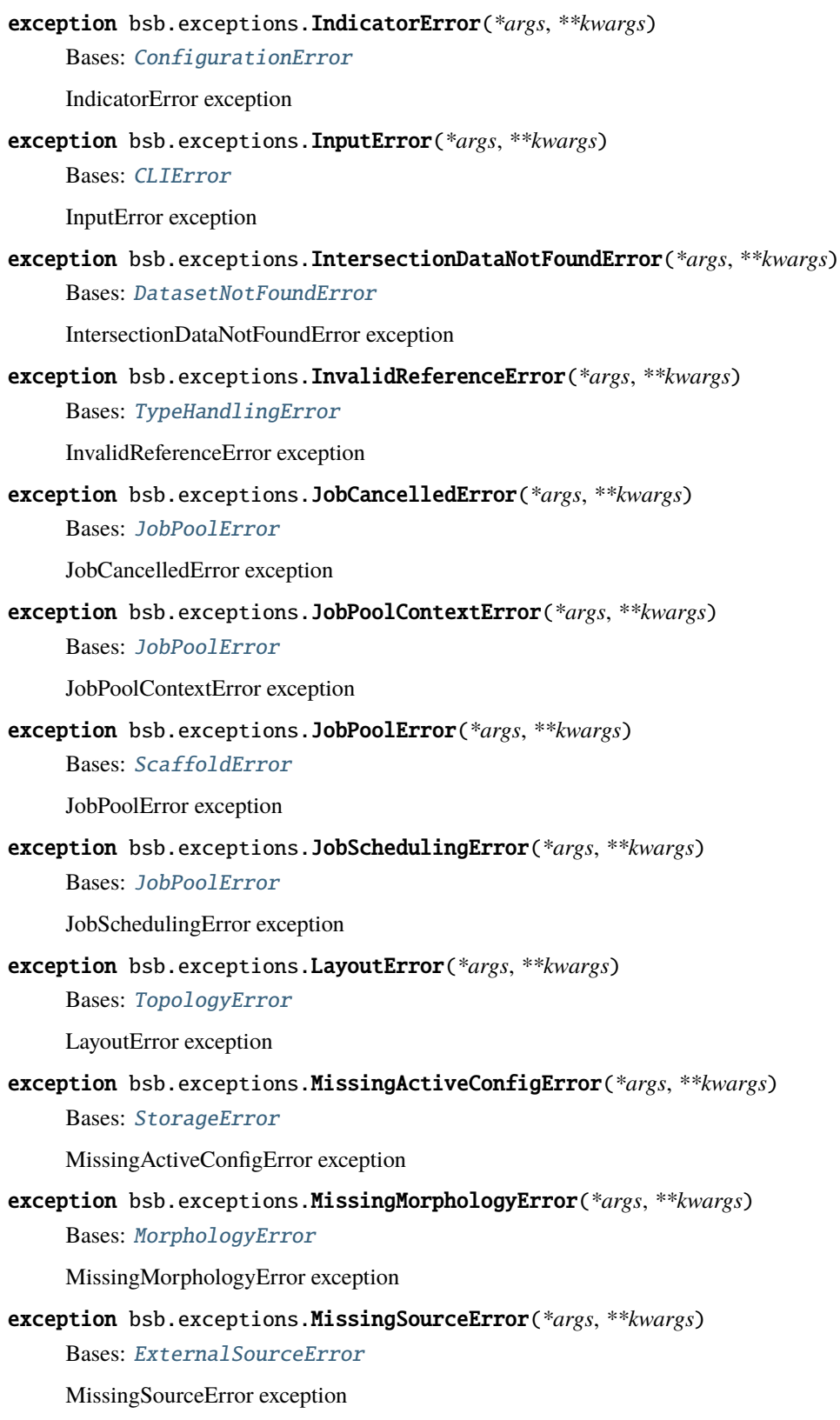
<span id="page-252-3"></span><span id="page-252-2"></span><span id="page-252-1"></span><span id="page-252-0"></span>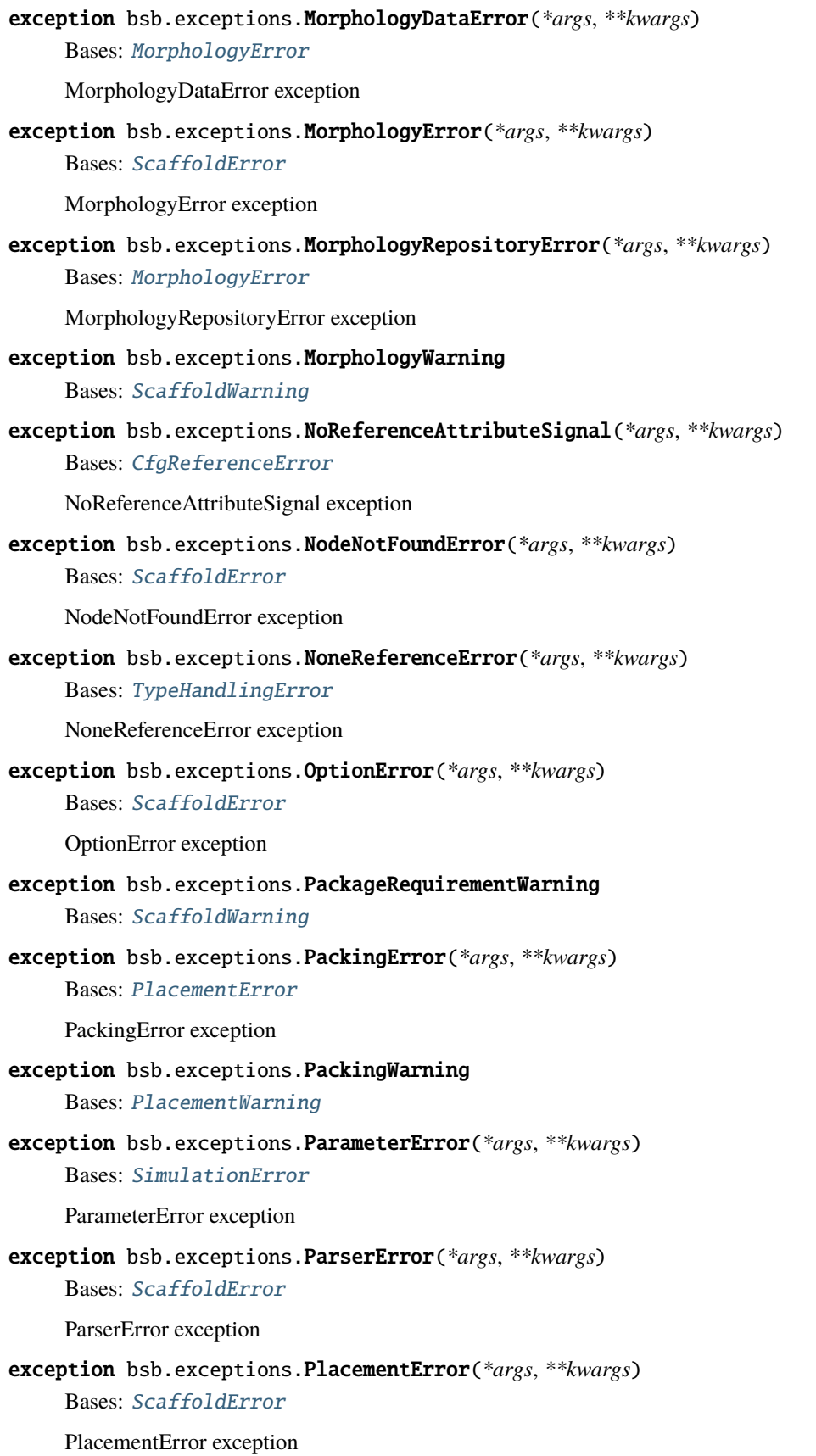

<span id="page-253-5"></span><span id="page-253-4"></span><span id="page-253-3"></span><span id="page-253-2"></span><span id="page-253-1"></span><span id="page-253-0"></span>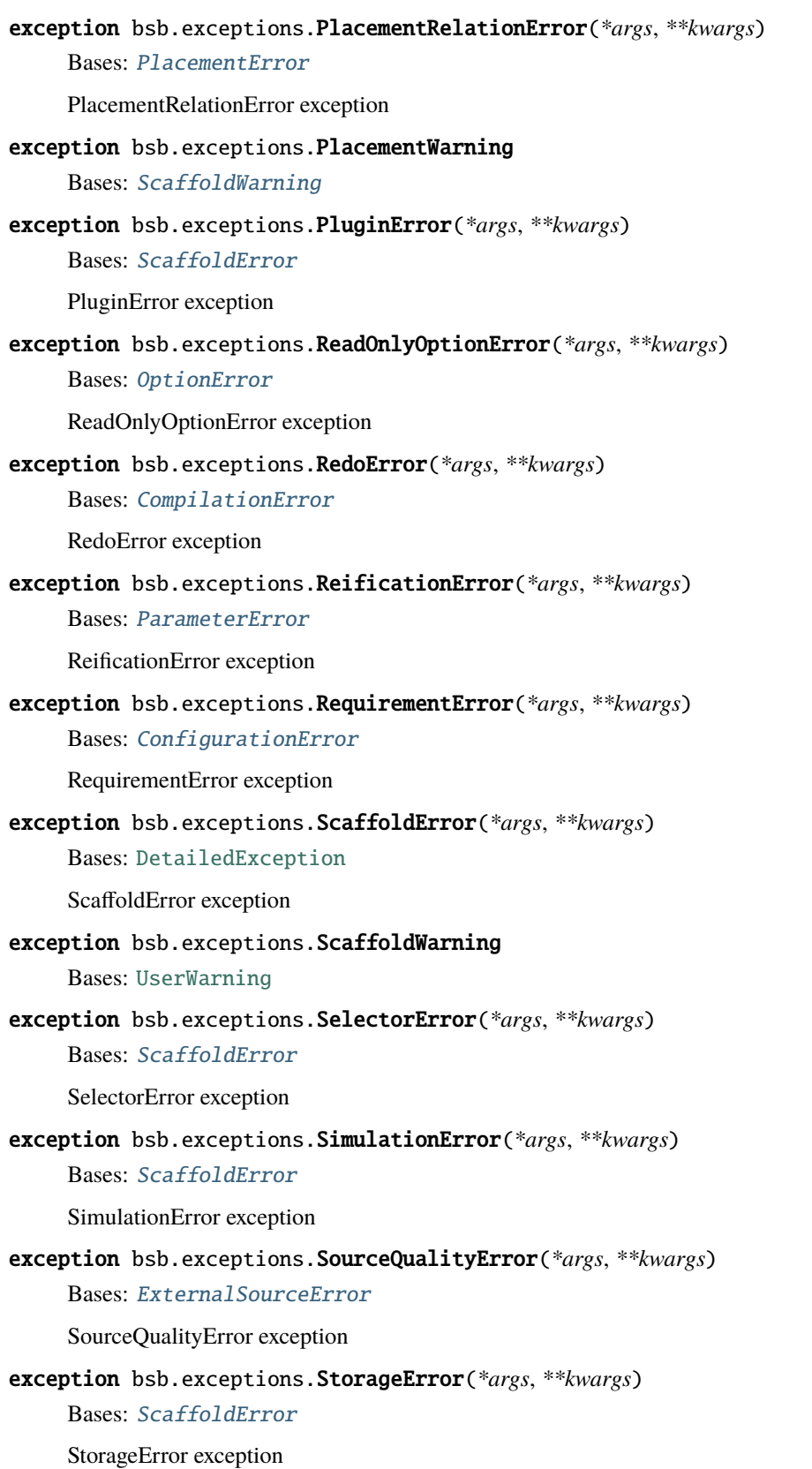

<span id="page-254-0"></span>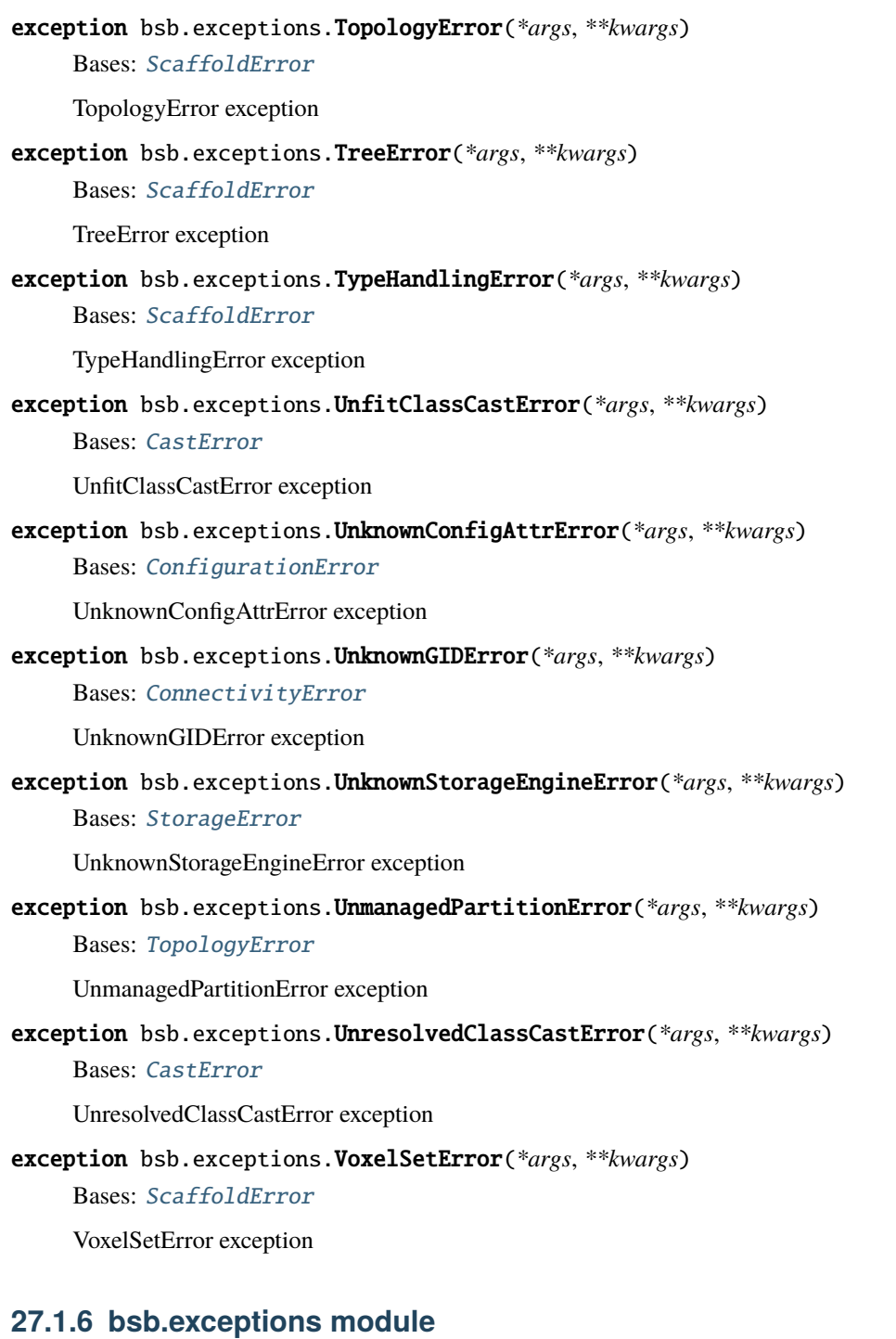

## <span id="page-254-1"></span>class bsb.mixins.HasDependencies

Mixin class to mark that this node may depend on other nodes.

## abstract get\_deps()

## classmethod sort\_deps(*objects*)

Orders a given dictionary of objects by the class's default mechanism and then apply the *after* attribute for further restrictions.

### class bsb.mixins.InvertedRoI

This mixin inverts the perspective of the get\_region\_of\_interest interface and lets you find presynaptic regions of interest for a postsynaptic chunk.

Usage:

..code-block:: python

**class MyConnStrat(InvertedRoI, ConnectionStrategy):**

**def get\_region\_of\_interest(post\_chunk):** return [pre\_chunk1, pre\_chunk2]

queue(*pool*)

class bsb.mixins.NotParallel

## <span id="page-255-1"></span>**27.1.7 bsb.option module**

This module contains the classes required to construct options.

```
class bsb.option.BsbOption(positional=False)
```
Bases: [object](https://docs.python.org/3/library/functions.html#object)

Base option class. Can be subclassed to create new options.

```
add_to_parser(parser, level)
```
Register this option into an argparse parser.

get(*prio=None*)

Get the option's value. Cascades the script, cli, env & default descriptors together.

### **Returns**

option value

### get\_cli\_tags()

Return the argparse positional arguments from the tags.

**Returns**

-x or --xxx for each CLI tag.

**Return type**

[list](https://docs.python.org/3/library/stdtypes.html#list)

### get\_default()

Override to specify the default value of the option.

### is\_set(*slug*)

#### classmethod register()

Register this option class into the [bsb.options](#page-256-0) module.

### unregister()

Remove this option class from the [bsb.options](#page-256-0) module, not part of the public API as removing options is undefined behavior but useful for testing.

### class bsb.option.CLIOptionDescriptor(*\*tags*)

Bases: [OptionDescriptor](#page-256-1)

Descriptor that retrieves its value from the given CLI command arguments.

slug =  $'$ cli'

```
class bsb.option.EnvOptionDescriptor(*args, flag=False)
```
Bases: [OptionDescriptor](#page-256-1)

Descriptor that retrieves its value from the environment variables.

is\_set(*instance*)

slug = 'env'

<span id="page-256-1"></span>class bsb.option.OptionDescriptor(*\*tags*)

Bases: [object](https://docs.python.org/3/library/functions.html#object)

Base option property descriptor. Can be inherited from to create a cascading property such as the default CLI, env & script descriptors.

is\_set(*instance*)

#### class bsb.option.ProjectOptionDescriptor(*\*tags*)

Bases: [OptionDescriptor](#page-256-1)

Descriptor that retrieves and stores values in the *pyproject.toml* file. Traverses up the filesystem tree until one is found.

is\_set(*instance*)

slug = 'project'

#### class bsb.option.ScriptOptionDescriptor(*\*tags*)

Bases: [OptionDescriptor](#page-256-1)

Descriptor that retrieves and sets its value from/to the [bsb.options](#page-256-0) module.

is\_set(*instance*)

slug = 'script'

# <span id="page-256-0"></span>**27.1.8 bsb.options module**

This module contains the global options.

You can set options at the script level (which superceeds all other levels such as environment variables or project settings).

```
import bsb.options
from bsb import BsbOption
class MyOption(BsbOption, cli=("my_setting",), env=("MY_SETTING",), script=("my_setting",
\rightarrow "my_alias")):
    def get_default(self):
        return 4
# Register the option into the `bsb.options` module
MyOption.register()
assert bsb.options.my_setting == 4
bsb.options.my_alias = 6
assert bsb.options.my_setting == 6
```
Your MyOption will also be available on all CLI commands as --my\_setting and will be read from the MY\_SETTING environment variable.

#### class bsb.options.ProfilingOption(*positional=False*)

Bases: [BsbOption](#page-255-0)

Enables profiling.

## cli

Descriptor that retrieves its value from the given CLI command arguments.

### description = None

## env

Descriptor that retrieves its value from the environment variables.

### get\_default()

Override to specify the default value of the option.

getter(*value*)

inverted\_flag = False

is\_flag = True

name = 'profiling'

## positional = False

### project

Descriptor that retrieves and stores values in the *pyproject.toml* file. Traverses up the filesystem tree until one is found.

## readonly = False

## script

Descriptor that retrieves and sets its value from/to the [bsb.options](#page-256-0) module.

setter(*value*)

use  $action = False$ 

use\_extend = False

class bsb.options.VerbosityOption(*positional=False*)

## Bases: [BsbOption](#page-255-0)

Set the verbosity of the package. Verbosity 0 is completely silent, 1 is default, 2 is verbose, 3 is progress and 4 is debug.

## cli

Descriptor that retrieves its value from the given CLI command arguments.

### description = None

#### env

Descriptor that retrieves its value from the environment variables.

### get\_default()

Override to specify the default value of the option.

getter(*value*)

inverted\_flag = False

is\_flag = False

name = 'verbosity'

## positional = False

#### project

Descriptor that retrieves and stores values in the *pyproject.toml* file. Traverses up the filesystem tree until one is found.

## readonly = False

#### script

Descriptor that retrieves and sets its value from/to the [bsb.options](#page-256-0) module.

setter(*value*)

use\_action = False

use\_extend = False

bsb.options.discover\_options()

#### bsb.options.get\_module\_option(*tag*)

Get the value of a module option. Does the same thing as getattr(options, tag)

#### **Parameters**

 $tag (str)$  $tag (str)$  $tag (str)$  – Name the option is registered with in the module.

### bsb.options.get\_option(*tag*, *prio=None*)

Retrieve the cascaded value for an option.

### **Parameters**

- tag  $(str)$  $(str)$  $(str)$  Name the option is registered with.
- prio ([str](https://docs.python.org/3/library/stdtypes.html#str)) Give priority to a type of value. Can be any of 'script', 'cli', 'project', 'env'.

#### **Returns**

(Possibly prioritized) value of the option.

### **Return type**

Any

#### bsb.options.get\_option\_classes()

Return all of the classes that are used to create singleton options from. Useful to access the option descriptors rather than the option values.

### **Returns**

The classes of all the installed options by name.

## **Return type**

[dict](https://docs.python.org/3/library/stdtypes.html#dict)[\[str,](https://docs.python.org/3/library/stdtypes.html#str) *[bsb.option.BsbOption](#page-255-0)*]

#### bsb.options.get\_option\_descriptor(*name*)

Return an option

#### **Parameters**

**name**  $(str)$  $(str)$  $(str)$  – Name of the option to look for.

#### **Returns**

The option singleton of that name.

#### **Return type**

[dict](https://docs.python.org/3/library/stdtypes.html#dict)[\[str,](https://docs.python.org/3/library/stdtypes.html#str) *[bsb.option.BsbOption](#page-255-0)*]

#### bsb.options.get\_option\_descriptors()

Get all the registered option singletons.

#### bsb.options.get\_project\_option(*tag*)

Find a project option

#### **Parameters**

 $tag (str) - dot-separated path of the option. e.g. networks.config-link.$  $tag (str) - dot-separated path of the option. e.g. networks.config-link.$  $tag (str) - dot-separated path of the option. e.g. networks.config-link.$ 

#### **Returns**

Project option instance

## **Return type**

[option.BsbOption](#page-255-0)

## bsb.options.is\_module\_option\_set(*tag*)

Check if a module option was set.

## **Parameters**

 $tag (str)$  $tag (str)$  $tag (str)$  – Name the option is registered with in the module.

#### **Returns**

Whether the option was ever set from the module

**Return type**

[bool](https://docs.python.org/3/library/functions.html#bool)

## bsb.options.read\_option(*tag=None*)

Read an option value from the project settings. Returns all project settings if tag is omitted.

#### **Parameters**

 $tag (str)$  $tag (str)$  $tag (str)$  – Dot-separated path of the project option

#### **Returns**

Value for the project option

#### **Return type**

Any

### bsb.options.register\_option(*name*, *option*)

Register an option as a global BSB option. Options that are installed by the plugin system are automatically registered on import of the BSB.

#### **Parameters**

- name  $(str)$  $(str)$  $(str)$  Name for the option, used to store and retrieve its singleton.
- **option** (*[option.BsbOption](#page-255-0)*) Option instance, to be used as a singleton.

bsb.options.reset\_module\_option(*tag*)

bsb.options.set\_module\_option(*tag*, *value*)

Set the value of a module option. Does the same thing as setattr(options, tag, value).

### **Parameters**

- tag  $(str)$  $(str)$  $(str)$  Name the option is registered with in the module.
- value  $(Any)$  New module value for the option

#### bsb.options.store\_option(*tag*, *value*)

Store an option value permanently in the project settings.

#### **Parameters**

- tag  $(str)$  $(str)$  $(str)$  Dot-separated path of the project option
- value (Any) New value for the project option

#### bsb.options.unregister\_option(*option*)

Unregister a globally registered option. Also removes its script and project parts.

### **Parameters**

option ([option.BsbOption](#page-255-0)) – Option singleton, to be removed.

## <span id="page-260-1"></span>**27.1.9 bsb.plugins module**

Plugins module. Uses pkg\_resources to detect installed plugins and loads them as categories.

```
bsb.plugins.discover(category)
```
Discover all plugins for a given category.

#### **Parameters**

category  $(str)$  $(str)$  $(str)$  – Plugin category (e.g. adapters to load all bsb. adapters)

#### **Returns**

Loaded plugins by name.

#### **Return type**

[dict](https://docs.python.org/3/library/stdtypes.html#dict)

## <span id="page-260-2"></span>**27.1.10 bsb.postprocessing module**

<span id="page-260-0"></span>class bsb.postprocessing.AfterConnectivityHook(*\*args*, *\_parent=None*, *\_key=None*, *\*\*kwargs*)

```
Bases: ABC
```
get\_node\_name()

```
name: str
```
Base implementation of all the different configuration attributes. Call the factory function  $attr()$  instead.

#### abstract postprocess()

queue(*pool*)

#### strategy

Base implementation of all the different configuration attributes. Call the factory function  $attr()$  instead.

class bsb.postprocessing.AfterPlacementHook(*\*args*, *\_parent=None*, *\_key=None*, *\*\*kwargs*)

Bases: [ABC](https://docs.python.org/3/library/abc.html#abc.ABC)

get\_node\_name()

name: [str](https://docs.python.org/3/library/stdtypes.html#str)

Base implementation of all the different configuration attributes. Call the factory function  $attr()$  instead.

abstract postprocess()

queue(*pool*)

#### strategy

Base implementation of all the different configuration attributes. Call the factory function  $attr()$  instead.

class bsb.postprocessing.BidirectionalContact(*\*args*, *\_parent=None*, *\_key=None*, *\*\*kwargs*)

Bases: [AfterConnectivityHook](#page-260-0)

postprocess()

```
class bsb.postprocessing.Relay(*args, _parent=None, _key=None, **kwargs)
```
Bases: [AfterConnectivityHook](#page-260-0)

Replaces connections on a cell with the relayed connections to the connection targets of that cell. Not implemented yet.

cell\_types

get\_node\_name()

postprocess()

```
class bsb.postprocessing.SpoofDetails(*args, _parent=None, _key=None, **kwargs)
     Bases: AfterConnectivityHook
```
Create fake morphological intersections between already connected non-detailed connection types.

casts = {'postsynaptic': <class 'str'>, 'presynaptic': <class 'str'>}

postprocess()

spoof\_connections(*connection\_type*, *connectivity\_matrix*)

# <span id="page-261-0"></span>**27.1.11 bsb.reporting module**

bsb.reporting.report(*\*message*, *level=2*, *ongoing=False*, *nodes=None*, *all\_nodes=False*) Send a message to the appropriate output channel.

**Parameters**

• message  $(str)$  $(str)$  $(str)$  – Text message to send.

- level  $(int)$  $(int)$  $(int)$  Verbosity level of the message.
- ongoing  $(bool)$  $(bool)$  $(bool)$  The message is part of an ongoing progress report.

bsb.reporting.warn(*message*, *category=None*, *stacklevel=2*, *log\_exc=None*)

Send a warning.

#### **Parameters**

- message  $(str)$  $(str)$  $(str)$  Warning message
- category The class of the warning.

# <span id="page-262-1"></span>**27.1.12 bsb.trees module**

Module for binary space partitioning, to facilitate optimal runtime complexity for n-point problems.

#### class bsb.trees.BoxTree(*boxes*)

Tree for fast lookup of repeat queries of axis aligned rhomboids.

## class bsb.trees.BoxTreeInterface

Tree for fast lookup of queries of axis aligned rhomboids.

#### abstract query(*boxes*, *unique=False*)

Should return a generator that yields lists of intersecting IDs per query box if unique=False. If unique=True, yield a flat list of unique intersecting box IDs for all queried boxes.

#### <span id="page-262-0"></span>class bsb.trees.\_BoxRTree(*boxes*)

Tree for fast lookup of queries of axis aligned rhomboids using the Rtree package.

## <span id="page-262-2"></span>**27.1.13 bsb.voxels module**

#### class bsb.voxels.BoxTree(*boxes*)

Bases: [\\_BoxRTree](#page-262-0)

Tree for fast lookup of repeat queries of axis aligned rhomboids.

### class bsb.voxels.VoxelData(*data*, *keys=None*)

Bases: [ndarray](https://numpy.org/doc/stable/reference/generated/numpy.ndarray.html#numpy.ndarray)

Chunk identifier, consisting of chunk coordinates and size.

copy()

Return a new copy of the voxel data

#### property keys

Returns the keys, or column labels, associated to each data column.

## class bsb.voxels.VoxelSet(*voxels*, *size*, *data=None*, *data\_keys=None*, *irregular=False*)

Bases: [object](https://docs.python.org/3/library/functions.html#object)

as\_boxes(*cache=False*)

as\_boxtree(*cache=False*)

#### as\_spatial\_coords(*copy=True*)

### property bounds

The minimum and maximum coordinates of this set.

**Return type** [tuple\[](https://docs.python.org/3/library/stdtypes.html#tuple)[numpy.ndarray,](https://numpy.org/doc/stable/reference/generated/numpy.ndarray.html#numpy.ndarray) [numpy.ndarray\]](https://numpy.org/doc/stable/reference/generated/numpy.ndarray.html#numpy.ndarray)

classmethod concatenate(*\*sets*)

coordinates\_of(*positions*)

copy()

crop(*ldc*, *mdc*)

#### crop\_chunk(*chunk*)

#### property data

The size of the voxels. When it is 0D or 1D it counts as the size for all voxels, if it is 2D it is 1 an individual size per voxel.

### **Return type**

Union[\[numpy.ndarray,](https://numpy.org/doc/stable/reference/generated/numpy.ndarray.html#numpy.ndarray) None]

#### property data\_keys

classmethod empty(*size=None*)

#### property equilateral

Whether all sides of all voxels have the same lengths.

**Return type**

[bool](https://docs.python.org/3/library/functions.html#bool)

classmethod fill(*positions*, *voxel\_size*, *unique=True*)

#### classmethod from\_morphology(*morphology*, *estimate\_n*, *with\_data=True*)

get\_data(*index=None*, */*, *copy=True*)

get\_raw(*copy=True*)

get\_size(*copy=True*)

```
get_size_matrix(copy=True)
```
#### property has\_data

Whether the set has any data associated to the voxels

**Return type** [bool](https://docs.python.org/3/library/functions.html#bool)

index\_of(*positions*)

inside(*positions*)

#### property is\_empty

Whether the set contain any voxels

**Return type** [bool](https://docs.python.org/3/library/functions.html#bool)

property of\_equal\_size

classmethod one(*ldc*, *mdc*, *data=None*)

## property raw

### property regular

Whether the voxels are placed on a regular grid.

**Return type**

[bool](https://docs.python.org/3/library/functions.html#bool)

resize(*size*)

## property size

The size of the voxels. When it is 0D or 1D it counts as the size for all voxels, if it is 2D it is 1 an individual size per voxel.

**Return type**

[numpy.ndarray](https://numpy.org/doc/stable/reference/generated/numpy.ndarray.html#numpy.ndarray)

snap\_to\_grid(*voxel\_size*, *unique=False*)

unique()

property volume

# <span id="page-264-0"></span>**27.1.14 Module contents**

*bsb-core* is the backbone package contain the essential code of the BSB: A component framework for multiscale bottomup neural modelling.

*bsb-core* needs to be installed alongside a bundle of desired bsb plugins, some of which are essential for *bsb-core* to function. First time users are recommended to install the *bsb* package instead.

# **TWENTYEIGHT**

# **INDEX**

# **TWENTYNINE**

# **MODULE INDEX**

# **THIRTY**

# **DEVELOPER INSTALLATION**

To install:

git clone git@github.com:dbbs-lab/bsb-core cd bsb-core pip install -e .[dev] pre-commit install

Test your install with:

python -m unittest discover -s tests

# **30.1 Releases**

To release a new version:

bump-my-version bump pre\_n python -m build twine upload dist/\* --skip-existing

# **THIRTYONE**

# **DOCUMENTATION**

Install the documentation dependencies of the BSB:

pip install -e .[docs]

Then navigate to the docs directory and run:

cd docs make html

The output will be in the /docs/\_build folder.

# **31.1 Conventions**

- Values are marked as 5 or "hello" using double backticks (`` ``).
- Configuration attributes are marked as *attribute* using the guilabel directive (:guilabel:`attribute`)

# **THIRTYTWO**

# **SERVICES**

The BSB provides some "services", which can be provided by a fallback system of providers. Usually they import a package, and if it isn't found, provide a sensible mock, or an object that errors on first use, so that the framework and any downstream packages can always import and use the service (if a mock is provided).

# **32.1 MPI**

The MPI service provided by [bsb.services.MPI](#page-282-0) is the COMM\_WORLD [mpi4py.MPI.Comm](https://mpi4py.readthedocs.io/en/stable/reference/mpi4py.MPI.Comm.html#mpi4py.MPI.Comm) if mpi4py is available, otherwise it is an emulator that emulates a single node parallel context.

**Error:** If any environment variables are present that contain MPI in their name an error is raised, as execution in an actual MPI environment won't work without mpi4py.

# **32.2 MPILock**

The MPILock service provides mpilock's WindowController if it is available, or a mock that immediately and unconditionally acquires its lock and continues.

**Note:** Depends on the MPI service.

# **32.3 JobPool**

The JobPool service allows you to submit Jobs and then execute them.

**Note:** Depends on the MPI service.

Most component types have a queue method that takes a job pool as an argument and lets them schedule their jobs.

The recommended way to open a job pool is to use the *[create\\_job\\_pool\(\)](#page-243-0)* context manager:

```
network = from_storage("example.hdf5")
with network.create_job_pool() as pool:
  if pool.is_main():
```
(continues on next page)

(continued from previous page)

```
# Only the main node needs to schedule the jobs
 for component in network.placement.values():
    component.queue(pool)
# But everyone needs to partake in the execute call
pool.execute()
```
# **32.3.1 Scheduling**

Pools can concurrently schedule the jobs on the main node, while executing them on worker nodes with the [schedule\(\)](#page-223-0) method:

```
network = from_storage("example.hdf5")
with network.create_job_pool() as pool:
 if pool.is_main():
    pool.schedule([*network.placement.values]())
 pool.execute()
```
**Warning:** Pass in topologically sorted arrays of nodes! Dependencies are only checked between the nodes, not the jobs, by checking for a depends\_on attribute.

# **32.3.2 Listeners**

On top of opening the job pool this also registers the appropriate listeners. Listeners listen to updates emitted by the job pool and can respond to changes, for example by printing them out to display the progress of the job pool:

```
-t = Nonedef report_time_elapsed(progress):
 global _t
 if progress.reason == PoolProgressReason.POOL_STATUS_CHANGE:
   if progress.status == PoolStatus.SCHEDULING:
      _t = time.time()elif progress.status == PoolStatus.CLOSING:
     print(f"Pool execution finished. {time.time()} seconds elapsed.")
with network.create_job_pool() as pool:
 pool.add_listener(report_time_elapsed)
 pool.submit(lambda scaffold: time.sleep(2))
  pool.execute()
  # Will print `Pool execution finished. 2 seconds elapsed.`
```
Listeners can also be context managers, and will enter and exit the same context as the JobPool.

# **THIRTYTHREE**

# **PLUGINS**

The BSB is extensively extendible. While most smaller things such as a new placement or connectivity strategy can be used simply by importing or dynamic configuration, larger components such as new storage engines, configuration parsers or simulation backends are added into the BSB through its plugin system.

# **33.1 Creating a plugin**

The plugin system detects pip packages that define entry\_points of the plugin category. Entry points can be specified in your package's setup using the entry\_point argument. See the [setuptools documentation](https://setuptools.readthedocs.io/en/latest/userguide/entry_point.html) for a full explanation. Here are some plugins the BSB itself registers:

```
entry_points={
    "bsb.adapters": [
        "nest = bsb.simulators.nest",
        "neuron = bsb.simulators.neuron",
   ],
    "bsb.engines": ["hdf5 = bsb.storage.engines.hdf5"],
    "bsb.config.parsers": ["json = bsb.config.parsers.json"],
}
```
The keys of this dictionary are the plugin category that determine where the plugin will be used while the strings that it lists follow the entry\_point syntax:

- The string before the = will be used as the plugin name.
- Dotted strings indicate the module path.
- An optional : followed by a function name can be used to specify a function in the module.

What exactly should be returned from each entry\_point depends highly on the plugin category but there are some general rules that will be applied to the advertised object:

- The object will be checked for a \_\_plugin\_\_ attribute, if present it will be used instead.
- If the object is a function (strictly a function, other callables are ignored), it will be called and the return value will be used instead.

This means that you can specify just the module of the plugin and inside the module set the plugin object with \_\_plugin\_\_ or define a function \_\_plugin\_\_ that returns it. Or if you'd like to register multiple plugins in the same module you can explicitly specify different functions in the different entry points.

# **33.1.1 Examples**

In Python:

```
# my_pkg.plugin1 module
 \_plugin_ = my_plugin
```

```
# my_pkg.plugin2 module
def __plugin__():
   return my_awesome_adapter
```

```
# my_pkg.plugins
def parser_plugin():
   return my_parser
def storage_plugin():
   return my_storage
```
In setup:

```
{
    "bsb.adapters": ["awesome_sim = my_pkg.plugin2"],
   "bsb.config.parsers": [
        "plugin1 = my_pkg.plugin1",
        "parser = my_pkg.plugins:parser_plugin"
   ],
    "bsb.engines": ["my_pkg.plugins:storage_plugin"]
}
```
# **33.2 Categories**

# **33.2.1 Configuration parsers**

**Category:** bsb.config.parsers

Inherit from [ConfigurationParser](#page-171-0). You can set the class variable data\_description to describe what kind of data this parser parses to users. You can also set data\_extensions to a sequence of extensions that this parser will be considered first for when parsing files of unknown content.

# **33.2.2 Storage engines**

**Category:** bsb.storage.engines

# **33.2.3 Simulator backends**

**Category:** bsb.simulation\_backends

# **33.2.4 Components**

**Category:** bsb.components

Using component plugins, plugin authors can distribute reusable components. You can either eagerly load your components by loading the module, or lazy load them by registering a classmap extension:

```
[project.entry-points."bsb.components"]
my_components = "my_package.my_module:classmap"
```
And in my\_package/my\_module.py you can give a classmap dictionary that is keyed by the fully qualified class name of the components's classmaps you would like to extend. E.g., to add a placement strategy:

```
classmap = \{"bsb.placement.strategy.PlacementStrategy": {
    "super_placement": "my_package.placement_module.SuperPlacementStrategy"
  }
}
```
A user can then use this placement strategy as follows:

```
strat = PlacementStrategy(strategy="super_placement", ...)
```
# **THIRTYFOUR**

# **CONFIGURATION HOOKS**

The BSB provides a small and elegant hook system. The system allows the user to hook methods of classes. It is intended to be a hooking system that requires bidirectional cooperation: the developer declares which hooks they provide and the user is supposed to only hook those functions. Using the hooks in other places will behave slightly different, see the note on *[wild hooks](#page-281-0)*.

For a list of BSB endorsed hooks see *[list of hooks](#page-281-1)*.

# **34.1 Calling hooks**

A developer can call the user-registered hook using [bsb.config.run\\_hook\(\)](#page-181-0):

```
import bsb.config
bsb.config.run_hook(instance, "my_hook")
```
This will check the class of instance and all of its parent classes for implementations of \_\_my\_hook\_\_ and execute them in closest relative first order, starting from the class of instance. These \_\_my\_hook\_ methods are known as *[essential hooks](#page-281-2)*.

# **34.2 Adding hooks**

Hooks can be added to class methods using the [bsb.config.on\(\)](#page-180-0) decorator (or [bsb.config.before\(\)](#page-178-1)/[bsb.](#page-178-2)  $config.after()$ . The decorated function will then be hooked onto the given class:

```
from bsb import config, Scaffold, Simulation
@config.on(Simulation, "boot")
def print_something(self):
 print("We're inside of `Simulation`'s `boot` hook!")
 print(f"The {self.name} simulation uses {self.simulator}.")
cfg = config.Configuration.default()
cfg.simulations["test"] = Simulation(simulator="nest", ...)
scaffold = Scaffold(cfg)# We're inside of the `Simulation`s `boot` hook!
# The test simulation uses nest.
```
# <span id="page-281-2"></span>**34.3 Essential hooks**

Essential hooks are those that follow Python's "magic method" convention (\_\_magic\_\_). Essential hooks allow parent classes to execute hooks even if child classes override the direct my\_hook method. After executing these essential hooks instance.my\_hook is called which will contain all of the non-essential class hooks. Unlike non-essential hooks they are not run whenever the hooked method is executed but only when the hooked method is invoked through

# <span id="page-281-0"></span>**34.4 Wild hooks**

Since the non-essential hooks are wrappers around the target method you could use the hooking system to hook methods of classes that aren't ever invoked as a hook, but still used during the operation of the class and your hook will be executed anyway. You could even use the hooking system on any class not part of the BSB at all. Just keep in mind that if you place an essential hook onto a target method that's never explicitly invoked as a hook that it will never run at all.

# <span id="page-281-1"></span>**34.5 List of hooks**

 $\_boot$ ?

# **THIRTYFIVE**

# **DEVELOPER MODULES**

# **35.1 bsb.services**

Provides several services for optional dependencies.

```
bsb.services.MPI = <bbsb.services.mpi.MPIService object>
```
MPI service

```
bsb.services.MPILock = <bsb.services.mpilock.MPILockModule object>
```
MPILock service

<span id="page-282-2"></span>Service module. Register or access interfaces that may be provided, mocked or missing, but should always behave neatly on import.

```
exception bsb.services.WorkflowError(_ExceptionGroup__message: str, _ExceptionGroup__exceptions:
                                         Sequence[_ExceptionT_co])
```
Bases: ExceptionGroup

bsb.services.register\_service(*attr*, *provider*)

# **35.2 bsb.topology.\_layout module**

Internal layout module. Makes sure regions and partitions don't mutate during layout.

```
class bsb.topology._layout.Layout(data, owner=None, children=None, frozen=False)
```
<span id="page-282-3"></span>Bases: [object](https://docs.python.org/3/library/functions.html#object)

Container class for all types of partition data. The layout swaps the data of the partition with temporary layout associated data, and tries out experimental changes to the partition data, if the layout process fails, the original partition data is reinstated.

accept()

```
property children
```
copy()

property data

<span id="page-282-1"></span>swap()

#### class bsb.topology.\_layout.PartitionData

Bases: [ABC](https://docs.python.org/3/library/abc.html#abc.ABC)

The partition data is a class that stores the description of a partition for a partition. This allows the Partition interface to define mutating operations such as translate, rotate, scale; for a dry-run we only have to swap out the actual data with temporary data, and the mutation is prevented.

abstract copy()

class bsb.topology.\_layout.RhomboidData(*ldc*, *mdc*)

Bases: [PartitionData](#page-282-1)

copy()

Copy this boundary to a new instance.

property depth property dimensions property height property width property x property y property z

bsb.topology.\_layout.box\_layout(*ldc*, *mdc*)

# **35.3 bsb.\_util**

Global internal utility module.

```
bsb._util.assert_samelen(*args)
```
<span id="page-283-0"></span>Assert that all input arguments have the same length.

```
bsb._util.get_qualified_class_name(x)
```
Return an object's module and class name

bsb.\_util.ichain(*iterable*, */* )

Alternative chain() constructor taking a single iterable argument that evaluates lazily.

bsb.\_util.immutable()

Decorator to mark a method as immutable, so that any calls to it return, and are performed on, a copy of the instance.

```
bsb._util.listify_input(value)
```
Turn any non-list values into a list containing the value. Sequences will be converted to a list using *list()*, *None* will be replaced by an empty list.

```
bsb._util.merge_dicts(a, b)
```
Merge 2 dictionaries and their subdictionaries

```
bsb._util.obj_str_insert(__str__)
```
Decorator to insert the return value of \_\_str\_\_ into '<classname {returnvalue} at  $0x$ ...>'

### bsb.\_util.rotation\_matrix\_from\_vectors(*vec1*, *vec2*)

Find the rotation matrix that aligns vec1 to vec2

### **Parameters**

- $vec1 A 3d$  "source" vector
- vec2 A 3d "destination" vector

### **Return mat**

A transform matrix (3x3) which when applied to vec1, aligns it with vec2.

### bsb.\_util.sanitize\_ndarray(*arr\_input*, *shape*, *dtype=None*)

Convert an object to an ndarray and shape, avoiding to copy it wherever possible.

## bsb.\_util.suppress\_stdout()

Context manager that attempts to silence regular stdout and stderr. Some binary components may yet circumvene this if they access the underlying OS's stdout directly, like streaming to */dev/stdout*.

## bsb.\_util.unique(*iter\_: [Iterable](https://docs.python.org/3/library/typing.html#typing.Iterable)[\[Any\]](https://docs.python.org/3/library/typing.html#typing.Any)*)

Return a new list containing all the unique elements of an iterator

# **PYTHON MODULE INDEX**

## b

bsb, [259](#page-264-0) bsb.\_util, [278](#page-283-0) bsb.cell\_types, [240](#page-245-0) bsb.cli, [166](#page-171-1) bsb.cli.commands, [165](#page-170-0) bsb.config, [172](#page-177-0) bsb.config.parsers, [166](#page-171-2) bsb.config.refs, [166](#page-171-3) bsb.config.types, [167](#page-172-0) bsb.connectivity, [209](#page-214-0) bsb.connectivity.detailed, [207](#page-212-0) bsb.connectivity.detailed.shared, [206](#page-211-0) bsb.connectivity.detailed.voxel\_intersection, [206](#page-211-1) bsb.connectivity.general, [207](#page-212-1) bsb.connectivity.strategy, [207](#page-212-2) bsb.core, [237](#page-242-0) bsb.exceptions, [242](#page-247-0) bsb.mixins, [249](#page-254-1) bsb.morphologies, [117](#page-122-0) bsb.morphologies.parsers, [187](#page-192-0) bsb.morphologies.parsers.parser, [187](#page-192-1) bsb.morphologies.selector, [198](#page-203-0) bsb.option, [250](#page-255-1) bsb.options, [251](#page-256-0) bsb.placement, [206](#page-211-2) bsb.placement.arrays, [198](#page-203-1) bsb.placement.distributor, [199](#page-204-0) bsb.placement.indicator, [203](#page-208-0) bsb.placement.random, [204](#page-209-0) bsb.placement.strategy, [204](#page-209-1) bsb.plugins, [255](#page-260-1) bsb.postprocessing, [255](#page-260-2) bsb.reporting, [256](#page-261-0) bsb.services, [277](#page-282-2) bsb.services.\_util, [220](#page-225-1) bsb.services.mpi, [215](#page-220-0) bsb.services.mpilock, [215](#page-220-1) bsb.services.pool, [216](#page-221-0) bsb.simulation, [215](#page-220-2) bsb.simulation.adapter, [209](#page-214-1)

bsb.simulation.cell, [210](#page-215-0) bsb.simulation.component, [210](#page-215-1) bsb.simulation.connection, [211](#page-216-0) bsb.simulation.device, [211](#page-216-1) bsb.simulation.parameter, [211](#page-216-2) bsb.simulation.results, [211](#page-216-3) bsb.simulation.simulation, [209](#page-214-2) bsb.simulation.targetting, [212](#page-217-0) bsb.storage, [231](#page-236-0) bsb.storage.\_files, [234](#page-239-0) bsb.storage.interfaces, [220](#page-225-2) bsb.topology, [186](#page-191-0) bsb.topology.\_layout, [277](#page-282-3) bsb.topology.partition, [177](#page-182-0) bsb.topology.region, [185](#page-190-0) bsb.trees, [257](#page-262-1) bsb.voxels, [257](#page-262-2)
# **INDEX**

### Symbols

\_BoxRTree (*class in bsb.trees*), [257](#page-262-0) \_ExceptionT\_co (*class in bsb.services.\_util*), [220](#page-225-0)

# A

abort() (*bsb.services.mpi.MPIService method*), [215](#page-220-0) ABORTED (*bsb.services.pool.JobStatus attribute*), [218](#page-223-0) accept() (*bsb.topology.\_layout.Layout method*), [277](#page-282-0) Adapter (*bsb.simulation.SimulationBackendPlugin attribute*), [215](#page-220-0) AdapterError, [242](#page-247-0) AdapterProgress (*class in bsb.simulation.adapter*), [209](#page-214-0) add() (*bsb.simulation.results.SimulationResult method*), [211](#page-216-0) add\_listener() (*bsb.services.pool.JobPool method*), [217](#page-222-0) add\_locals() (*bsb.cli.commands.BaseCommand method*), [165](#page-170-0) add\_notification() (*bsb.services.pool.JobPool method*), [217](#page-222-0) add\_parser\_arguments() (*bsb.cli.commands.BaseCommand method*), [165](#page-170-0) add\_parser\_options() (*bsb.cli.commands.BaseCommand method*), [165](#page-170-0) add\_progress\_listener() (*bsb.simulation.adapter.SimulatorAdapter method*), [209](#page-214-0) add\_subparsers() (*bsb.cli.commands.BaseCommand method*), [165](#page-170-0) add\_to\_parser() (*bsb.cli.commands.BaseCommand method*), [165](#page-170-0) add\_to\_parser() (*bsb.cli.commands.BsbCommand method*), [165](#page-170-0) add\_to\_parser() (*bsb.option.BsbOption method*), [250](#page-255-0) adjacency\_dictionary (*bsb.morphologies.Morphology property*), [123](#page-128-0) affinity (*bsb.connectivity.detailed.shared.Intersectional attribute*), [206](#page-211-0)

after() (*in module bsb.config*), [173](#page-178-0) after\_connectivity (*bsb.core.Scaffold property*), [237](#page-242-0) after\_placement (*bsb.core.Scaffold property*), [237](#page-242-0) AfterConnectivityHook (*class in bsb.postprocessing*), [255](#page-260-0) AfterPlacementHook (*class in bsb.postprocessing*), [255](#page-260-0) all() (*bsb.storage.interfaces.ConnectivityIterator method*), [220](#page-225-0) all() (*bsb.storage.interfaces.FileStore method*), [223](#page-228-0) all() (*bsb.storage.interfaces.MorphologyRepository method*), [225](#page-230-0) AllenApiError, [242](#page-247-0) AllenStructure (*class in bsb.topology.partition*), [177](#page-182-0) allgather() (*bsb.services.mpi.MPIService method*), [215](#page-220-0) AllToAll (*class in bsb.connectivity.general*), [207](#page-212-0) analogsignals (*bsb.simulation.results.SimulationResult property*), [211](#page-216-0) angle (*bsb.placement.arrays.ParallelArrayPlacement attribute*), [198](#page-203-0) any\_() (*in module bsb.config.types*), [167](#page-172-0) append\_additional() (*bsb.storage.interfaces.PlacementSet method*), [227](#page-232-0) append\_data() (*bsb.storage.interfaces.PlacementSet method*), [227](#page-232-0) as\_arc() (*bsb.morphologies.Branch method*), [117](#page-122-0) as\_boxes() (*bsb.voxels.VoxelSet method*), [257](#page-262-0) as\_boxtree() (*bsb.voxels.VoxelSet method*), [257](#page-262-0) as\_filtered() (*bsb.morphologies.Morphology method*), [123](#page-128-0) as\_globals() (*bsb.storage.interfaces.ConnectivityIterator method*), [220](#page-225-0) as\_scoped() (*bsb.storage.interfaces.ConnectivityIterator method*), [220](#page-225-0) as\_spatial\_coords() (*bsb.voxels.VoxelSet method*), [257](#page-262-0) assert\_indication() (*bsb.placement.indicator.PlacementIndicator method*), [203](#page-208-0) assert\_samelen() (*in module bsb.\_util*), [278](#page-283-0) assert\_support() (*bsb.storage.Storage method*), [232](#page-237-0)

attach\_child() (*bsb.morphologies.Branch method*), [118](#page-123-0) attr (*bsb.core.Scaffold attribute*), [237](#page-242-0) attr (*bsb.storage.\_files.CodeDependencyNode attribute*), [234](#page-239-0) attr() (*in module bsb.config*), [173](#page-178-0) AttributeMissingError, [242](#page-247-0) axis (*bsb.simulation.targetting.CylindricalTargetting attribute*), [213](#page-218-0) axis (*bsb.topology.partition.Layer attribute*), [178](#page-183-0) axis (*bsb.topology.region.Stack attribute*), [186](#page-191-0)

# B

barrier() (*bsb.services.mpi.MPIService method*), [215](#page-220-0) BaseCommand (*class in bsb.cli.commands*), [165](#page-170-0) bcast() (*bsb.services.mpi.MPIService method*), [215](#page-220-0) before() (*in module bsb.config*), [173](#page-178-0) BidirectionalContact (*class in bsb.postprocessing*), [256](#page-261-0) BootError, [242](#page-247-0) bounds (*bsb.voxels.VoxelSet property*), [257](#page-262-0) box\_layout() (*in module bsb.topology*), [186](#page-191-0) box\_layout() (*in module bsb.topology.\_layout*), [278](#page-283-0) BoxTree (*class in bsb.trees*), [257](#page-262-0) BoxTree (*class in bsb.voxels*), [257](#page-262-0) BoxTreeInterface (*class in bsb.trees*), [257](#page-262-0) Branch (*class in bsb.morphologies*), [117](#page-122-0) branch\_adjacency (*bsb.morphologies.SubTree property*), [124](#page-129-0) branch\_cls (bsb.morphologies.parsers.parser.Morphology**Pars&lacement** *attribute*), [187](#page-192-0) branch\_iter() (*in module bsb.morphologies*), [126](#page-131-0) branches (*bsb.morphologies.SubTree property*), [124](#page-129-0) BranchLocTargetting (*class in bsb.simulation.targetting*), [212](#page-217-0) bsb module, [259](#page-264-0) bsb.\_util module, [278](#page-283-0) bsb.cell\_types module, [240](#page-245-0) bsb.cli module, [166](#page-171-0) bsb.cli.commands module, [165](#page-170-0) bsb.config module, [172](#page-177-0) bsb.config.parsers module, [166](#page-171-0) bsb.config.refs module, [166](#page-171-0) bsb.config.types module, [167](#page-172-0)

bsb.connectivity

module, [209](#page-214-0) bsb.connectivity.detailed module, [207](#page-212-0) bsb.connectivity.detailed.shared module, [206](#page-211-0) bsb.connectivity.detailed.voxel\_intersection module, [206](#page-211-0) bsb.connectivity.general module, [207](#page-212-0) bsb.connectivity.strategy module, [207](#page-212-0) bsb.core module, [237](#page-242-0) bsb.exceptions module, [242](#page-247-0) bsb.mixins module, [249](#page-254-0) bsb.morphologies module, [117](#page-122-0) bsb.morphologies.parsers module, [187](#page-192-0) bsb.morphologies.parsers.parser module, [187](#page-192-0) bsb.morphologies.selector module, [198](#page-203-0) bsb.option module, [250](#page-255-0) bsb.options module, [251](#page-256-0) module, [206](#page-211-0) bsb.placement.arrays module, [198](#page-203-0) bsb.placement.distributor module, [199](#page-204-0) bsb.placement.indicator module, [203](#page-208-0) bsb.placement.random module, [204](#page-209-0) bsb.placement.strategy module, [204](#page-209-0) bsb.plugins module, [255](#page-260-0) bsb.postprocessing module, [255](#page-260-0) bsb.reporting module, [256](#page-261-0) bsb.services module, [277](#page-282-0) bsb.services.\_util module, [220](#page-225-0) bsb.services.mpi module, [215](#page-220-0)

bsb.services.mpilock

module, [215](#page-220-0) bsb.services.pool module, [216](#page-221-0) bsb.simulation module, [215](#page-220-0) bsb.simulation.adapter module, [209](#page-214-0) bsb.simulation.cell module, [210](#page-215-0) bsb.simulation.component module, [210](#page-215-0) bsb.simulation.connection module, [211](#page-216-0) bsb.simulation.device module, [211](#page-216-0) bsb.simulation.parameter module, [211](#page-216-0) bsb.simulation.results module, [211](#page-216-0) bsb.simulation.simulation module, [209](#page-214-0) bsb.simulation.targetting module, [212](#page-217-0) bsb.storage module, [231](#page-236-0) bsb.storage.\_files module, [234](#page-239-0) bsb.storage.interfaces module, [220](#page-225-0) bsb.topology module, [186](#page-191-0) bsb.topology.\_layout module, [277](#page-282-0) bsb.topology.partition module, [177](#page-182-0) bsb.topology.region module, [185](#page-190-0) bsb.trees module, [257](#page-262-0) bsb.voxels module, [257](#page-262-0) BsbCommand (*class in bsb.cli.commands*), [165](#page-170-0) BsbOption (*class in bsb.option*), [250](#page-255-0) BsbParser (*class in bsb.morphologies.parsers.parser*), [187](#page-192-0) ByIdTargetting (*class in bsb.simulation.targetting*), [212](#page-217-0) ByLabelTargetting (*class in bsb.simulation.targetting*), [212](#page-217-0) C

cache (*bsb.connectivity.detailed.voxel\_intersection.VoxelIntersection* cfgdict (*class in bsb.config.\_attrs*), [176](#page-181-0) cached\_load() (*bsb.storage.interfaces.StoredMorphology method*), [231](#page-236-0) cached\_voxelize() (*bsb.morphologies.Branch method*), [118](#page-123-0) cached\_voxelize() (*bsb.morphologies.SubTree method*), [124](#page-129-0) can\_move (*bsb.topology.partition.Rhomboid attribute*), [181](#page-186-0) can\_rotate (*bsb.topology.partition.Rhomboid attribute*), [181](#page-186-0) can\_scale (*bsb.topology.partition.Rhomboid attribute*), [181](#page-186-0) cancel() (*bsb.services.pool.Job method*), [217](#page-222-0) CANCELLED (*bsb.services.pool.JobStatus attribute*), [218](#page-223-0) candidate\_intersection() (*bsb.connectivity.detailed.shared.Intersectional method*), [206](#page-211-0) CastConfigurationError, [243](#page-248-0) CastError, [243](#page-248-0) casts (*bsb.postprocessing.SpoofDetails attribute*), [256](#page-261-0) catch\_all() (*in module bsb.config*), [173](#page-178-0) ceil\_arc\_point() (*bsb.morphologies.Branch method*), [118](#page-123-0) cell\_models (*bsb.simulation.simulation.Simulation attribute*), [209](#page-214-0) cell\_models (*bsb.simulation.targetting.CellModelFilter attribute*), [212](#page-217-0) cell\_models (*bsb.simulation.targetting.CellModelTargetting attribute*), [212](#page-217-0) cell\_type (*bsb.placement.indicator.PlacementIndicator property*), [203](#page-208-0) cell\_type (*bsb.simulation.cell.CellModel attribute*), [210](#page-215-0) cell\_type (*bsb.storage.interfaces.PlacementSet property*), [227](#page-232-0) cell\_types (*bsb.connectivity.strategy.Hemitype attribute*), [208](#page-213-0) cell\_types (*bsb.core.Scaffold property*), [237](#page-242-0) cell\_types (*bsb.placement.strategy.PlacementStrategy attribute*), [205](#page-210-0) cell\_types (*bsb.postprocessing.Relay attribute*), [256](#page-261-0) CellModel (*class in bsb.simulation.cell*), [210](#page-215-0) CellModelFilter (*class in bsb.simulation.targetting*), [212](#page-217-0) CellModelTargetting (*class in bsb.simulation.targetting*), [212](#page-217-0) CellTargetting (*class in bsb.simulation.targetting*), [213](#page-218-0) CellType (*class in bsb.cell\_types*), [240](#page-245-0) center() (*bsb.morphologies.Branch method*), [118](#page-123-0) center() (*bsb.morphologies.SubTree method*), [124](#page-129-0) cfglist (*class in bsb.config.\_attrs*), [176](#page-181-0) CfgReferenceError, [243](#page-248-0)

*attribute*), [206](#page-211-0)

change\_status() (*bsb.services.pool.Job method*), [217](#page-222-0) change\_status() (*bsb.services.pool.JobPool method*), [217](#page-222-0) children (*bsb.morphologies.Branch property*), [118](#page-123-0) children (*bsb.topology.\_layout.Layout property*), [277](#page-282-0) children (*bsb.topology.region.Region attribute*), [185](#page-190-0) Chunk (*class in bsb.storage.\_chunks*), [231](#page-236-0) chunk\_connect() (*bsb.storage.interfaces.ConnectivitySet* CodeImportError, [243](#page-248-0) *method*), [221](#page-226-0) chunk\_context() (*bsb.storage.interfaces.PlacementSet method*), [228](#page-233-0) chunk\_iter() (*bsb.storage.interfaces.ConnectivityIterator method*), [220](#page-225-0) chunk\_to\_voxels() (*bsb.topology.partition.Partition method*), [179](#page-184-0) chunk\_to\_voxels() (*bsb.topology.partition.Rhomboid method*), [181](#page-186-0) chunk\_to\_voxels() (*bsb.topology.partition.Voxels method*), [183](#page-188-0) ChunkError, [243](#page-248-0) chunklist() (*in module bsb.storage.\_chunks*), [231](#page-236-0) chunks (*bsb.services.pool.SubmissionContext property*), [219](#page-224-0) CircularMorphologyError, [243](#page-248-0) class\_ (*class in bsb.config.types*), [167](#page-172-0) ClassError, [243](#page-248-0) ClassMapMissingError, [243](#page-248-0) clear() (*bsb.cell\_types.CellType method*), [240](#page-245-0) clear() (*bsb.core.Scaffold method*), [237](#page-242-0) clear() (*bsb.storage.interfaces.ConnectivitySet method*), [221](#page-226-0) clear() (*bsb.storage.interfaces.PlacementSet method*), [228](#page-233-0) clear\_connections() (*bsb.cell\_types.CellType method*), [241](#page-246-0) clear\_connectivity() (*bsb.core.Scaffold method*), [237](#page-242-0) clear\_connectivity() (*bsb.storage.interfaces.Engine method*), [222](#page-227-0) clear\_connectivity() (*bsb.storage.Storage method*), [232](#page-237-0) clear\_placement() (*bsb.cell\_types.CellType method*), [241](#page-246-0) clear\_placement() (*bsb.core.Scaffold method*), [237](#page-242-0) clear\_placement() (*bsb.storage.interfaces.Engine method*), [223](#page-228-0) clear\_placement() (*bsb.storage.Storage method*), [232](#page-237-0) cli (*bsb.options.ProfilingOption attribute*), [252](#page-257-0) cli (*bsb.options.VerbosityOption attribute*), [252](#page-257-0) CLIError, [242](#page-247-0) CLIOptionDescriptor (*class in bsb.option*), [250](#page-255-0) close() (*bsb.services.mpilock.MockedWindowController method*), [216](#page-221-0) close\_gaps() (*bsb.morphologies.Branch method*), [118](#page-123-0) close\_gaps() (*bsb.morphologies.SubTree method*), [124](#page-129-0) closed (*bsb.services.mpilock.MockedWindowController property*), [216](#page-221-0) CLOSING (*bsb.services.pool.PoolStatus attribute*), [219](#page-224-0) cls (*bsb.morphologies.parsers.parser.MorphologyParser attribute*), [187](#page-192-0) CodeDependencyNode (*class in bsb.storage.\_files*), [234](#page-239-0) collapse() (*bsb.morphologies.Branch method*), [118](#page-123-0) collapse() (*bsb.morphologies.SubTree method*), [125](#page-130-0) collect() (*bsb.services.mpilock.Fence method*), [215](#page-220-0) collect() (*bsb.simulation.adapter.SimulatorAdapter method*), [210](#page-215-0) color (*bsb.cell\_types.Plotting attribute*), [242](#page-247-0) comm (*bsb.storage.interfaces.Engine property*), [223](#page-228-0) COMM\_WORLD (*bsb.services.mpi.MPIModule property*), [215](#page-220-0) CommandError, [243](#page-248-0) CompartmentError, [243](#page-248-0) CompilationError, [243](#page-248-0) compile() (*bsb.core.Scaffold method*), [237](#page-242-0) complete() (*bsb.simulation.adapter.AdapterProgress method*), [209](#page-214-0) compose\_nodes() (*in module bsb.config*), [174](#page-179-0) concatenate() (*bsb.voxels.VoxelSet class method*), [257](#page-262-0) ConfigTemplateNotFoundError, [243](#page-248-0) configuration (*bsb.core.Scaffold property*), [237](#page-242-0) Configuration (*class in bsb.config*), [172](#page-177-0) ConfigurationAttribute (*class in bsb.config*), [172](#page-177-0) ConfigurationError, [244](#page-249-0) ConfigurationFormatError, [244](#page-249-0) ConfigurationParser (*class in bsb.config.parsers*), [166](#page-171-0) ConfigurationWarning, [244](#page-249-0) connect() (*bsb.connectivity.detailed.voxel\_intersection.VoxelIntersection method*), [206](#page-211-0) connect() (*bsb.connectivity.general.AllToAll method*), [207](#page-212-0) connect() (*bsb.connectivity.general.Convergence method*), [207](#page-212-0) connect() (*bsb.connectivity.general.FixedIndegree method*), [207](#page-212-0) connect() (*bsb.connectivity.strategy.ConnectionStrategy method*), [207](#page-212-0) connect() (*bsb.storage.interfaces.ConnectivitySet method*), [221](#page-226-0) connect\_cells() (*bsb.connectivity.strategy.ConnectionStrategy method*), [207](#page-212-0) connection\_models (*bsb.simulation.simulation.Simulation attribute*), [209](#page-214-0) ConnectionModel (*class in bsb.simulation.connection*), [211](#page-216-0) ConnectionStrategy (*class in bsb.connectivity.strategy*), [207](#page-212-0)

ConnectionTargetting (*class*) *bsb.simulation.targetting*), [213](#page-218-0) connectivity (*bsb.core.Scaffold property*), [237](#page-242-0) ConnectivityError, [244](#page-249-0) ConnectivityIterator (*class in bsb.storage.interfaces*), [220](#page-225-0) ConnectivityJob (*class in bsb.services.pool*), [216](#page-221-0) ConnectivitySet (*class in bsb.storage.interfaces*), [221](#page-226-0) ConnectivityWarning, [244](#page-249-0) contacts (*bsb.connectivity.detailed.voxel\_intersection.VoxelIntersection attribute*), [206](#page-211-0) contains\_labels() (*bsb.morphologies.Branch method*), [118](#page-123-0) context (*bsb.services.pool.Job property*), [217](#page-222-0) context (*bsb.services.pool.SubmissionContext property*), [219](#page-224-0) ContinuityError, [244](#page-249-0) convergence (*bsb.connectivity.general.Convergence attribute*), [207](#page-212-0) Convergence (*class in bsb.connectivity.general*), [207](#page-212-0) coordinates\_of() (*bsb.voxels.VoxelSet method*), [257](#page-262-0) copy() (*bsb.morphologies.Branch method*), [118](#page-123-0) copy() (*bsb.morphologies.Morphology method*), [123](#page-128-0) copy() (*bsb.storage.interfaces.Engine method*), [223](#page-228-0) copy() (*bsb.storage.Storage method*), [232](#page-237-0) copy() (*bsb.topology.\_layout.Layout method*), [277](#page-282-0) copy() (*bsb.topology.\_layout.PartitionData method*), [278](#page-283-0) copy() (*bsb.topology.\_layout.RhomboidData method*), [278](#page-283-0) copy() (*bsb.voxels.VoxelData method*), [257](#page-262-0) copy() (*bsb.voxels.VoxelSet method*), [257](#page-262-0) copy\_configuration\_template() (*in module bsb.config*), [174](#page-179-0) count (*bsb.cell\_types.PlacementIndications attribute*), [241](#page-246-0) count (*bsb.simulation.targetting.FractionFilter attribute*), [213](#page-218-0) count\_morphologies() (*bsb.storage.interfaces.PlacementSet method*), [228](#page-233-0) count\_ratio (*bsb.cell\_types.PlacementIndications attribute*), [241](#page-246-0) create() (*bsb.storage.interfaces.ConnectivitySet class method*), [221](#page-226-0) create() (*bsb.storage.interfaces.Engine method*), [223](#page-228-0) create() (*bsb.storage.interfaces.PlacementSet class method*), [228](#page-233-0) create() (*bsb.storage.Storage method*), [232](#page-237-0) create\_engine() (*in module bsb.storage*), [234](#page-239-0) create\_entities() (*bsb.core.Scaffold method*), [238](#page-243-0) create\_job\_pool() (*bsb.core.Scaffold method*), [238](#page-243-0) create\_recorder()(bsb.simulation.results.SimulationResultnensions (bsb.topology.\_layout.RhomboidData prop*method*), [212](#page-217-0)

create\_session() (*bsb.storage.\_files.NeuroMorphoScheme method*), [236](#page-241-0) create\_session() (*bsb.storage.\_files.UrlScheme method*), [237](#page-242-0) create\_topology() (*in module bsb.topology*), [186](#page-191-0) crop() (*bsb.voxels.VoxelSet method*), [257](#page-262-0) crop\_chunk() (*bsb.voxels.VoxelSet method*), [257](#page-262-0) CylindricalTargetting (*class in bsb.simulation.targetting*), [213](#page-218-0) D data (*bsb.topology.\_layout.Layout property*), [277](#page-282-0) data (*bsb.topology.partition.Partition property*), [180](#page-185-0) data (*bsb.topology.region.Region property*), [185](#page-190-0) data (*bsb.voxels.VoxelSet property*), [258](#page-263-0) data\_keys (*bsb.voxels.VoxelSet property*), [258](#page-263-0) DataNotFoundError, [244](#page-249-0) DataNotProvidedError, [244](#page-249-0) DatasetExistsError, [244](#page-249-0) DatasetNotFoundError, [244](#page-249-0) default() (*bsb.config.Configuration class method*), [172](#page-177-0) default\_vector (*bsb.placement.distributor.VolumetricRotations attribute*), [202](#page-207-0) deg\_to\_radian (*class in bsb.config.types*), [167](#page-172-0) delete\_point() (*bsb.morphologies.Branch method*), [118](#page-123-0) density (*bsb.cell\_types.PlacementIndications attribute*), [241](#page-246-0) density\_key (*bsb.cell\_types.PlacementIndications attribute*), [241](#page-246-0) density\_ratio (*bsb.cell\_types.PlacementIndications attribute*), [242](#page-247-0) DependencyError, [244](#page-249-0) depends\_on (*bsb.connectivity.strategy.ConnectionStrategy attribute*), [207](#page-212-0) depends\_on (*bsb.placement.strategy.PlacementStrategy attribute*), [205](#page-210-0) depth (*bsb.topology.\_layout.RhomboidData property*), [278](#page-283-0) description (*bsb.options.ProfilingOption attribute*), [252](#page-257-0) description (*bsb.options.VerbosityOption attribute*), [252](#page-257-0) description (*bsb.services.pool.Job property*), [217](#page-222-0) detach() (*bsb.morphologies.Branch method*), [119](#page-124-0) detach\_child() (*bsb.morphologies.Branch method*), [119](#page-124-0) DeviceModel (*class in bsb.simulation.device*), [211](#page-216-0) devices (*bsb.simulation.simulation.Simulation attribute*), [209](#page-214-0) dict() (*in module bsb.config*), [174](#page-179-0) dict() (*in module bsb.config.types*), [167](#page-172-0)

*erty*), [278](#page-283-0)

dimensions (*bsb.topology.partition.Rhomboid attribute*), [181](#page-186-0) discover() (*in module bsb.plugins*), [255](#page-260-0) discover\_engines() (*in module bsb.storage*), [234](#page-239-0) discover\_options() (*in module bsb.options*), [253](#page-258-0) dispatcher() (*in module bsb.services.pool*), [220](#page-225-0) display\_name (*bsb.cell\_types.Plotting attribute*), [242](#page-247-0) distribute (*bsb.placement.strategy.PlacementStrategy attribute*), [205](#page-210-0) distribute() (*bsb.placement.distributor.Distributor method*), [199](#page-204-0) distribute() (*bsb.placement.distributor.ExplicitNoRotations* ErrorModule (*class in bsb.services.\_util*), [220](#page-225-0) *method*), [199](#page-204-0) distribute() (*bsb.placement.distributor.ImplicitNoRotations method*), [200](#page-205-0) distribute()(*bsb.placement.distributor.MorphologyDistributete() (bsb.services.pool.ConnectivityJob static method*), [200](#page-205-0) distribute()(*bsb.placement.distributor.MorphologyGenerxecute() method*), [200](#page-205-0) distribute()(*bsb.placement.distributor.RandomMorpholexesute()(bsb.services.pool.Job static method*), [217](#page-222-0) *method*), [201](#page-206-0) distribute() (*bsb.placement.distributor.RandomRotations method*), [201](#page-206-0) distribute()(*bsb.placement.distributor.RotationDistributarecute\_handler()(bsb.cli.commands.BaseCommand method*), [201](#page-206-0) distribute() (*bsb.placement.distributor.RoundRobinMorpME/CATEMG (bsb.services.pool.PoolStatus attribute), [219](#page-224-0) method*), [202](#page-207-0) distribute() (*bsb.placement.distributor.VolumetricRotations method*), [202](#page-207-0) distribution (*bsb.config.Distribution attribute*), [173](#page-178-0) Distribution (*class in bsb.config*), [173](#page-178-0) distribution (*class in bsb.config.types*), [167](#page-172-0) DistributionCastError, [244](#page-249-0) DistributionContext (*class in bsb.placement.distributor*), [199](#page-204-0) Distributor (*class in bsb.placement.distributor*), [199](#page-204-0) DistributorError, [244](#page-249-0) DistributorsNode (*class in bsb.placement.distributor*), [199](#page-204-0) do\_layout() (*bsb.topology.region.Region method*), [185](#page-190-0) draw() (*bsb.config.Distribution method*), [173](#page-178-0) DryrunError, [245](#page-250-0) duration (*bsb.simulation.simulation.Simulation attribute*), [209](#page-214-0) dynamic() (*in module bsb.config*), [174](#page-179-0) DynamicClassError, [245](#page-250-0) DynamicClassInheritanceError, [245](#page-250-0) end (*bsb.morphologies.Branch property*), [119](#page-124-0) engine (*bsb.storage.interfaces.StorageNode attribute*), [231](#page-236-0) Engine (*class in bsb.storage.interfaces*), [222](#page-227-0) Entities (*class in bsb.placement.strategy*), [204](#page-209-0) entity (*bsb.cell\_types.CellType attribute*), [241](#page-246-0) env (*bsb.options.ProfilingOption attribute*), [252](#page-257-0) env (*bsb.options.VerbosityOption attribute*), [252](#page-257-0) EnvOptionDescriptor (*class in bsb.option*), [251](#page-256-0) equilateral (*bsb.voxels.VoxelSet property*), [258](#page-263-0) error (*bsb.services.pool.Job property*), [217](#page-222-0) euclidean\_dist (*bsb.morphologies.Branch property*), [119](#page-124-0) evaluation (*class in bsb.config.types*), [168](#page-173-0) *method*), [217](#page-222-0) (bsb.services.pool.FunctionJob static *method*), [217](#page-222-0) execute() (*bsb.services.pool.JobPool method*), [217](#page-222-0) execute() (*bsb.services.pool.PlacementJob static method*), [218](#page-223-0) *method*), [165](#page-170-0) exists() (*bsb.storage.interfaces.ConnectivitySet static method*), [221](#page-226-0) exists() (*bsb.storage.interfaces.Engine method*), [223](#page-228-0) exists() (*bsb.storage.interfaces.PlacementSet static method*), [228](#page-233-0) exists() (*bsb.storage.Storage method*), [232](#page-237-0) ExplicitNoRotations (*class in bsb.placement.distributor*), [199](#page-204-0) ExternalSourceError, [245](#page-250-0) F FAILED (*bsb.services.pool.JobStatus attribute*), [218](#page-223-0) favor\_cache (*bsb.connectivity.detailed.voxel\_intersection.VoxelIntersection attribute*), [206](#page-211-0) Fence (*class in bsb.services.mpilock*), [215](#page-220-0) FencedSignal, [215](#page-220-0) file (*bsb.storage.\_files.CodeDependencyNode attribute*), [234](#page-239-0) file (*bsb.storage.\_files.FileDependencyNode attribute*), [234](#page-239-0) file() (*in module bsb.config*), [174](#page-179-0)

### E

empty() (*bsb.voxels.VoxelSet class method*), [258](#page-263-0) EmptyBranchError, [245](#page-250-0) EmptySelectionError, [245](#page-250-0) EmptyVoxelSetError, [245](#page-250-0)

DynamicObjectNotFoundError, [245](#page-250-0)

FileDependency (*class in bsb.storage.\_files*), [234](#page-239-0) FileDependencyNode (*class in bsb.storage.\_files*), [234](#page-239-0)

files (*bsb.core.Scaffold property*), [238](#page-243-0) files (*bsb.storage.Storage property*), [232](#page-237-0) FileScheme (*class in bsb.storage.\_files*), [235](#page-240-0) FileStore (*class in bsb.storage.interfaces*), [223](#page-228-0) fill() (*bsb.voxels.VoxelSet class method*), [258](#page-263-0)

filter() (*bsb.simulation.targetting.FractionFilter static* fractal\_dim (*bsb.morphologies.Branch property*), [120](#page-125-0) *method*), [213](#page-218-0) find() (*bsb.storage.\_files.FileScheme method*), [235](#page-240-0) find() (*bsb.storage.\_files.UriScheme method*), [236](#page-241-0) find() (*bsb.storage.\_files.UrlScheme method*), [237](#page-242-0) find\_closest\_point() (*bsb.morphologies.Branch method*), [119](#page-124-0) find\_file() (*bsb.storage.interfaces.FileStore method*), [224](#page-229-0) find\_files() (*bsb.storage.interfaces.FileStore method*), [224](#page-229-0) find\_id() (*bsb.storage.interfaces.FileStore method*), [224](#page-229-0) find\_meta() (*bsb.storage.interfaces.FileStore method*), [224](#page-229-0) find\_structure() (*bsb.topology.partition.AllenStructure* function\_ (*class in bsb.config.types*), [168](#page-173-0) *class method*), [177](#page-182-0) finished (*bsb.services.pool.Workflow property*), [219](#page-224-0) FixedIndegree (*class in bsb.connectivity.general*), [207](#page-212-0) FixedPositions (*class in bsb.placement.strategy*), [204](#page-209-0) flag\_dirty() (*bsb.config.ConfigurationAttribute method*), [172](#page-177-0) flag\_pristine() (*bsb.config.ConfigurationAttribute method*), [172](#page-177-0) flags (*bsb.morphologies.parsers.parser.MorphIOParser attribute*), [187](#page-192-0) flat\_iter\_connections() (*bsb.storage.interfaces.ConnectivitySet method*), [221](#page-226-0) flatten() (*bsb.morphologies.Branch method*), [119](#page-124-0) flatten() (*bsb.morphologies.SubTree method*), [125](#page-130-0) flatten\_labels() (*bsb.morphologies.Branch method*), [119](#page-124-0) flatten\_labels() (*bsb.morphologies.SubTree method*), [125](#page-130-0) flatten\_properties() (*bsb.morphologies.Branch method*), [119](#page-124-0) flatten\_properties() (*bsb.morphologies.SubTree method*), [125](#page-130-0) flatten\_radii() (*bsb.morphologies.Branch method*), [119](#page-124-0) flatten\_radii() (*bsb.morphologies.SubTree method*), [125](#page-130-0) float() (*in module bsb.config.types*), [168](#page-173-0) floor\_arc\_point() (*bsb.morphologies.Branch method*), [119](#page-124-0) flush() (*bsb.simulation.results.SimulationRecorder method*), [211](#page-216-0) flush() (*bsb.simulation.results.SimulationResult method*), [212](#page-217-0) format (*bsb.storage.interfaces.Engine property*), [223](#page-228-0) format (*bsb.storage.Storage property*), [232](#page-237-0) format\_configuration\_content() (*in module bsb.config*), [174](#page-179-0)

fraction (*bsb.simulation.targetting.FractionFilter attribute*), [213](#page-218-0)

fraction() (*in module bsb.config.types*), [168](#page-173-0)

FractionFilter (*class in bsb.simulation.targetting*), [213](#page-218-0)

- from\_() (*bsb.storage.interfaces.ConnectivityIterator method*), [220](#page-225-0)
- from\_morphology() (*bsb.voxels.VoxelSet class method*), [258](#page-263-0)
- from\_storage() (*in module bsb.core*), [240](#page-245-0)

fset() (*bsb.config.ConfigurationAttribute method*), [172](#page-177-0)

func (*bsb.storage.\_files.MorphologyOperation attribute*), [236](#page-241-0)

func (*bsb.storage.\_files.Operation attribute*), [236](#page-241-0)

FunctionJob (*class in bsb.services.pool*), [217](#page-222-0)

# G

- GatewayError, [245](#page-250-0) gather() (*bsb.services.mpi.MPIService method*), [215](#page-220-0) generate() (*bsb.placement.distributor.MorphologyGenerator method*), [201](#page-206-0) GeneratedMorphology (*class in bsb.storage.interfaces*), [225](#page-230-0) geometry (*bsb.cell\_types.PlacementIndications attribute*), [242](#page-247-0) get() (*bsb.option.BsbOption method*), [250](#page-255-0) get() (*bsb.storage.interfaces.FileStore method*), [224](#page-229-0) get\_all\_chunks() (*bsb.storage.interfaces.PlacementSet method*), [228](#page-233-0) get\_all\_meta() (*bsb.storage.interfaces.MorphologyRepository method*), [225](#page-230-0) get\_all\_post\_chunks() (*bsb.connectivity.strategy.ConnectionStrategy method*), [207](#page-212-0) get\_all\_pre\_chunks() (*bsb.connectivity.strategy.ConnectionStrategy method*), [207](#page-212-0) get\_arc\_point() (*bsb.morphologies.Branch method*), [120](#page-125-0) get\_axial\_distances() (*bsb.morphologies.Branch method*), [120](#page-125-0) get\_base\_url() (*bsb.storage.\_files.NeuroMorphoScheme method*), [236](#page-241-0) get\_base\_url() (*bsb.storage.\_files.UrlScheme method*), [237](#page-242-0) get\_branches() (*bsb.morphologies.Branch method*), [120](#page-125-0) get\_branches() (*bsb.morphologies.SubTree method*), [125](#page-130-0) get\_cell\_types() (*bsb.connectivity.strategy.ConnectionStrategy method*), [207](#page-212-0)
- get\_cell\_types() (*bsb.core.Scaffold method*), [238](#page-243-0)

get\_chunk\_stats() (*bsb.storage.interfaces.Engine method*), [223](#page-228-0) get\_chunk\_stats() (*bsb.storage.interfaces.PlacementSet* get\_deps() (*bsb.placement.strategy.PlacementStrategy method*), [228](#page-233-0) get\_chunk\_stats() (*bsb.storage.Storage method*), [232](#page-237-0) get\_cli\_tags() (*bsb.option.BsbOption method*), [250](#page-255-0) get\_communicator() (*bsb.services.mpi.MPIService method*), [215](#page-220-0) get\_config\_attributes() (*in module bsb.config*), [174](#page-179-0) get\_config\_diagram() (*bsb.core.Scaffold method*), [238](#page-243-0) get\_config\_path() (*in module bsb.config*), [174](#page-179-0) get\_configuration\_parser() (*in module bsb.config.parsers*), [166](#page-171-0) get\_connectivity() (*bsb.core.Scaffold method*), [238](#page-243-0) get\_connectivity\_set() (*bsb.core.Scaffold method*), [238](#page-243-0) get\_connectivity\_set() (*bsb.simulation.connection.ConnectionModel method*), [211](#page-216-0) get\_connectivity\_set() (*bsb.storage.Storage method*), [232](#page-237-0) get\_connectivity\_sets() (*bsb.core.Scaffold method*), [238](#page-243-0) get\_connectivity\_sets() (*bsb.simulation.simulation.Simulation method*), [209](#page-214-0) get\_connectivity\_sets() (*bsb.storage.Storage method*), [232](#page-237-0) get\_content() (*bsb.storage.\_files.FileDependency method*), [234](#page-239-0) get\_content() (*bsb.storage.\_files.FileScheme method*), [235](#page-240-0) get\_content() (*bsb.storage.\_files.UriScheme method*), [236](#page-241-0) get\_content() (*bsb.storage.\_files.UrlScheme method*), [237](#page-242-0) get\_data() (*bsb.storage.\_files.NrrdDependencyNode method*), [236](#page-241-0) get\_data() (*bsb.voxels.VoxelSet method*), [258](#page-263-0) get\_default() (*bsb.config.ConfigurationAttribute method*), [172](#page-177-0) get\_default() (*bsb.option.BsbOption method*), [250](#page-255-0) get\_default() (*bsb.options.ProfilingOption method*), [252](#page-257-0) get\_default() (*bsb.options.VerbosityOption method*), [252](#page-257-0) get\_dependencies() (*bsb.topology.partition.Rhomboid method*), [181](#page-186-0) get\_dependencies() (*bsb.topology.region.Region method*), [185](#page-190-0) get\_dependency\_pipelines() (*bsb.core.Scaffold method*), [238](#page-243-0) get\_deps() (*bsb.connectivity.strategy.ConnectionStrategy*

*method*), [207](#page-212-0) get\_deps() (*bsb.mixins.HasDependencies method*), [249](#page-254-0) *method*), [205](#page-210-0) get\_encoding() (*bsb.storage.interfaces.FileStore method*), [224](#page-229-0) get\_engine\_node() (*in module bsb.storage*), [234](#page-239-0) get\_engines() (*in module bsb.storage*), [234](#page-239-0) get\_global\_chunks() (*bsb.storage.interfaces.ConnectivitySet method*), [221](#page-226-0) get\_header() (*bsb.storage.\_files.NrrdDependencyNode method*), [236](#page-241-0) get\_hint() (*bsb.config.ConfigurationAttribute method*), [172](#page-177-0) get\_indicators() (*bsb.placement.strategy.PlacementStrategy method*), [205](#page-210-0) get\_label\_mask() (*bsb.morphologies.Branch method*), [120](#page-125-0) get\_label\_mask() (*bsb.morphologies.Morphology method*), [123](#page-128-0) get\_label\_mask() (*bsb.storage.interfaces.PlacementSet method*), [228](#page-233-0) get\_labelled() (*bsb.storage.interfaces.PlacementSet method*), [229](#page-234-0) get\_layout() (*bsb.topology.partition.Layer method*), [178](#page-183-0) get\_layout() (*bsb.topology.partition.Partition method*), [180](#page-185-0) get\_layout() (*bsb.topology.partition.Rhomboid method*), [181](#page-186-0) get\_layout() (*bsb.topology.partition.Voxels method*), [183](#page-188-0) get\_layout() (*bsb.topology.region.Region method*), [185](#page-190-0) get\_layout() (*bsb.topology.region.Stack method*), [186](#page-191-0) get\_local\_chunks() (*bsb.storage.interfaces.ConnectivitySet method*), [221](#page-226-0) get\_local\_path() (*bsb.storage.\_files.FileScheme method*), [235](#page-240-0) get\_local\_path() (*bsb.storage.\_files.UriScheme method*), [236](#page-241-0) get\_local\_path() (*bsb.storage.\_files.UrlScheme method*), [237](#page-242-0) get\_locations() (*bsb.simulation.targetting.BranchLocTargetting method*), [212](#page-217-0) get\_locations() (*bsb.simulation.targetting.LabelTargetting method*), [213](#page-218-0) get\_locations() (*bsb.simulation.targetting.LocationTargetting method*), [214](#page-219-0) get\_locations() (*bsb.simulation.targetting.SomaTargetting method*), [214](#page-219-0) get\_mask() (*bsb.topology.partition.NrrdVoxels method*), [178](#page-183-0)

get\_meta() (*bsb.storage.\_files.FileDependency* get\_node\_name() (*bsb.morphologies.selector.NeuroMorphoSelector method*), [234](#page-239-0) get\_meta() (*bsb.storage.\_files.FileScheme method*), [235](#page-240-0) get\_meta() (*bsb.storage.\_files.NeuroMorphoScheme method*), [236](#page-241-0) get\_meta() (*bsb.storage.\_files.UriScheme method*), [236](#page-241-0) get\_meta() (*bsb.storage.\_files.UrlScheme method*), [237](#page-242-0) get\_meta() (*bsb.storage.interfaces.FileStore method*), [224](#page-229-0) get\_meta() (*bsb.storage.interfaces.MorphologyRepository method*), [225](#page-230-0) get\_meta() (*bsb.storage.interfaces.StoredMorphology method*), [231](#page-236-0) get\_model\_of() (*bsb.simulation.simulation.Simulation method*), [209](#page-214-0) get\_module\_option() (*in module bsb.options*), [253](#page-258-0) get\_morphologies() (*bsb.cell\_types.CellType method*), [241](#page-246-0) get\_morphology\_name() (*bsb.storage.\_files.MorphologyDependencyNode method*), [235](#page-240-0) get\_mtime() (*bsb.storage.interfaces.FileStore method*), [224](#page-229-0) get\_nm\_meta() (*bsb.storage.\_files.NeuroMorphoScheme method*), [236](#page-241-0) get\_node\_name() (*bsb.cell\_types.CellType method*), [241](#page-246-0) get\_node\_name() (*bsb.cell\_types.PlacementIndications method*), [242](#page-247-0) get\_node\_name() (*bsb.cell\_types.Plotting method*), [242](#page-247-0) get\_node\_name() (*bsb.config.ConfigurationAttribute method*), [172](#page-177-0) get\_node\_name() (*bsb.config.Distribution method*), [173](#page-178-0) get\_node\_name() (*bsb.connectivity.detailed.voxel\_intersection.VoxelIntersection* get\_node\_name() (*bsb.postprocessing.AfterConnectivityHook method*), [206](#page-211-0) get\_node\_name() (*bsb.connectivity.general.Convergence* get\_node\_name() (*bsb.postprocessing.AfterPlacementHook method*), [207](#page-212-0) get\_node\_name() (*bsb.connectivity.general.FixedIndegree* get\_node\_name() (*bsb.postprocessing.Relay method*), *method*), [207](#page-212-0) get\_node\_name() (*bsb.connectivity.strategy.ConnectionStrategy method*), [208](#page-213-0) get\_node\_name() (*bsb.connectivity.strategy.Hemitype* get\_node\_name() (*bsb.simulation.component.SimulationComponent method*), [208](#page-213-0) get\_node\_name() (*bsb.morphologies.parsers.parser.BsbParser* get\_node\_name() (*bsb.simulation.connection.ConnectionModel method*), [187](#page-192-0) get\_node\_name() (*bsb.morphologies.parsers.parser.MorphIOParser* get\_node\_name() (*bsb.simulation.device.DeviceModel method*), [187](#page-192-0) get\_node\_name() (*bsb.morphologies.parsers.parser.MorphologyParser* get\_node\_name() (*bsb.simulation.parameter.Parameter method*), [187](#page-192-0) get\_node\_name() (*bsb.morphologies.selector.MorphologySelector* get\_node\_name() (*bsb.simulation.parameter.ParameterValue method*), [198](#page-203-0) get\_node\_name() (*bsb.morphologies.selector.NameSelector* get\_node\_name() (*bsb.simulation.simulation.Simulation method*), [198](#page-203-0) get\_node\_name() (*bsb.placement.arrays.ParallelArrayPlacement method*), [198](#page-203-0) get\_node\_name() (*bsb.placement.distributor.Distributor method*), [199](#page-204-0) get\_node\_name() (*bsb.placement.distributor.DistributorsNode method*), [199](#page-204-0) get\_node\_name() (*bsb.placement.distributor.ExplicitNoRotations method*), [200](#page-205-0) get\_node\_name() (*bsb.placement.distributor.ImplicitNoRotations method*), [200](#page-205-0) get\_node\_name() (*bsb.placement.distributor.MorphologyDistributor method*), [200](#page-205-0) get\_node\_name() (*bsb.placement.distributor.MorphologyGenerator method*), [201](#page-206-0) get\_node\_name() (*bsb.placement.distributor.RandomMorphologies method*), [201](#page-206-0) get\_node\_name() (*bsb.placement.distributor.RandomRotations method*), [201](#page-206-0) get\_node\_name() (*bsb.placement.distributor.RotationDistributor method*), [202](#page-207-0) get\_node\_name() (*bsb.placement.distributor.RoundRobinMorphologies method*), [202](#page-207-0) get\_node\_name() (*bsb.placement.distributor.VolumetricRotations method*), [203](#page-208-0) get\_node\_name() (*bsb.placement.random.RandomPlacement method*), [204](#page-209-0) get\_node\_name() (*bsb.placement.strategy.Entities method*), [204](#page-209-0) get\_node\_name() (*bsb.placement.strategy.FixedPositions method*), [204](#page-209-0) get\_node\_name() (*bsb.placement.strategy.PlacementStrategy method*), [205](#page-210-0) *method*), [255](#page-260-0) *method*), [255](#page-260-0) [256](#page-261-0)  $(bsb.simulation.cell.CellModel$ *method*), [210](#page-215-0) *method*), [210](#page-215-0) *method*), [211](#page-216-0) *method*), [211](#page-216-0) *method*), [211](#page-216-0) *method*), [211](#page-216-0)

*method*), [209](#page-214-0)

*method*), [198](#page-203-0)

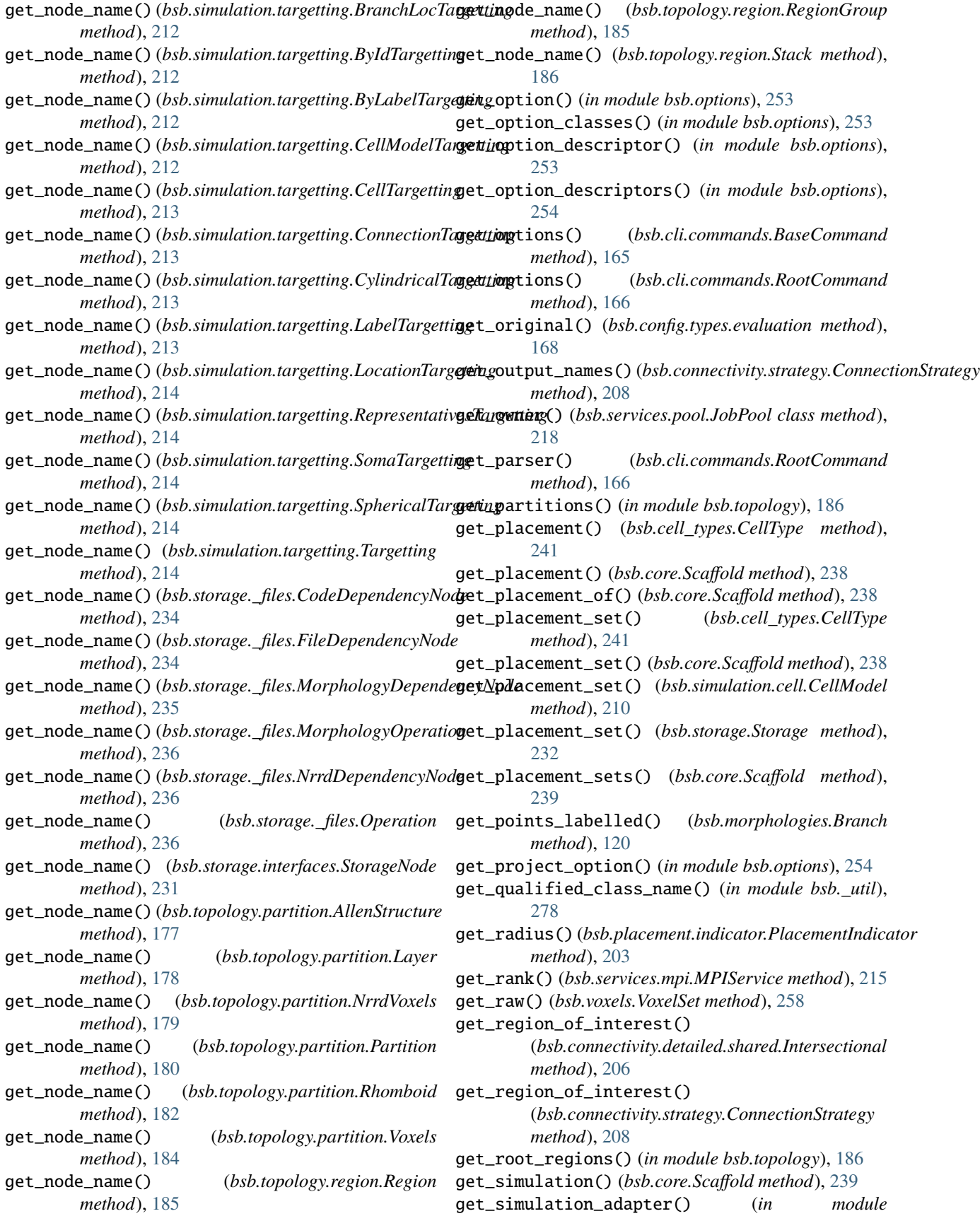

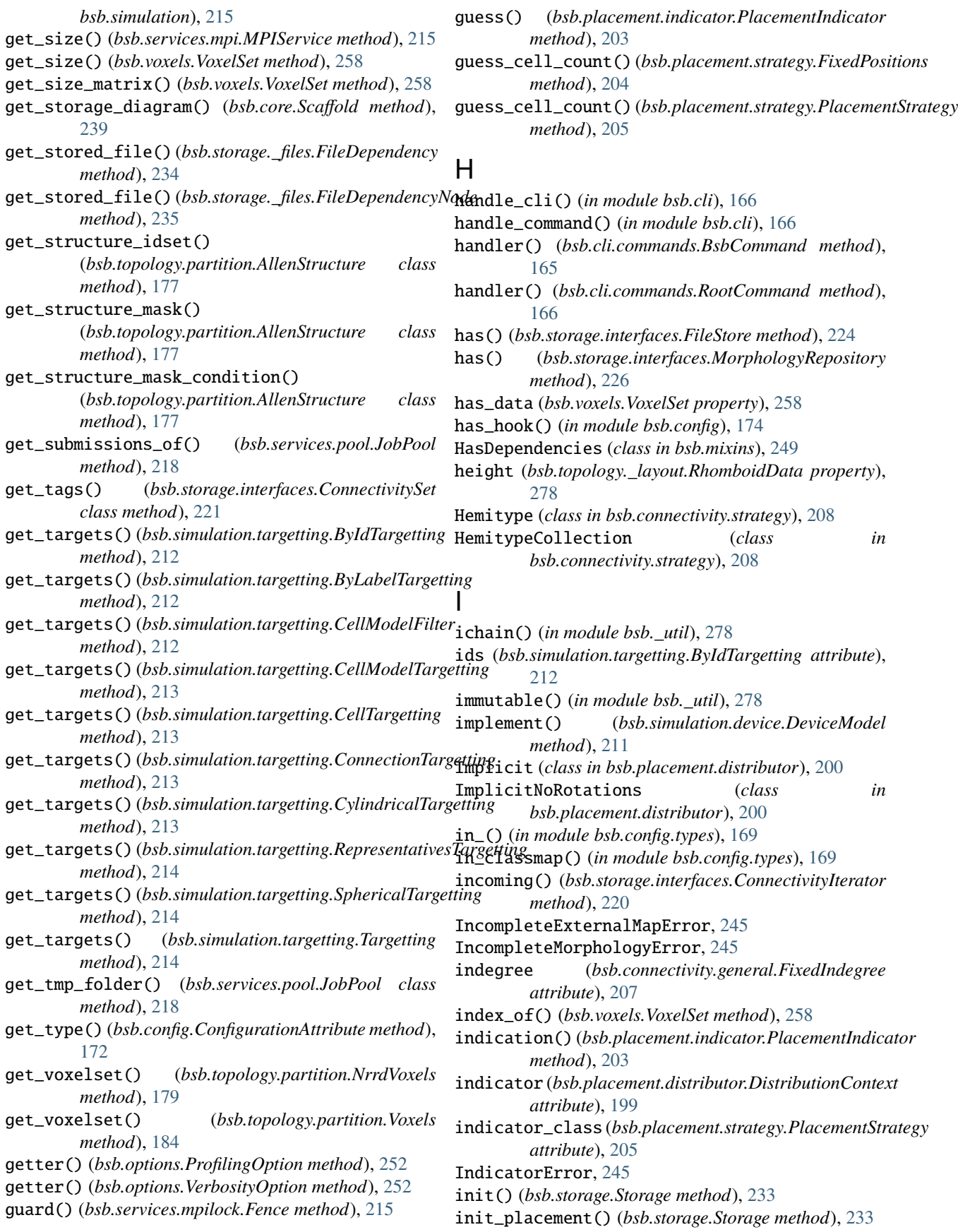

InputError, [246](#page-251-0) insert\_branch() (*bsb.morphologies.Branch method*), [121](#page-126-0) inside() (*bsb.voxels.VoxelSet method*), [258](#page-263-0) int() (*in module bsb.config.types*), [169](#page-174-0) Interface (*class in bsb.storage.interfaces*), [225](#page-230-0) Intersectional (*class*) *bsb.connectivity.detailed.shared*), [206](#page-211-0) IntersectionDataNotFoundError, [246](#page-251-0) introduce\_arc\_point() (*bsb.morphologies.Branch method*), [121](#page-126-0) introduce\_point() (*bsb.morphologies.Branch method*), [121](#page-126-0) InvalidReferenceError, [246](#page-251-0) inverted\_flag (*bsb.options.ProfilingOption attribute*), [252](#page-257-0) inverted\_flag (*bsb.options.VerbosityOption attribute*), [253](#page-258-0) InvertedRoI (*class in bsb.mixins*), [249](#page-254-0) is\_dirty() (*bsb.config.ConfigurationAttribute method*), [172](#page-177-0) is\_empty (*bsb.voxels.VoxelSet property*), [258](#page-263-0) is\_entities() (*bsb.placement.strategy.PlacementStrategy* label() (*bsb.morphologies.SubTree method*), [125](#page-130-0) *method*), [205](#page-210-0) is\_flag (*bsb.options.ProfilingOption attribute*), [252](#page-257-0) is\_flag (*bsb.options.VerbosityOption attribute*), [253](#page-258-0) is\_main() (*bsb.services.pool.JobPool method*), [218](#page-223-0) is\_main\_process() (*bsb.core.Scaffold method*), [239](#page-244-0) is\_main\_process() (*bsb.storage.Storage method*), [233](#page-238-0) is\_module\_option\_set() (*in module bsb.options*), [254](#page-259-0) is\_node\_type() (*bsb.config.ConfigurationAttribute method*), [172](#page-177-0) is\_partition() (*in module bsb.topology*), [186](#page-191-0) is\_region() (*in module bsb.topology*), [186](#page-191-0) is\_root (*bsb.morphologies.Branch property*), [121](#page-126-0) is\_set() (*bsb.option.BsbOption method*), [250](#page-255-0) is\_set() (*bsb.option.EnvOptionDescriptor method*), [251](#page-256-0) is\_set() (*bsb.option.OptionDescriptor method*), [251](#page-256-0) is\_set() (*bsb.option.ProjectOptionDescriptor method*), [251](#page-256-0) is\_set() (*bsb.option.ScriptOptionDescriptor method*), [251](#page-256-0) is\_terminal (*bsb.morphologies.Branch property*), [121](#page-126-0) is\_worker\_process() (*bsb.core.Scaffold method*), [239](#page-244-0) iter\_morphologies() (*bsb.morphologies.MorphologySet method*), [124](#page-129-0) J job (*bsb.services.pool.PoolJobAddedProgress property*), [219](#page-224-0)

job (*bsb.services.pool.PoolJobUpdateProgress property*), [219](#page-224-0)

Job (*class in bsb.services.pool*), [217](#page-222-0) JOB\_ADDED (*bsb.services.pool.PoolProgressReason attribute*), [219](#page-224-0) JOB\_STATUS\_CHANGE (*bsb.services.pool.PoolProgressReason attribute*), [219](#page-224-0) JobCancelledError, [246](#page-251-0) in JobErroredError, [217](#page-222-0) JobPool (*class in bsb.services.pool*), [217](#page-222-0) JobPoolContextError, [246](#page-251-0) JobPoolError, [246](#page-251-0) jobs (*bsb.services.pool.JobPool property*), [218](#page-223-0) jobs (*bsb.services.pool.PoolProgress property*), [219](#page-224-0) JobSchedulingError, [246](#page-251-0) JobStatus (*class in bsb.services.pool*), [218](#page-223-0)

#### K

key() (*in module bsb.config.types*), [169](#page-174-0) keys (*bsb.topology.partition.NrrdVoxels attribute*), [179](#page-184-0) keys (*bsb.voxels.VoxelData property*), [257](#page-262-0)

### L

- label() (*bsb.morphologies.Branch method*), [121](#page-126-0)
- 
- label() (*bsb.storage.interfaces.PlacementSet method*), [229](#page-234-0)
- labels (*bsb.connectivity.strategy.Hemitype attribute*), [208](#page-213-0)
- labels (*bsb.morphologies.Branch property*), [122](#page-127-0)
- labels (*bsb.simulation.targetting.ByLabelTargetting attribute*), [212](#page-217-0)
- labels (*bsb.simulation.targetting.LabelTargetting attribute*), [213](#page-218-0)
- labelsets (*bsb.morphologies.Branch property*), [122](#page-127-0)
- labelsets (*bsb.morphologies.Morphology property*), [123](#page-128-0)
- LabelTargetting (*class in bsb.simulation.targetting*), [213](#page-218-0)
- Layer (*class in bsb.topology.partition*), [178](#page-183-0)
- Layout (*class in bsb.topology.\_layout*), [277](#page-282-0)
- LayoutError, [246](#page-251-0)
- ldc (*bsb.topology.partition.Rhomboid property*), [182](#page-187-0)
- list() (*bsb.storage.interfaces.MorphologyRepository method*), [226](#page-231-0)
- list() (*in module bsb.config*), [174](#page-179-0)
- list() (*in module bsb.config.types*), [169](#page-174-0)
- list\_labels() (*bsb.morphologies.Branch method*), [122](#page-127-0)
- list\_labels() (*bsb.morphologies.Morphology method*), [124](#page-129-0)
- list\_or\_scalar() (*in module bsb.config.types*), [170](#page-175-0)
- listify\_input() (*in module bsb.\_util*), [278](#page-283-0)
- load() (*bsb.storage.interfaces.FileStore method*), [224](#page-229-0)
- load() (*bsb.storage.interfaces.MorphologyRepository method*), [226](#page-231-0)

load() (*bsb.storage.interfaces.StoredFile method*), [231](#page-236-0) load() (*bsb.storage.interfaces.StoredMorphology method*), [231](#page-236-0) load() (*bsb.storage.Storage method*), [233](#page-238-0) load\_active\_config() (*bsb.storage.interfaces.FileStore method*), [224](#page-229-0) load\_active\_config() (*bsb.storage.Storage method*), [233](#page-238-0) load\_additional() (*bsb.storage.interfaces.PlacementSet method*), [229](#page-234-0) load\_block\_connections() (*bsb.storage.interfaces.ConnectivitySet method*), [221](#page-226-0) load\_box\_tree() (*bsb.storage.interfaces.PlacementSet method*), [229](#page-234-0) load\_boxes() (*bsb.storage.interfaces.PlacementSet method*), [229](#page-234-0) load\_connections() (*bsb.storage.interfaces.Connectivitytidic* (*bsb.topology.partition.Rhomboid property*), [182](#page-187-0) *method*), [222](#page-227-0) load\_ids() (*bsb.storage.interfaces.PlacementSet method*), [229](#page-234-0) load\_local\_connections() (*bsb.storage.interfaces.ConnectivitySet method*), [222](#page-227-0) load\_morphologies() (*bsb.storage.interfaces.PlacementSet method*), [229](#page-234-0) load\_object() (*bsb.storage.\_files.CodeDependencyNode method*), [234](#page-239-0) load\_object() (*bsb.storage.\_files.FileDependencyNode* module *method*), [235](#page-240-0) load\_object() (*bsb.storage.\_files.MorphologyDependencyNode* bsb.\_util, [278](#page-283-0) *method*), [235](#page-240-0) load\_object() (*bsb.storage.\_files.NrrdDependencyNode method*), [236](#page-241-0) load\_positions() (*bsb.storage.interfaces.PlacementSet method*), [230](#page-235-0) load\_root\_command() (*in module bsb.cli.commands*), [166](#page-171-0) load\_rotations() (*bsb.storage.interfaces.PlacementSet method*), [230](#page-235-0) LocationTargetting (*class in bsb.simulation.targetting*), [214](#page-219-0)

# M

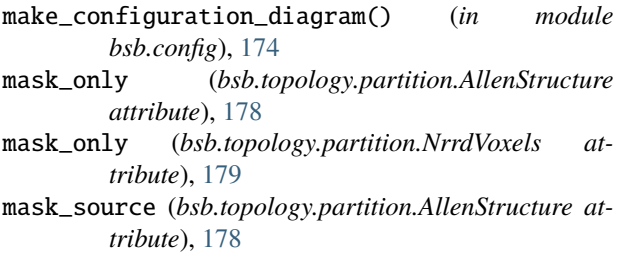

mask\_source (*bsb.topology.partition.NrrdVoxels attribute*), [179](#page-184-0) mask\_value (*bsb.topology.partition.NrrdVoxels attribute*), [179](#page-184-0) master (*bsb.services.mpilock.MockedWindowController property*), [216](#page-221-0) max\_displacement (*bsb.morphologies.Branch property*), [122](#page-127-0) MAX\_TIMEOUT\_PING (*bsb.services.pool.PoolProgressReason attribute*), [219](#page-224-0) may\_be\_empty (*bsb.placement.distributor.MorphologyDistributor attribute*), [200](#page-205-0) may\_be\_empty (*bsb.placement.distributor.MorphologyGenerator attribute*), [201](#page-206-0) may\_be\_empty (*bsb.placement.distributor.RandomMorphologies attribute*), [201](#page-206-0) may\_be\_empty (*bsb.placement.distributor.RoundRobinMorphologies attribute*), [202](#page-207-0) merge() (*bsb.core.Scaffold method*), [239](#page-244-0) merge\_dicts() (*in module bsb.\_util*), [278](#page-283-0) meta (*bsb.storage.interfaces.StoredFile property*), [231](#page-236-0) method (*class in bsb.config.types*), [170](#page-175-0) method\_shortcut (*class in bsb.config.types*), [170](#page-175-0) MissingActiveConfigError, [246](#page-251-0) MissingMorphologyError, [246](#page-251-0) MissingSourceError, [246](#page-251-0) MockedWindowController (*class in bsb.services.mpilock*), [216](#page-221-0) MockModule (*class in bsb.services.\_util*), [220](#page-225-0) bsb, [259](#page-264-0) bsb.cell\_types, [240](#page-245-0) bsb.cli, [166](#page-171-0) bsb.cli.commands, [165](#page-170-0) bsb.config, [172](#page-177-0) bsb.config.parsers, [166](#page-171-0) bsb.config.refs, [166](#page-171-0) bsb.config.types, [167](#page-172-0) bsb.connectivity, [209](#page-214-0) bsb.connectivity.detailed, [207](#page-212-0) bsb.connectivity.detailed.shared, [206](#page-211-0) bsb.connectivity.detailed.voxel\_intersection, [206](#page-211-0) bsb.connectivity.general, [207](#page-212-0) bsb.connectivity.strategy, [207](#page-212-0) bsb.core, [237](#page-242-0) bsb.exceptions, [242](#page-247-0) bsb.mixins, [249](#page-254-0) bsb.morphologies, [117](#page-122-0) bsb.morphologies.parsers, [187](#page-192-0) bsb.morphologies.parsers.parser, [187](#page-192-0) bsb.morphologies.selector, [198](#page-203-0)

```
bsb.option, 250
    bsb.options, 251
    bsb.placement, 206
    bsb.placement.arrays, 198
    bsb.placement.distributor, 199
    bsb.placement.indicator, 203
    bsb.placement.random, 204
    bsb.placement.strategy, 204
    bsb.plugins, 255
    bsb.postprocessing, 255
    bsb.reporting, 256
    bsb.services, 277
    bsb.services._util, 220
    bsb.services.mpi, 215
    bsb.services.mpilock, 215
    bsb.services.pool, 216
    bsb.simulation, 215
    bsb.simulation.adapter, 209
    bsb.simulation.cell, 210
    bsb.simulation.component, 210
    bsb.simulation.connection, 211
    bsb.simulation.device, 211
    bsb.simulation.parameter, 211
    bsb.simulation.results, 211
    bsb.simulation.simulation, 209
    bsb.simulation.targetting, 212
    bsb.storage, 231
    bsb.storage._files, 234
    bsb.storage.interfaces, 220
    bsb.topology, 186
    bsb.topology._layout, 277
    bsb.topology.partition, 177
    bsb.topology.region, 185
    bsb.trees, 257
    bsb.voxels, 257
module (bsb.storage._files.CodeDependencyNode at-
        tribute), 234
MorphIOParser (class in
        bsb.morphologies.parsers.parser), 187
morpho_loader (bsb.connectivity.strategy.Hemitype at-
        tribute), 208
morphologies (bsb.cell_types.CellType property), 241
morphologies (bsb.cell_types.PlacementIndications at-
        tribute), 242
morphologies (bsb.core.Scaffold property), 239
morphologies (bsb.placement.distributor.DistributorsNode
        attribute), 199
morphologies (bsb.storage.Storage property), 233
Morphology (class in bsb.morphologies), 123
morphology_labels (bsb.connectivity.strategy.Hemitype
        attribute), 208
MorphologyDataError, 246
MorphologyDependencyNode (class in
        bsb.storage._files), 235
```
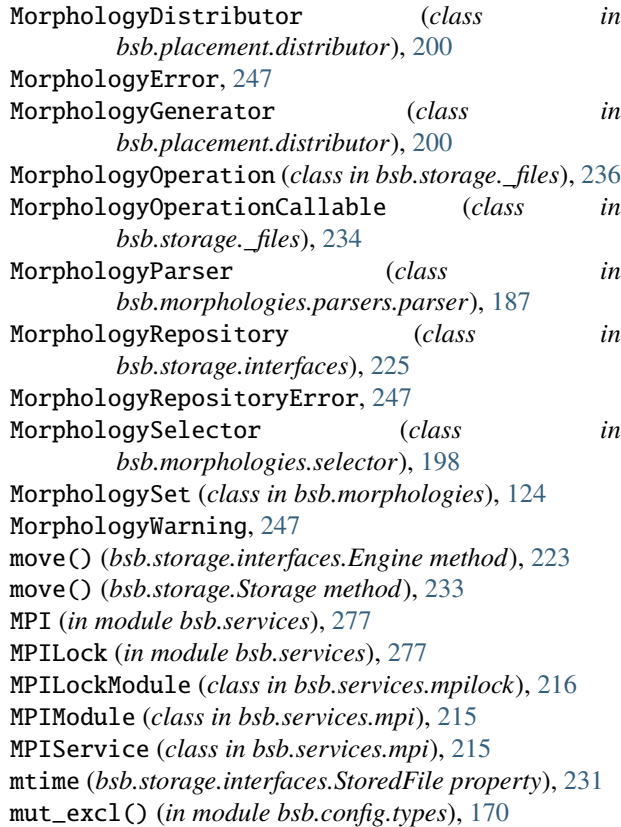

# N

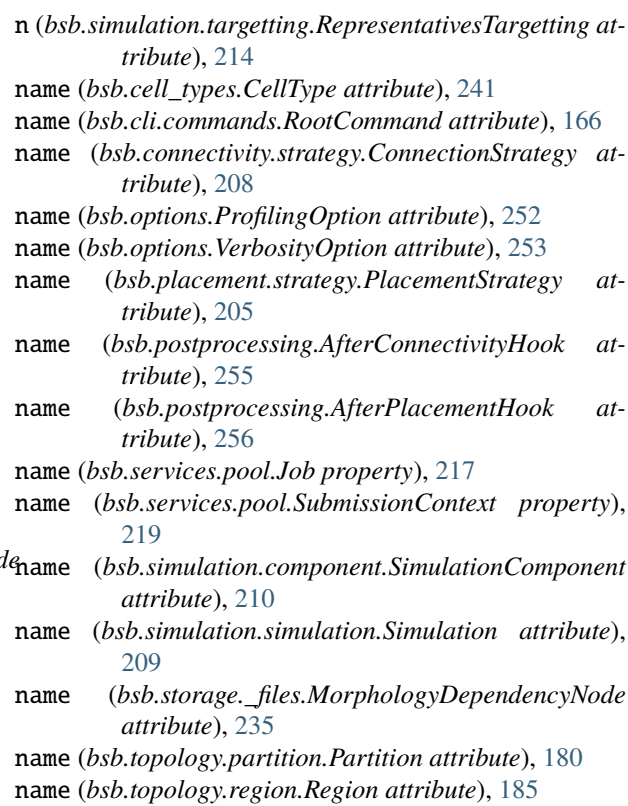

names (*bsb.morphologies.selector.NameSelector attribute*), [198](#page-203-0) NameSelector (*class in bsb.morphologies.selector*), [198](#page-203-0) ndarray (*class in bsb.config.types*), [170](#page-175-0) nested\_iter\_connections() (*bsb.storage.interfaces.ConnectivitySet method*), [222](#page-227-0) network (*bsb.core.Scaffold property*), [239](#page-244-0) NetworkDescription (*class in bsb.storage.interfaces*), [227](#page-232-0) NetworkNode (*class in bsb.config.\_config*), [176](#page-181-0) NeuroMorphoScheme (*class in bsb.storage.\_files*), [236](#page-241-0) NeuroMorphoSelector (*class in bsb.morphologies.selector*), [198](#page-203-0) next\_phase() (*bsb.services.pool.Workflow method*), [220](#page-225-0) node() (*in module bsb.config*), [175](#page-180-0) NodeNotFoundError, [247](#page-252-0) none() (*in module bsb.config.types*), [170](#page-175-0) NoneReferenceError, [247](#page-252-0) NoopLock (*class in bsb.storage.interfaces*), [227](#page-232-0) NoReferenceAttributeSignal, [247](#page-252-0) notify() (*bsb.services.pool.JobPool method*), [218](#page-223-0) NotParallel (*class in bsb.mixins*), [250](#page-255-0) NotSupported (*class in bsb.storage*), [231](#page-236-0) NrrdDependencyNode (*class in bsb.storage.\_files*), [236](#page-241-0) NrrdVoxels (*class in bsb.topology.partition*), [178](#page-183-0) number() (*in module bsb.config.types*), [170](#page-175-0)

# O

obj\_str\_insert() (*in module bsb.\_util*), [278](#page-283-0) object\_ (*class in bsb.config.types*), [171](#page-176-0) of\_equal\_size (*bsb.voxels.VoxelSet property*), [258](#page-263-0) old\_status (*bsb.services.pool.PoolJobUpdateProgress property*), [219](#page-224-0) on() (*in module bsb.config*), [175](#page-180-0) on\_completion() (*bsb.services.pool.Job method*), [217](#page-222-0) one() (*bsb.voxels.VoxelSet class method*), [258](#page-263-0) opacity (*bsb.cell\_types.Plotting attribute*), [242](#page-247-0) open\_storage() (*in module bsb.storage*), [234](#page-239-0) Operation (*class in bsb.storage.\_files*), [236](#page-241-0) OperationCallable (*class in bsb.storage.\_files*), [234](#page-239-0) OptionDescriptor (*class in bsb.option*), [251](#page-256-0) OptionError, [247](#page-252-0) or\_() (*in module bsb.config.types*), [171](#page-176-0) orientation (*bsb.topology.partition.Rhomboid attribute*), [182](#page-187-0) orientation\_path (*bsb.placement.distributor.VolumetricRotations* ParserError, [247](#page-252-0) *attribute*), [203](#page-208-0) orientation\_resolution (*bsb.placement.distributor.VolumetricRotations attribute*), [203](#page-208-0) origin (*bsb.simulation.targetting.CylindricalTargetting attribute*), [213](#page-218-0)

origin (*bsb.simulation.targetting.SphericalTargetting attribute*), [214](#page-219-0) origin (*bsb.topology.partition.Rhomboid attribute*), [182](#page-187-0) outgoing() (*bsb.storage.interfaces.ConnectivityIterator method*), [220](#page-225-0) output\_naming (*bsb.connectivity.strategy.ConnectionStrategy attribute*), [208](#page-213-0) overrides (*bsb.placement.strategy.PlacementStrategy attribute*), [205](#page-210-0) owner (*bsb.services.pool.JobPool property*), [218](#page-223-0)

# P

PackageRequirement (*class in bsb.config.types*), [167](#page-172-0) PackageRequirementWarning, [247](#page-252-0) PackingError, [247](#page-252-0) PackingWarning, [247](#page-252-0) parallel (*bsb.services.pool.JobPool property*), [218](#page-223-0) ParallelArrayPlacement (*class in bsb.placement.arrays*), [198](#page-203-0) Parameter (*class in bsb.simulation.parameter*), [211](#page-216-0) ParameterError, [247](#page-252-0) parameters (*bsb.config.Distribution attribute*), [173](#page-178-0) parameters (*bsb.simulation.cell.CellModel attribute*), [210](#page-215-0) parameters (*bsb.storage.\_files.Operation attribute*), [236](#page-241-0) ParameterValue (*class in bsb.simulation.parameter*), [211](#page-216-0) parse() (*bsb.morphologies.parsers.parser.BsbParser method*), [187](#page-192-0) parse() (*bsb.morphologies.parsers.parser.MorphIOParser method*), [187](#page-192-0) parse() (*bsb.morphologies.parsers.parser.MorphologyParser method*), [187](#page-192-0) parse\_configuration\_content() (*in module bsb.config*), [175](#page-180-0) parse\_configuration\_file() (*in module bsb.config*), [175](#page-180-0) parse\_content() (*bsb.morphologies.parsers.parser.BsbParser method*), [187](#page-192-0) parse\_morphology\_content() (*in module bsb.morphologies.parsers*), [187](#page-192-0) parse\_morphology\_file() (*in module bsb.morphologies.parsers*), [187](#page-192-0) parser (*bsb.morphologies.parsers.parser.MorphologyParser attribute*), [187](#page-192-0) parser (*bsb.storage.\_files.MorphologyDependencyNode attribute*), [235](#page-240-0) Partition (*class in bsb.topology.partition*), [179](#page-184-0) PartitionData (*class in bsb.topology.\_layout*), [277](#page-282-0) partitions (*bsb.core.Scaffold property*), [239](#page-244-0) partitions (*bsb.placement.distributor.DistributionContext attribute*), [199](#page-204-0)

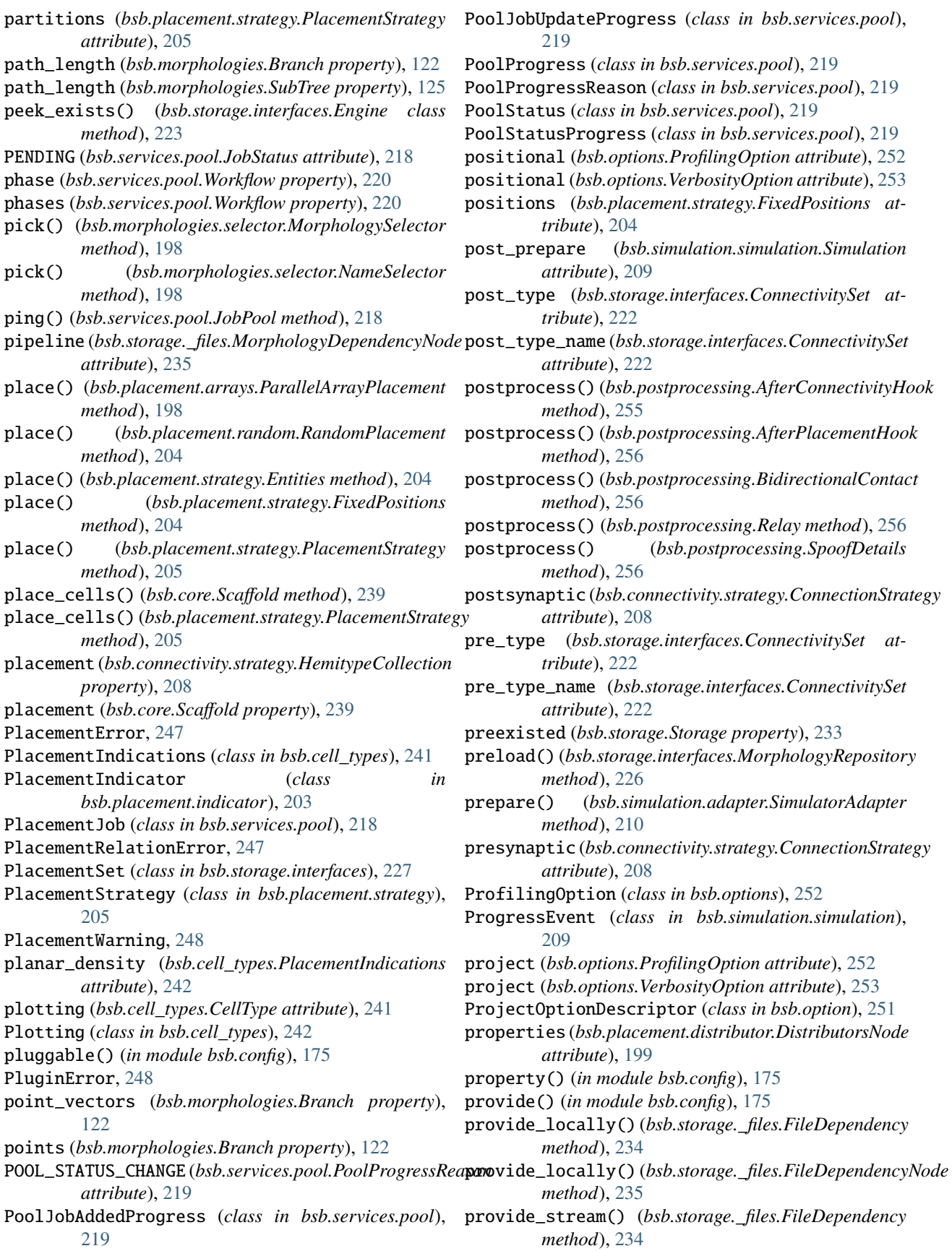

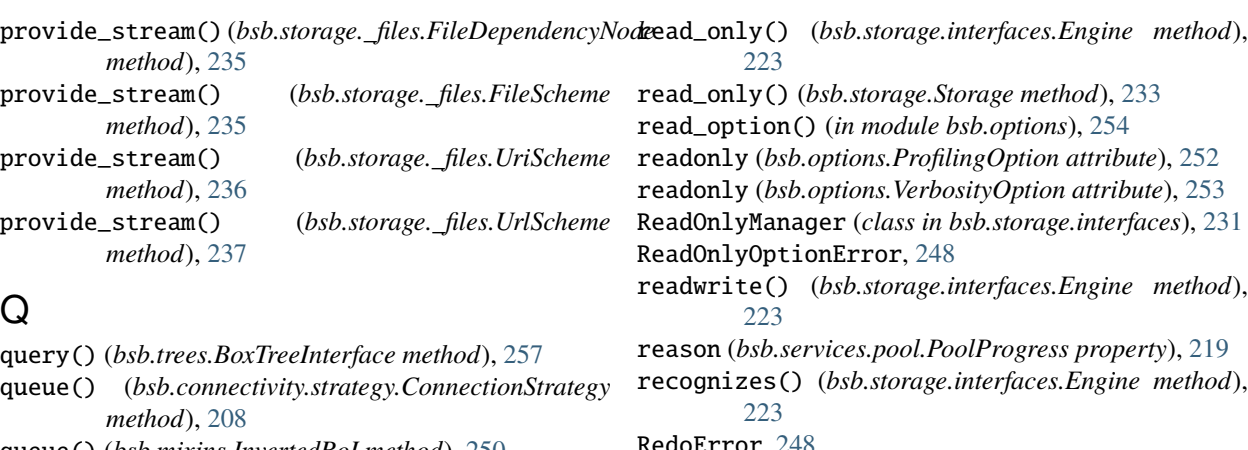

- queue() (*bsb.mixins.InvertedRoI method*), [250](#page-255-0)
- queue() (*bsb.placement.arrays.ParallelArrayPlacement method*), [198](#page-203-0)
- queue() (*bsb.placement.strategy.Entities method*), [204](#page-209-0)
- queue() (*bsb.placement.strategy.FixedPositions method*), [205](#page-210-0)
- queue() (*bsb.placement.strategy.PlacementStrategy method*), [205](#page-210-0)
- queue() (*bsb.postprocessing.AfterConnectivityHook method*), [255](#page-260-0)
- queue() (*bsb.postprocessing.AfterPlacementHook method*), [256](#page-261-0)
- queue() (*bsb.services.pool.JobPool method*), [218](#page-223-0)
- queue() (*bsb.storage.\_files.MorphologyDependencyNode method*), [235](#page-240-0)
- queue\_connectivity() (*bsb.services.pool.JobPool method*), [218](#page-223-0)
- queue\_placement() (*bsb.services.pool.JobPool method*), [218](#page-223-0)
- QUEUED (*bsb.services.pool.JobStatus attribute*), [218](#page-223-0)

# R

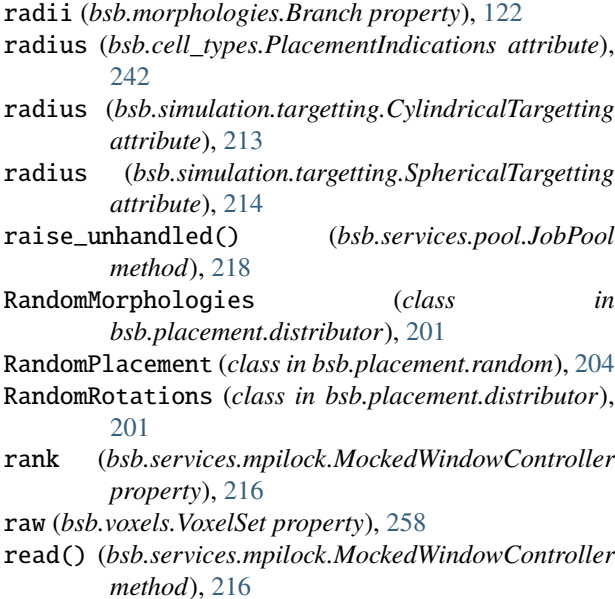

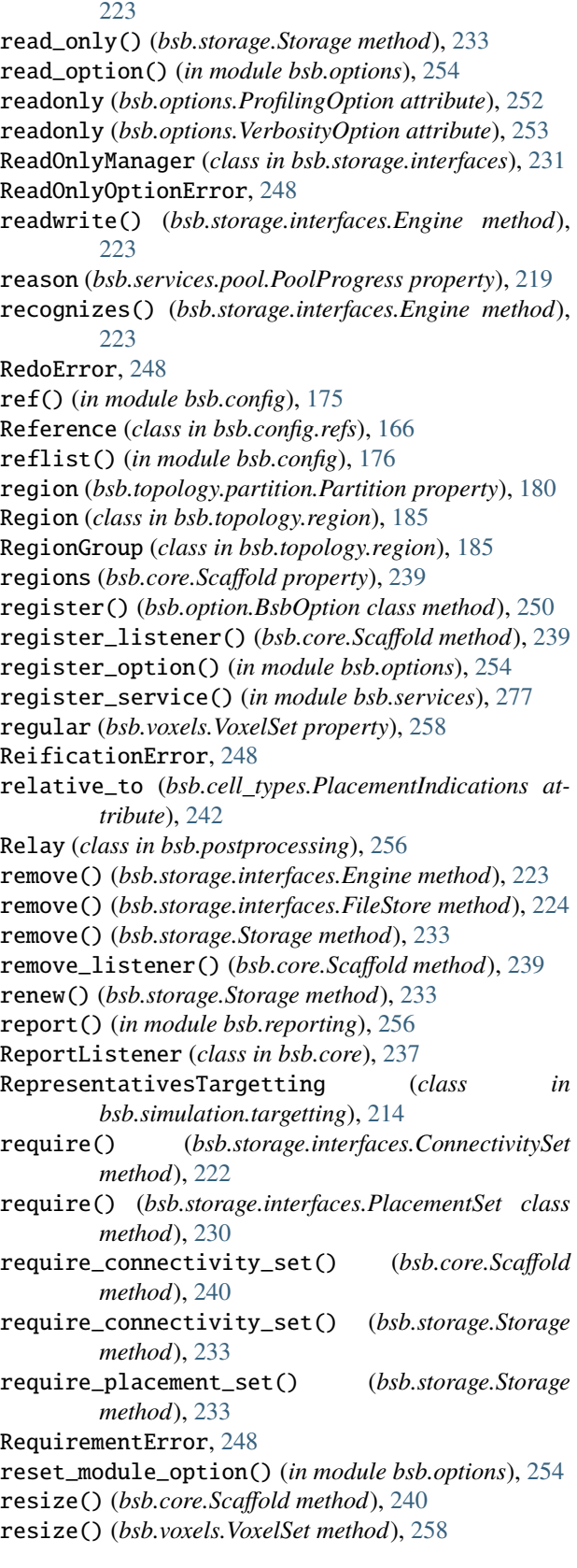

resolve\_uri() (*bsb.storage.\_files.NeuroMorphoScheme* S *method*), [236](#page-241-0) resolve\_uri() (*bsb.storage.\_files.UrlScheme method*), [237](#page-242-0) result (*bsb.services.pool.Job property*), [217](#page-222-0) Rhomboid (*class in bsb.topology.partition*), [181](#page-186-0) RhomboidData (*class in bsb.topology.\_layout*), [278](#page-283-0) root (*bsb.storage.interfaces.Engine property*), [223](#page-228-0) root (*bsb.storage.interfaces.StorageNode attribute*), [231](#page-236-0) root (*bsb.storage.Storage property*), [233](#page-238-0) root() (*in module bsb.config*), [176](#page-181-0) root\_rotate() (*bsb.morphologies.Branch method*), [122](#page-127-0) root\_rotate() (*bsb.morphologies.SubTree method*), [125](#page-130-0) root\_slug (*bsb.storage.interfaces.Engine property*), [223](#page-228-0) root\_slug (*bsb.storage.Storage property*), [233](#page-238-0) RootCommand (*class in bsb.cli.commands*), [165](#page-170-0) rotate() (*bsb.morphologies.Branch method*), [122](#page-127-0) rotate() (*bsb.morphologies.SubTree method*), [126](#page-131-0) rotate() (*bsb.topology.partition.Partition method*), [180](#page-185-0) rotate() (*bsb.topology.partition.Rhomboid method*), [182](#page-187-0) rotate() (*bsb.topology.partition.Voxels method*), [184](#page-189-0) rotate() (*bsb.topology.region.Region method*), [185](#page-190-0) rotate() (*bsb.topology.region.RegionGroup method*), [185](#page-190-0) rotate() (*bsb.topology.region.Stack method*), [186](#page-191-0) rotation\_matrix\_from\_vectors() (*in module bsb.\_util*), [278](#page-283-0) RotationDistributor (*class in bsb.placement.distributor*), [201](#page-206-0) rotations (*bsb.placement.distributor.DistributorsNode attribute*), [199](#page-204-0) RotationSet (*class in bsb.morphologies*), [124](#page-129-0) RoundRobinMorphologies (*class in bsb.placement.distributor*), [202](#page-207-0) run() (*bsb.services.pool.Job method*), [217](#page-222-0) run() (*bsb.simulation.adapter.SimulatorAdapter method*), [210](#page-215-0) run\_after\_connectivity() (*bsb.core.Scaffold method*), [240](#page-245-0) run\_after\_placement() (*bsb.core.Scaffold method*), [240](#page-245-0) run\_connectivity() (*bsb.core.Scaffold method*), [240](#page-245-0) run\_hook() (*in module bsb.config*), [176](#page-181-0) run\_pipelines() (*bsb.core.Scaffold method*), [240](#page-245-0) run\_placement() (*bsb.core.Scaffold method*), [240](#page-245-0) run\_placement\_strategy() (*bsb.core.Scaffold method*), [240](#page-245-0) run\_simulation() (*bsb.core.Scaffold method*), [240](#page-245-0) RUNNING (*bsb.services.pool.JobStatus attribute*), [218](#page-223-0)

sanitize\_ndarray() (*in module bsb.\_util*), [279](#page-284-0) satisfy\_fractions() (*bsb.simulation.targetting.FractionFilter method*), [213](#page-218-0) save() (*bsb.storage.interfaces.MorphologyRepository method*), [226](#page-231-0) scaffold (*bsb.cell\_types.CellType attribute*), [241](#page-246-0) scaffold (*bsb.cell\_types.PlacementIndications attribute*), [242](#page-247-0) scaffold (*bsb.cell\_types.Plotting attribute*), [242](#page-247-0) scaffold (*bsb.config.Distribution attribute*), [173](#page-178-0) scaffold (*bsb.connectivity.strategy.ConnectionStrategy attribute*), [208](#page-213-0) scaffold (*bsb.connectivity.strategy.Hemitype attribute*), [208](#page-213-0) scaffold (*bsb.morphologies.selector.MorphologySelector attribute*), [198](#page-203-0) scaffold (*bsb.placement.strategy.PlacementStrategy attribute*), [205](#page-210-0) scaffold (*bsb.simulation.simulation.Simulation attribute*), [209](#page-214-0) scaffold (*bsb.storage.\_files.FileDependencyNode attribute*), [235](#page-240-0) scaffold (*bsb.topology.partition.Partition attribute*), [180](#page-185-0) scaffold (*bsb.topology.region.Region attribute*), [185](#page-190-0) Scaffold (*class in bsb.core*), [237](#page-242-0) ScaffoldError, [248](#page-253-0) ScaffoldWarning, [248](#page-253-0) scalar\_expand() (*in module bsb.config.types*), [171](#page-176-0) scale() (*bsb.topology.partition.Partition method*), [180](#page-185-0) scale() (*bsb.topology.partition.Rhomboid method*), [182](#page-187-0) scale() (*bsb.topology.partition.Voxels method*), [184](#page-189-0) scale() (*bsb.topology.region.Region method*), [185](#page-190-0) scale() (*bsb.topology.region.RegionGroup method*), [185](#page-190-0) scale() (*bsb.topology.region.Stack method*), [186](#page-191-0) schedule() (*bsb.services.pool.JobPool method*), [218](#page-223-0) scheduling (*bsb.services.pool.JobPool property*), [218](#page-223-0) SCHEDULING (*bsb.services.pool.PoolStatus attribute*), [219](#page-224-0) script (*bsb.options.ProfilingOption attribute*), [252](#page-257-0) script (*bsb.options.VerbosityOption attribute*), [253](#page-258-0) ScriptOptionDescriptor (*class in bsb.option*), [251](#page-256-0) segments (*bsb.morphologies.Branch property*), [122](#page-127-0) select (*bsb.morphologies.selector.MorphologySelector attribute*), [198](#page-203-0) select() (*bsb.storage.interfaces.MorphologyRepository method*), [226](#page-231-0) SelectorError, [248](#page-253-0) serialize() (*bsb.services.pool.Job method*), [217](#page-222-0) set\_all\_meta() (*bsb.storage.interfaces.MorphologyRepository*

*method*), [227](#page-232-0)

set\_chunk\_filter() (*bsb.storage.interfaces.PlacementSet method*), [230](#page-235-0) set\_comm() (*bsb.storage.interfaces.Engine method*), [223](#page-228-0) set\_exception() (*bsb.services.pool.Job method*), [217](#page-222-0) set\_label\_filter() (*bsb.morphologies.Morphology method*), [124](#page-129-0) set\_label\_filter() (*bsb.storage.interfaces.PlacementSet method*), [230](#page-235-0) set\_module\_option() (*in module bsb.options*), [254](#page-259-0) set\_morphology\_label\_filter() (*bsb.storage.interfaces.PlacementSet method*), [230](#page-235-0) set\_result() (*bsb.services.pool.Job method*), [217](#page-222-0) setter() (*bsb.options.ProfilingOption method*), [252](#page-257-0) setter() (*bsb.options.VerbosityOption method*), [253](#page-258-0) share() (*bsb.services.mpilock.Fence method*), [215](#page-220-0) shortform() (*in module bsb.config.types*), [171](#page-176-0) should\_call\_default() (*bsb.config.ConfigurationAttribute method*), [173](#page-178-0) should\_update() (*bsb.storage.\_files.FileDependency method*), [234](#page-239-0) should\_update() (*bsb.storage.\_files.FileScheme method*), [235](#page-240-0) should\_update() (*bsb.storage.\_files.UriScheme method*), [236](#page-241-0) should\_update() (*bsb.storage.\_files.UrlScheme method*), [237](#page-242-0) simplify() (*bsb.morphologies.Branch method*), [122](#page-127-0) simplify\_branches() (*bsb.morphologies.Branch method*), [122](#page-127-0) simplify\_branches() (*bsb.morphologies.SubTree method*), [126](#page-131-0) simulate() (*bsb.simulation.adapter.SimulatorAdapter method*), [210](#page-215-0) simulation (*bsb.simulation.component.SimulationComponent property*), [210](#page-215-0) Simulation (*bsb.simulation.SimulationBackendPlugin attribute*), [215](#page-220-0) Simulation (*class in bsb.simulation.simulation*), [209](#page-214-0) SimulationBackendPlugin (*class in bsb.simulation*), [215](#page-220-0) SimulationComponent (*class in bsb.simulation.component*), [210](#page-215-0) SimulationData (*class in bsb.simulation.adapter*), [209](#page-214-0) SimulationError, [248](#page-253-0) SimulationRecorder (*class in bsb.simulation.results*), [211](#page-216-0) SimulationResult (*class in bsb.simulation.results*), [211](#page-216-0) simulations (*bsb.core.Scaffold property*), [240](#page-245-0) simulator (*bsb.simulation.simulation.Simulation attribute*), [209](#page-214-0)

[209](#page-214-0) single\_write() (*bsb.services.mpilock.MockedWindowController method*), [216](#page-221-0) size (*bsb.morphologies.Branch property*), [123](#page-128-0) size (*bsb.voxels.VoxelSet property*), [258](#page-263-0) skip\_boundary\_labels (*bsb.morphologies.parsers.parser.BsbParser attribute*), [187](#page-192-0) slot() (*in module bsb.config*), [176](#page-181-0) slug (*bsb.option.CLIOptionDescriptor attribute*), [250](#page-255-0) slug (*bsb.option.EnvOptionDescriptor attribute*), [251](#page-256-0) slug (*bsb.option.ProjectOptionDescriptor attribute*), [251](#page-256-0)

- slug (*bsb.option.ScriptOptionDescriptor attribute*), [251](#page-256-0) snap\_to\_grid() (*bsb.voxels.VoxelSet method*), [259](#page-264-0)
- SomaTargetting (*class in bsb.simulation.targetting*), [214](#page-219-0)
- sort\_deps() (*bsb.mixins.HasDependencies class method*), [249](#page-254-0)
- source (*bsb.topology.partition.NrrdVoxels attribute*), [179](#page-184-0)
- SourceQualityError, [248](#page-253-0)
- sources (*bsb.topology.partition.NrrdVoxels attribute*), [179](#page-184-0)
- space\_origin (*bsb.placement.distributor.VolumetricRotations attribute*), [203](#page-208-0)
- spacing\_x (*bsb.placement.arrays.ParallelArrayPlacement attribute*), [199](#page-204-0)
- sparse (*bsb.topology.partition.NrrdVoxels attribute*), [179](#page-184-0)
- spatial (*bsb.cell\_types.CellType attribute*), [241](#page-246-0)
- SphericalTargetting (*class in bsb.simulation.targetting*), [214](#page-219-0)
- spiketrains (*bsb.simulation.results.SimulationResult property*), [212](#page-217-0)
- spoof\_connections()
	- (*bsb.postprocessing.SpoofDetails method*), [256](#page-261-0)
- SpoofDetails (*class in bsb.postprocessing*), [256](#page-261-0)
- Stack (*class in bsb.topology.region*), [186](#page-191-0)
- stack\_index (*bsb.topology.partition.Layer attribute*), [178](#page-183-0)
- start (*bsb.morphologies.Branch property*), [123](#page-128-0)
- status (*bsb.services.pool.Job property*), [217](#page-222-0)
- status (*bsb.services.pool.JobPool property*), [218](#page-223-0)
- status (*bsb.services.pool.PoolJobUpdateProgress property*), [219](#page-224-0)
- status (*bsb.services.pool.PoolProgress property*), [219](#page-224-0) steps() (*bsb.simulation.adapter.AdapterProgress*
- *method*), [209](#page-214-0)
- storage (*bsb.core.Scaffold property*), [240](#page-245-0)
- Storage (*class in bsb.storage*), [232](#page-237-0)
- storage\_cfg (*bsb.core.Scaffold property*), [240](#page-245-0)
- StorageError, [248](#page-253-0)
- SimulatorAdapter (class in bsb.simulation.adapter), StorageNode (class in bsb.storage.interfaces), [231](#page-236-0)

store() (*bsb.storage.interfaces.FileStore method*), [224](#page-229-0) store\_active\_config() (*bsb.storage.interfaces.FileStore method*), [225](#page-230-0) store\_active\_config() (*bsb.storage.Storage method*), [233](#page-238-0) store\_content() (*bsb.storage.\_files.FileDependency method*), [234](#page-239-0) store\_content() (*bsb.storage.\_files.MorphologyDependencyNode tribute*), [211](#page-216-0) *method*), [235](#page-240-0) store\_object() (*bsb.storage.\_files.MorphologyDependencyNode* [222](#page-227-0) *method*), [235](#page-240-0) store\_option() (*in module bsb.options*), [255](#page-260-0) store\_value() (*bsb.config.types.WeakInverter method*), [167](#page-172-0) StoredFile (*class in bsb.storage.interfaces*), [231](#page-236-0) StoredMorphology (*class in bsb.storage.interfaces*), [231](#page-236-0) str() (*in module bsb.config.types*), [172](#page-177-0) strategy (*bsb.connectivity.strategy.ConnectionStrategy attribute*), [208](#page-213-0) strategy (*bsb.placement.distributor.Distributor attribute*), [199](#page-204-0) strategy (*bsb.placement.distributor.MorphologyDistributor attribute*), [200](#page-205-0) strategy (*bsb.placement.distributor.RotationDistributor attribute*), [202](#page-207-0) strategy (*bsb.placement.strategy.PlacementStrategy attribute*), [205](#page-210-0) strategy (*bsb.postprocessing.AfterConnectivityHook attribute*), [255](#page-260-0) strategy (*bsb.postprocessing.AfterPlacementHook attribute*), [256](#page-261-0) strategy (*bsb.simulation.targetting.LocationTargetting attribute*), [214](#page-219-0) strategy (*bsb.simulation.targetting.Targetting attribute*), [214](#page-219-0) strict (*bsb.topology.partition.NrrdVoxels attribute*), [179](#page-184-0) struct\_id (*bsb.topology.partition.AllenStructure attribute*), [178](#page-183-0) struct\_name (*bsb.topology.partition.AllenStructure attribute*), [178](#page-183-0) SubmissionContext (*class in bsb.services.pool*), [219](#page-224-0) submitter (*bsb.services.pool.Job property*), [217](#page-222-0) submitter (*bsb.services.pool.SubmissionContext property*), [219](#page-224-0) SubTree (*class in bsb.morphologies*), [124](#page-129-0) SUCCESS (*bsb.services.pool.JobStatus attribute*), [218](#page-223-0) supports() (*bsb.storage.Storage method*), [233](#page-238-0) suppress\_stdout() (*in module bsb.\_util*), [279](#page-284-0) surface() (*bsb.topology.partition.Partition method*), [180](#page-185-0) surface() (*bsb.topology.partition.Rhomboid method*), [182](#page-187-0) surface() (*bsb.topology.partition.Voxels method*), [184](#page-189-0) swap() (*bsb.topology.\_layout.Layout method*), [277](#page-282-0) sync() (*bsb.services.mpilock.MPILockModule method*), [216](#page-221-0) T tag (*bsb.simulation.connection.ConnectionModel at*tag (*bsb.storage.interfaces.ConnectivitySet attribute*), tag (*bsb.storage.interfaces.PlacementSet property*), [230](#page-235-0) tags (*bsb.morphologies.parsers.parser.BsbParser attribute*), [187](#page-192-0) Targetting (*class in bsb.simulation.targetting*), [214](#page-219-0) thickness (*bsb.topology.partition.Layer attribute*), [178](#page-183-0) tick() (*bsb.simulation.adapter.AdapterProgress method*), [209](#page-214-0) to() (*bsb.storage.interfaces.ConnectivityIterator method*), [221](#page-226-0) to\_chunks() (*bsb.topology.partition.Partition method*), [180](#page-185-0) to\_chunks() (*bsb.topology.partition.Rhomboid method*), [182](#page-187-0) to\_chunks() (*bsb.topology.partition.Voxels method*), [184](#page-189-0) to\_graph\_array() (*bsb.morphologies.Morphology method*), [124](#page-129-0) to\_swc() (*bsb.morphologies.Morphology method*), [124](#page-129-0) TopologyError, [248](#page-253-0) translate() (*bsb.morphologies.Branch method*), [123](#page-128-0) translate() (*bsb.morphologies.SubTree method*), [126](#page-131-0) translate() (*bsb.topology.partition.Partition method*), [181](#page-186-0) translate() (*bsb.topology.partition.Rhomboid method*), [183](#page-188-0) translate() (*bsb.topology.partition.Voxels method*), [184](#page-189-0) translate() (*bsb.topology.region.Region method*), [185](#page-190-0) translate() (*bsb.topology.region.RegionGroup method*), [186](#page-191-0) translate() (*bsb.topology.region.Stack method*), [186](#page-191-0) tree() (*bsb.config.ConfigurationAttribute method*), [173](#page-178-0) tree\_of() (*bsb.config.ConfigurationAttribute method*), [173](#page-178-0) TreeError, [249](#page-254-0) type (*bsb.simulation.parameter.Parameter attribute*), [211](#page-216-0) type (*bsb.simulation.parameter.ParameterValue attribute*), [211](#page-216-0) type (*bsb.simulation.targetting.CellTargetting attribute*), [213](#page-218-0) type (*bsb.simulation.targetting.ConnectionTargetting attribute*), [213](#page-218-0)

type (*bsb.simulation.targetting.Targetting attribute*), [214](#page-219-0) type (*bsb.topology.partition.Partition attribute*), [181](#page-186-0) type (*bsb.topology.region.Region attribute*), [185](#page-190-0) TypeHandler (*class in bsb.config.types*), [167](#page-172-0) TypeHandlingError, [249](#page-254-0)

# U

UnfitClassCastError, [249](#page-254-0) unique() (*bsb.voxels.VoxelSet method*), [259](#page-264-0) unique() (*in module bsb.\_util*), [279](#page-284-0) UnknownConfigAttrError, [249](#page-254-0) UnknownGIDError, [249](#page-254-0) UnknownStorageEngineError, [249](#page-254-0) UnmanagedPartitionError, [249](#page-254-0) unregister() (*bsb.option.BsbOption method*), [250](#page-255-0) unregister\_option() (*in module bsb.options*), [255](#page-260-0) UnresolvedClassCastError, [249](#page-254-0) unset() (*in module bsb.config*), [176](#page-181-0) up() (*bsb.config.refs.Reference method*), [166](#page-171-0) update() (*bsb.storage.\_files.FileDependency method*), [234](#page-239-0) update\_all\_meta() (*bsb.storage.interfaces.MorphologyRepository* walk() (*bsb.morphologies.Branch method*), [123](#page-128-0) *method*), [227](#page-232-0) uri (*bsb.storage.\_files.FileDependency property*), [234](#page-239-0) UriScheme (*class in bsb.storage.\_files*), [236](#page-241-0) [206](#page-211-0) *attribute*), [206](#page-211-0) *attribute*), [206](#page-211-0) VoxelSet (*class in bsb.voxels*), [257](#page-262-0) VoxelSetError, [249](#page-254-0) W

- UrlScheme (*class in bsb.storage.\_files*), [236](#page-241-0)
- use\_action (*bsb.options.ProfilingOption attribute*), [252](#page-257-0)
- use\_action (*bsb.options.VerbosityOption attribute*), [253](#page-258-0)
- use\_extend (*bsb.options.ProfilingOption attribute*), [252](#page-257-0)
- use\_extend (*bsb.options.VerbosityOption attribute*), [253](#page-258-0) use\_morphologies() (*bsb.placement.indicator.PlacementIndicator* [219](#page-224-0) *method*), [203](#page-208-0)

### V

validate() (*bsb.morphologies.selector.MorphologySelector method*), [198](#page-203-0) validate() (*bsb.morphologies.selector.NameSelector method*), [198](#page-203-0) value (*bsb.simulation.parameter.Parameter attribute*), [211](#page-216-0) vector (*bsb.morphologies.Branch property*), [123](#page-128-0) VerbosityOption (*class in bsb.options*), [252](#page-257-0) versions (*bsb.storage.interfaces.Engine property*), [223](#page-228-0) versor (*bsb.morphologies.Branch property*), [123](#page-128-0) view\_support() (*in module bsb.storage*), [234](#page-239-0) volume (*bsb.voxels.VoxelSet property*), [259](#page-264-0) volume() (*bsb.topology.partition.Partition method*), [181](#page-186-0) volume() (*bsb.topology.partition.Rhomboid method*), [183](#page-188-0) volume() (*bsb.topology.partition.Voxels method*), [184](#page-189-0) volume\_scale (*bsb.topology.partition.Layer attribute*), [178](#page-183-0) VolumetricRotations (*class in bsb.placement.distributor*), [202](#page-207-0)

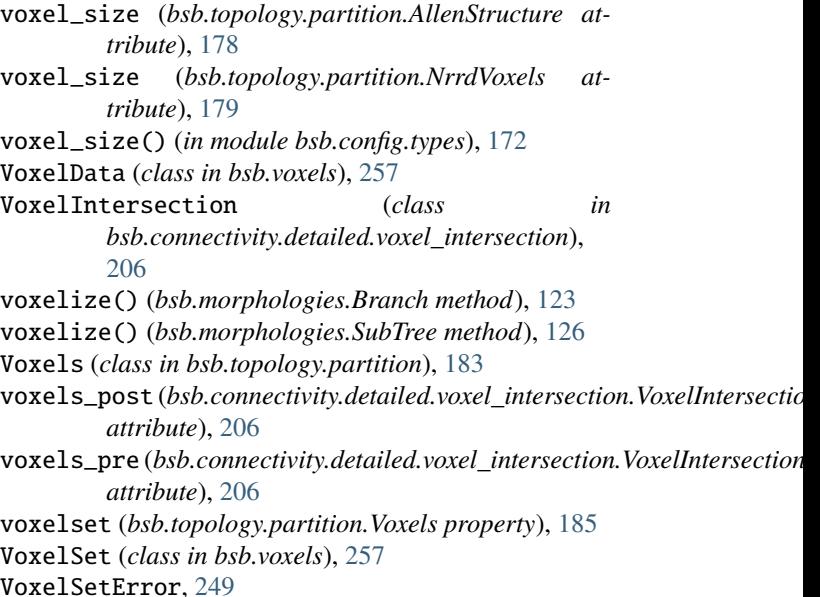

walk\_node\_attributes() (*in module bsb.config*), [176](#page-181-0) walk\_nodes() (*in module bsb.config*), [176](#page-181-0) warn() (*in module bsb.reporting*), [256](#page-261-0) WeakInverter (*class in bsb.config.types*), [167](#page-172-0) width (*bsb.topology.\_layout.RhomboidData property*), [278](#page-283-0) workflow (*bsb.services.pool.JobPool property*), [218](#page-223-0) workflow (*bsb.services.pool.PoolProgress property*), Workflow (*class in bsb.services.pool*), [219](#page-224-0) WorkflowError, [220,](#page-225-0) [277](#page-282-0) write() (*bsb.services.mpilock.MockedWindowController method*), [216](#page-221-0)  $(bsb.simulation. results. Simulation.$ *method*), [212](#page-217-0) X

- x (*bsb.simulation.targetting.BranchLocTargetting attribute*), [212](#page-217-0)
- x (*bsb.topology.\_layout.RhomboidData property*), [278](#page-283-0)

#### Y

y (*bsb.topology.\_layout.RhomboidData property*), [278](#page-283-0)

### Z

z (*bsb.topology.\_layout.RhomboidData property*), [278](#page-283-0)